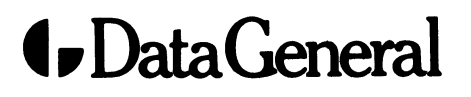

**Educational Services** 

# **S309/VS AOS/VS SYSTEM PROGRAMMING**

## **LABS**

Appendix A - Assembler Language<br>Appendix B - FORTRAN 77 Appendix C - C Language

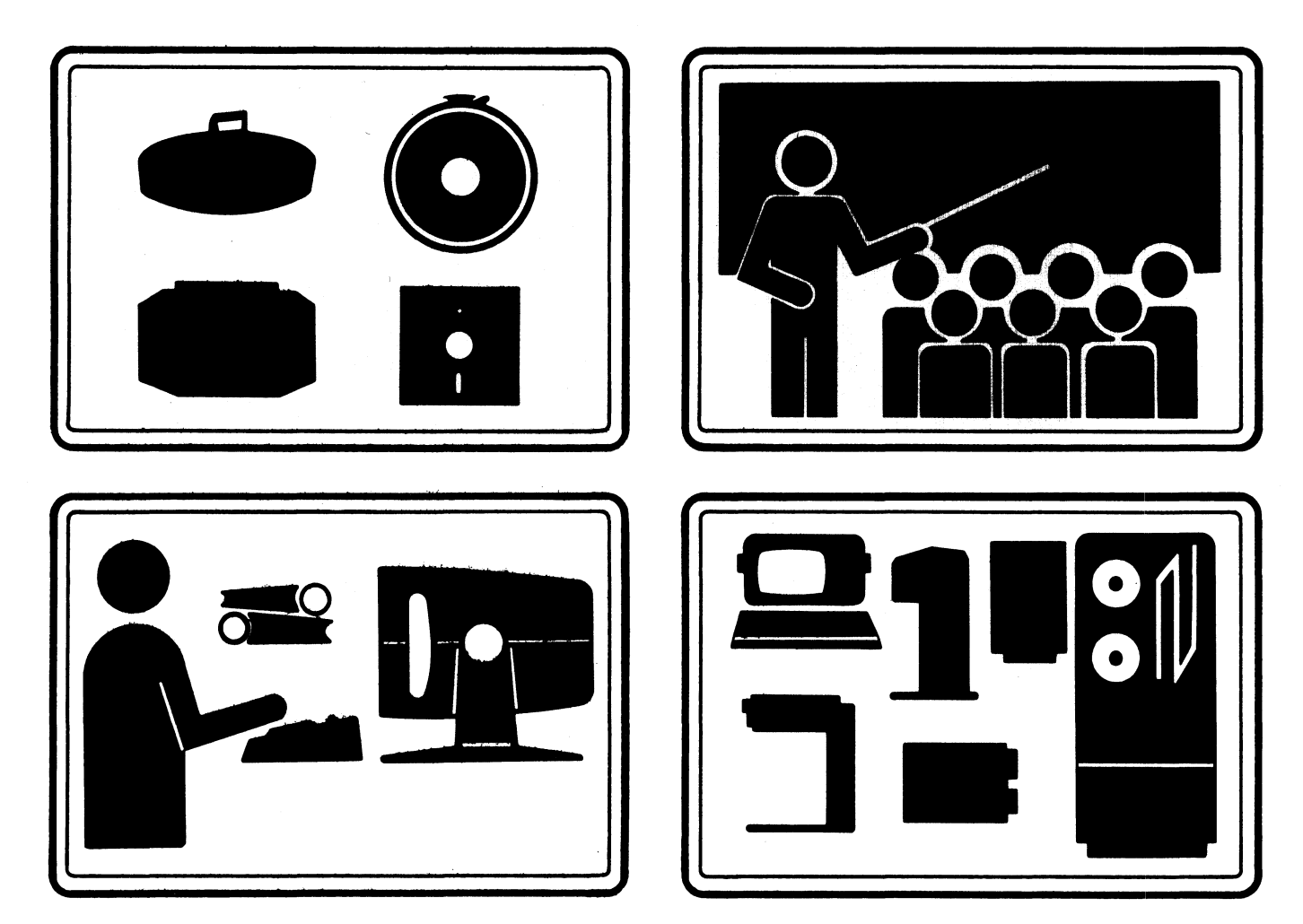

### **NOTICE**

DATA GENERAL CORPORATION (DGC) HAS PREPARED THIS DOCUMENT FOR USE BY DGC PERSONNEL, LICENSEES, AND CUSTOMERS. THE INFORMATION CONTAINED HEREIN IS THE PROPERTY OF DGC AND SHALL NOT BE REPRODUCED IN WHOLE OR IN PART WITH-OUT DGC PRIOR WRITTEN APPROVAL.

DGC reserves the right to make changes in specifications and other information contained in this document without prior notice, and the reader should in all cases consult DGC to determine whether any such changes have been made.

THE TERMS AND CONDITIONS GOVERNING THE SALE OF DGC HARDWARE PRODUCTS AND THE LICENSING OF DGC SOFTWARE CONSIST SOLELY OF THOSE SET FORTH IN THE WRIT-TEN CONTRACTS BETWEEN DGC AND ITS CUSTOMERS. NO REPRESENTATION OR OTHER AFFIRMATION OF FACT CONTAINED IN THIS DOCUMENT INCLUDING BUT NOT LIMITED TO STATEMENTS REGARDING CAPACITY, RESPONSE-TIME PERFORMANCE, SUITABILITY FOR USE OR PERFORMANCE OF PRODUCTS DESCRIBED HEREIN SHALL BE DEEMED TO BE A WARRANTY BY DGC FOR ANY PURPOSE, OR GIVE RISE TO ANY LIABILITY OF DGC WHAT-SOEVER.

CEO, DASHER, DATAPREP, ECLIPSE, ENTERPRISE, INFOS, MANAP, microNOVA, NOVA, PRE-SENT, PROXI, SUPERNOVA, SWAT, ECLIPSE *MV/4000,* ECLIPSE *MV/6000,* and ECLIPSE *MV/8000* are U.S. registered trademarks of Data General Corporation. AZ-TEXT, COMPUCALC, *DG/L,* DESKTOP GENERATION, DATA GENERAL/One, ECLIPSE *MV/10000, GW/4000, GDC/1000,* GENAP, *MV/UX,* REV-UP, TRENDVIEW, DEFINE, SLATE, microECLIPSE, BusiPEN, BusiGEN, BusiTEXT, and XODIAC are U.S. trademarks of Data General Corporation.

> Copyright @ Data General Corporation, 1987 All Rights Reserved

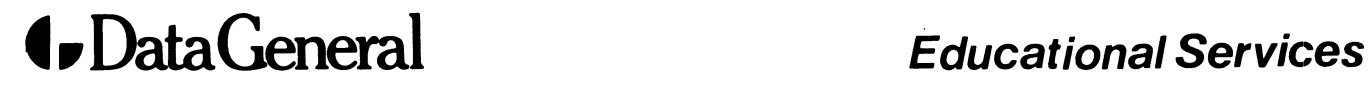

## *S309NS*  AOS/VS SYSTEM PROGRAMMING

### LABS

Appendix A - Assembler Language Appendix B - FORTRAN 77 Appendix C - C Language

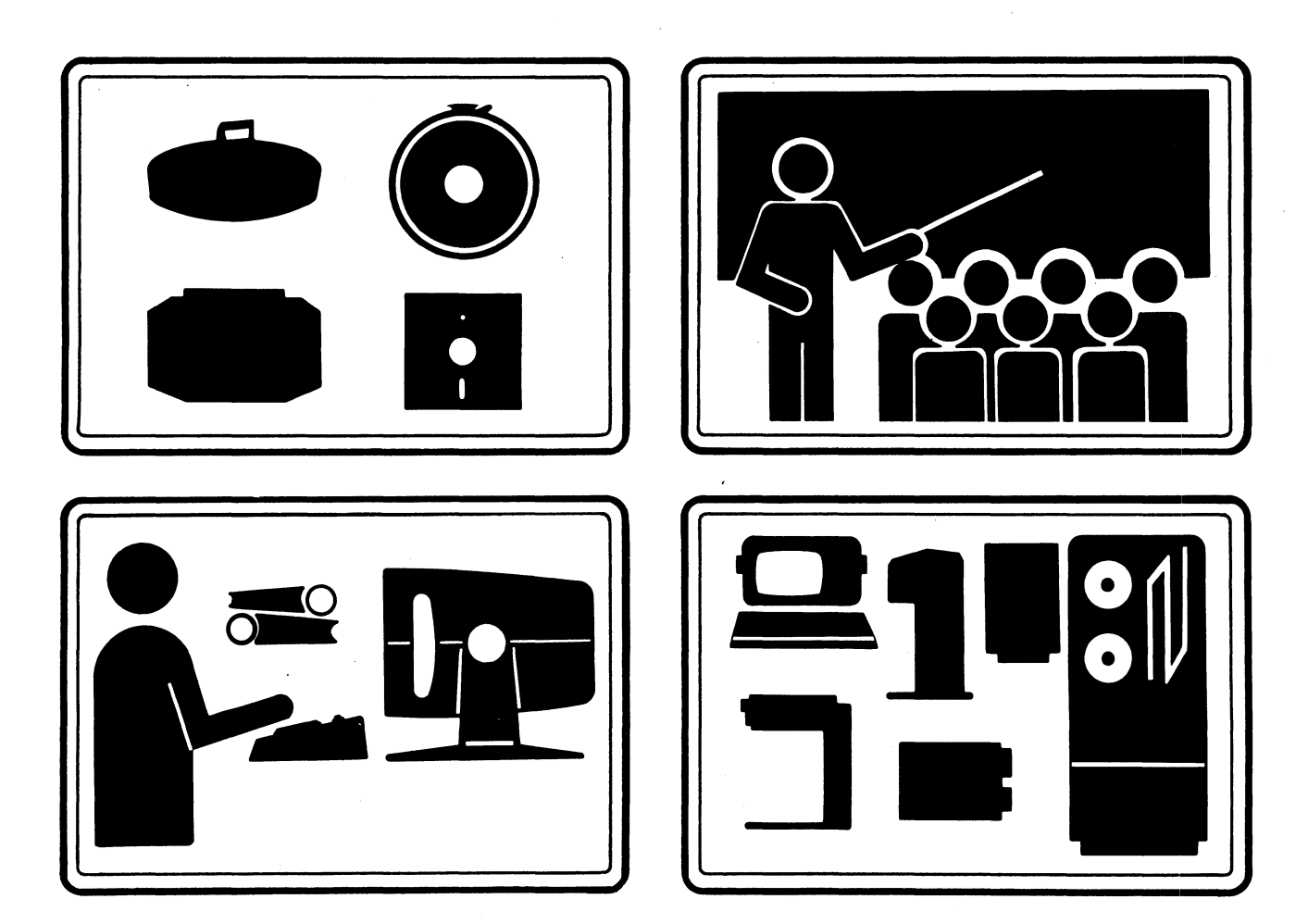

### ASSEMBLY LANGUAGE FILE SYSTEM LAB

- MOVE/R/NACL COPIES OF THE FILES 'CREATE.SR' AND 'ERROR.OB' FROM THE :S309VS:ASSY DIRECTORY TO YOUR WORKING DIRECTORY.
- THE FUNCTION OF 'CREATE' IS TO FIRST CREATE A DIRECTORY, THE NAME OF WHICH WILL BE "MYDIR". THE PROGRAM SHOULD NOT FAIL IF THE DIRECTORY ALREADY EXISTS. IT WILL THEN MAKE "MYDIR" THE WORKING DIRECTORY. (IF "MYDIR" IS NOT A DIRECTORY THEN THE PROGRAM WILL FAIL AND YOU WILL HAVE TO DELETE IT.) THE PROGRAM WILL THEN ATTEMPT TO DELETE AND CREATE A NEW FILE CALLED "MYFILE".
- \* THE FUNCTION OF 'ERROR' IS TO PROVIDE AN ERROR HANDLER FOR THE SYSTEM CALLS. IT WILL REPORT THE ERROR MESSAGE AND PROGRAM LOCATION WHEN A SYSTEM CALL FAILS TO EXECUTE PROPERLY.
	- REFER TO THE PRINTOUT OF 'CREATE.SR' ON THE FOLLOWING PAGES. YOU WILL HAVE TO REPLACE ALL QUESTION MARKS (?) WITH THE CORRECT VALUES. THESE INCLUDE THE ACTUAL SYSTEM CALLS AND THE CONTENTS OF THE PACKETS.
- AFTER UPDATING OF THE FILE EXECUTE THE FOLLOWING COMMANDS:

DELETE/2=IGNORE, CREATE. LS X,MASM/L=CREATE. LS, CREATE X,LINK/L=CREATE.LS,CREATE,ERROR

- \* GET A HARDCOPY OF THE FILE 'CREATE.LS'.
- \* EXECUTE THE CREATE PROGRAM. YOU SHOULD SOON SEE THE MESSAGE: 'FILE CREATION COMPLETED'.
- \* DO A FILESTATUS WITH /TYPE ON THE FILE 'MYDIR'~ IT SHOULD BE TYPE "DIR".
- \* DO A DIRECTORY TO "MYDIR" THEN DO ANOTHER FILESTATUS/TYPE. YOU SHOULD FIND THAT "MYFILE" IS A TYPE "TXT" •
- \* GO BACK TO YOUR PREVIOUS DIRECTORY AND EXECUTE THE PROGRAM AGAIN. THE PROGRAM SHOULD NOT FAIL AS IT WILL DELETE 'MYFILE' BEFORE TRYING TO CREATE IT AGAIN.
- YOU HAVE COMPLETED THIS LAB WHEN YOU CAN EXECUTE THE PROGRAM REPEATEDLY WITHOUT ERROR

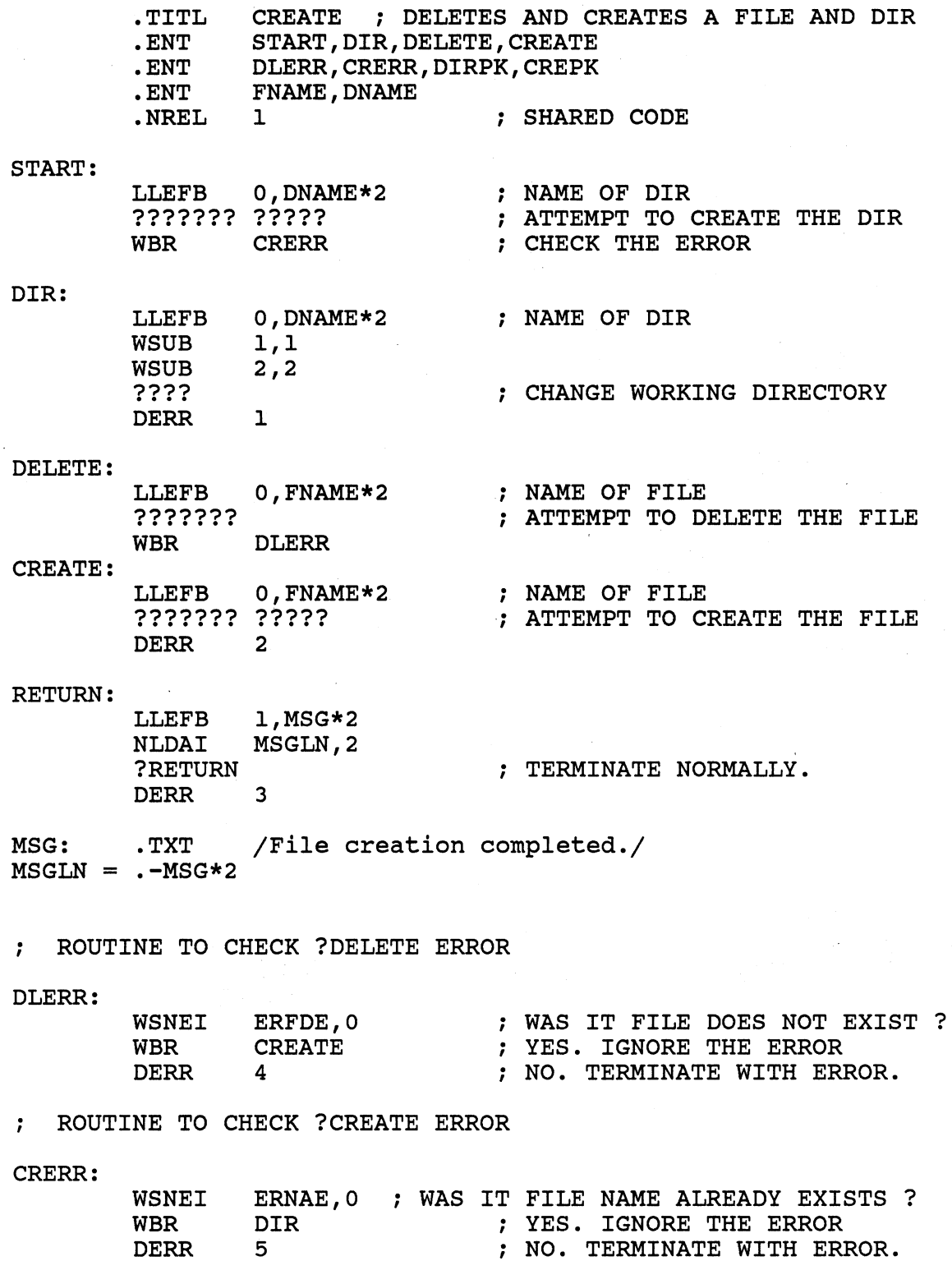

 $\bar{z}$ 

t,

.NREL 0 ; UNSHARED

PARAMETER PACKET FOR FILE CREATION

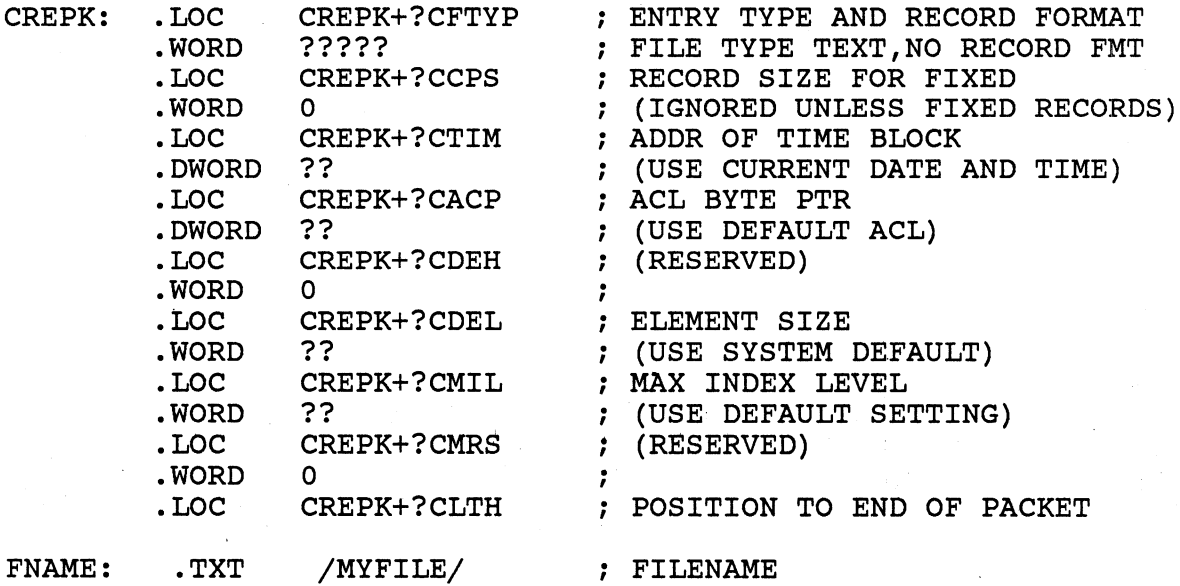

PARAMETER PACKET FOR DIRECTORY CREATION

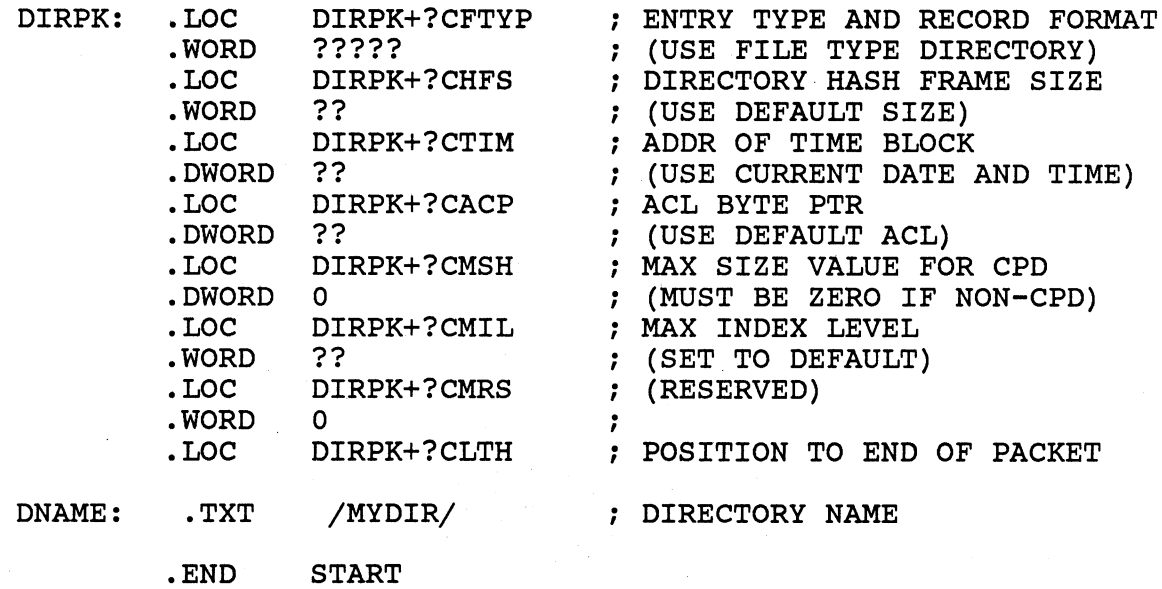

### ASSEMBLY LANGUAGE FILE ACCESS LAB

- \* MOVE/R/NACL COPIES OF THE FILES 'CHANGEACL.SR' AND 'ERROR.OB' FROM THE :S309VS:ASSY DIRECTORY TO YOUR WORKING DIRECTORY.
- \* THE FUNCTION OF 'CHANGEACL' IS TO FIRST MAKE ITS WORKING DIRECTORY A SUB-DIRECTORY CALLED "MYDIR". THE PROGRAM WILL FAIL IF THE DIRECTORY DOES NOT EXIST. IT WILL THEN READ THE ACL OF A FILE CALLED "MYFILE" IN THAT DIRECTORY. THIS WILL ALSO FAIL IF THE FILE DOES NOT EXIST. NEXT IT WILL WRITE A NEW ACL FOR THE FILE, ADDING "+,RE" ACCESS TO THE PREVIOUS STRING.
- NOTE: IF YOU HAVE NOT DONE THE "CREATE LAB" BY THIS TIME YOU WILL HAVE TO CREATE THE NECESSARY FILES FOR THIS LAB AS FOLLOWS:
	- CR/DIR,MYDIR CR,MYDIR:MYFILE
- \* REFER TO THE PRINTOUT OF 'CHANGEACL.SR' ON THE FOLLOWING PAGES. YOU WILL HAVE TO REPLACE ALL QUESTION MARKS (?) WITH THE CORRECT VALUE. THESE VALUES INCLUDE THE ACTUAL SYSTEM CALLS, AND THE CONTENTS OF THE PACKETS.
- AFTER UPDATING OF THE FILE EXECUTE THE FOLLOWING COMMANDS:

DELETE/2=IGNORE, CHANGEACL. LS X, MASM/L=CHANGEACL.LS, CHANGEACL X, LINK/L=CHANGEACL. LS, CHANGEACL, ERROR

) /

'v'

- GET A HARDCOPY OF THE FILE 'CREATE.LS'.
- DO AN ACL WITH /V ON THE FILE 'MYDIR: MYFILE'. IT SHOULD BE YOUR DEFAULT ACL (USERNAME,OWARE).
- \* EXECUTE THE CREATE PROGRAM. YOU SHOULD SOON SEE THE MESSAGE: 'THE FILE'S ACL HAS BEEN CHANGED."
- \* DO ANOTHER ACL WITH *IV* ON THE FILE 'MYDIR:MYFILE'. IT SHOULD NOW BE YOUR DEFAULT ACL AND "+,RE".
- YOU HAVE COMPLETED THIS LAB WHEN MYFILE: MYDIR HAS THE ACCESS CONTROL LIST "USERNAME,OWARE +,RE"

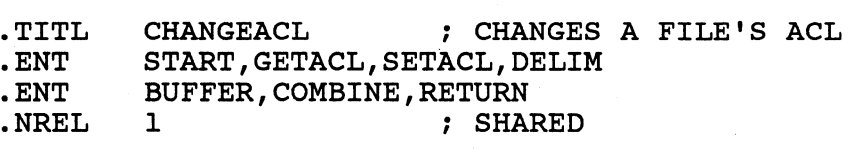

### START: GETACL:

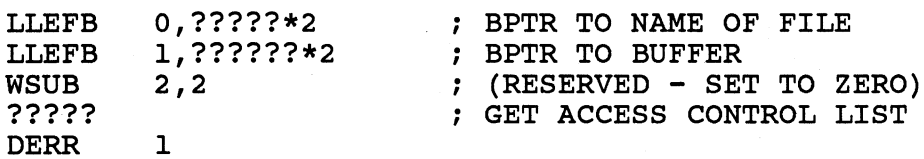

### COMBINE:

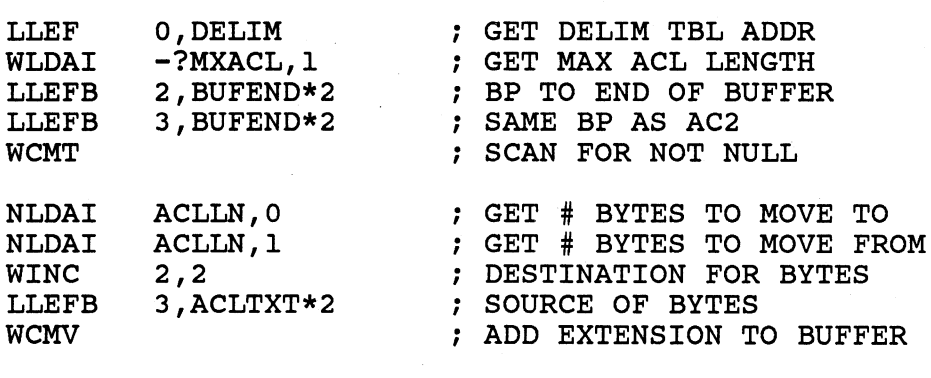

### SETACL:

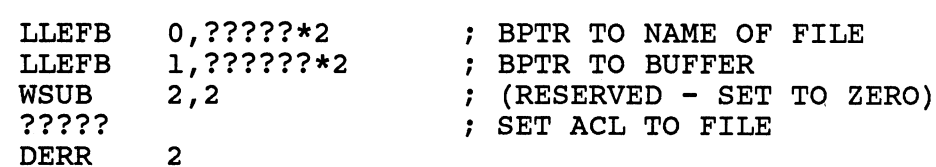

### RETURN:

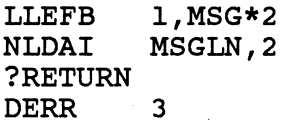

; TERMINATE NORMALLY.

MSG: . TXT "The file's ACL has been changed."  $MSGLN = (. - MSG) *2$ FNAME: . TXT "MYDIR:MYFILE" ACLTXT: .TXT "+<O><???????????>" ; TEXT FOR "+,RE" ACCESS  $(. - ACLTXT) * 2$ DELIM: .WORD ~1BO<br>DO 15. . ALL BITS EXCEPT BIT ZERO . DO 15. **;** ARE SET IN THIS 256. BIT TABLE . WORD -1 .ENDC .NREL 0 ; UNSHARED BUFFER: .BLK ?MXACL/2 BUFEND: .END START

A-8

### ASSEMBLY LANGUAGE FILE STATUS LAB

- \* MOVE/R/NACL COPIES OF THE FILES 'FILES.SR', '\$IO.OB', AND 'ERROR.OB' FROM THE :S309VS:ASSY DIRECTORY TO YOUR WORKING DIRECTORY.
- THE FUNCTION OF 'FILES' IS TO FIRST GO TO A DIRECTORY, SPECIFIED AS THE FIRST ARGUMENT ON THE COMMAND LINE. THE PROGRAM WILL FAIL IF THE DIRECTORY DOES NOT EXIST. IT WILL THEN GET A FILENAME WHICH MATCHES THE TEMPLATE SPECIFIED AS THE SECOND ARGUMENT ON THE COMMAND LINE. IT WILL PASS THE FILENAME AND BYTE LENGTH TO '\$IO' FOR OUTPUT. THEN IT WILL GET THE NEXT FILENAME AND REPEAT THE PROCESS. WHEN ALL THE FILES FOR A TEMPLATE HAVE BEEN RECOVERED, THE PROGRAM WILL GET THE NEXT TEMPLATE FROM THE COMMAND LINE UNTIL ALL THE FILES HAVE BEEN DISPLAYED.
- \* THE FUNCTION OF '\$IO' IS TO DISPLAY THE INFORMATION PASSED TO IT BY 'FILES'.
- THE FUNCTION OF 'ERROR' IS TO PROVIDE AN ERROR HANDLER FOR THE SYSTEM CALLS. IT WILL REPORT THE ERROR MESSAGE AND PROGRAM LOCATION WHEN A SYSTEM CALL FAILS TO EXECUTE PROPERLY.
- REFER TO THE PRINTOUT OF 'FILES.SR' ON THE FOLLOWING PAGES. YOU WILL HAVE TO REPLACE ALL QUESTION MARKS (?) WITH THE CORRECT VALUE. THESE VALUES INCLUDE THE ACTUAL SYSTEM CALLS, AND THE CONTENTS OF THE PACKETS.
- AFTER UPDATING OF THE FILE EXECUTE THE FOLLOWING COMMANDS:

DELETE/2=IGNORE,FILES.LS X,MASM/L=FILES.LS,FILES X,LINK/L=FILES. LS , FILES , \$IO, ERROR

- \* GET A HARDCOPY OF THE FILE 'FILES.LS'.
- \* EXECUTE THE FILES PROGRAM WITH THE FOLLOWING COMMAND: X,FILES,:UDD:yourusername,template ...
	- YOU SHOULD SOON SEE THE FILENAMES AND BYTE LENGTHS FOLLOWED BY THE MESSAGE 'INFORMATION PROCESSING COMPLETED'.
- DO A FILESTATUS WITH /LENGTH IN THE DIRECTORY IN YOUR COMMAND LINE AND CHECK THE RESULTS.
- \* YOU HAVE COMPLETED THIS LAB WHEN YOUR PROGRAM YIELDS THE SAME RESULTS AS THE FILESTATUS/LENGTH COMMAND.

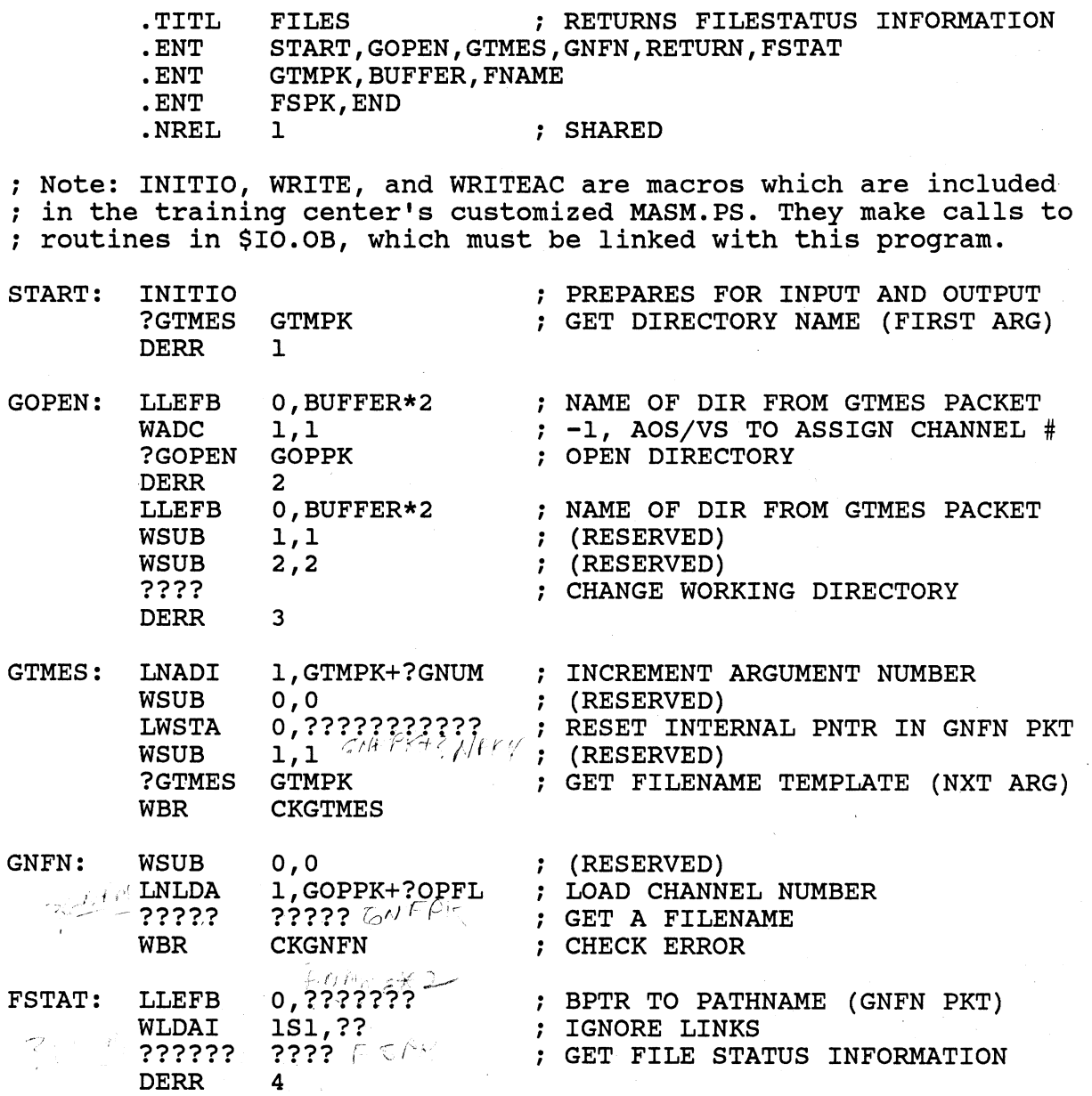

 $\bar{z}$ 

 $\bar{z}$ 

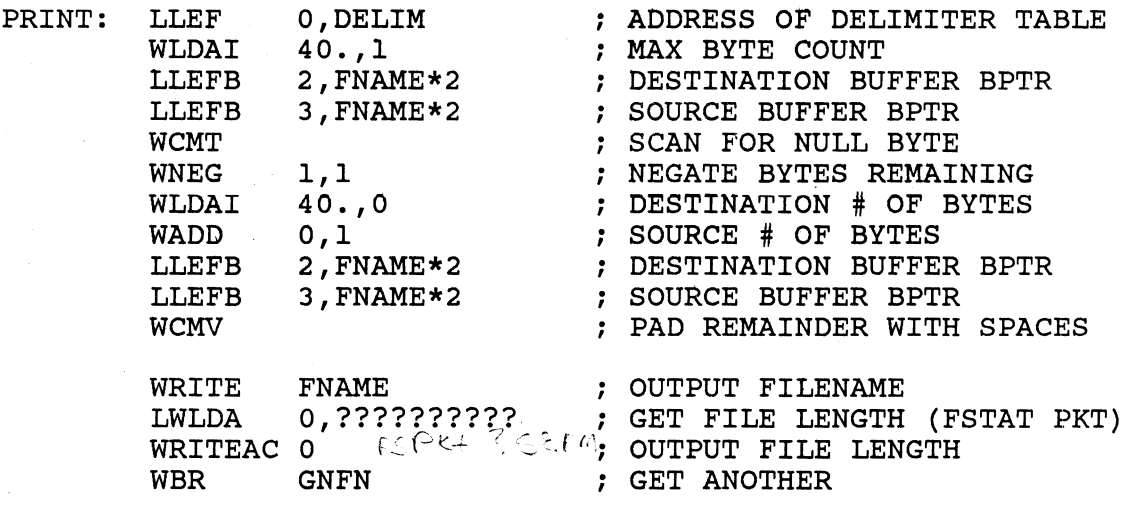

RETURN: LLEFB 1,MSG\*2 NLDAI MSGLN,2 ?RETURN DERR 5 ; MESSAGE ADDRESS ; MESSAGE LENGTH ; TERMINATE NORMALLY.

MSG: • TXT /Information processing completed./  $MSGLN = . - MSG*2$ 

ROUTINE TO CHECK ?GNFN ERROR

CKGNFN:

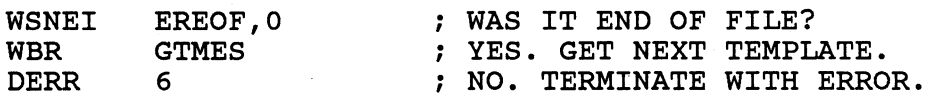

ROUTINE TO CHECK ?GTMES ERROR

·CKGTMES:

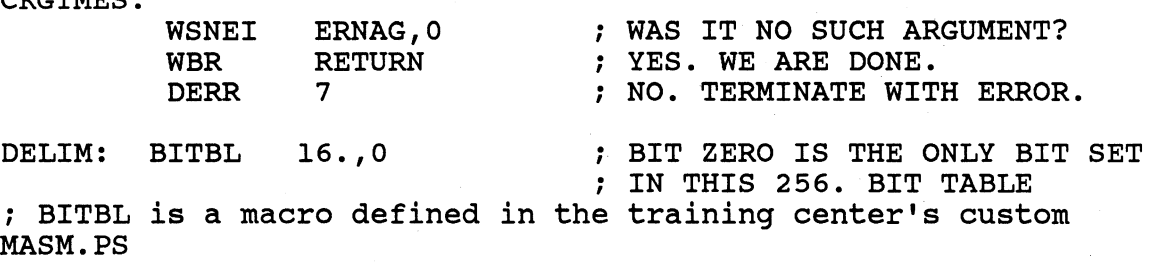

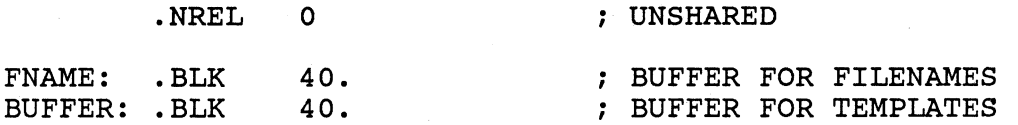

PARAMETER PACKET FOR GTMES

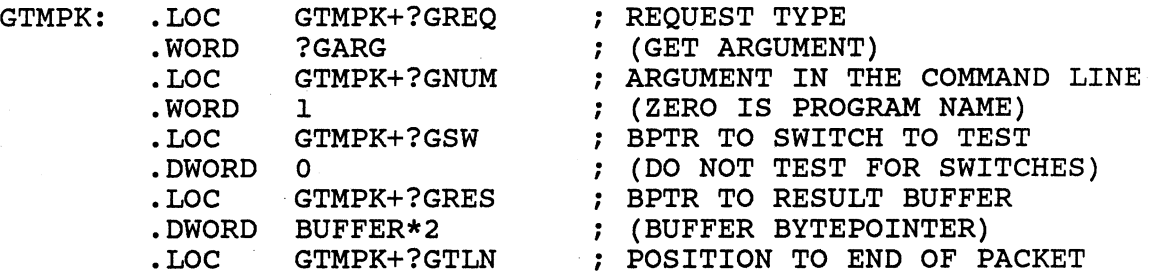

 $\sim 10^{-10}$ 

PARAMETER PACKET FOR GOPEN

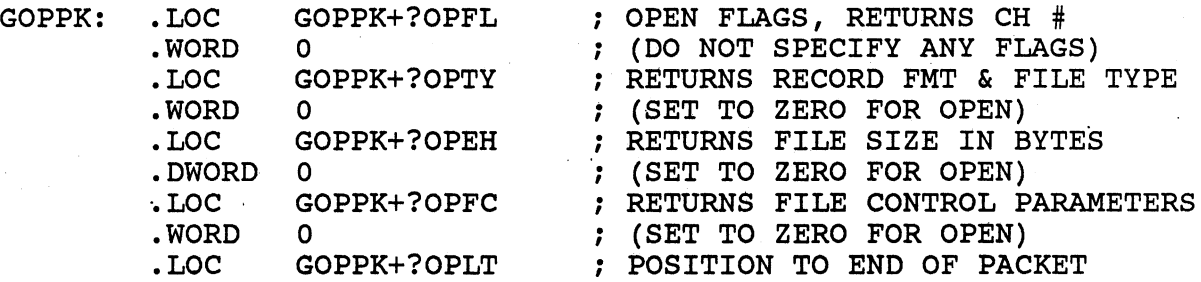

### PARAMETER PACKET FOR GNFN

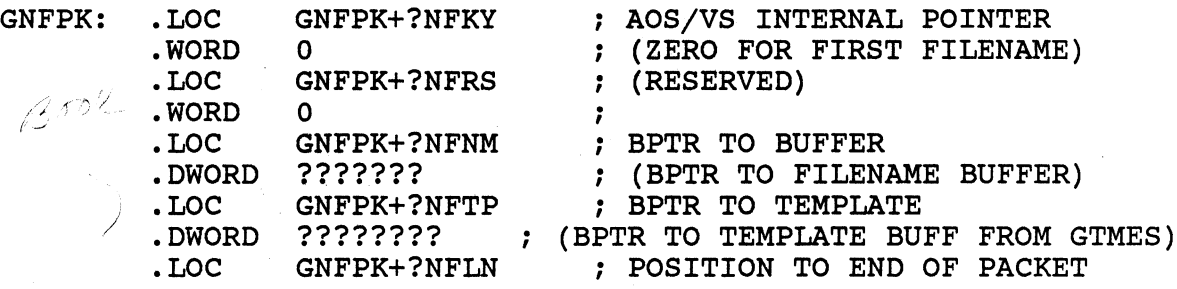

### PARAMETER PACKET FOR ?FSTAT

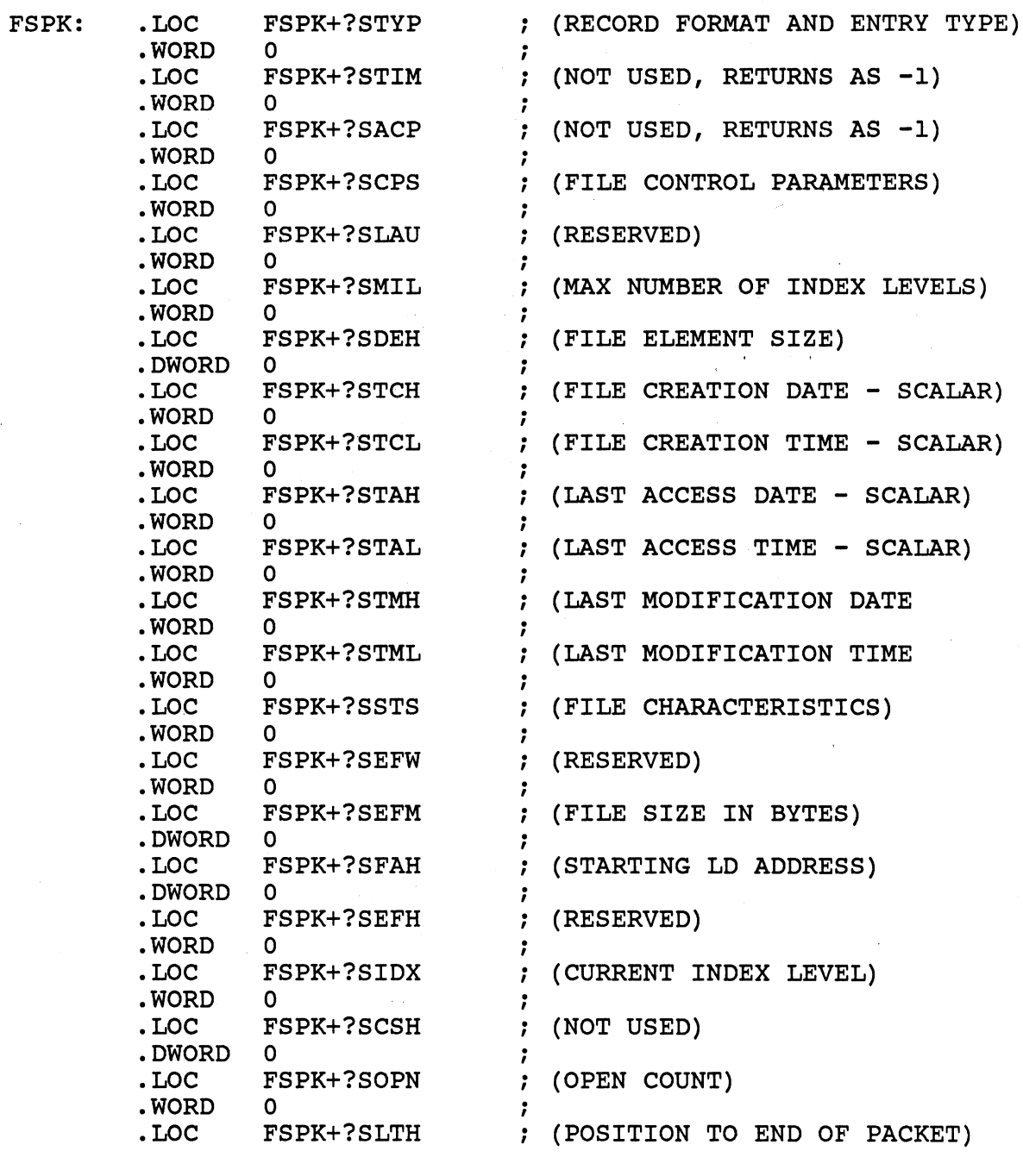

 $\mathbb{R}^2$ 

 $\mathcal{L}_{\mathcal{L}}$ 

 $\overline{a}$ 

END: .END START

 $\sim 10^{-11}$ 

A-15

### ASSEMBLY LANGUAGE BLOCK I/O LAB

- \* MOVE/R/NACL COPIES OF THE FILES 'BLOCKIO.SR', 'ERROR.OB', AND 'BLKDATA' FROM THE :S309VS:ASSY DIRECTORY TO YOUR INITIAL WORKING DIRECTORY.
- \* TYPE THE BLKDATA FILE. IF YOU DON'T BELIEVE YOUR EYES QPRINT THE FILE. IS THERE STILL A PROBLEM READING THE FILE? USE THE DISPLAY UTILITY TO LOOK AT THE BLKDATA FILE.
- \* THE PROBLEM IS THAT CARRIAGE RETURNS RATHER THAN NEW LINE CHARACTERS WERE USED AS DELIMITERS WHEN THE FILE WAS CREATED. THE THRUST OF THIS EXERCISE IS TO WRITE A PROGRAM WHICH CONVERTS ALL CARRIAGE RETURNS TO NEW LINES.
- \* REFER TO THE PRINTOUT OF 'BLOCKIO.SR' ON THE FOLLOWING PAGES. YOU WILL HAVE TO REPLACE ALL QUESTION MARKS (?) THESE VALUES INCLUDE THE ACTUAL SYSTEM CALLS, AND THE CONTENTS OF THE PACKETS.
- \* AFTER UPDATING OF THE FILE EXECUTE THE FOLLOWING COMMANDS.

X,MASM/L=BLOCKIO.LS,BLOCKIO X,LINK/L=BLOCKIO.LS,BLOCKIO,ERROR

- \* GET A HARDCOPY OF THE FILE 'BLOCKIO.LS'.
- EXECUTE THE BLOCKIO PROGRAM. YOU SHOULD SOON SEE THE MESSAGE: 'DELIMITER CONVERSION COMPLETED.'
- TYPE OUT THE OUTPUT FILE 'BLOCKOUT'. THE TEXT SHOULD NOW BE READABLE.
- \* DO A FILESTATUS WITH /ASSORTMENT ON BOTH THE BLKDATA AND BLOCKOUT FILES. THEY SHOULD HAVE IDENTICAL LENGTHS - EXACTLY ONE BLOCK.

### \* TO TEST THE PROGRAM WITH A DIFFERENT INPUT FILE:

DELETE YOUR COPY OF 'BLKDATA'. COPY INTO A NEW 'BLKDATA' FILE IN YOUR OWN DIRECTORY FROM 'BLKDATAl' IN THE :S309VS:ASSY DIRECTORY. DO A FILESTATUS WITH ASSORTMENT ON THIS NEW 'BLKDATA' FILE IN YOUR OWN DIRECTORY. IT SHOULD BE LESS THAN ONE BLOCK LONG.

CHANGING TO A DIFFERENT INPUT FILE WOULD BE EASIER IF A GENERIC FILENAME HAD BEEN USED IN THE PROGRAM ...• HOWEVER THE SYSTEM DOES NOT PERMIT BLOCK 10 TO GENERIC FILENAMES.

\* EXECUTE THE PROGAM. NOTICE THAT YOUR OLD 'BLOCKOUT' FILE WILL BE DELETED BY THE PROGRAM AND A NEW ONE WILL BE CREATED. FIND THE SECTIONS OF CODE THAT ACCOMPLISH THIS. PROGRAMS THAT PERFORM BLOCK 10 MUST HANDLE DETAILS SUCH AS THIS EXPLICITLY.

\* YOU SHOULD AGAIN SEE THE COMPLETION MESSAGE. TYPE THE OUTPUT FILE 'BLOCKOUT'. IT SHOULD BE READABLE. FIND THE PARTS OF THE PROGRAM WHICH ENSURE THAT IT WILL WORK CORRECTLY IF THE LAST BLOCK IS NOT FULL. COMPARE THE LENGTHS OF YOUR NEW 'BLKDATA' AND 'BLOCKOUT'.... THEY SHOULD BE IDENTICAL.

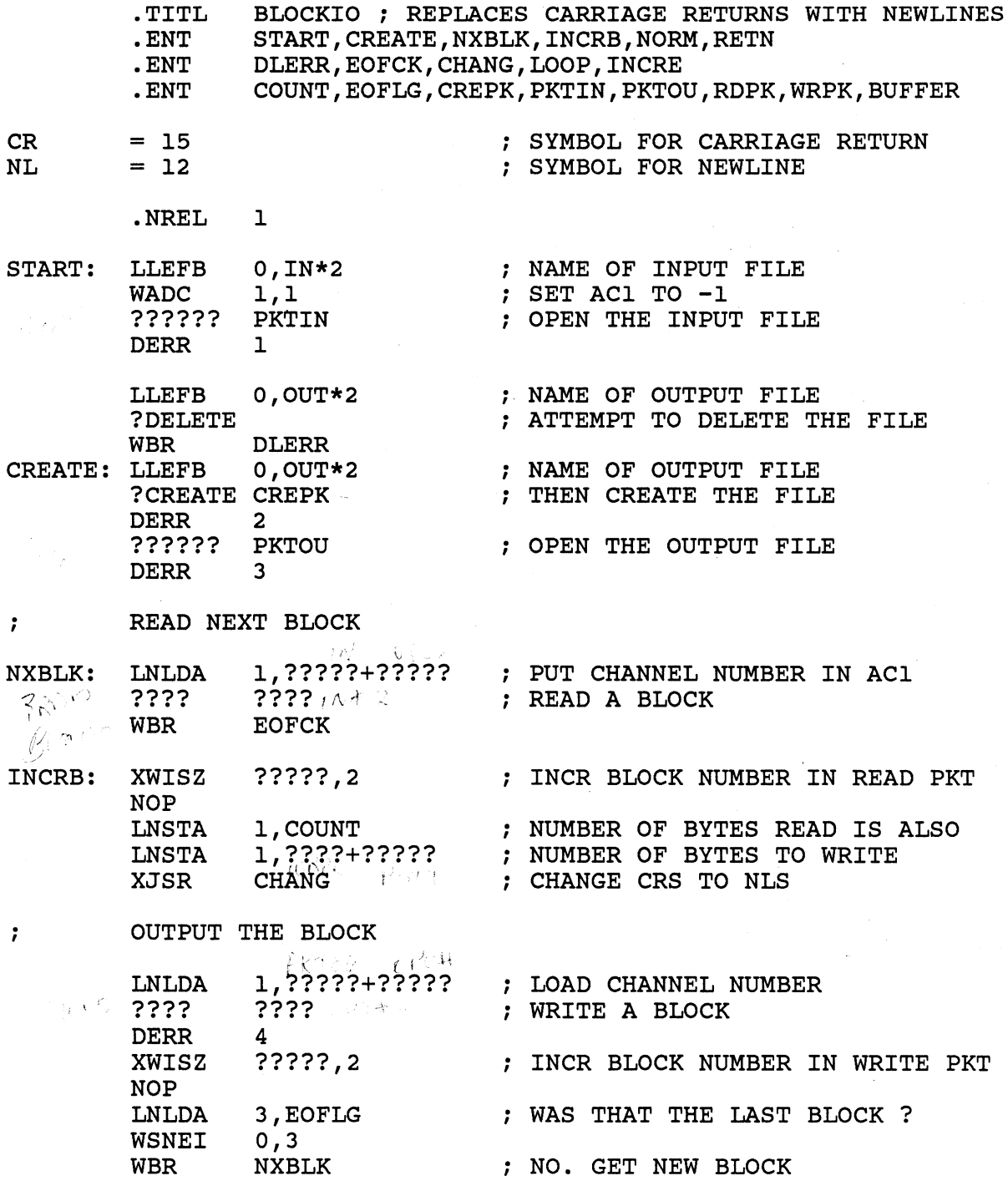

NORM: LNLDA 1,?????+????? YES. CLOSE FILES  $\sim$   $\sim$   $\sim$  ???????? DERR 5 LNLDA 1,?????+?????<br>??????? DERR 6 LLEFB 1, MSG\*2<br>NLDAI MSGLN.2 NLDAI MSGLN, 2<br>?RETURN RETN: ?RETURN ; TERMINATE NORMALLY.<br>DERR 7 DERR 7 MSG: .TXT /DELIMITER CONVERSION COMPLETED./<br>MSGLN = .-MSG\*2 ; LENGTH OF MESSA ; LENGTH OF MESSAGE ROUTINE TO CHECK ?DELETE ERROR bLERR: GOT A ?DELETE ERROR WENEI ERFDE, 0 : WAS IT FILE DOES NOT EXIST ?<br>WBR CREATE : YES. IGNORE THE ERROR DERR 10 ; NO. TERMINATE WITH ERROR. ROUTINE TO CHECK FOR END OF INPUT FILE EREOF,O , . GOT A READ ERROR, WAS IT END-OF-FILE ?  $E$ OFCK:  $W$ SEQI DERR 11 **: NO. TERMINATE WITH ERROR.**  $cos\epsilon\varphi L$ 0,1 YES, BUT WERE ANY CHARACTERS READ ? NORM' , · NO. EOFLG ; YES. SET FLAG TO TERMINATE, WSNEI WBR LNISZ WBR INCRB ; BUT FIRST PROCESS LAST BLOCK. ENT BR NYBLK SUBROUTINE TO CHANGE CARRIAGE RETURNS TO NEWLINES CHANG: WSSVR 0 LLEFB 2, BUFFER\*2 ; GET BYTE POINTER. ; WE WILL BE LOOKING FOR CRS NLDAI NL, 3 : AND REPLACING THEM WITH-NLS. LOOP: WLDB 2,1 ; LOAD A BYTE INTO AC1<br>WSNEI CR, 1 ; IS IT A CARRIAGE RET WENEI-CR, 1<br>
WETB-2,3<br>
FRIELAGE IT WITH NEWL<br>
FRIELAGE IT WITH NEWL ; YES. REPLACE IT WITH NEWLINE. INCRE: WINC 2,2 INCREMENT BYTE POINTER LNDSZ COUNT DECREMENT LOOP COUNT, DONE ? WBR LOOP , · NO. KEEP GOING. WRTN

.NREL 0

COUNT: .WORD 0<br>EOFLG: .WORD 0 EOFLG: . WORD 0

; PARAMETER PACKET FOR FILE CREATION

CREPK: .LOC • WORD .LOC • WORD .LOC • DWORD .LOC • DWORD .LOC • WORD .LOC . WORD .LOC • WORD .LOC • WORD .LOC CREPK+?CFTYP ?FTXT CREPK+?CCPS o CREPK+?CTIM  $-1$ CREPK+?CACP  $-1$ CREPK+?CDEH o CREPK+?CDEL  $-1$ CREPK+?CMIL  $-1$ CREPK+?CMRS o CREPK+?CLTH ; ENTRY TYPE AND RECORD FORMAT ; RECORD SIZE FOR FIXED (IGNORED) ADDR OF TIME BLOCK CURRENT TIME ACL BYTE PTR USE DEFACL (RESERVED) ELEMENT SIZE DEFAULT 1 BLK/ELEMENT MAX INDEX LEVEL USE SYSTEM DEFAULT ; (RESERVED) ?CLTH = PKT LENGTH

PACKETS FOR INFO RETURNED BY ?GOPEN

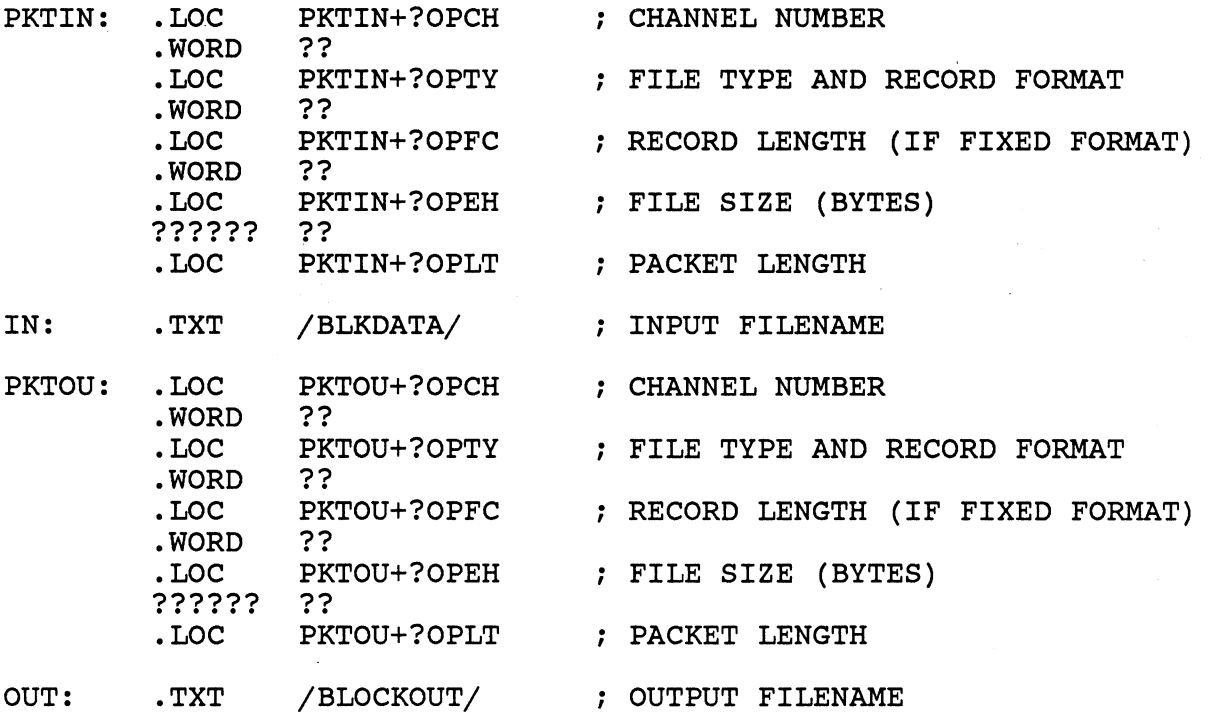

A-21

#### TRANSFER PACKETS  $\ddot{r}$

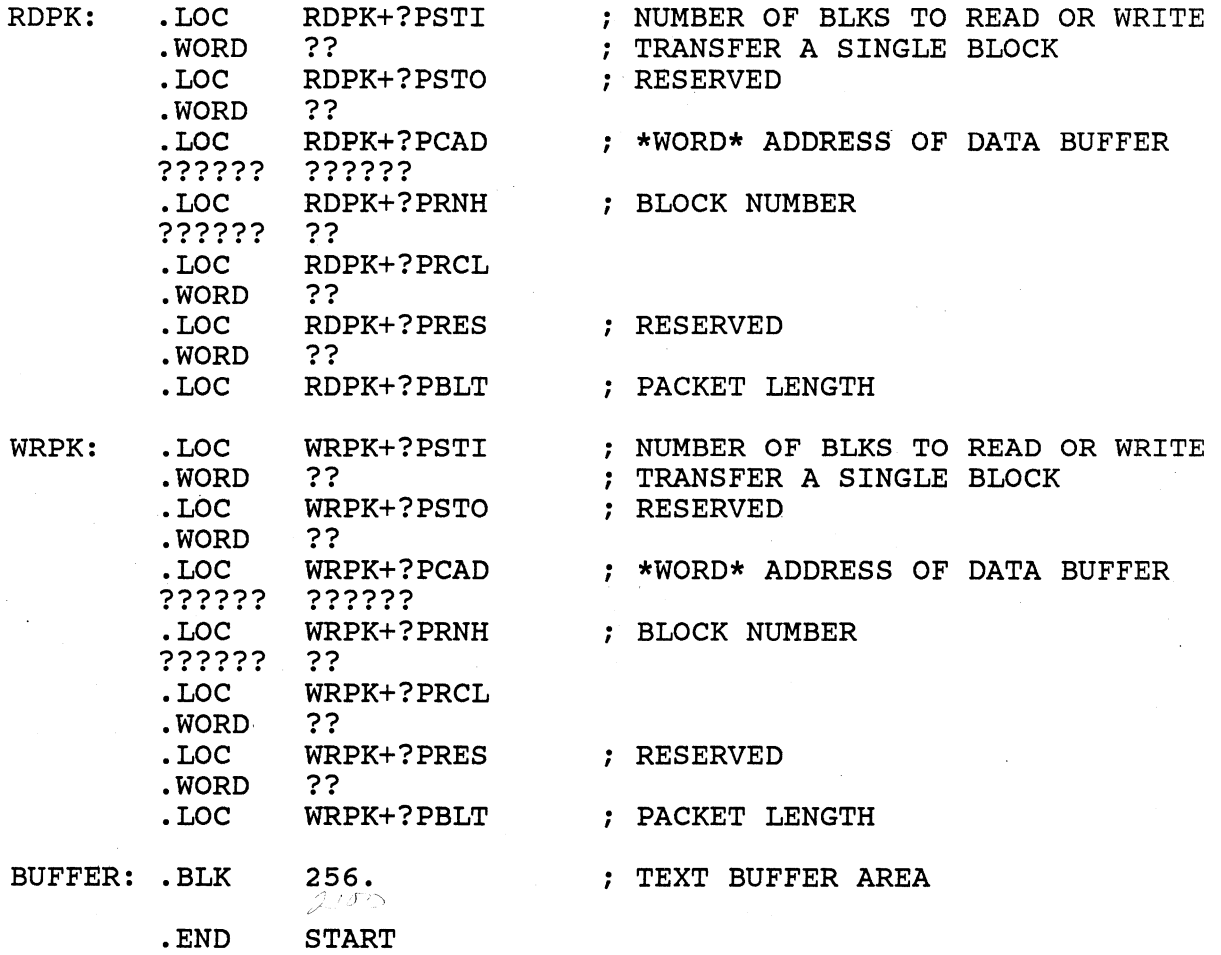

J.

A-22

 $\sim$ 

 $\sim$ 

 $\ddot{\phantom{a}}$ 

 $\ddot{\phantom{a}}$ 

### ASSEMBLY LANGUAGE SHARED DATA LAB

USING THE FOLLOWING CLI COMMANDS, MOVE THE NEEDED FILES INTO YOUR DIRECTORY:

DIRECTORY, :S309VS:ASSY MOVE/R/NACL, :UDD:YOURUSERNAME, SHDATA.<ONE,TWO>.SR, ERROR.OB DIRECTORY/I

REFER TO THE PRINTOUTS OF 'SHDATA.ONE.SR' AND 'SHDATA.TWO.SR' ON THE FOLLOWING PAGES.

DISCUSSION:

SHDATA.ONE AND SHDATA.TWO COMMUNICATE ACROSS A SINGLE PAGE OF MEMORY WHICH IS MAPPED TO BOTH PROCESSES CONCURRENTLY USING THE SHARED DATA FACILITY.

SHDATA.ONE FIRST CREATES A SHARED DATA FILE THEN READS IT ONCE TO MAP IN THE SHARED PAGE. A MESSAGE (FOR SHDATA.TWO) IS NOW MOVED TO A BUFFER LOCATED IN THE SHARED PAGE. AFTER SETTING A FLAG (ALSO LOCATED IN THE SHARED PAGE), SHDATA.ONE WAITS FOR SHDATA.TWO TO CLEAR THE FLAG. THEN SHDATA.ONE RETURNS CONTROL TO THE CLI WHICH DISPLAYS A RETURN MESSAGE.

SHDATA.TWO READS ONE PAGE FROM THE SHARED DATA FILE, WAITS FOR SHDATA.ONE TO SET THE FLAG, AND WRITES THE CONTENTS THE BUFFER IN THE SHARED PAGE TO @OUTPUT. IT NEXT CLEARS THE FLAG WORD SHDATA.ONE IS WAITING FOR AND PASSES CONTROL TO THE CLI.

STUDY THE SOURCES TO MAKE SURE YOU FOLLOW THE CODE THEN FILL IN THE ITEMS WHICH HAVE BEEN REPLACED WITH QUESTION MARKS. YOU WILL HAVE TO SUPPLY RELATED SYSTEM CALLS AND THEIR ARGUMENTS, ERROR CODE SYMBOLS, ADDRESSES OF VARIOUS ITEMS IN PACKETS, AND THE APPROPRIATE VALUES IN THOSE PACKETS. WHEN YOU HAVE DETERMINED THE PROPER ENTRIES FOR THE INDICATED ITEMS EDIT THE TWO SOURCE FILES AND MAKE THE CORRECTIONS. ASSEMBLE SHDATA.ONE AND SHDATA.TWO, THEN LINK EACH WITH THE ERROR MODULE.

PREDICT WHAT WILL OCCUR WHEN THE PROGRAMS ARE RUN. EXECUTE SHDATA.ONE AT ONE CONSOLE THEN LOG ON AT A SECOND CONSOLE AND EXECUTE SHDATA.TWO.

USE THE DISPLAY UTILITY TO EXAMINE THE SHARED DATA FILE:

1. YOU SHOULD FIND DATA IN THE FILE. WHY?

2. AT WHAT BITE LOCATION IN THE FILE IS THE FLAG WORD? WHAT IS ITS VALUE?'

.TITL SDAT1 .ENT START,CRSHF,CKDLER,OPNSF,RDSP,MOVTX,SETFLG,WAIT,EXIT .ENT CHNUM,CREPK,SPPK • EXTL ERRXT DELAY=1000. DELAY TIME IN MS  $\texttt{BUFSZ=100.}$ SHARED BUFFER SIZE • NREL 1 ; GET BP TO SHARED DATA FILE START: LLEFB 0,SDF\*2 ATTEMPT TO DELETE IT ?DELETE WBR CKDLER LLEFB 0,SDF\*2 GET BP TO SHARED DATA FILE CRSHF: ; CREATE A FILE FOR SHARED DATA ?CREATE CREPK DERR  $\mathbf{1}$ ; OPEN SHARED PAGE FILE AND READ ONE PAGE OPNSF: WADC 1,1 LET SYSTEM ASSIGN CHANNEL #  $WADC \t2,2$ ; WILL PERFORM READ AND WRITE つーパケー ?????? ; OPEN FOR SHARED ACCESS DERR 2 LWSTA 1,CHNUM KEEP CHANNEL NUMBER ??????  $\mathbf{333} \leqslant \mathbb{R}$  . K . READ ONCE TO GET PAGE IN MEMORY RDSP: ??????<br>DERR OERR 3 ; MOVE TEXT TO SHARED PAGE BUFFER MOVTX: NLDAI MSGLN,l ; # OF WORDS TO MOVE = STR LNGTH 2,TSTMSG ; SOURCE ADDRESS LLEF LLEF 3,SBUFF ; DEST ADDRESS WBLM SETFLG: WADC 0,0 SET FLAG WORD LWSTA 0, FLAG ; FLAG IS FIRST WORD AFTER BUFFER ; WAIT UNTIL SHDATA.TWO RESETS FLAG WORD ; GET FLAG WAIT: LWLDA 0, FLAG  $0.70$ ; IS FLAG RESET ? WSNEI WBR EXIT YES, EXIT PROGRAM NLDAI DELAY, 0 NO, GET ?DELAY PERAMETER ?WDELAY WAIT DELAY MS DERR 4 WBR WAIT WAIT UTIL FLAG IS RESET

Ħ

A-25

; RELEASE SP,CLEAN UP, RETURN TO CLI

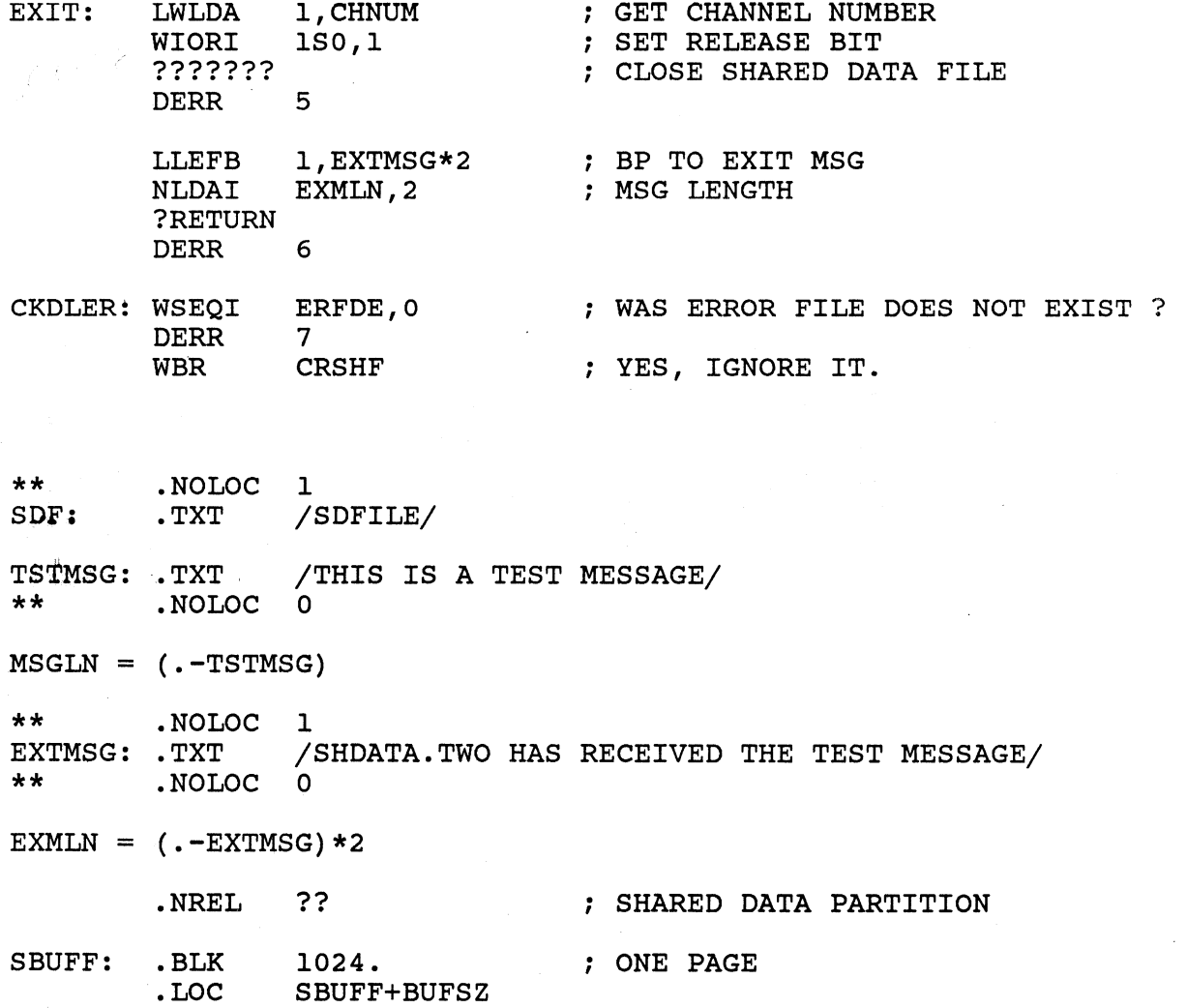

 $\mathcal{A}$ 

FLAG: . DWORD o

 $\sim$ 

.NREL 0 ; UNSHARED DATA

CHNUM: 0

PARAMETER PACKET FOR FILE CREATION

CREPK+?CFTYP

CREPK:

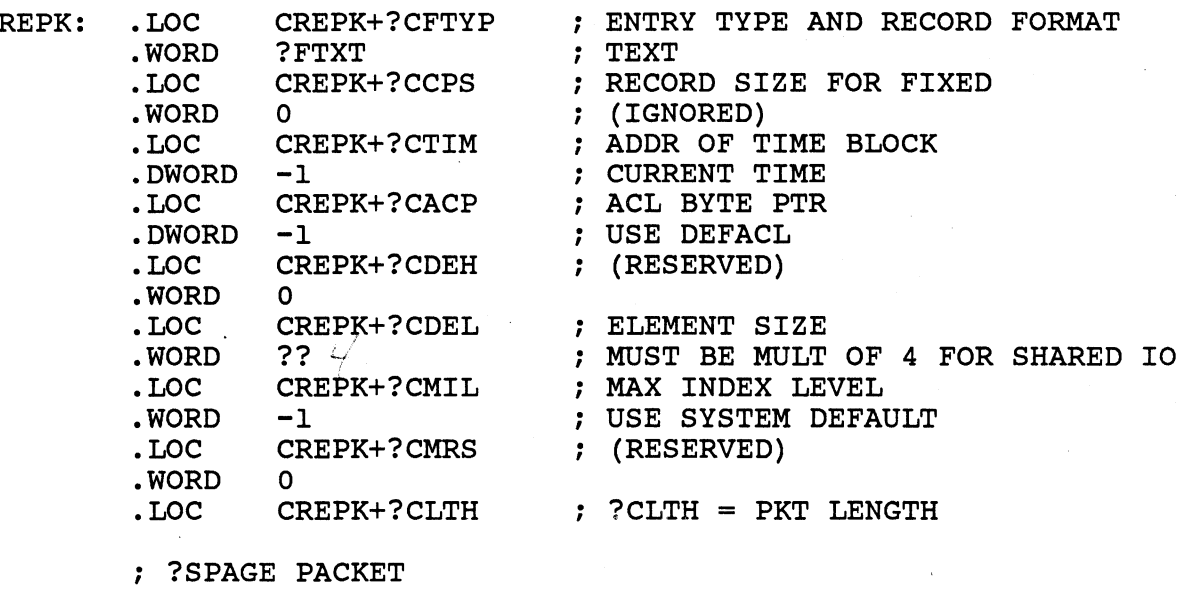

SPPK: .LOC SPPK+?PSTI NUMBER OF BLKS TO READ OR WRITE • WORD .LOC . WORD .LOC • DWORD .LOC • DWORD .LOC • WORD .LOC • WORD .LOC ?? . SPPK+?PSTO ?? C SPPK+?PCAD ????? .\t)JlU ; SPPK+?PRNH ?? *C*  SPPK+?PRCL o SPPK+?PRES RESERVED o SPPK+?PBLT PACKET LENGTH ; MUST BE MULT OF 4 ; RESERVED \*WORD\* ADDRESS OF DATA BUFFER ; BLOCK NUMBER

.END START

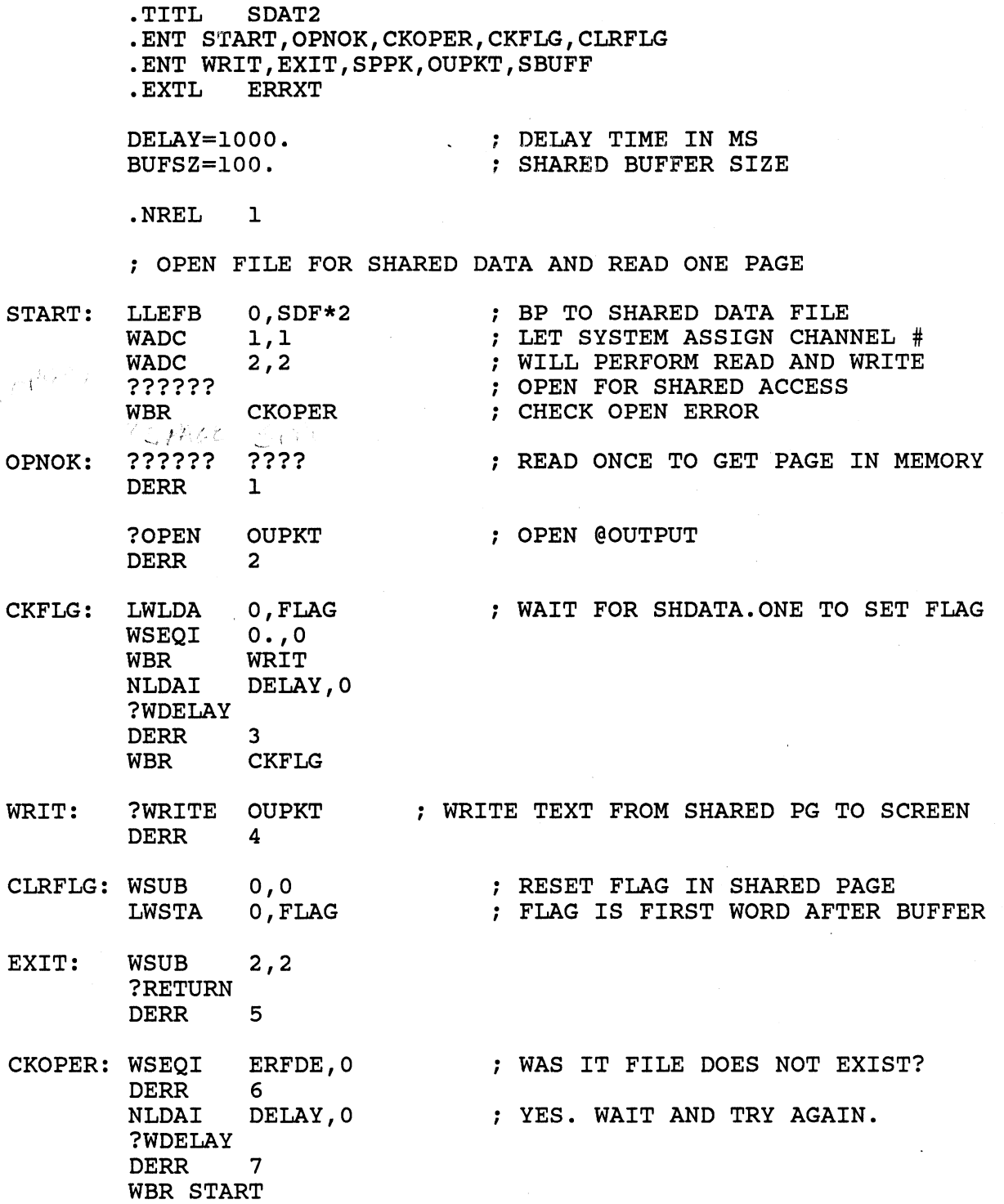

 $\bar{z}$ 

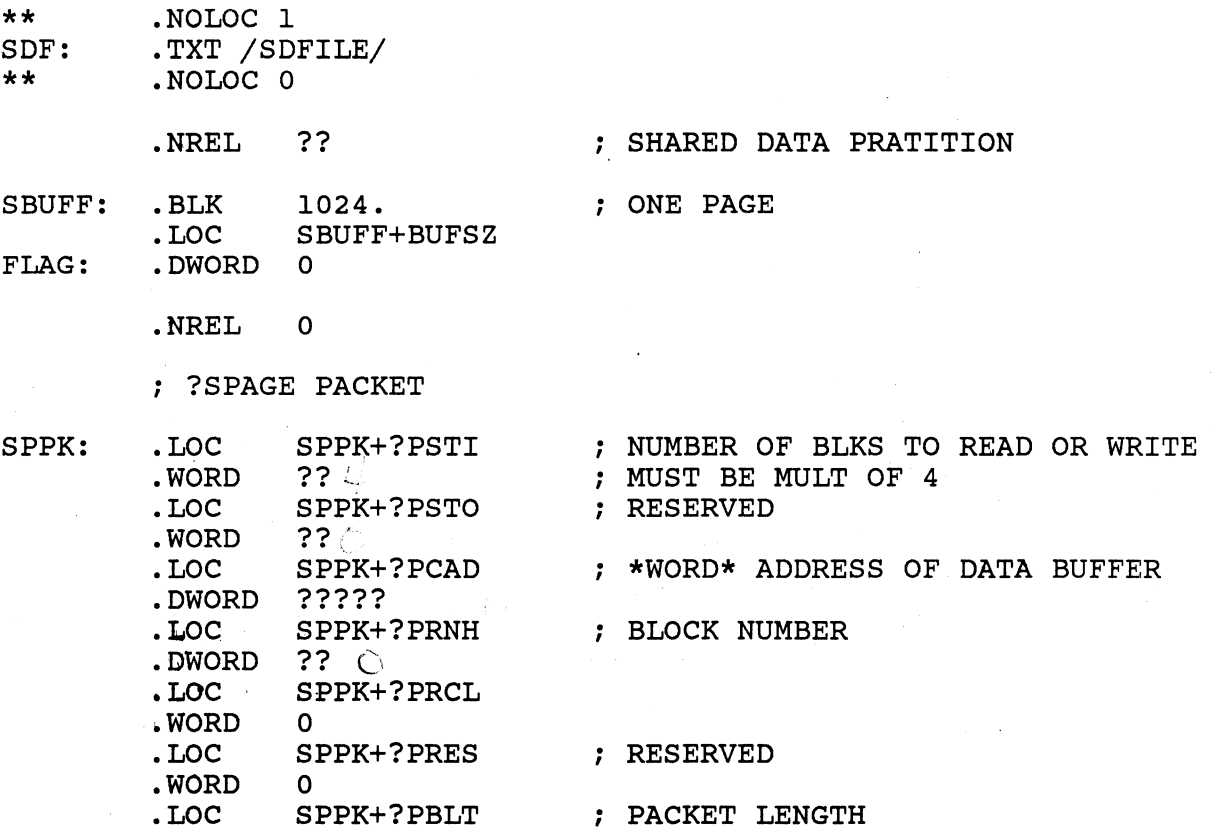

 $\frac{1}{\sqrt{2}}\sum_{i=1}^{n} \frac{1}{\sqrt{2}}\left(\frac{1}{\sqrt{2}}\right)^2.$ 

 $\overline{\phantom{a}}$ 

### ; PARAMETER PACKET FOR FILE @OUTPUT

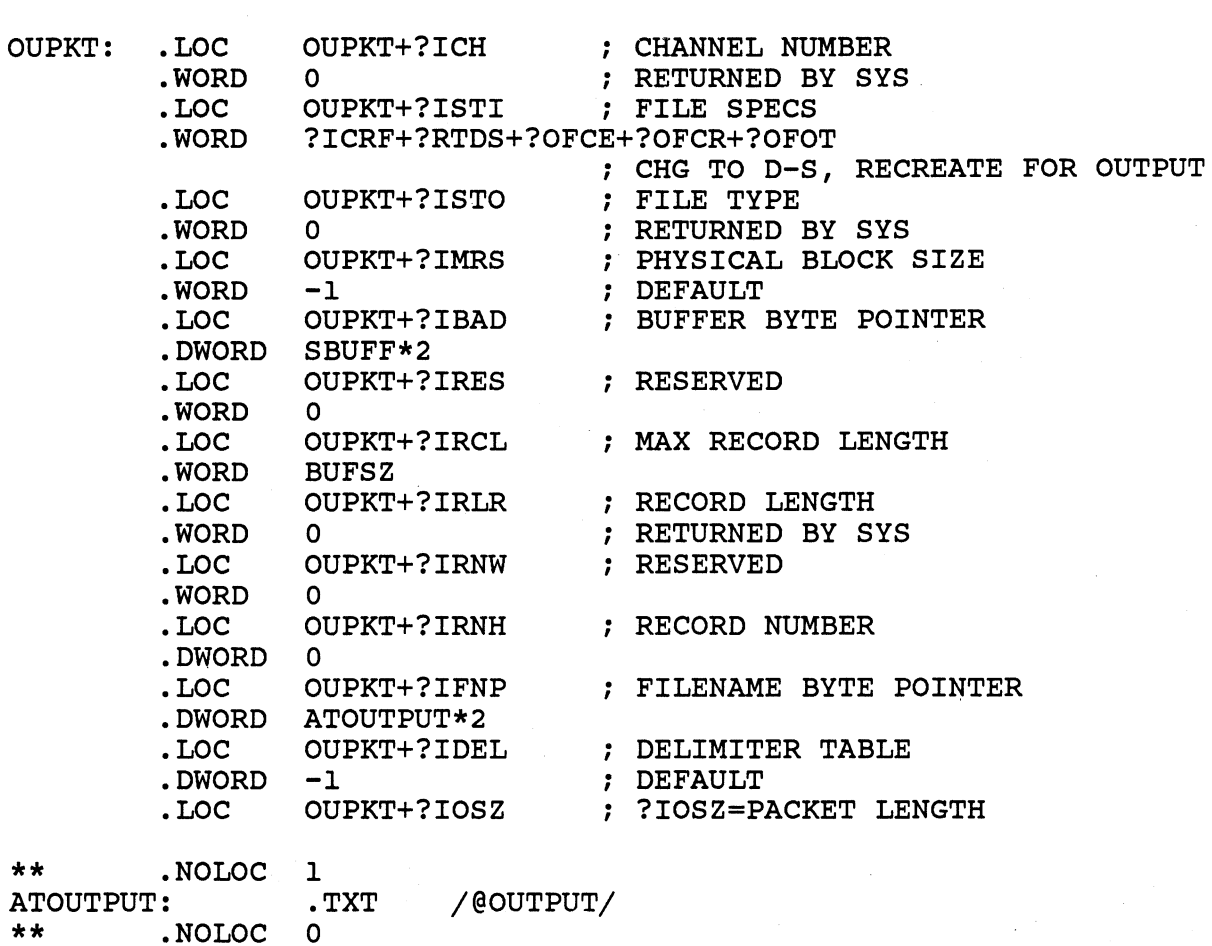

.END START

A-31
### S309VS RECORD IO LAB

#### PART ONE: DATASENSITIVE AND VARIABLE

ISSUE THE FOLLOWING COMMANDS TO MOVE NEEDED FILES TO YOUR OWN DIRECTORY:

DIRECTORY, :S309VS:ASSY MOVE/R/NACL, :UDD:YOURUSERNAME, RECORDIO.SR,& ERROR.OB, DATASENS.TXT, VIEW.PR DIRECTORY/I

REFER TO THE PRINTOUT OF 'RECORDIO.SR' ON THE FOLLOWING PAGES. THIS PROGRAM COPIES THE CONTENTS OF THE GENERIC FILE "@DATA" INTO THE FILE "RECORDIO.OUT" ONE RECORD AT A TIME.

IF AN ERROR OCCURS WHEN READING A RECORD, IT CHECKS TO SEE IF THE ERROR WAS "END OF FILE". IF SO, THE PROGRAM TERMINATES NORMALLY.

ON ALL OTHER ERRORS, THE PROGRAM WILL TERMINATE THRU THE SEPARATELY ASSEMBLED ERROR EXIT ROUTINE.

AT THE LABEL "ERRCK:" THE INTENT OF THE INSTRUCTION IS TO TEST ACO FOR THE VALUE OF THE END-OF-FILE ERROR CODE. USING APPENDIX A OF THE PROGRAMMER'S REFERENCE MANUAL, FIND THE SYMBOL FOR THIS ERROR CODE. EDIT YOUR COpy OF THE SOURCE FILE AND FILL IT IN.

THE REMAINING PAGES OF THE SOURCE FILE ARE DEVOTED TO THE PARAMETER PACKETS FOR THE RECORD I/O SYSTEM CALLS.

WHAT IS THE SYMBOLIC ADDRESS OF THE PACKET FOR THE FILE @DATA ?

WHAT IS THE SYMBOLIC ADDRESS OF THE PACKET FOR THE FILE RECORDIO.OUT?

FILL IN THE PACKET ADDRESSES IN THE ?OPEN, ?READ, AND ?WRITE SYSTEM CALLS.

FILL IN THE FOLLOWING INFORMATION IN THE PACKETS:

I/O PACKET FOR FILE @DATA

OFFSET OPTIONS OR VALUE

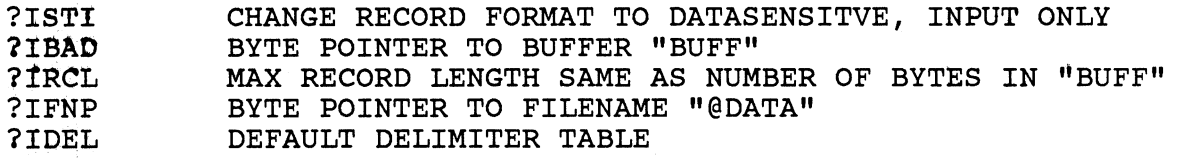

I/O PACKET FOR FILE RECORDIO.OUT

OFFSET OPTIONS OR VALUE

?ISTI ?IBAD 7tRCL **?!l"NP**  ?IDEL CHANGE RECORD FORMAT TO DATASENSITVE, OUTPUT ONLY, DELETE OLD FILE IF IT EXISTS, CREATE NEW FILE BYTE POINTER TO BUFFER "BUFF" MAX RECORD LENGTH SAME AS NUMBER OF BYTES IN "BUFF" BYTE POINTER TO FILENAME "RECORDIO.OUT" DEFAULT DELIMITER TABLE

ASSEMBLE THE SOURCE FILE, OBTAINING A PRINTED LISTING. LINK THE MAIN PROGRAM AND ERROR ROUTINE TOGETHER.

EXECUTE THE PROGRAM. WHAT ERROR MESSAGE OCCURRED ?

USE THE INFORMATION RETURNED TO YOUR SCREEN BY THE ERROR EXIT ROUTINE TO DETERMINE WHERE IN YOUR PROGRAM THE ERROR OCCURRED.

BEAR IN MIND THAT THE LINKER DEFINED SYMBOL "7SBOT" **--** BOTTOM OF THE SHARED CODE REGION -- HAS THE SAME ADDRESS AS THE LABEL "START" IN THIS PROGRAM AND THAT THERE WILL BE A FEW WORDS BETWEEN THE BEGINNING OF A SYSTEM CALL AND THE DERR INSTRUCTION WHICH CALLS THE ERROR EXIT ROUTINE. NOTE THAT THE DERR CODE REPORTED BY THE ERROR EXIT ROUTINE SHOULD MATCH THE DERR CODE IN THE SOURCE PROGRAM, IF YOU HAVE CORRECTLY IDENTIFIED THE LOCATION WHERE THE ERROR OCCURED. WHAT FILE IS CAUSING THE PROBLEM ?

USE A CLI COMMAND TO SET "DATASENS.TXT" AS THE GENERIC FILE YOUR PROGRAM WILL TRY TO READ. WHAT IS THE COMMAND ?

EXECUTE THE PROGRAM AGAIN. YOU SHOULD GET THE MESSAGE "IO COMPLETED"

COMPARE THE CONTENTS OF YOUR RECORDIO.OUT FILE AND DATASENS.TXT. THEY SHOULD BE IDENTICAL.

NOW MODIFY THE PROGRAM TO OUTPUT VARIABLE LENGTH RECORDS INSTEAD OF DATASENSITIVE:

NOTE THAT ONLY THE OUTPUT IS TO BE CHANGED - THE INPUT IS STILL TO BE DATASENSITIVE.

IT WILL BE NECESSARY TO SPECIFY THE LENGTH OF EACH RECORD AS IT IS WRITTEN OUT.

AFTER EACH RECORD HAS BEEN READ IN, WHERE IS ITS LENGTH STORED?

IN ORDER TO OUTPUT THE RECORD IN VARIABLE FORMAT, WHAT OFFSET IN THE OUTPUT PACKET MUST CONTAIN THIS INFORMATION ?

ADD SOME CODE AFTER THE ?READ AND BEFORE THE ?WRITE CALL TO GET THE ACTUAL RECORD LENGTH READ IN AND STORE IT IN THE OUTPUT PACKET:

TWO INSTRUCTIONS SHOULD BE ENOUGH

CHANGE THE RECORD FORMAT SPECIFICATION IN THE OUTPUT PACKET TO VARIABLE.

ASSEMBLE YOUR PROGRAM. LINK AS BEFORE.

EXECUTE THE PROGRAM.

USING THE CLI COMMAND "X VIEW RECORDIO.OUT", YOU CAN SEE THE RECORDS IN YOUR PROGRAM'S OUTPUT FILE. THESE VARIABLE LENGTH RECORDS EACH START WITH FOUR DIGITS THAT REVEAL THE RECORD LENGTH.

SINCE THE "VIEW" PROGRAM OPENS THE SPECIFIED FILE AS THOUGH IT HAD DATASENSITIVE RECORDS, THESE RECORD LENGTHS WILL BE DISPLAYED AS PART OF EACH LINE ON YOUR SCREEN. NOTICE THAT THE LENGTH OF EACH RECORD INCLUDES THE FOUR DIGITS.

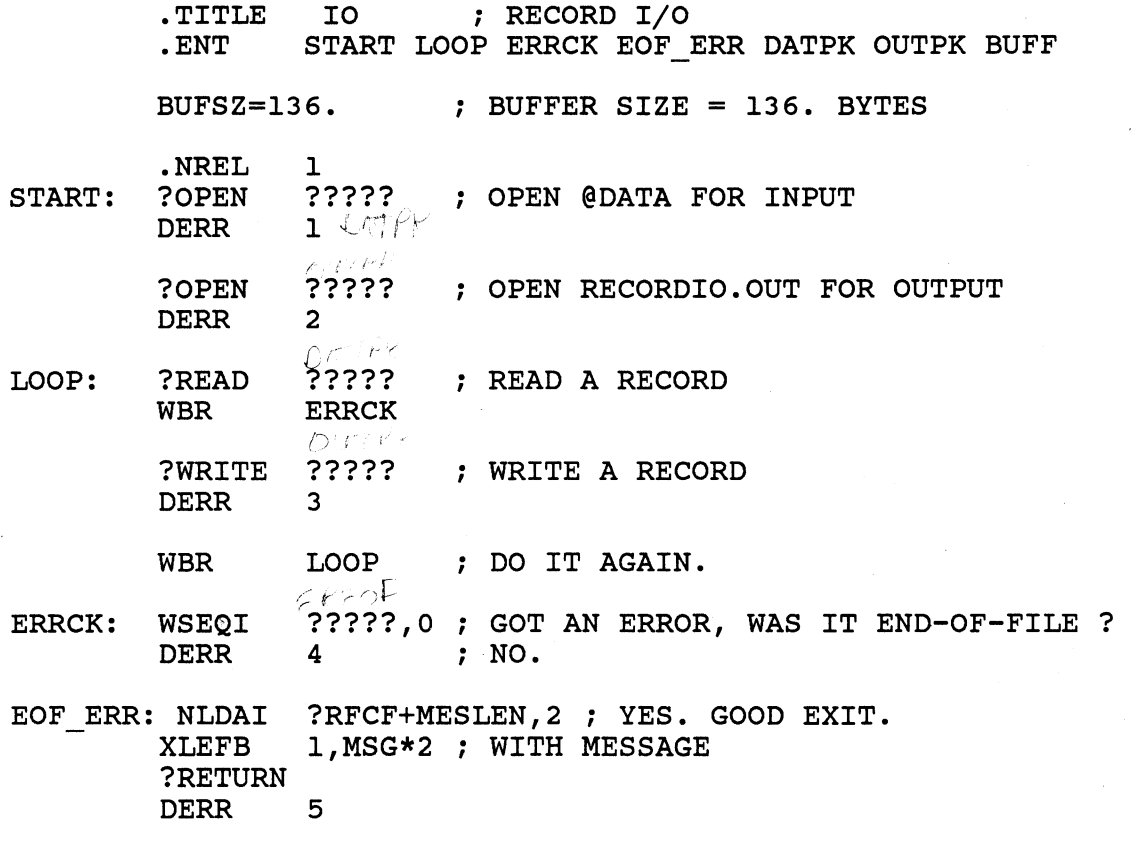

/IO COMPLETED/<br>(.-MSG)\*2 MSG: .TXT MESLEN =

 $\sim$ 

 $\sim 10$ 

 $\mathcal{L}^{\mathcal{L}}$ 

.NREL 0

## : I/O PACKET FOR FILE @DATA

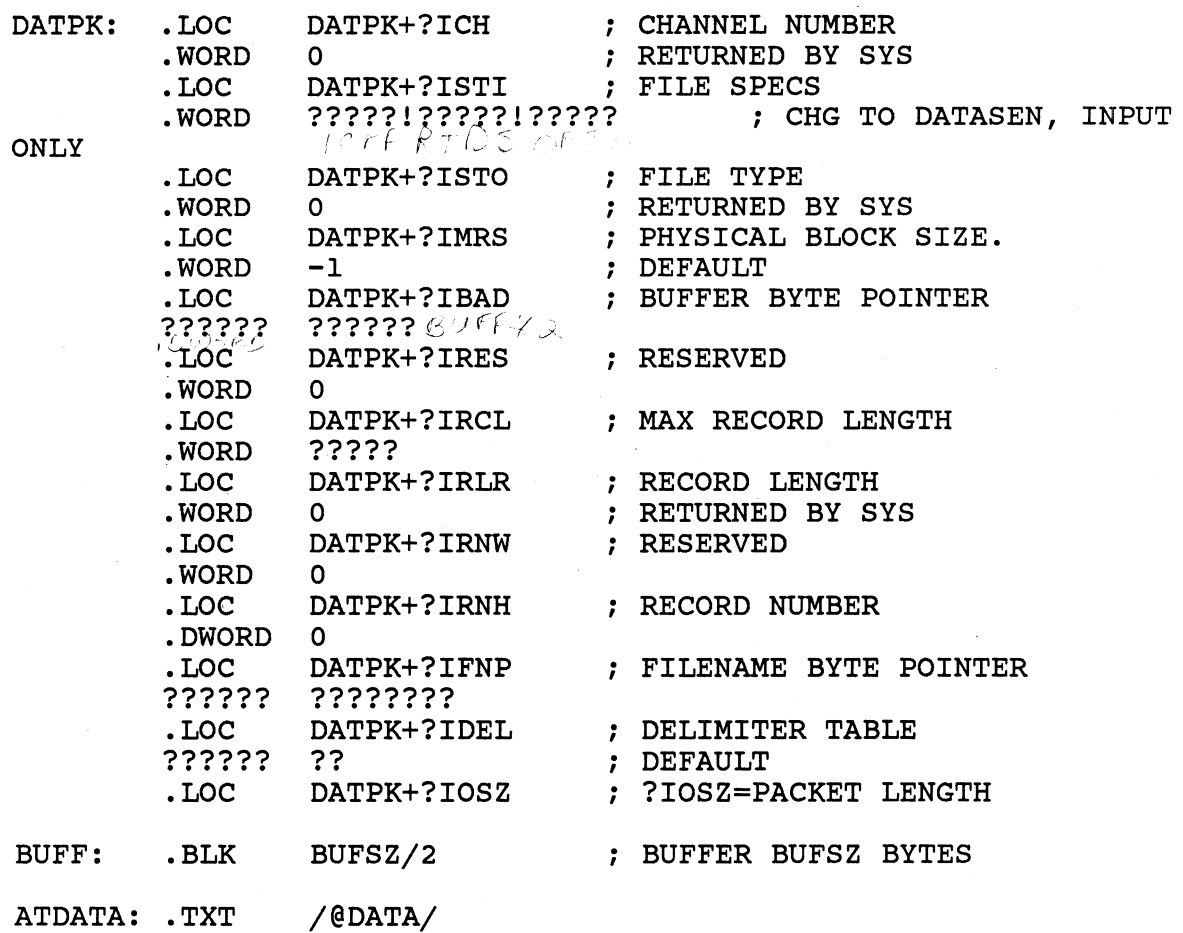

. , I/O PACKET FOR FILE RECORDIO.OUT

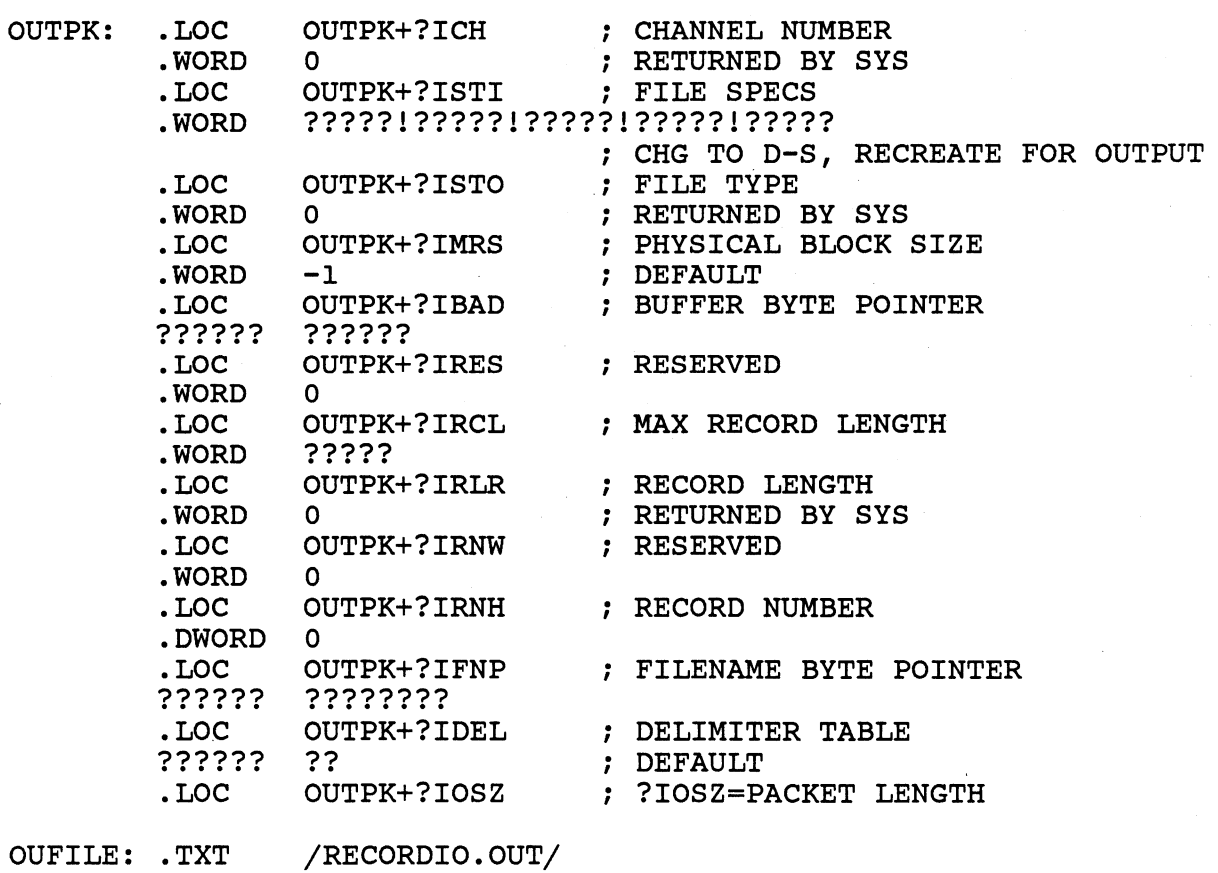

. END START

### S309VS RECORD IO LAB

### PART TWO: DYNAMIC AND FIXED

ISSUE THE FOLLOWING COMMANDS TO MOVE NEEDED FILES TO YOUR OWN DIRECTORY:

> DIRECTORY, :S309VS:ASSY MOVE/R/NACL, :UDD:YOURUSERNAME, DYNIO.SR, SYSLOG DIRECTORY/I

REFER TO THE PRINTOUT OF "DYNIO.SR" ON THE FOLLOWING PAGES. THIS PROGRAM READS A SYSTEM LOG FILE, OUTPUTTING ONLY RECORDS OF A CERTAIN TYPE.

THE FORMAT OF THE SYSTEM LOG FILE MUST BE STUDIED BEFORE ONE CAN WRITE A PROGRAM TO READ IT. DYNAMIC RECORD FORMAT MUST BE USED.

EACH RECORD IN THE FILE STARTS WITH A 16. BYTE RECORD HEADER. THE FIRST TWO \*\*WORDS\*\* OF EACH HEADER ARE A 32 BIT NUMBER (NOT FOUR DIGITS AS IN VARIABLE RECORD FORMAT) REVEALING THE LENGTH IN \*\*WORDS\*\* OF THAT RECORD.

\*\*WORD\*\* FIVE OF THE HEADER CONTAINS A CODE WHICH TELLS THE ENTRY TYPE OF THE RECORD. IN THIS PROGRAM WE WILL OUTPUT QNLY TYPE 3 RECORDS AND SKIP OVER ALL OTHERS.

IN THESE TYPE 3 RECORDS, THE 32 BYTES FOLLOWING THE HEADER CONTAIN A PROCESS NAME (PADDED WITH NULLS), WHICH WE WILL OUTPUT. THERE ARE ALSO 8 ADDITIONAL WORDS OF INFORMATION (16. BYTES) WHICH THE PROGRAM WILL NOT OUTPUT, BUT MUST SKIP OVER TO GET TO THE NEXT RECORD.

EDIT YOUR COpy OF THE SOURCE FILE "DYNIO.SR". FILL IN THE PACKET ADDRESSES IN THE I/O SYSTEM CALLS. FILL IN ALL THE VALUES IN THE PACKETS, USING THE COMMENTS, THE SYSTEM PROGRAMMER'S REFERENCE MANUAL, AND YOUR EXPERIENCE FROM PART ONE OF THIS LAB AS A GUIDE.

ASSEMBLE YOUR PROGRAM AND LINK IT WITH THE ERROR ROUTINE.

EXECUTE THE PROGRAM. YOU SHOULD SEE A BUNCH OF PROCESS NAMES ON YOUR SCREEN.

EACH PROCESS NAME WAS OUTPUT AS A FIXED LENGTH 33. BYTE RECORD. WHY DO YOU SUPPOSE THEY DON'T APPEAR TO BE THE SAME LENGTH ?

TO SEE EXACTLY WHAT IS OUTPUT, IT IS NECESSARY TO HAVE THE OUTPUT GO TO A DISK FILE INSTEAD OF A CONSOLE SCREEN.

CREATE AN EMPTY FILE CALLED DYNIO.OUT.

RUN YOUR PROGRAM AGAIN USING THE CLI COMMAND:

) PROC/BLOCK/DEF/OUT=DYNIO.OUT, DYNIO

NOW WE CAN EXAMINE THE CONTENTS OF THE OUTPUT FILE USING THE DISPLAY UTILITY:

) X, DISPLAY, DYNIO.OUT

THE FIRST COLUMN CONTAINS THE WORD ADDRESS OF THE FIRST WORD IN EACH LINE. EACH LINE CONTAINS 8. WORDS (2 CHARACTERS PER WORD) SHOWN IN OCTAL.

THE RIGHT COLUMNS SHOW THE TEXT CHARACTERS WITH NON-PRINTING CHARACTERS REPLACED BY PERIODS. WAS EACH RECORD 33. BYTES LONG AS. EXPECTED ? WHAT NON-PRINTING CHARACTERS ARE CONTAINED IN EACH RECORD ? WHERE DID THEY COME FROM ?

### \*\*\*\*\*\*\*\*\*\*\*\*\*\*\*\*\*\*\*\*\*\*\*\*\*\*\*\*\*\*\*\*\*\*\*\*\*\*\*\*\*\*\*\*\*\*\*\*\*\*\*\*\*\*\*\*\*\*\*\*\*\*\*\*\* CHALLENGE 1 -\*\*\*\*\*\*\*\*\*\*\*\*\*\*\*\*\*\*\*\*\*\*\*\*\*\*\*\*\*\*\*\*\*\*\*\*\*\*\*\*\*\*\*\*\*\*\*\*\*\*\*\*\*\*\*\*\*\*\*\*\*\*\*\*\*

 $j$ .''

)

WRITE A PROGRAM TO READ A FILE OF FIXED RECORDS LAST-LINE-FIRST AND WRITE THE RECORDS TO ANOTHER FILE IN REVERSE OF THEIR ORIGINAL ORDER.

THE FILE 'BOTTOM UP' WHICH CONTAINS FIXED RECORDS OF 80. CHARACTERS, WRITTEN FIRST-LINE-LAST, IS PROVIDED IN THE :S309VS:ASSY DIRECTORY FOR TESTING YOUR PROGRAM.

\*\*\*\*\*\*\*\*\*\*\*\*\*\*\*\*\*\*\*\*\*\*\*\*\*\*\*\*\*\*\*\*\*\*\*\*\*\*\*\*\*\*\*\*\*\*\*\*\*\*\*\*\*\*\*\*\*\*\*\*\*\*\*\*\* CHALLENGE 2 -\*\*\*\*\*\*\*\*\*\*\*\*\*\*\*\*\*\*\*\*\*\*\*\*\*\*\*\*\*\*\*\*\*\*\*\*\*\*\*\*\*\*\*\*\*\*\*\*\*\*\*\*\*\*\*\*\*\*\*\*\*\*\*\*\*

WRITE A PROGRAM TO READ A FILE OF FIXED LENGTH 80 BYTE RECORDS, STRIPPING TRAILING BLANKS FROM EACH RECORD BY REPLACING THE FIRST BLANK AFTER THE LAST SIGNIFICANT CHARACTER WITH A NEW-LINE, AND WRITE THE RECORDS TO A DATA SENSITIVE FILE.

THE FILE 'PADDED.TXT' WHICH CONTAINS FIXED RECORDS OF 80. CHARACTERS, PADDED WITH TRAILING SPACES, IS PROVIDED IN THE :S309VS:ASSY DIRECTORY FOR TESTING YOUR PROGRAM.

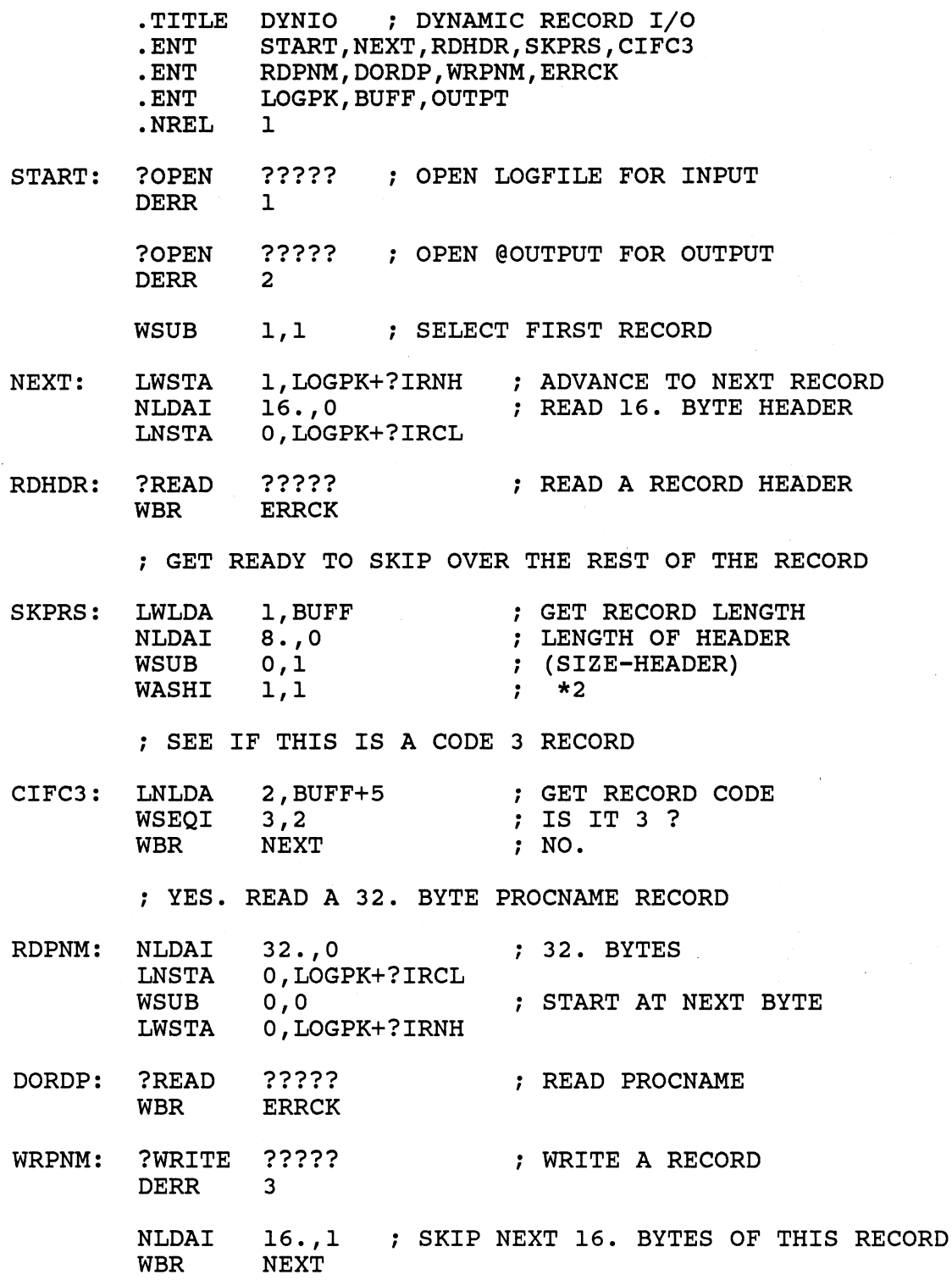

ERRCK: WLDAI WSEQ DERR NLDAI LLEFB ?RETURN DERR EREOF,l ; GOT AN ERROR 0,1 ; WAS IT EOF ? 4 ; NO. EXIT WITH ERROR. ?RFCF+MESLEN,2 ; YES. GOOD EXIT. 1,MSG\*2 ; WITH MESSAGE 5

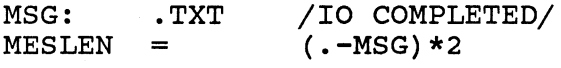

.NREL 0

. , I/O PACKET FOR LOGFILE

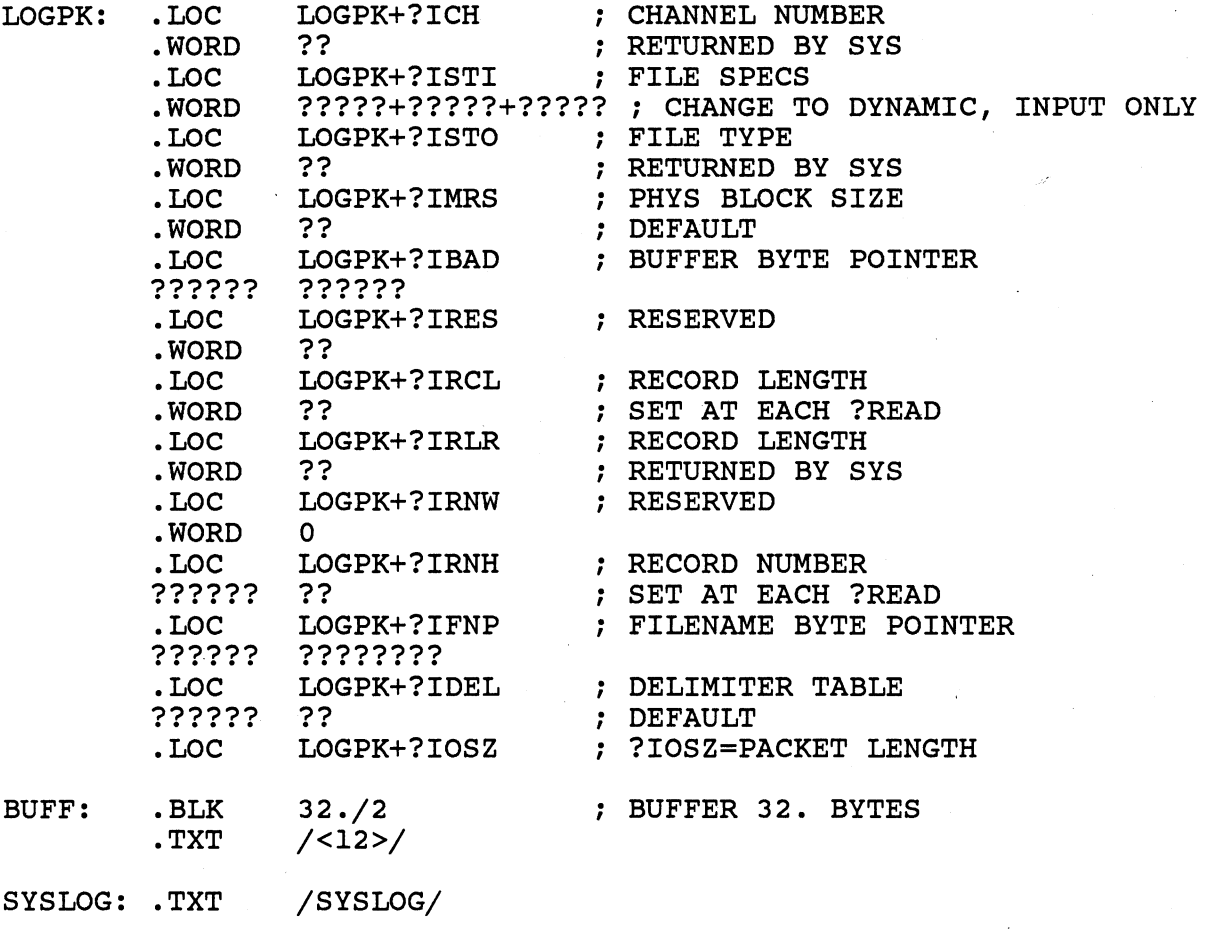

# ; I/O PACKET FOR OUTPUT FILE

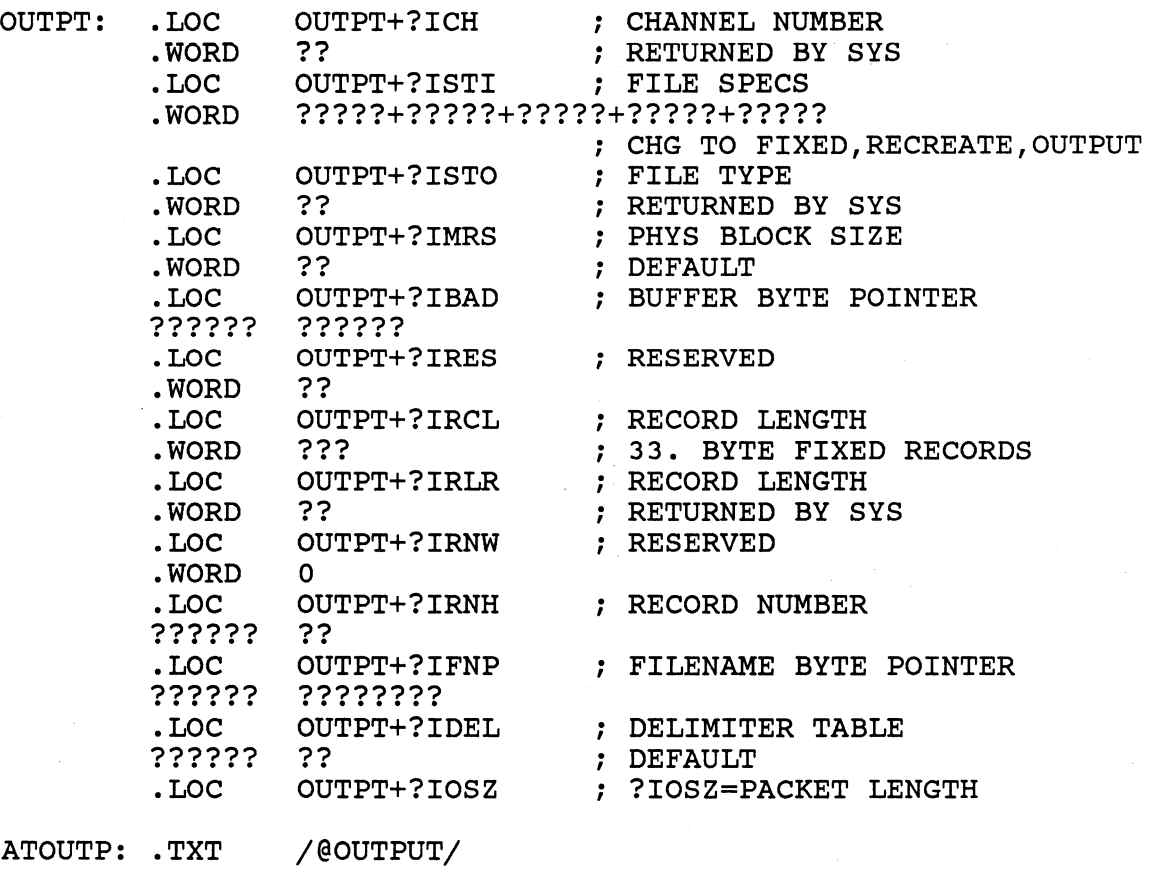

.END START

A-48

### ASSEMBLY LANGUAGE SCREEN MANAGEMENT LAB

- \* MOVE/R/NACL COPIES OF THE FILES 'SCREEN.SR' AND 'ERROR.OB' FROM THE :S309VS:ASSY DIRECTORY TO YOUR WORKING DIRECTORY.
- THE FUNCTION OF 'SCREEN' IS TO PRESENT A DATA ENTRY FORM ON THE SCREEN AND ALLOW THE USER TO ENTER THE REQUIRED DATA ONE FIELD AT A TIME. WHEN THE USER COMPLETES ALL THE FIELDS, HE IS ASKED IF HE WANTS TO CHANGE ANY OF THEM. IF SO, HE IS ASKED FOR THE FIELD NUMBER AND ALLOWED TO EDIT THE FIELD. WHEN THE USER HAS NO MORE CHANGES, HE IS ASKED IF HE WISHES TO FILL IN ANOTHER DATA ENTRY SCREEN.
- \* THE FUNCTION OF 'ERROR' IS TO PROVIDE AN ERROR HANDLER FOR THE SYSTEM CALLS. IT WILL REPORT THE ERROR MESSAGE AND PROGRAM LOCATION WHEN A SYSTEM CALL FAILS TO EXECUTE PROPERLY.
- \* REFER TO THE PRINTOUT OF 'SCREEN.SR' ON THE FOLLOWING PAGES. YOU WILL HAVE TO REPLACE ALL QUESTION MARKS (?) WITH THE CORRECT VALUES. THESE INCLUDE THE ACTUAL SYSTEM CALLS AND THE CONTENTS OF THE PACKETS.
	- AFTER UPDATING OF THE FILE EXECUTE THE FOLLOWING COMMANDS:

DELETE/2=IGNORE, SCREEN.LS<br>X,MASM/L=CREATE.LS,CREATE X, LINK/STACK=200/L=SCREEN. LS, SCREEN, ERROR

- GET A HARDCOPY OF THE FILE 'SCREEN.LS'.
- EXECUTE THE SCREEN PROGRAM. YOU SHOULD SEE A BLANK DATA ENTRY FORM ON YOUR SCREEN.
- \* USING IMAGINARY NAMES AND ADDRESSES, EXPERIMENT WITH FILLING IN THE FIELDS. NOTICE THAT THE FIELDS ARE AUTO-TERMINATING.
- \* STUDY THE PROGRAM TO UNDERSTAND HOW IT MAKES USE OF THE SCREEN MANAGEMENT EXTENSION AND AUTO-TERMINATING READS.
- \* TRY ENTERING INVALID RESPONSES TO THE Y/N QUESTIONS AND/OR THE FIELD NUMBER QUESTION. NOTICE HOW THE PROGRAM ACCOMPLISHES THE SAVING OF THE INPUT CURSOR POSITION WHILE IT DISPLAYS THE ERROR MESSAGES. WHICH SCREEN MANAGEMENT FLAG IS REQUIRED FOR THIS PROGRAM FEATURE TO WORK? '
- YOU HAVE COMPLETED THIS LAB WHEN YOU CAN EXECUTE THE PROGRAM REPEATEDLY WITHOUT ERROR AND UNDERSTAND ITS USE OF SCREEN MANAGEMENT AND AUTO-TERMINATING READS.

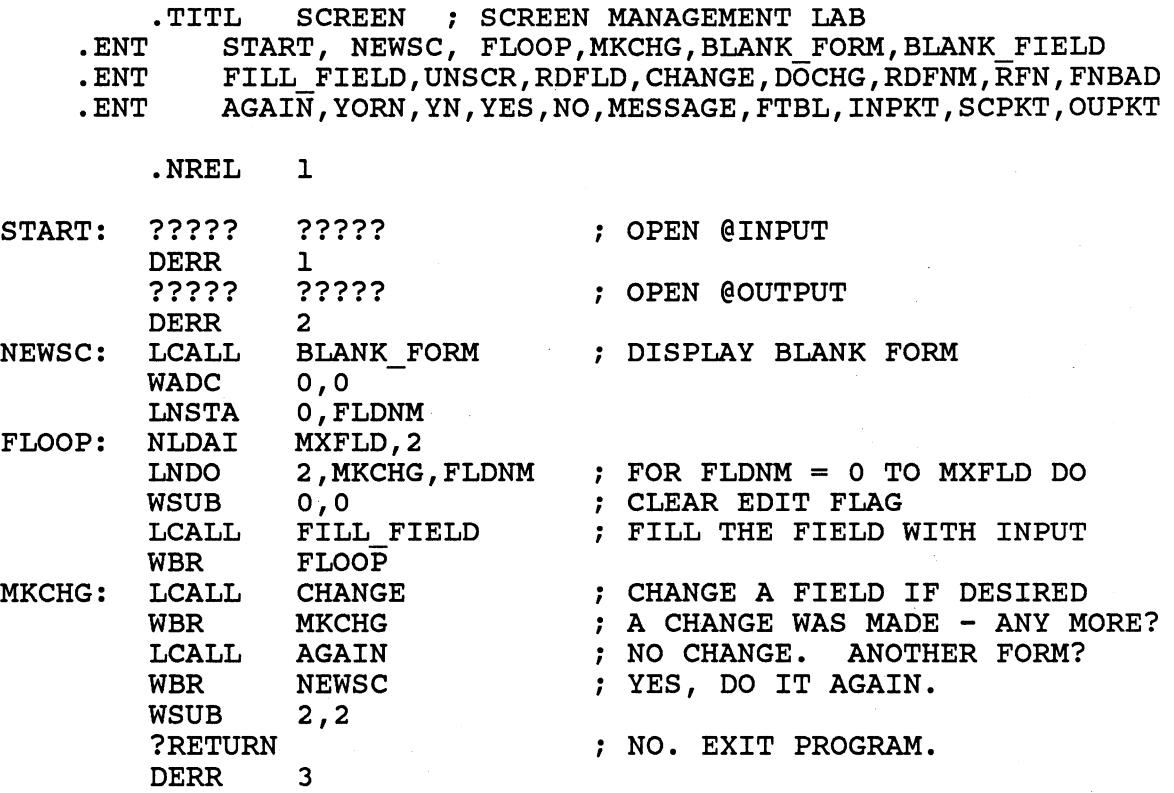

l,

 $\frac{1}{2}$ 

 $\bar{\mathcal{A}}$ 

 $\sim 10$ 

 $\bar{\psi}$ 

 $\sim$ 

A-51

BLANK FORM:

; \*\*\*\*\*\*\*\*\*\*\*\*\*\*\*\*\*\*\*\*\*\*\*\*\*\*\*\*\*\*\*\*\*\*\*\*\*\*\*\*\*\*\*\*\*\*\*\*\*\*\*  $\star$ \* CLEAR THE SCREEN \* . \* AND DISPLAY BLANK FORM \* ,  $\star$   $\star$ \* INPUT OUTPUT \*  $\ddot{\phantom{0}}$ ; \*  $\qquad \qquad$  ;  $\qquad \qquad$  ;  $\qquad \qquad$  ;  $\qquad \qquad$  ;  $\qquad \qquad$  ;  $\qquad \qquad$  ;  $\qquad \qquad$  ;  $\qquad \qquad$  ;  $\qquad \qquad$  ;  $\qquad \qquad$  ;  $\qquad \qquad$  ;  $\qquad \qquad$  ;  $\qquad$  ;  $\qquad$  ;  $\qquad$  ;  $\qquad$  ;  $\qquad$  ;  $\qquad$  ;  $\qquad$  ;  $\qquad$  ;  $\qquad$  ;  $\qquad$  ;  $\qquad$ \* ACO - NONE ACO - UNCHANGED \* ; \* AC1 - NONE <br>; \* AC2 - NONE <br> AC2 - UNCHANGED \* ; \* AC2 - NONE AC2 - UNCHANGED \* ; \*  $\star$  $\star$   $\star$ \* \* \*\*\*\*\*\*\*\*\*\*\*\*\*\*\*\*\*\*\*\*\*\*\*\*\*\*\*\*\*\*\*\*\*\*\*\*\*\*\*\*\*\*\*\*\*\*\*\*\*\*\*  $LBLNM = 2$ ; STACK TEMP OFFSET FOR LABEL NUMBER WSAVR 1 0,0 WSUB LLEFB .1, CLR\*2 LCALL MESSAGE CLEAR THE SCREEN WADC 0,0 XWSTA 0, LBLNM, 3 MXFLD,2 BLOOP: NLDAI 2, BDONE, LBLNM, 3 ; FOR LBLNM = 0 TO MXFLD LWDO LCALL BLANK FIELD ; DISPLAY THE LABEL BLOOP WBR BDONE: WRTN

BLANK FIELD:

```
; *\starDISPLAY A FIELD LABEL
                                                                     \pmb{\star}\star\ddot{\phantom{a}}\star\star\ddot{\phantom{0}}\star\star\ddot{\phantom{0}}INPUT
                                             OUTPUT
 \star\star\ddot{\phantom{0}}\star\ddot{\phantom{a}}\ddot{r}ACO - NONE\starACO - UNCHANGED
                                                                     \frac{1}{2}\mathcal{L}AC1 - NONEAC1 - UNCHANGED
 \star\star\ddot{r}AC2 - UNCHANGED
       AC2 - FIELD NUMBER
                                                                     \star\star\ddot{\phantom{0}}\pmb{\ast}\star\ddot{\phantom{0}}\pmb{\star}\star\ddot{ }\star\star\ddot{\phantom{0}}WSAVR
                     \mathbf 0LNMUL
                     2, FENTSZ ; AC2 <- FLDNM*FENTSZ = TABLE OFFSET
                     0, FTBL+FLCR, 2 ; GET LABEL CURSOR POSITION
          LNLDA
                     1, FTBL+FLBP, 2 ; AND LABEL TEXT BYTEPOINTER
          LWLDA
          LCALL
                    MESSAGE
                                         ; DISPLAY THE FIELD LABEL
          WRTN
```
FILL FIELD:

```
*************************************************** 
\ddot{ }* * ; * ; * 
            FILL A FIELD WITH INPUT * * * * * * * * * 
* ; * ; * ; * ; * 
          INPUT 
                                 OUTPUT 
     ACO - EDIT FLAG* 
                              ACO - UNCHANGED 
     AC1 - NONEAC1 - UNCHANGED
; *<br>; *
     AC2 - FIELD NUMBER 
                              AC2 - UNCHANGED 
; * * EDIT FLAG - NONZERO = EDIT CURRENT CONTENTS * 
; * * 
; *************************************************** 
       WSAVR 0<br>LNMUL 2, FENTSZ
       LNMUL 2, FENTSZ ; AC2 <- FLDNM*FENTSZ=TABLE
OFFSET 
       LNLDA O,FTBL+FSCR,2 GET FIELD CURSOR POSITION 
       LWLDA 1, FTBL+FBBP, 2 ; AND FIELD BUFFER BYTEPOINTER<br>LNLDA 2, FTBL+FLLN, 2 ; AND FIELD BYTE LENGTH
                               ; AND FIELD BYTE LENGTH
       XWLDA 3, ?OACO, 3<br>WEQZ 3
       WEQZ 3 <br>
WBR DORD : XES, DON'T PUT
               WBR DORD YES, DON'T PUT IN UNDERSCORES 
       LCALL UNSCR FILL BUFFER WITH UNDERSCORES 
DORD: LCALL RDFLD : READ FIELD
       WRTN
```
UNSCR:

```
\ddot{ }\star\star\ddot{r}\star\star\ddot{ }\starFILL A BUFFER WITH UNDERSCORES
                                                               \star\ddot{\phantom{a}}\star\star\ddot{ }INPUT
                                         OUTPUT
                                                               \star\star\ddot{\phantom{0}}\star\pmb{\star}\ddot{\phantom{0}}ACO - NONEACO - UNCHANGED
  \star\star\ddot{\phantom{0}}AC1 - UNCHANGED
  \starAC1 - BYTEPOINTER
                                                               \star\cdot\starAC2 - BYTE LENGTH
                                     AC2 - UNCHANGED
                                                               \star\ddot{\phantom{0}}\star\star\ddot{\phantom{0}}; *\frac{1}{2}; *\starWSAVR
                   \Omega"<sub>-</sub>'0
         NLDAI
                   1, 0; PUT UNDERSCORE IN FIRST BYTE
         WSTB
                   0, ?OAC2, 3; GET BYTE LENGTH
         XWLDA
                                       ; SUBTRACT ONE
         WNADI
                   -1,00, 1WMOV
         XWLDA
                   3, ?OAC1, 3; GET BYTEPOINTER FOR SOURCE
         WINC
                   3, 2; PLUS ONE FOR DESTINATION
         WCMV
                                      ; PROPOGATE THE FIRST BYTE
         WRTN
```
# RDFLD:

,,,,,,,,,,,,,,

 $\frac{1}{2}$ 

 $\tilde{\pmb{\epsilon}}$ 

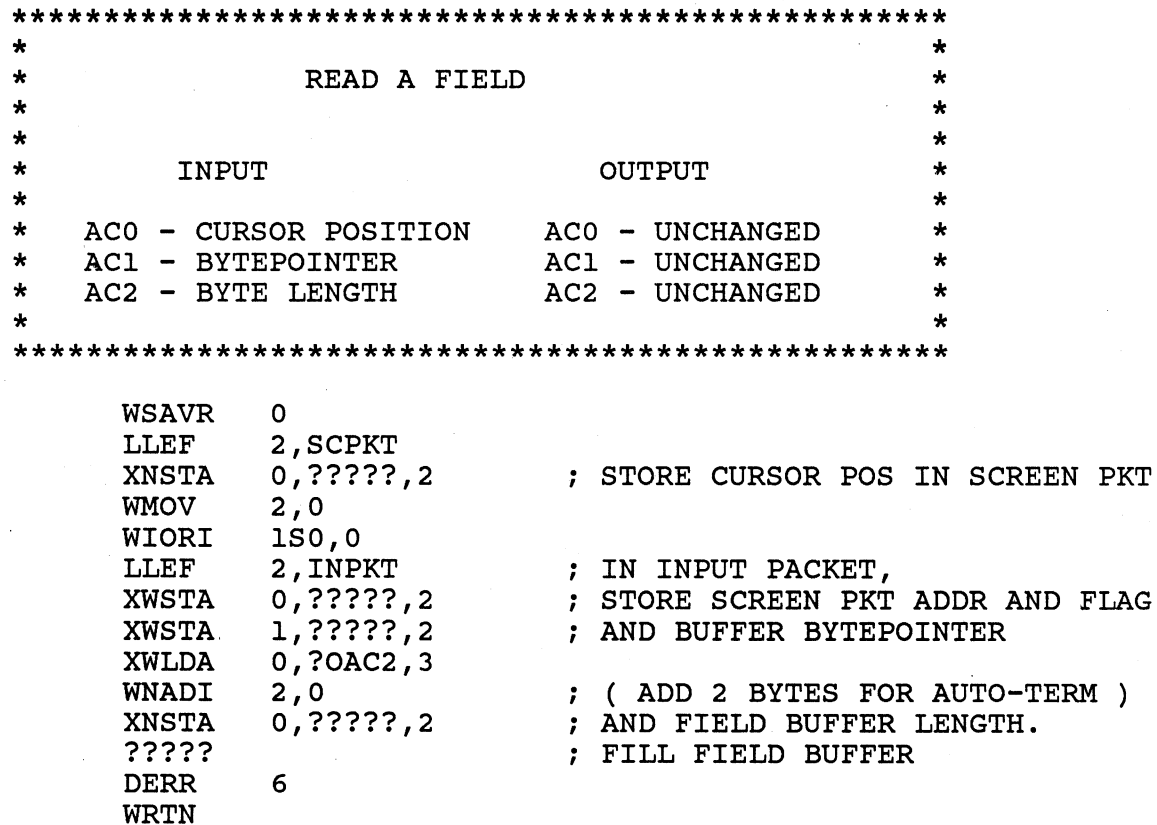

CHANGE:

**\*\*\*\*\*\*\*\*\*\*\*\*\*\*\*\*\*\*\*\*\*\*\*\*\*\*\*\*\*\*\*\*\*\*\*\*\*\*\*\*\*\*\*\*\*\*\*\*\*\*\***   $\cdot$ \* \* ; \* ; \* ; \* ; \* ; \* CHANGE THE CONTENTS OF A FIELD IF DESIRED \* \* INPUT OUTPUT \* \* \* ACO - NONE ACO - UNCHANGED ; ; ; ; ; .<br>\* \* \* \* \* \* -AC1 - NONE ACI - UNCHANGED \* \* \* \* \* \* \* \* **\*\*\*\*\*\*\*\*\*\*\*\*\*\*\*\*\*\*\*\*\*\*\*\*\*\*\*\*\*\*\*\*\*\*\*\*\*\*\*\*\*\*\*\*\*\*\*\*\*\*\***   $AC2 - NONE$ AC2 - UNCHANGED LCALL CHANGE  $\begin{array}{cc} ; & \star \ * & \star \end{array}$ <sup>&</sup>lt;field changed return <sup>&</sup>gt; < no change return > WSAVR LNLDA ° O,CHGCP GET QUESTION CURSOR POSITION LLEFB 1,CHMSG\*2 ; AND BYTEPOINTER<br>LCALL MESSAGE ; ASK THE QUESTION LNLDA O,SCPKT+????? GET RETURNED CURSOR POSITION LCALL YORN GET Y OR N ANSWER WBR DOCHG ; ANSWER WAS 'Y'<br>XWISZ ?ORTN,3 ; ANSWER WAS 'N' ; ANSWER WAS 'N' WRTN DOCHG: LNLDA 0,WFLCP ; GET QUESTION CURSOR POSITION LLEFB 1, WFMSG\*2<br>LCALL MESSAGE . AND BYTE POINTER LCALL MESSAGE ASK THE QUESTION LNLDA 0, SCPKT+????? ; GET RETURNED CURSOR POSITION<br>LCALL RDFNM : GET FIELD NUMBER TO CHANGE (AC2) LCALL RDFNM ; GET FIELD NUMBER TO CHANGE (AC2)<br>WADC 0,0 ; SET EDIT BUFFER FLAG WADC 0,0 ; SET EDIT BUFFER FLAG<br>LCALL FILL FIELD ; EDIT THE FIELD ; EDIT THE FIELD WRTN

RDFNM:

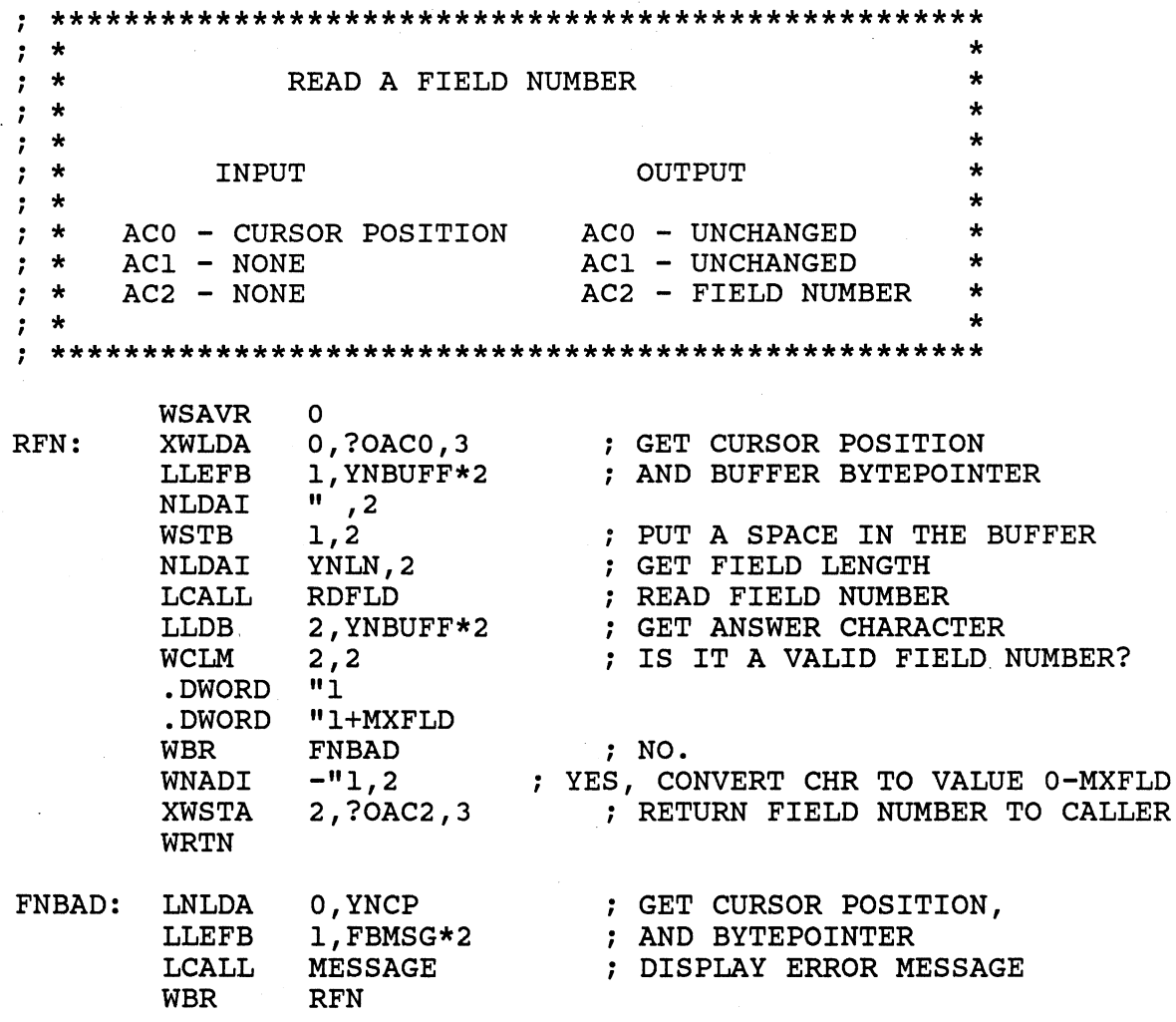

**AGAIN:** 

 $\ddot{\phantom{0}}$  $; *$  $\star$ ASKS WHETHER THE USER WANTS ANOTHER FORM  $\star$  $\star$  $\ddot{ }$  $\star$  $\star$  $\ddot{\phantom{a}}$  $\star$  $\pmb{\star}$  $\ddot{\phantom{a}}$ **OUTPUT INPUT**  $\star$  $\star$  $\cdot$  $\star$  $\star$  $\ddot{\phantom{0}}$  $\star$  $ACO - NONE$ ACO - UNCHANGED  $\star$  $\ddot{ }$  $AC1 - NONE$ AC1 - UNCHANGED  $\star$  $\star$  $\ddot{\phantom{0}}$ AC2 - UNCHANGED  $\mathbf{r}$  $\ddot{ }$  $\star$  $AC2 - NONE$  $\star$  $\ddot{\phantom{0}}$ LCALL AGAIN  $\star$  $\star$  $\ddot{\phantom{0}}$ < yes return >  $\mathbf{r}$  $\star$  $\cdot$ < no return >  $\ddot{\phantom{a}}$  $\star$  $\ddot{\phantom{0}}$  $\star$  $\star$  $\ddot{\phantom{0}}$  $\mathbf{r}$ **WSAVR**  $\mathbf 0$ LNLDA 0, CHGCP ; GET QUESTION CURSOR POSITION ; AND QUESTION BYTEPOINTER **LLEFB** l, AGAIN?\*2 **LCALL MESSAGE** ; DISPLAY QUESTION 0, SCPKT+????? ; GET RETURNED CURSOR POSITION LNLDA LCALL YORN ; GET Y OR N ANSWER WRTN ; ANSWER WAS 'Y' ?ORTN, 3 ; ANSWER WAS 'N' **XWISZ WRTN** 

YORN:

 $\mathcal{L}$ 

 $\Delta \sim 10^{11}$ 

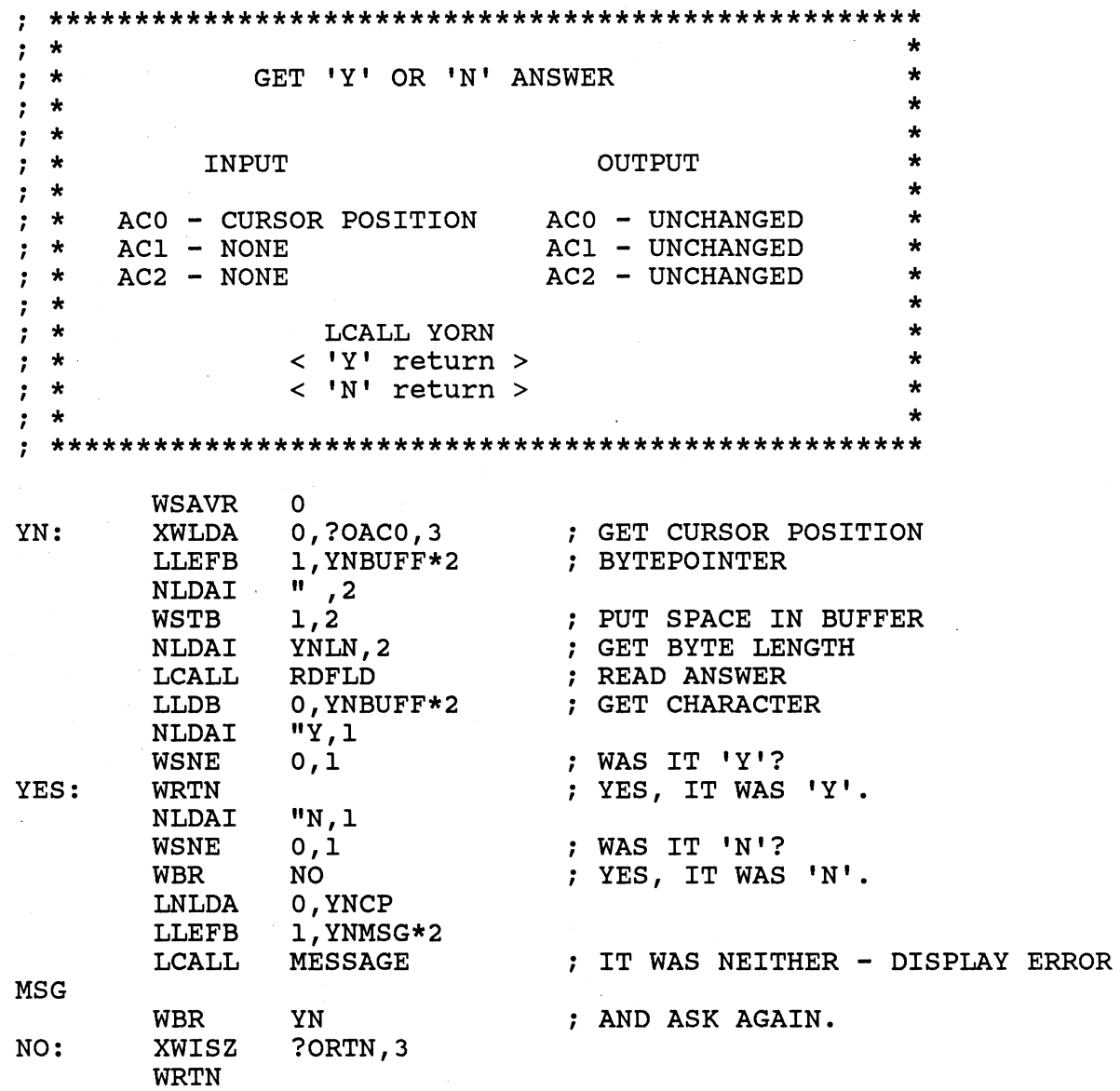

 $\overline{a}$ 

 $\hat{\boldsymbol{\beta}}$ 

MESSAGE:

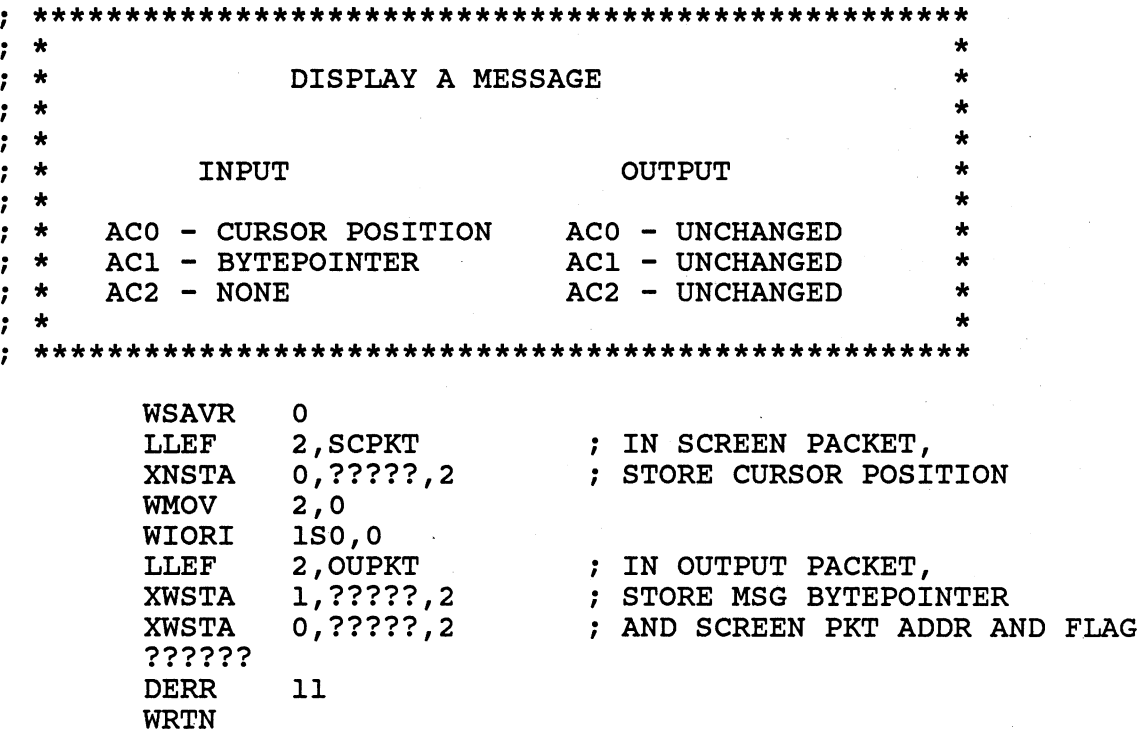

 $\ddot{ }$  $\star$  $\star$  $\ddot{\phantom{0}}$ SCREEN FORMAT DATA  $\star$  $\star$  $\ddot{\phantom{0}}$  $\star$  $\star$  $\ddot{\phantom{0}}$ The program is driven by the field table  $\ddot{ }$  $\star$  $\star$  $\star$ which describes the format of the screen  $\star$  $\ddot{\phantom{0}}$ using one entry for each field.  $\star$  $\star$  $\ddot{\phantom{0}}$  $\ddot{\phantom{0}}$  $\star$  $\Delta \mathbf{r}$  $\ddot{ }$ 

#### ; STRUCTURE OF A FIELD ENTRY

 $\text{FSCR} = 0$ ; FIELD CURSOR POS (COL\*400+ROW)  $FBBP = FSCR+1$ ; FIELD BUFFER BYTEPOINTER  $FLLN = FBBP+2$ ; FIELD BYTE LENGTH  $FLCR = FLLN+1$ ; LABEL CURSOR POS (COL\*400+ROW) ; LABEL TEXT BYTEPOINTER  $FLBP = FLCR+1$ 

 $FELTH = FLCR+2+1$ 

### ; LENGTH OF A FIELD ENTRY

\*\* .MACRO FIELD ; COL,ROW,BUFFBP,LEN,LCOL,LROW,LBP • NOMAC 1 ; \*\*\*\*\*\*\*\*\*\*\*\*\*\*\*\*\*\*\*\*\*\*\*\*\*\*\*\*\*\*\*\*\*\*\*\*\*\*\*\*\*\*\*\*\*\*\*\*\*\*\* ; \* \*<br>; \* \*<br>; \* ; \*<br>; \*<br>• \* ; \*<br>; \*<br>. + ; \* \*<br>; ; \* · \* , · \* , \* \* ; \* MACRO TO CREATE A FIELD ENTRY ARGUMENTS: ^1 - FIELD COLUMN  $\textdegree$ 2 - FIELD ROW A3 - FIELD BUFFER WORD ADDRESS  $\sim$ 4 - FIELD BYTE LENGTH  $\sim$ 5 - LABEL COLUMN  $\sim$  6 - LABEL ROW A7 - LABEL TEXT WORD ADDRESS \* \* \* \* \* \* \* \* \* \* ; \* \* .; \*\*\*\*\*\*\*\*\*\*\*\*\*\*\*\*\*\*\*\*\*\*\*\*\*\*\*\*\*\*\*\*\*\*\*\*\*\*\*\*\*\*\*\*\*\*\*\*\*\*\*  $$ ENTRY = .$ <br> $.COC$   $$ ENTRY+FSCR$ • WORD Al\*400+A2 · , FIELD CURSOR POSITION .LOC \$ENTRY+FBBP • DWORD A3\*2 · , FIELD BUFFER BYTE POINTER .LOC \$ENTRY+FLLN<br>.WORD ^4  $\begin{array}{ll}\n\text{\textbf{.WORD}} & \wedge 4 \\
\text{\textbf{.LOC}} & \text{\textbf{5}ENTRY+FLCR}\n\end{array} \quad ; \quad \begin{array}{ll}\n\text{\textbf{FIELD}} & \text{\textbf{BYTE}} \quad \text{\textbf{LENGTH}} \\
\text{\textbf{.1OC}} & \text{\textbf{5}ENTRY+FLCR}\n\end{array}$ .LOC \$ENTRY+FLCR<br>.WORD ^5\*400+^6 -WORD ^5\*400+^6 ; LABEL CURSOR POSITION<br>-LOC \$ENTRY+FLBP SENTRY+FLBP • DWORD ^7\*2 · , LABEL TEXT BYTEPOINTER<br>• LOC SENTRY+FELTH SENTRY+FELTH  $\ast$ FTBL: ;\*\*\*\*\*\*\*\*\*\*\*\*\*\*\*\*\*\*\*\* Field Table \*\*\*\*\*\*\*\*\*\*\*\*\*\*\*\*\*\*\* explains the column row buffer length column row label FIELD 20. 4 FIRSTNAME FNMLN 20. 5 LBLO FIELD 39. 4 INITIAL MILN 37. 5 LBL1 FIELD 45. 4 LASTNAME LNMLN 45. 5 LBL2 FIELD 25. 8. STREET STRLN 29. 9. LBL3 FIELD 20. 12. CITY CTYLN 25. 13. LBL4 FIELD 46. 12. STATE STALN 43. 13. LBL5 FIELD 55. 12. ZIP 2IPLN 54. 13. LBL6

A-63

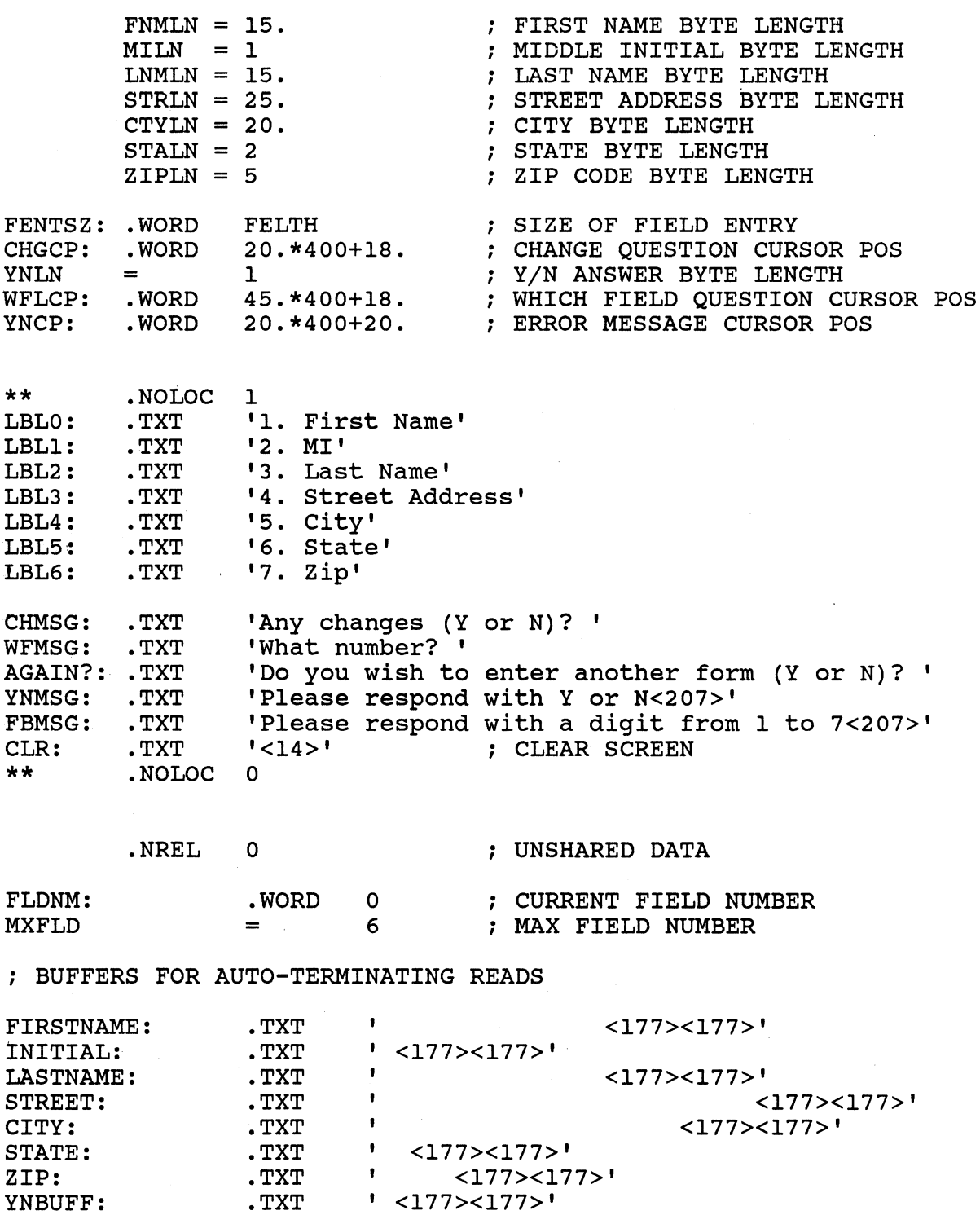

 $\hat{\mathcal{A}}$ 

 $\bar{z}$ 

 $\sim$   $\sim$ 

. , I/O PACKET FOR FILE @INPUT

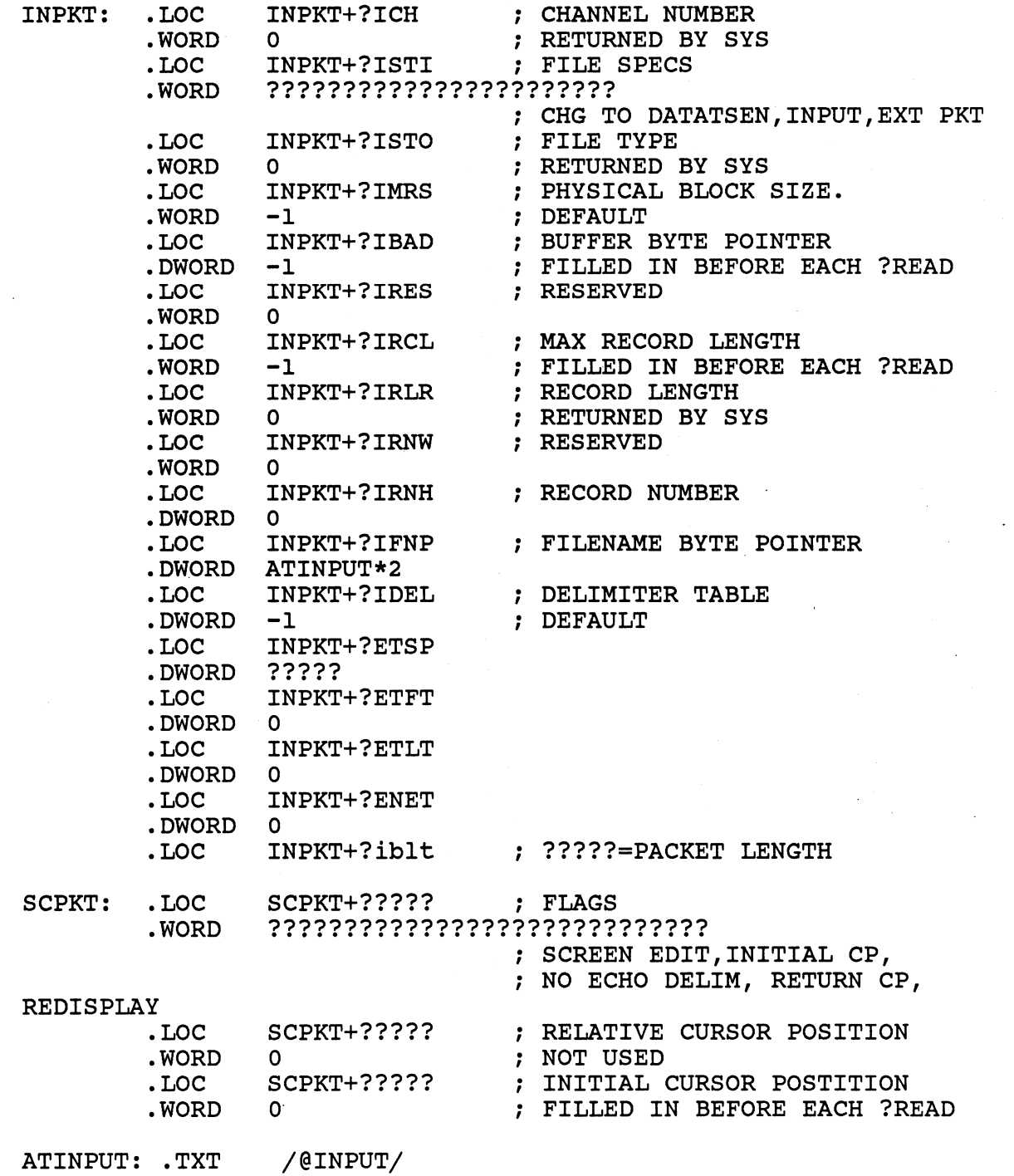

 $\bar{z}$ 

 $\sim$   $\epsilon$ 

 $\sim$   $\alpha$ 

 $\sim 10^{-11}$ 

; I/O PACKET FOR FILE @OUTPUT

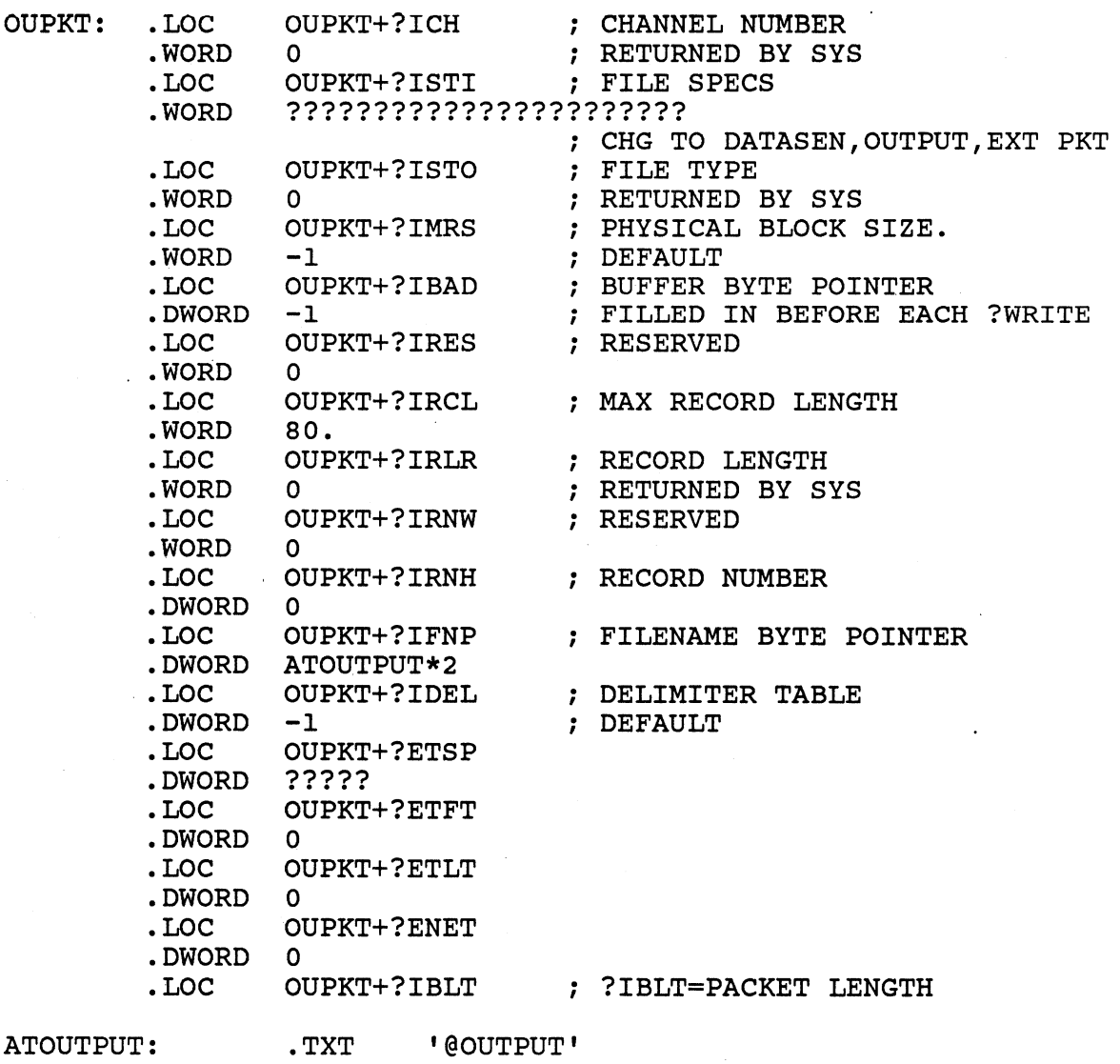

.END START

 $\bar{z}$ 

 $\sim$ 

 $\sim 10^{-1}$  km

### ASSEMBLY LANGUAGE PROCESS LAB

- \* MOVE/R/NACL COPIES OF THE FILES 'PROC.SR' AND 'ERROR. OB' FROM THE :S309VS:ASSY DIRECTORY TO YOUR WORKING DIRECTORY.
- \* THE FUNCTION OF 'PROC' IS TO CREATE A SUBORIDNATE PROCESS RUNNING THE CLI PROGRAM, AND TO PASS AN INNITIAL IPC MESSAGE CONTAINING A CLI COMMAND TO THE NEW PROCESS. THE NEW PROCESS IS TO EXECUTE THE CLI COMMAND AND IMMEDIATELY TERMINATE.
- \* REFER TO THE PRINTOUT OF 'PROC.SR' ON THE FOLLOWING PAGES. YOU WILL HAVE TO REPLACE ALL QUESTION MARKS (?) WITH THE CORRECT VALUES. THESE INCLUDE THE ACTUAL SYSTEM CALLS AND THE CONTENTS OF THE PACKETS.
- \* AFTER UPDATING OF THE FILE EXECUTE THE FOLLOWING COMMANDS:

DELETE/2=IGNORE,PROC.LS X,MASM/L=PROC.LS,PROC X,LINK/L=PROC.LS,PROC,ERROR

- GET A HARDCOPY OF THE FILE 'PROC.LS'.
- EXECUTE THE PROC PROGRAM. YOUR ORIGINAL CLI PROCESS BECOMES BLOCKED UNTIL THE 'PROC' PROGRAM TERMINATES. THE 'PROC' PROGRAM CREATES THE SUBORDINATE CLI AND THE 'PROC' PROCESS BECOMES BLOCKED WAITING FOR THE NEW CLI TO TERMINATE. THE NEW CLI EXECUTES THE COMMAND IN THE THE NEW CLI EXECUTES THE COMMAND IN THE IPC MESSAGE ASSOCIATED WITH THE ?PROC PACKET AND THEN TERMINATES. THEN THE 'PROC' PROCESS BECOMES UNBLOCKED AND TERMINATES ITSELF, WHICH NOW UNBLOCKS YOUR ORIGINAL CLI PROCESS.
- \* USE THE CLI TYPE COMMAND TO EXAMINE THE CONTENTS OF 'OUTFILE'. IT SHOULD CONTAIN THE MESSAGE "HELLO FROM YOUR CREATOR" .
- \* YOU HAVE COMPLETED THIS LAB WHEN YOU CAN EXECUTE THE PROGRAM REPEATEDLY WITHOUT ERROR

\*\*\*\*\*\*\*\*\*\*\*\*\*\*\*\*\*\*\*\*\*\*\*\*\*\*\*\*\*\*\*\*\*\*\*\*\*\*\*\*\*\*\*\*\*\*\*\*\*\*\*\*\*\*\*\*\*\*\*\* \* CHALLENGE \* \*\*\*\*\*\*\*\*\*\*\*\*\*\*\*\*\*\*\*\*\*\*\*\*\*\*\*\*\*\*\*\*\*\*\*\*\*\*\*\*\*\*\*\*\*\*\*\*\*\*\*\*\*\*\*\*\*\*\*\*

\* MODIFY THE PROGRAM SO THAT THE NEW CLI DOES NOT TERMINATE AFTER COMPLETING THE CLI COMMAND IN THE IPC MESSAGE, BUT GIVES THE" CLI PROMPT INSTEAD. YOU WILL NEED TO PASS ?RFCF (CLI FORMAT) IN THE USER FLAGS WORD, AND TO ADD 'CLI,' TO THE BEGINNING OF THE IPC MESSAGE TEXT STRING.

 $\label{eq:2.1} \mathcal{L}(\mathcal{L}^{\text{max}}_{\mathcal{L}}(\mathcal{L}^{\text{max}}_{\mathcal{L}})) \leq \mathcal{L}(\mathcal{L}^{\text{max}}_{\mathcal{L}}(\mathcal{L}^{\text{max}}_{\mathcal{L}}))$
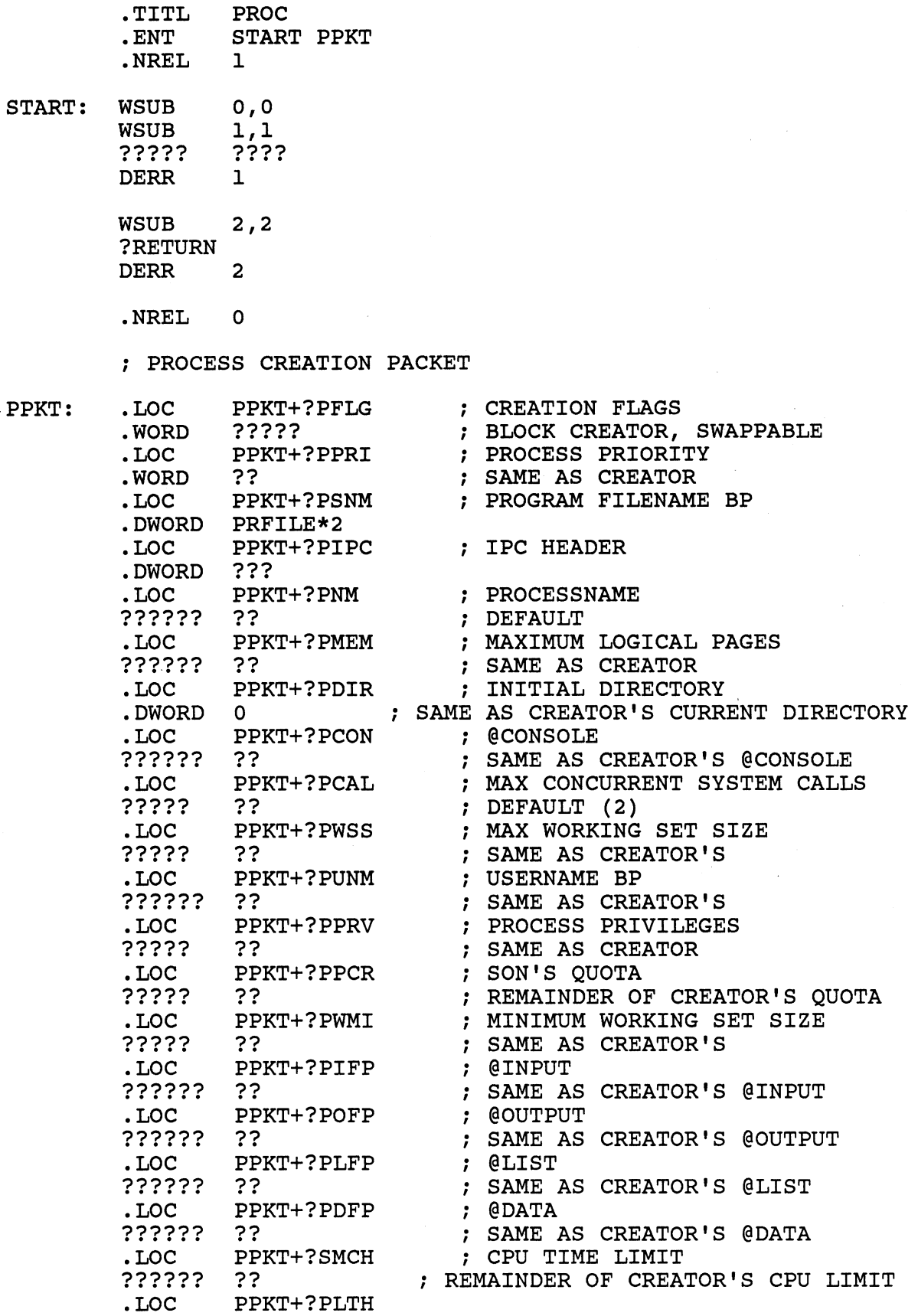

 $\hat{\mathcal{L}}$ 

## PRFILE: .TXT "CLI.PR"

# . , IPC HEADER

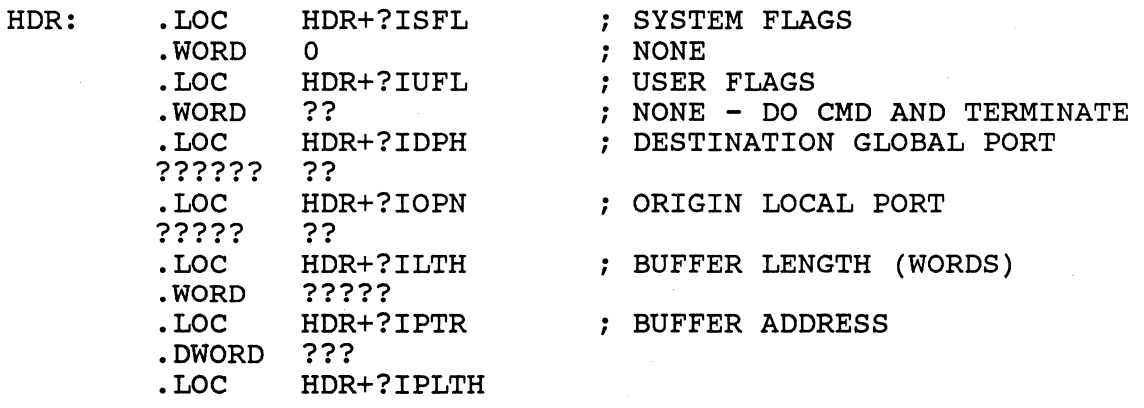

MSG: MSGLN .TXT "WRITE/L=OUTFILE,HELLO,FROM,YOUR,CREATOR"  $=$  (.-MSG)

.END START

÷.

## ASSEMBLY LANGUAGE CONTROL IPC LAB

- \* MOVE/R/NACL A COPY OF THE FILES CONTROL.IPC.SR AND ERROR.OB FROM THE :S309VS:ASSY DIRECTORY TO YOUR INITIAL WORKING DIRECTORY.
- \* REFER TO THE PRINTOUT OF CONTROL.IPC.SR ON THE FOLLOWING PAGES.
- \* THIS PROGRAM ACCEPTS ANY IPC MESSAGE SENT TO THE FILE 'TRYIPC' FROM ANY CONSOLE. TO DO THIS THE CONSOLE DOES NOT HAVE TO BE ASSOCIATED WITH THE RECEIVING PROCESS.
- \* WHAT IS THE CLI COMMAND WHICH ALLOWS YOU TO INTERACTIVELY SEND AN IPC MESSAGE TO A PROCESS?
- \* EACH MESSAGE RECEIVED IS DISPLAYED ON THE PROCESS' CONSOLE, THEN AN ACKNOWLEDGEMENT IS RETURNED TO THE SENDER.
- \* EDIT YOUR COPY OF THE SOURCE FILE AND FILL IN THE FOLLOWING:
- 1. THE 'LWSTA' INSTRUCTION AFTER THE LABEL 'INIT' TO SET THE GLOBAL PORT NUMBER IN THE ?IREC PACKET TO RECEIVE FROM ANY SENDER.
- 2. THE 'LNSTA' INSTRUCTION WHICH RESETS THE BUFFER LENGTH SPEC IN THE ?IREC HEADER.
- 3. AFTER THE MESSAGE HAS BEEN RECEIVED THE SENDER'S ACTUAL GLOBAL PORT NUMBER WILL BE PLACED IN THE ?IREC HEADER BY THE SYSTEM.
- 4. AT THE LABEL 'ACK', GET THIS GLOBAL PORT NUMBER FOR USE BY THE ?GPORT CALL.
- 5. CIPC, THE PACKET USED TO CREATE THE IPC FILE TRYIPC.
- 6. IPCPK, THE ?IREC (PACKET) HEADER.
- ASSEMBLE THE PROGRAM AND LINK IT WITH THE ERROR ROUTINE.
- EXECUTE YOUR PROGRAM.
- \* LOG ON AT ANOTHER TERMINAL AND SEND MESSAGES TO YOUR PROGRAM:
	- ) CONTROL TRYIPC YOUR MESSAGE GOES HERE

EACH TIME YOU SHOULD GET THE RESPONSE:

FROM PID XX: I GOT THE MESSAGE

EACH MESSAGE WILL BE DISPLAYED ON YOUR RECEIVING PROCESS' CONSOLE. NOTE THAT THE CLI COMMAND USED TO SEND THESE MESSAGES EDITS THEM SOMEWHAT BEFORE THEY ARE SENT.

WHEN YOU HAVE SENT AS MANY MESSAGES AS YOU WANT, ENTER CONTROL-C, CONTROL-B AT YOUR RECEIVING CONSOLE.

### **\* -----------------** CHALLENGE **-----------------**

MODIFY THE PROGRAM SO THAT IT WILL TERMINATE NORMALLY BY ITSELF IF IT RECEIVES A MESSAGE WHICH IS LESS THAN TWO WORDS (4 BYTES) IN LENGTH.

( WE CHOSE TWO WORDS BECAUSE THE CLI WON'T LET US SEND A ZERO LENGTH MESSAGE. )

YOU WILL FIND THE ?RETURN IS ALREADY PROVIDED IN THE SOURCE CODE. YOU MUST HAVE YOUR PROGRAM DECIDE WHEN TO EXECUTE IT.

• TITLE CIPC ; CONTROL IPC LAB START, INIT, ACK, EXIT .ENT .ENT CIPC,IPCPK,OUTFL,BUFF .NREL 1 BUFFLEN=136./2 ; BUFFER LENGTH SYMBOL  $NL = 12$ START: LLEFB 0, IPCNM\*2 ; GET BP TO IPC FILENAME ?CREATE CIPC ; CREATE IPC FILE DERR 1 ?OPEN OUTFL OPEN @OUTPUT DERR 2 INIT: WSUB 3,3 3,?????+????? ; TO RECEIVE FROM ANY SENDER, LWSTA ; CLEAR GLOBAL PORT NUMBER BUFFLEN,3 RESET BUFFER LENGTH SPEC NLDAI 3,?????+????? LNSTA ; IN ?IREC HEADER IPCPK ?IREC WAIT FOR A MESSAGE TO COME IN DERR 10 2, IPCPK+?ILTH GET MSG LENGTH IN WORDS LNLDA WASHI 1,2 ; TIMES TWO MAKES BYTE LENGTH LLEFB 3,BUFF\*2 ; GET BYTE POINTER WADD 2,3 ; TO END OF MESSAGE WSBI 1,3 ; STORE A NEWLINE THERE. NLDAI NL,O WSTB 3,0 LNSTA 2,OUTFL+?IRCL SET NUMBER OF BYTES TO WRITE ?WRITE OUTFL ; DISPLAY THE MESSAGE DERR 3 ACK: LWLDA 1,?????+????? ; GET SENDER'S GLOBAL PORT NUMBER ?GPORT GET THE SENDER'S PID DERR 4 WMOV 1,0 ; INTO ACO 1,MES\*2 GET BP TO ACKNOWLEDGEMENT LLEFB NLDAI ACKLN,2 AND ITS LENGTH ?SEND ; ACKNOWLEDGE RECEIPT OF THE MESSAGE DERR 5<br>INIT WBR ; GET NEXT MESSAGE THIS CODE IS HERE FOR YOU TO USE IF YOU ATTEMPT THE  $\ddot{\phantom{0}}$ CHALLENGE AT THE END OF THE LAB.  $\ddot{\phantom{0}}$ EXIT: WSUB 2,2 ; NORMAL EXIT ?RETURN DERR 6

A-75

 $\bar{a}$ 

## iPARAMETER PACKETS

.NREL 0

i PACKET FOR IPC FILE CREATION

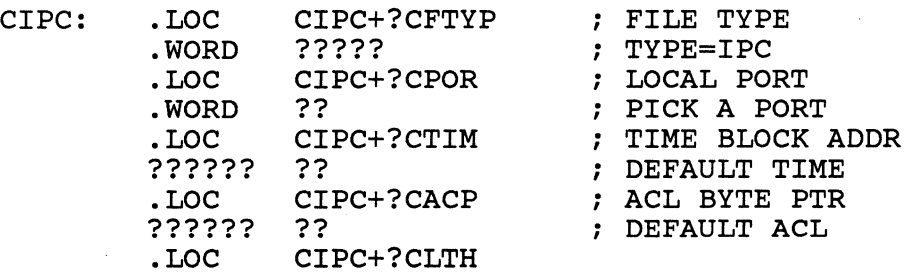

IPCNM: . TXT "TRYIPC"

# i ?IREC HEADER

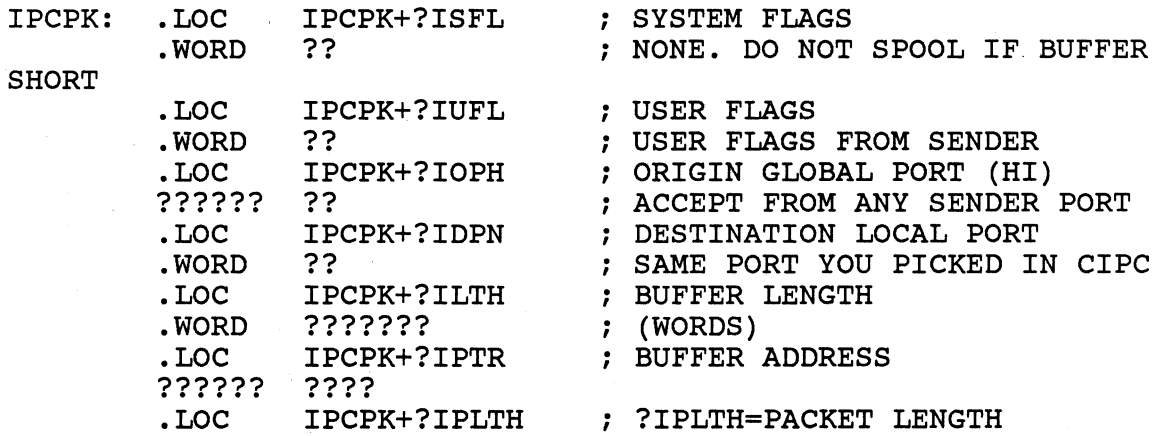

 $\label{eq:2.1} \mathcal{F}(\mathcal{F}) = \mathcal{F}(\mathcal{F}) = \mathcal{F}(\mathcal{F})$ 

# *i* DATA FOR ?SEND

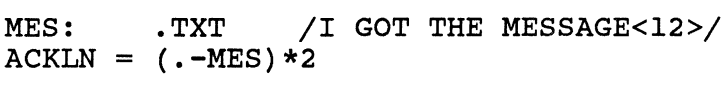

; PARAMETER PACKET FOR FILE @OUTPUT

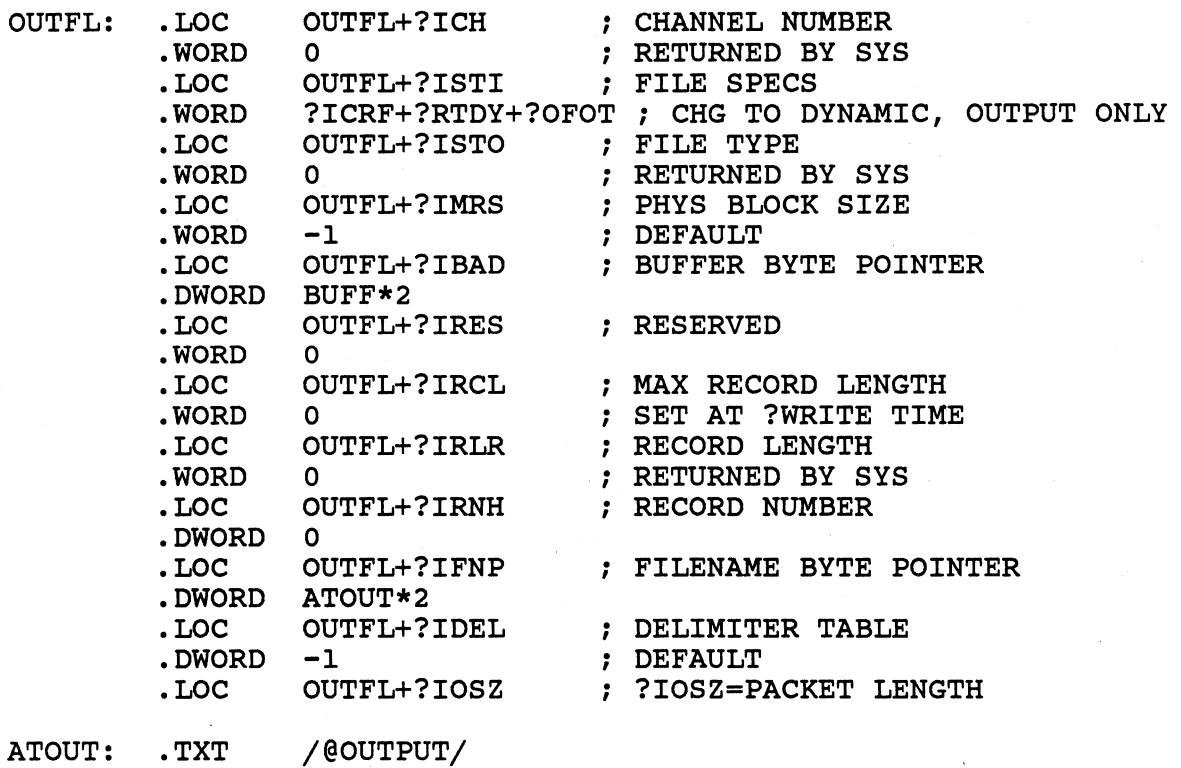

BUFF: .BLK BUFFLEN

• END START

 $\bar{z}$ 

### ASSEMBLY LANGUAGE TALK IPC LAB

USING THE FOLLOWING CLI COMMANDS, GET THE NEEDED FILES INTO YOUR DIRECTORY:

DIRECTORY, :S309VS:ASSY

MOVEjRjNACL, :UDD:YOURUSERNAME, TALK<ONE,TWO>.SR, ERROR.OB DIRECTORY/I

EXAMINE THE PRINTOUTS OF TALKONE.SR AND TALKTWO.SR ON THE FOLLOWING PAGES AND FILL IN THE ITEMS WHICH HAVE BEEN REPLACED WITH QUESTION MARKS. YOU WILL HAVE TO SUPPLY VARIOUS SYSTEM CALLS AND THEIR ARGUMENTS, ERROR CODE SYMBOLS, ADDRESSES OF VARIOUS ITEMS IN PACKETS, AND THE APPROPRIATE VALUES IN THOSE PACKETS.

WHEN YOU HAVE DETERMINED THE CORRECT INFORMATION FOR EACH OF THESE ITEMS, EDIT YOUR TWO SOURCE FILES AND MAKE THE CORRECTIONS.

ASSEMBLE EACH SOURCE FILE AND LINK IT WITH THE ERROR ROUTINE.

LOG ON AT ANOTHER CONSOLE. EXECUTE TALKONE AT ONE CONSOLE AND TALKTWO AT THE SECOND. YOU SHOULD BE ABLE TO SEND MESSAGES BACK AND FORTH.

TO STOP EACH OF THESE PROGRAMS, ENTER CONTROL-D (END-OF-FILE).

#### \*\*\*\*\*\*\*\*\*\*\*\*\*\*\*\*\*\*\*\*\*\*\* CHALLENGE \*\*\*\*\*\*\*\*\*\*\*\*\*\*\*\*\*\*\*\*\*\*\*\*\*\*\*\*

WORKING WITH ANOTHER STUDENT USE THE PROGRAMS TO CONVERSE.

HINT:

WHEN YOU EXECUTED THE PROGRAMS BY YOURSELF, WHAT WAS IT THAT ENSURED YOU ONLY GOT YOUR OWN MESSAGES EVEN THOUGH OTHERS MAY HAVE BEEN EXECUTING THE SAME PROGRAMS ????

\*\*\*\*\*\*\*\*\*\*\*\*\*\*\*\*\*\*\*\*\*\*\*\*\*\*\*\*\*\*\*\*\*\*\*\*\*\*\*\*\*\*\*\*\*\*\*\*\*\*\*\*\*\*\*\*\*\*\*\*\*\*\*\*

#### \*\*\*\*\*\*\*\*\*\*\*\*\*\*\*\*\*\*\*\*\*\*\* CHALLENGE \*\*\*\*\*\*\*\*\*\*\*\*\*\*\*\*\*\*\*\*\*\*\*\*\*\*\*\*\*\*

PREPARE A FILE FULL OF MESSAGES WHICH COMPRISE ONE HALF OF A CONVERSATION.

CAUSE TALKONE TO EXECUTE, SENDING THE MESSAGES FROM THIS FILE, AND STORING ANY MESSAGES IT MAY RECEIVE IN AN EMPTY FILE OF YOUR CHOICE.

EXECUTE TALKTWO AT YOUR CONSOLE, AND RESPOND TO THE MESSAGES COMING FROM YOUR TALKONE.

==============» YOU MAY USE ONLY ONE CONSOLE 11 «===========

AFTER YOU HAVE RESPONDED TO THE LAST MESSAGE IN YOUR FILE, YOUR TALKTWO PROCESS SHOULD TERMINATE AUTOMATICALLY. EXAMINE THE FILE IN WHICH TALKONE STORED THE MESSAGES IT RECEIVED.

#### \*\*\*\*\*\*\*\*\*\*\*\*\*\*\*\*\*\*\*\*\*\*\*\*\*\*\*\*\*\*\*\*\*\*\*\*\*\*\*\*\*\*\*\*\*\*\*\*\*\*\*\*\*\*\*\*\*\*\*\*\*\*\*

PREPARE A SECOND FILE WITH THE RESPONSES TO THE MESSAGES IN THE FIRST FILE. CAUSE BOTH TALKONE AND TALKTWO TO EXECUTE, TAKING INPUT FROM THESE TWO MESSAGE FILES, AND STORING ANY RECEIVED MESSAGES IN TWO NEW EMPTY FILES OF YOUR CHOICE.

===============» YOU MAY NOT USE ANY CONSOLE 11 «============ ( EXCEPT TO START AND STOP THE PROCESSES )

\*\*\*\*\*\*\*\*\*\*\*\*\*\*\*\*\*\*\*\*\*\*\*\*\*\*\*\*\*\*\*\*\*\*\*\*\*\*\*\*\*\*\*\*\*\*\*\*\*\*\*\*\*\*\*\*\*\*\*\*\*\*\*\*

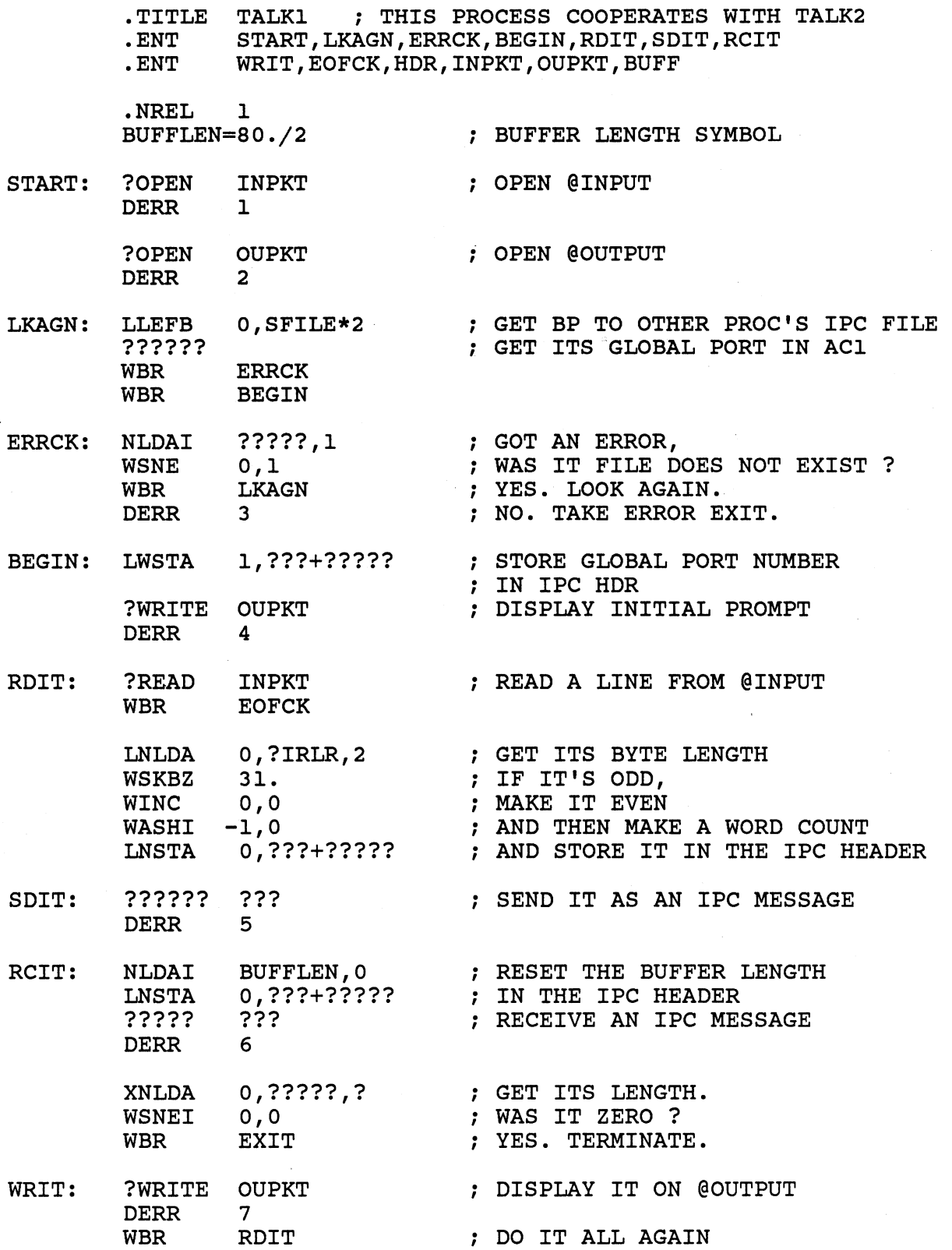

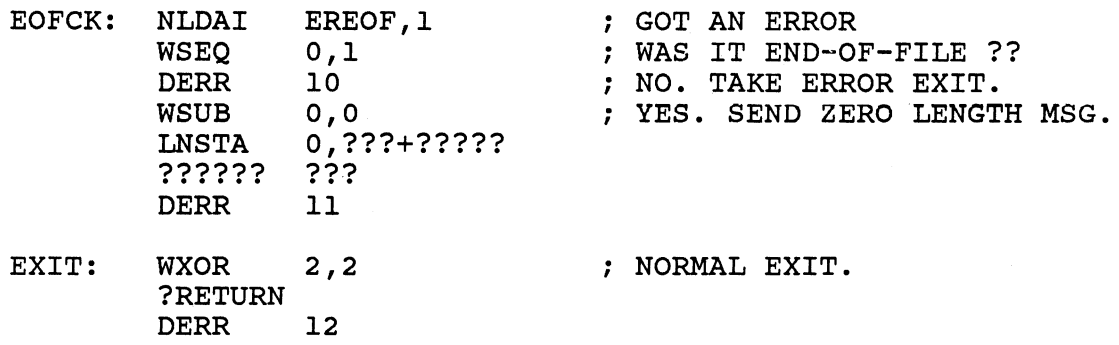

 $\sim$ 

 $\ddot{\phantom{a}}$ 

 $\hat{\mathcal{A}}$ 

 $\mathbb{R}^2$ 

## .NREL 0

. , IPC HEADER

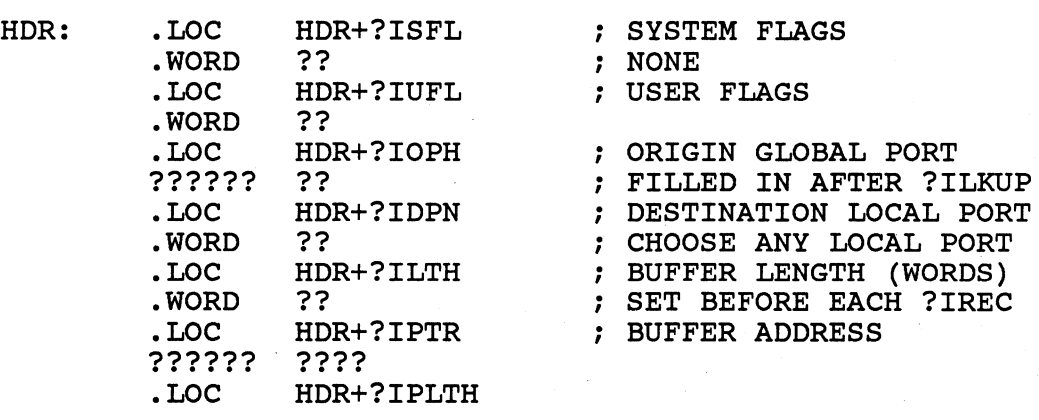

SFILE: .TXT /FILEB/

; PARAMETER PACKET FOR FILE @INPUT

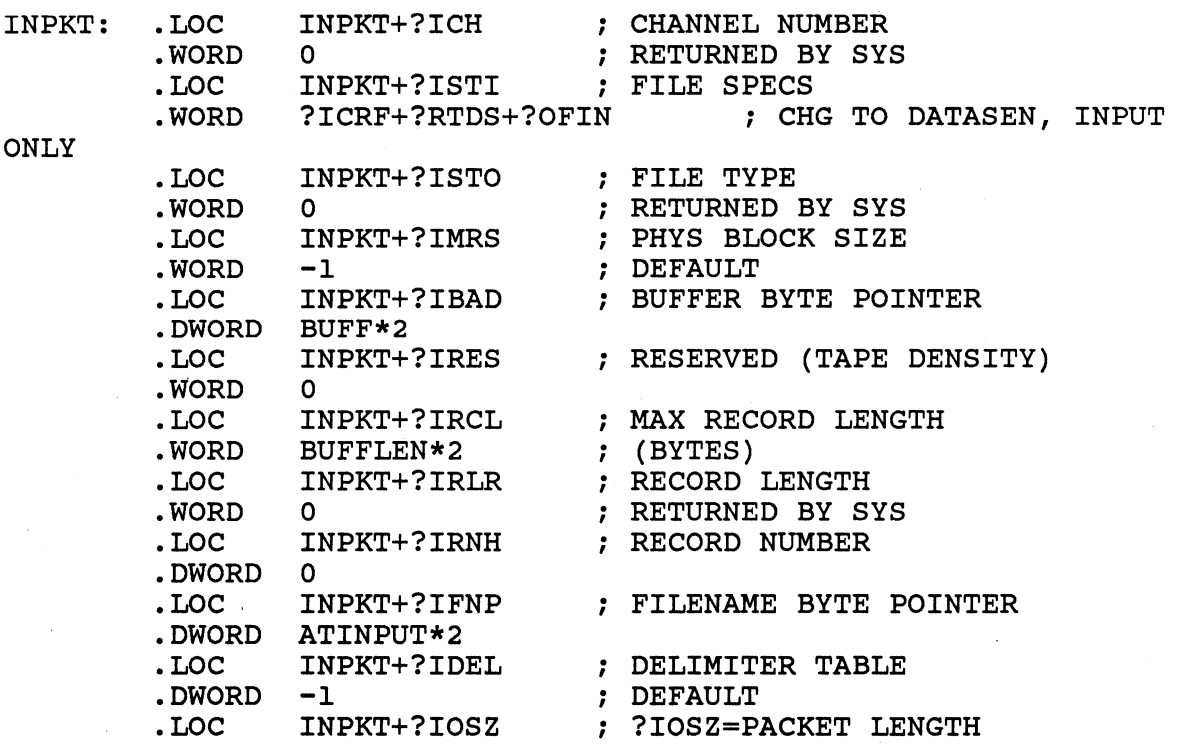

 $\frac{1}{2}$  ,  $\frac{1}{2}$ 

ATINPUT:

• TXT /@INPUT/

### ; PARAMETER PACKET FOR FILE @OUTPUT

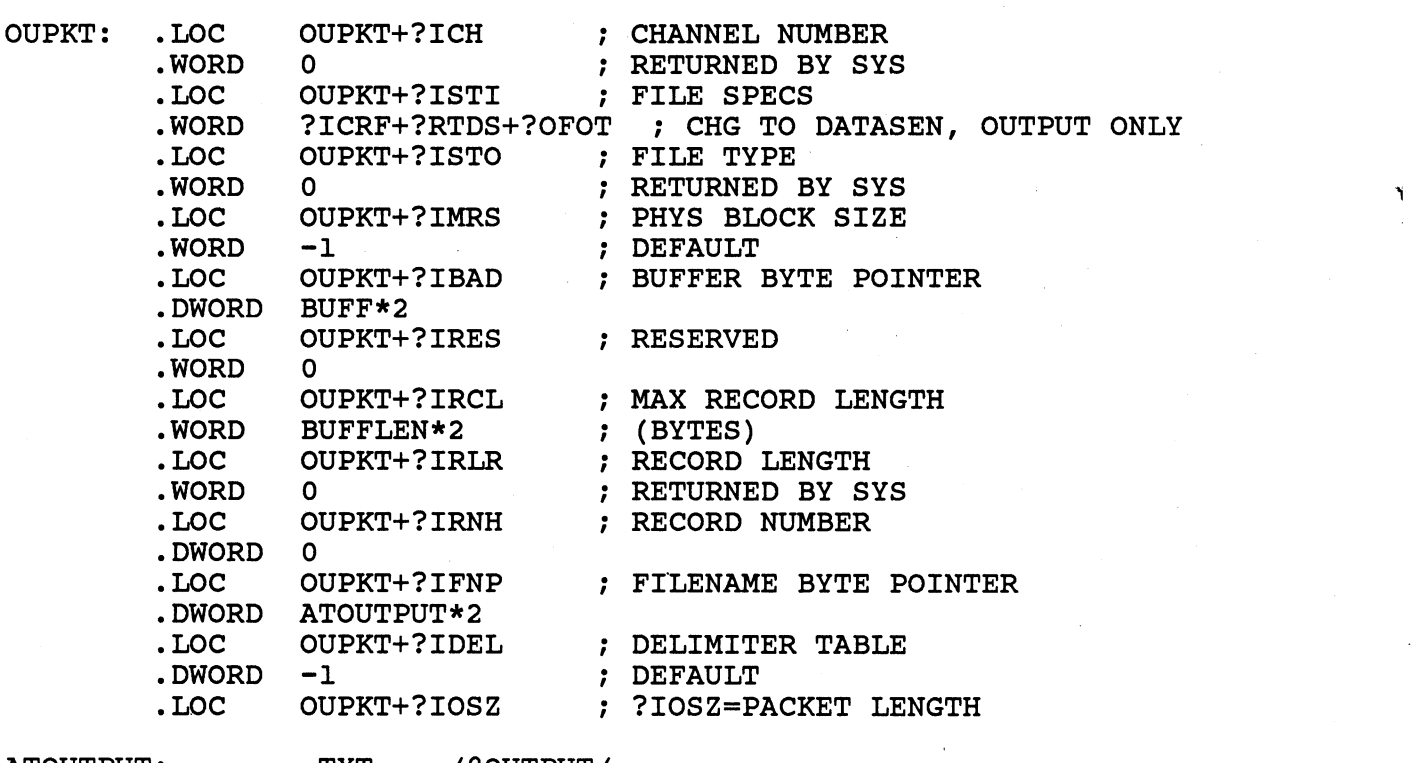

ATOUTPUT: .TXT /@OUTPUT/

BUFF: .BLK BUFFLEN<br>.LOC BUFF

.LOC BUFF ; INITIAL PROMPT MESSAGE ...<12>/

 $\bar{z}$ 

. END START

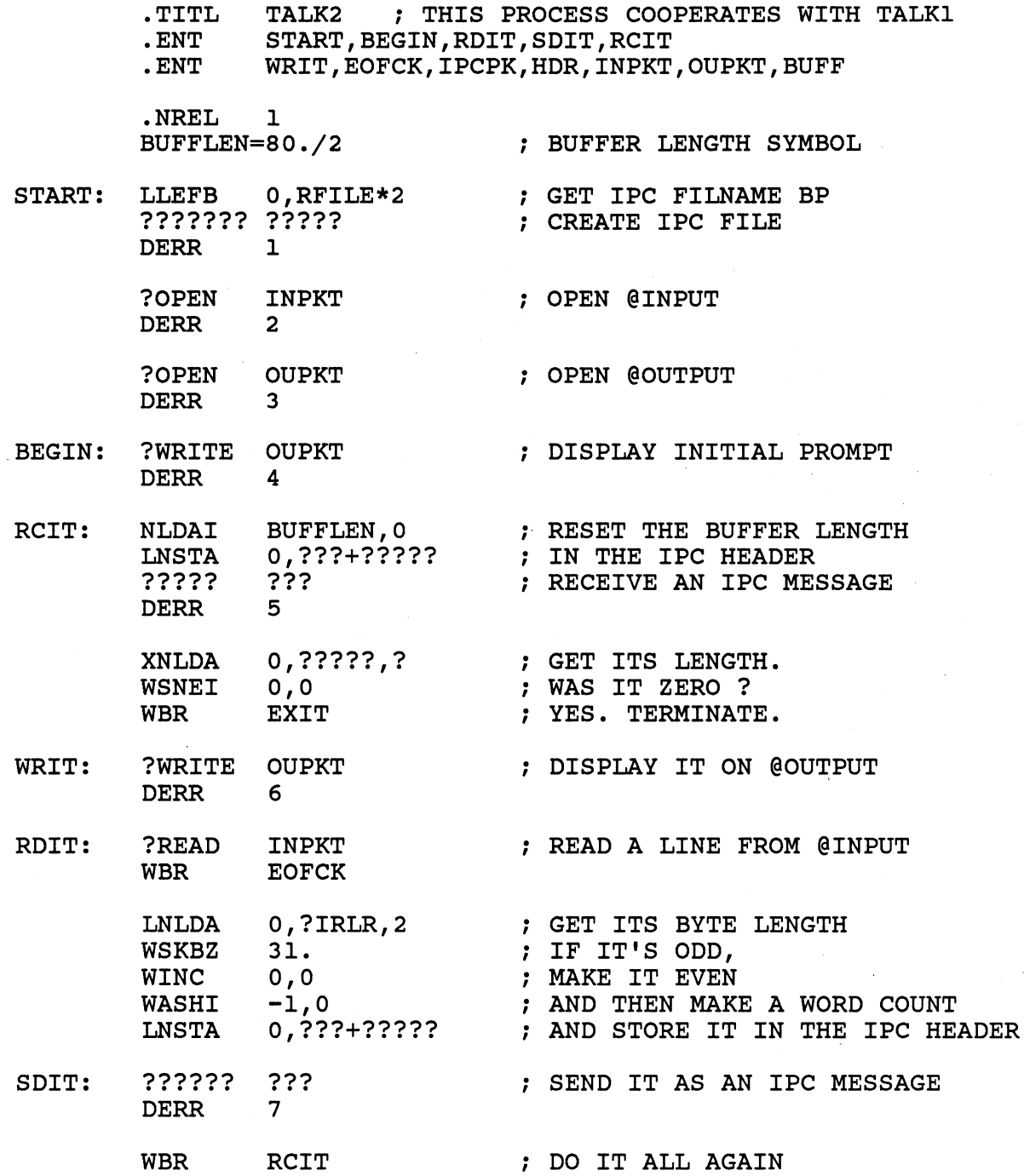

 $\frac{1}{2}$ 

 $\hat{\boldsymbol{\beta}}$ 

J.

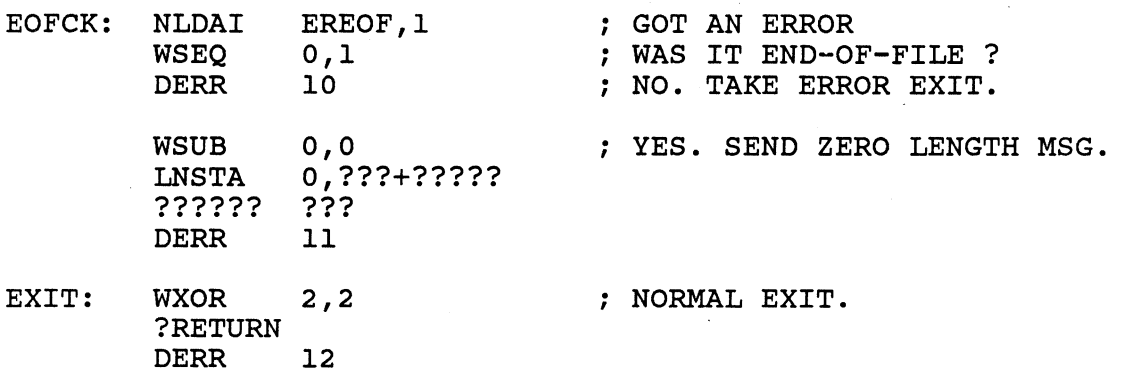

.NREL 0

. , IPC FILE ?CREATE PACKET

IPCPK: .LOC IPCPK+?CFTYP ; FILE TYPE<br>WORD ????? ; IPC -DOC IFCERT:CFIIF , FILM<br>-WORD ????? ; IPC<br>-LOC TECEW-2CEOE : LOCI .LOC IPCPK+?CPOR ; LOCAL PORT NUMBER • WORD ?? , · OF YOUR CHOICE LOC IPCPK+?CTIM ; TIME BLOCK ADDR<br>?????? ?? ; DEFAULT TO CURRI ?????? ??<br>DEFAULT TO CURRENT TIME .<br>LOC IPCPK+?CACP ; ACL BYTE POINTER .LOC IPCPK+?CACP ; ACL BYTE POINTER<br>?????? ?? ; DEFAULT ACL ?????? ?? ; DEFAULT ACL .LOC IPCPK+?CLTH

. , IPC HEADER

HDR: .LOC HDR+?ISFL ; SYSTEM FLAGS<br>WORD ?? ; NONE • WORD ?? ; yisi.<br>• WORD ?? ; NONE<br>• LOC PDE-2THET : HEED .LOC HDR+?IUFL ; USER FLAGS<br>.WORD ?? • WORD ?? LOC HDR+?IOPH ; ORIGIN GLOBAL PORT<br>?????? ?? ; ; RECEIVE FROM ANY SI ?????? ?? RECEIVE FROM ANY SENDER .LOC HDR+?IDPN ; DESTINATION LOCAL PORT • WORD ?? ; SAME AS IN IPC FILE ?CREATE PKT .LOC HDR+?ILTH BUFFER LENGTH (WORDS) • WORD ?? SET BEFORE EACH ?IREC HDR+?IPTR ; BUFFER ADDRESS ???? ?????? ???? .LOC HDR+?IPLTH

RFILE: .TXT /FILEB/

; PARAMETER PACKET FOR FILE @INPUT

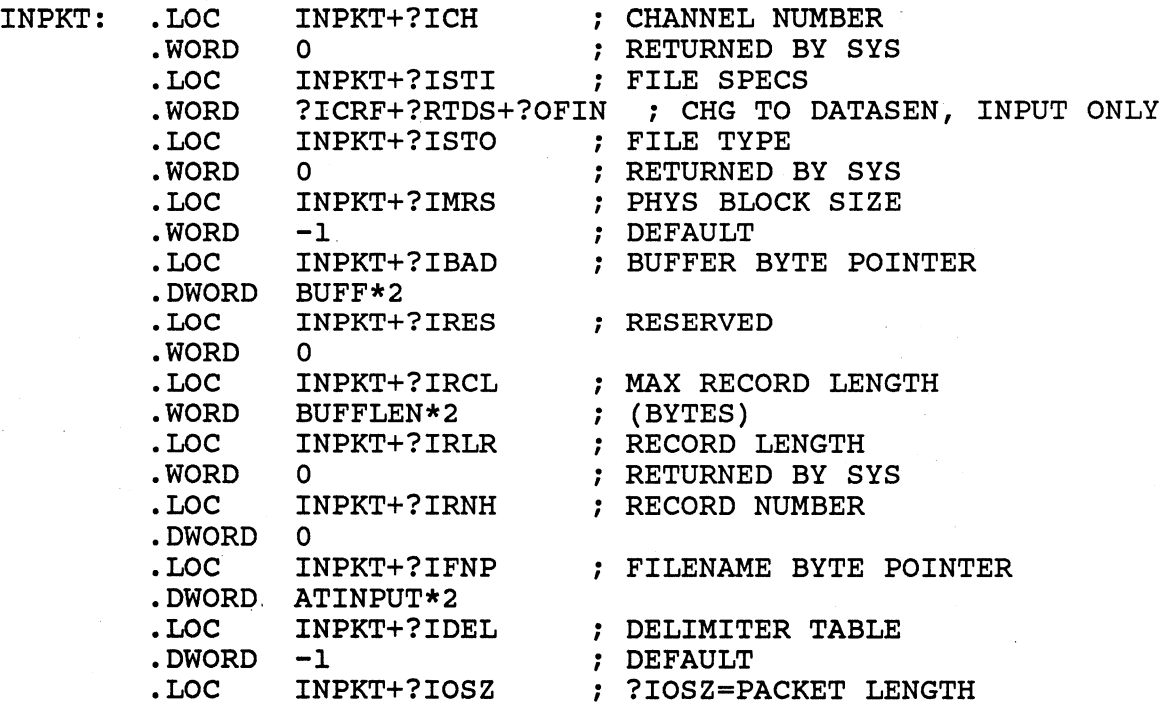

 $\mathcal{A}$ 

ATINPUT:

• TXT /@INPUT/

### i PARAMETER PACKET FOR FILE @OUTPUT

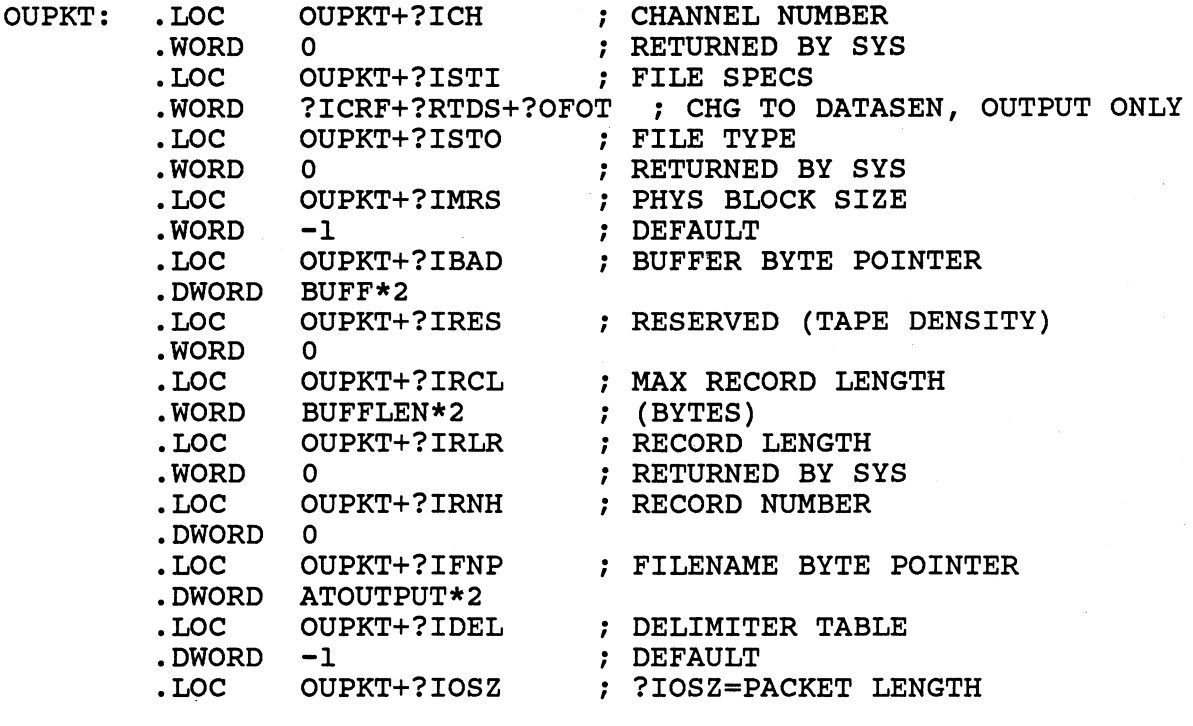

ATOUTPUT: .TXT /@OUTPUT/

BUFF: .BLK .LOC .TXT BUFFLEN<br>BUFF ; INITIAL PROMPT MESSAGE /WAIT FOR A MESSAGE AND TYPE ARESPONSE ... <12>/

 $\mathcal{L}^{(2)}$ 

.END START

#### TCB LAB

MOVE/R/NACL TRCON.SR AND ERROR.OB FROM THE DIRECTORY :S309VS:ASSY INTO YOUR DIRECTORY.

REFER TO THE PRINTOUT OF TRCON.SR ON THE FOLLOWING PAGES. FILL IN THE SYSTEM CALLS, PACKET VALUES, AND THE STACK DECLARATION WHICH HAVE ALL BEEN REPLACED WITH QUESTION MARKS. EDIT YOUR CHANGES INTO YOUR COpy OF THE SOURCE FILE AND ASSEMBLE IT.

LINK IT WITH THE EXTERNAL ERROR EXIT ROUTINE, REMEMBERING TO SPECIFY THE CORRECT NUMBER OF TCB'S TO RESERVE.

EXAMINE THE PROGRAM LOGIC AND TRY TO PREDICT THE PROGRAM'S OPERATION •

. EXECUTE THE PROGRAM. WHEN YOU SEE THE FIRST ">" PROMPT, TYPE IN A TASK ID NUMBER, A COMMA, AND A MESSAGE TO THAT TASK. IF THE TASK YOU SPECIFIED IS ONE WHICH HAS DONE A ?TRCON, YOU SHOULD GET THREE LINES OF RESPONSE FROM IT. TRY SOME OTHER TASK ID'S AND MESSAGES. YOU WILL NOTICE THAT THE NEXT ?TRCON PROMPT APPEARS AT THE BEGINNING OF THE RESPONSE, BUT JUST TYPE IN YOUR NEXT MESSAGE ANYWAY.

WHAT HAPPENS IF YOU SPECIFY AN INVALID TASK ID ?

STUDY THE FLOW OF THE CODE (ALL THREE OF THE ?TRCON TASKS EXECUTE THE SAME CODE PATH) AND DETERMINE HOW EACH TASK IS ABLE TO KEEP TRACK OF ITS OWN MESSAGES AND BUFFER.

ENTER CNTRL-C, CNTRL-A. WHY DID THE PROGRAM TERMINATE ?

USING THE DEBUGGER, USE THE \$K COMMAND TO OBTAIN TCB INFORMATION (NOTE THAT "\$" IS THE ESCAPE CHARACTER). HOW MANY TCB'S ARE RESERVED IN THIS PROGRAM ?

HOW MANY TCB'S ARE ON THE ACTIVE SCHEDULING CHAIN? HOW MANY ARE FREE? ACTIVE: FREE:

THE NUMBER ON THE ACTIVE CHAIN PLUS THE NUMBER ON THE FREE CHAIN SHOULD EQUAL THE TOTAL NUMBER OF TCB'S RESERVED.

WHAT IS THE TCB NUMBER OF THE CURRENTLY ACTIVE TASK?

WHAT IS THE TASK ID AND PRIORITY IN THE ACTIVE TASK'S TCB ?

THIS IS THE DEFAULT TASK. PUT A BREAKPOINT AT 'INTWT' AND RUN (\$R). WHAT ARE THE ACTIVE TCB'S NOW ?

ARE THERE ANY FREE TCB'S ?

SCAN THE ACTIVE CHAIN LOOKING AT THE ID/PRIORITY OF EACH TCB.

TCB NUMBER \_\_\_\_\_\_\_\_\_\_\_\_\_

ID/PRI

PUT A BREAKPOINT AT 'ACK'. FOR THE THREE TASKS INITIATED BY THE ?TASK CALL, FIND THE STACK POINTER VALUE OF THE TASK, AND THE VALUE STORED ON THE TOP OF ITS STACK.

TO FIND THESE VALUES, PERFORM THE FOLLOWING STEPS FOR EACH TASK:

PROCEED (\$P). ENTER A ?TRCON MESSAGE TO THE TASK.

THE PROGRAM SHOULD ENCOUNTER THE BREAKPOINT AT 'ACK'. DETERMINE WHICH TASK REACHED THE BREAKPOINT (\$K - ACTIVE TASK). FIND THE TASK'S STACK POINTER (\$E). FIND THE VALUE ON THE TASK'S STACK BY EXAMINING THE LOCATION POINTED TO BY THE STACK POINTER.

TASK ID

STACK PTR

VALUE ON STACK

THESE VALUES ARE POINTERS TO THE BYTE POINTER TABLE OF EACH TASK. WHAT ARE THE CONTENTS OF EACH OF TASK'S BYTE POINTER TABLE?

EXAMPLE: SUPPOSE THE VALUE ON TOP OF TASK 3'S STACK IS 535.....

ENTER THE DEBUGGER COMMAND '535+ACKBP\' TO SEE THE 'ACK' BYTE POINTER VALUE IN TASK 3'S BYTE POINTER TABLE. THEN, TO SEE THIS BYTE POINTER EXPRESSED AS A WORD ADDRESS PLUS A BYTE INDICATOR BIT, PRESS FUNCTION-KEY-6.

TASK ID

ACKBP (AS WORD ADDR} \_\_\_\_\_\_\_\_\_\_ \_\_

BUFFBP(AS WORD ADDR} \_\_\_\_\_\_\_\_\_\_ \_\_

TNXBP (AS WORD ADDR} \_\_\_\_\_\_\_\_\_\_ \_\_

USE THE DEBUGGER TO SEE THE MESSAGE POINTED TO BY EACH BUFFBP, ACKBP, AND TNXBP:

ENTER ASCII DISPLAY MODE~WITH CNTRL-FUNCTION-KEY-7. TO EXAMINE A BUFFER, USE ITS WORD ADDR FOLLOWED BY A BACKSLASH. PRESS CARRIAGE RETURN TO SEE ADDITIONAL CHARACTERS IN THE BUFFER. PRESS NEWLINE WHEN DONE WITH THE CURRENT BUFFER.

TO TERMINATE THE PROGRAM WHILE THE DEBUGGER HAS CONTROL, ENTER ESCAPE-Z. TO TERMINATE THE PROGRAM WHILE THE DEBUGGER DOES NOT HAVE CONTROL, USE CNTRL-C, CNTRL-A.

.TITL TRCON ; MULTITASK USING CONSOLE MESSAGE MANAGER .ENT START, INTWT, ALLST, LOOP, ACK, REPEAT, THANX .ENT MSTBL,TBL2,TBL3,TBL4,ACK2,ACK3,ACK4,TNX2,TNX3,TNX4 BUFF2, BUFF3, BUFF4, TDPKT, OUPKT, SBASE .ENT .ENT ACKBP, BUFFBP, TNXBP NREL 1.<br>BUFFSZ=80. 1 BUFFSZ=80. <br>STKSZ=60. 30. DOUBLE WORD ; 30. DOUBLE WORD STACK/TASK START: ?OPEN OUPKT ; OPEN @OUTPUT<br>DERR 1 DERR 1 ????? ????? ; CREATE THREE NEW TASKS<br>DERR 2 **DERR** ?????? **WAIT FOR CNTRL-C, CNTRL-A**<br>DERR 3 INTWT: **DERR** WXOR 2,2 ; NORMAL TERMINATION ?RETURN DERR 4 \*\*\*\*\*\*\*\*\*\*\*\*\*\*\*\*\*\*\*\*\*\*\*\*\*\*\*\*\*\*\*\*\*\*\*\*\*\*\*\*\*\*\*\*\*\*\*\*\*\*\*\*\*\*\*\*\*\*\*\*\*\*\* ÷ ALL THE NEW TASKS START HERE \*\*\*\*\*\*\*\*\*\*\*\*\*\*\*\*\*\*\*\*\*\*\*\*\*\*\*\*\*\*\*\*\*\*\*\*\*\*\*\*\*\*\*\*\*\*\*\*\*\*\*\*\*\*\*\*\*\*\*\*\*\*\* ALLST: WPSH 2,2 ; SAVE THE MSG RCVD IN AC2 LOOP: LDATS 2 ; GET THE ORIGINAL AC2 MSG (IT'S TBL ADDR) LWLDA 0,BUFFBP,2 GET THE BUFFER BP FROM THIS TASK'S TBL ?TRCON ; READ A CONSOLE MESSAGE INTO THAT BUFFER DERR 5 LWLDA I,ACKBP,2 ; GET THE ACK BP FROM THIS TASK'S TBL 1,0UPKT+?IBAD ; STORE IT IN THE OUTPUT PACKET. LWSTA ACK: ?WRITE OUPKT ; ACKNOWLEDGE RECEIPT OF THE CONSOLE MSG DERR 6 LWSTA O,OUPKT+?IBAD ; STORE THE BUFFER BP IN THE PKT REPEAT: ?WRITE OUPKT ; AND REPEAT THE MESSAGE THIS TASK RCVD. DERR 7 LLEFB 3,NL\*2 LWSTA 3, OUPKT+?IBAD<br>OUPKT : ?WRITE ; PUT OUT A NEWLINE FOR READABILITY DERR 10 LDATS 2 **: GET THE TBL ADDR AGAIN** 0,TNXBP,2 ; GET THE BP TO THIS TASK'S THANK YOU LWLDA O,OUPKT+?IBAD STORE IT IN THE OUTPUT PACKET LWSTA THANX: ?WRITE ; AND THANK THE USER FOR HIS MSG. DERR 11 LOOP ; DO IT ALL AGAIN. WBR

.NREL 0

 $\sim 10^7$ 

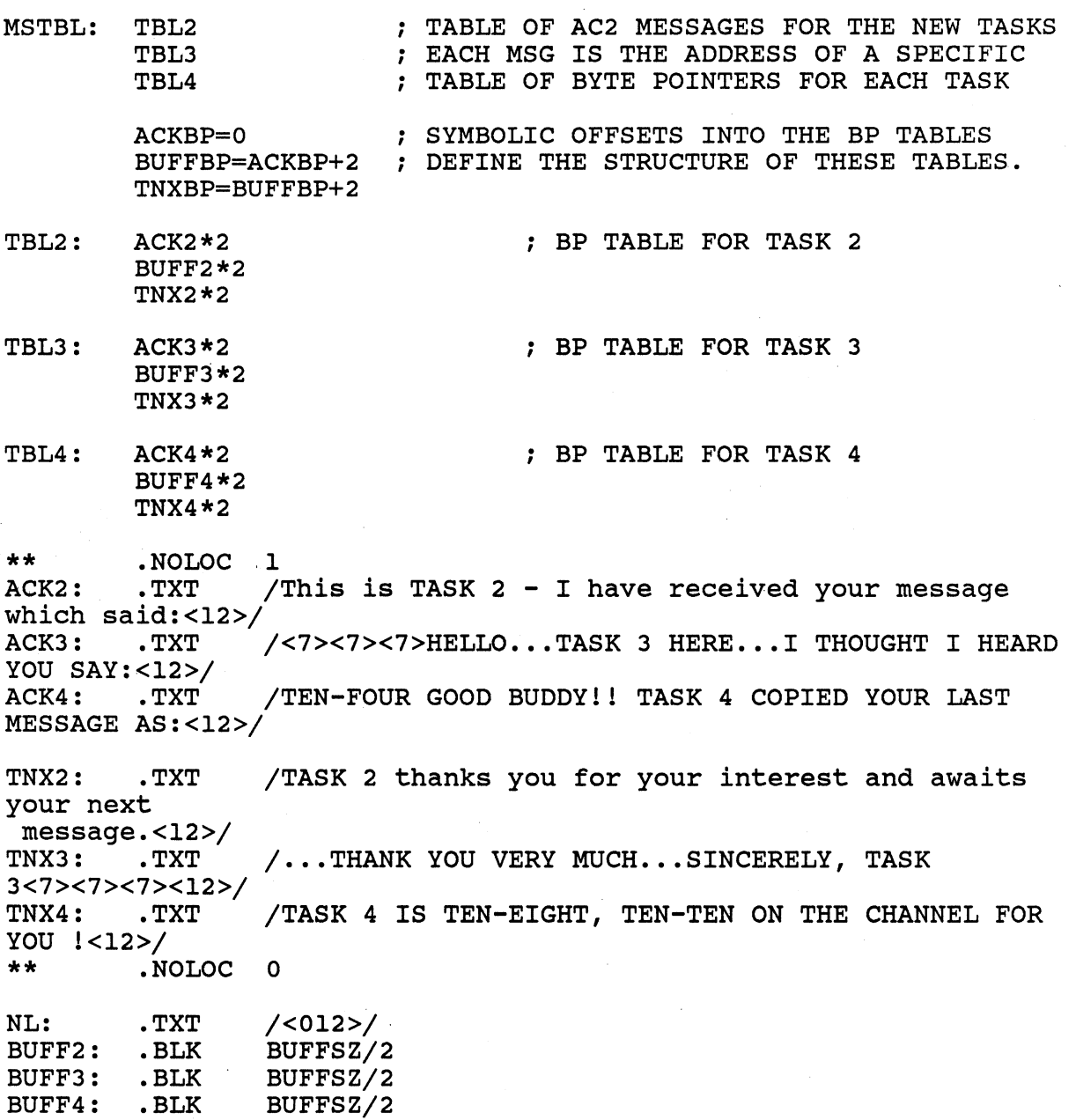

 $\alpha$ 

## ; TASK DEFINITION PACKET

 $\sim 10$ 

 $\mathcal{L}^{\text{max}}_{\text{max}}$  and  $\mathcal{L}^{\text{max}}_{\text{max}}$ 

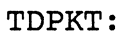

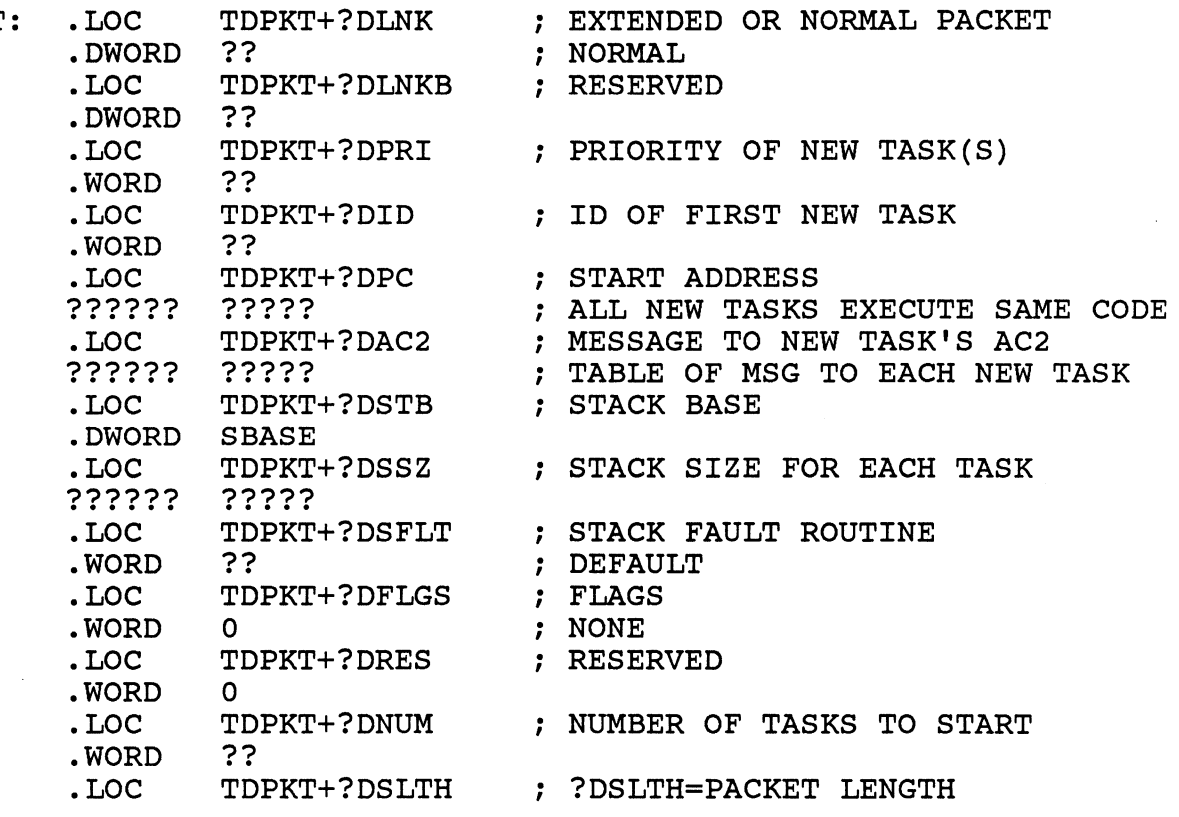

 $\label{eq:2} \frac{1}{2} \sum_{i=1}^n \frac{1}{2} \sum_{j=1}^n \frac{1}{2} \sum_{j=1}^n \frac{1}{2} \sum_{j=1}^n \frac{1}{2} \sum_{j=1}^n \frac{1}{2} \sum_{j=1}^n \frac{1}{2} \sum_{j=1}^n \frac{1}{2} \sum_{j=1}^n \frac{1}{2} \sum_{j=1}^n \frac{1}{2} \sum_{j=1}^n \frac{1}{2} \sum_{j=1}^n \frac{1}{2} \sum_{j=1}^n \frac{1}{2} \sum_{j=1}^n \frac{1}{$ 

 $\ddot{\phantom{1}}$ 

, . PARAMETER PACKET FOR FILE @OUTPUT

 $\bar{z}$ 

 $\sim$   $\sim$ 

 $\bar{z}$ 

 $\bar{\beta}$ 

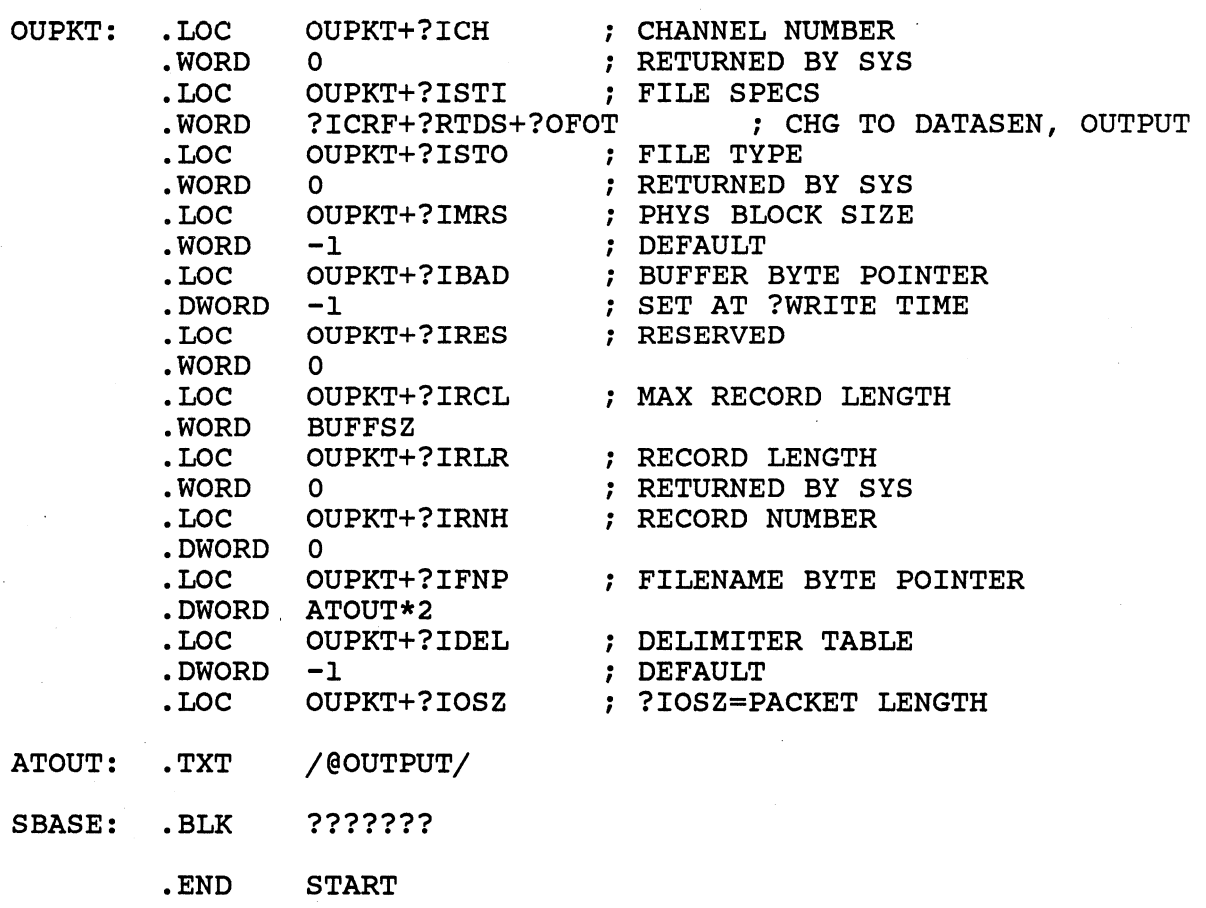

### ASSEMBLY LANGUAGE MULTITASKING LAB

MOVE/R/NACL INTO YOUR OWN DIRECTORY A COPY OF THE FOLLOWING FILES FROM THE :S309VS:ASSY DIRECTORY:

> MULTITASK.SR COPY.SR ERROR.OB

THE PROGRAM ACCEPTS TWO TO (ARGMX) ARGUMENTS IN THE COMMAND LINE. THERE MUST BE AN EVEN NUMBER OF ARGUMENTS. IN EACH PAIR OF ARGUMENTS, THE FIRST IS CONSIDERED TO BE AN INPUT FILE, WHILE THE SECOND IS AN OUTPUT FILE. FOR EACH PAIR OF FILES, A TASK IS CREATED WHICH COPIES, LINE BY LINE, FROM THE INPUT FILE TO THE OUTPUT FILE. EACH TASK, WHEN THE COPY IS COMPLETE, SENDS AN INTERTASK MSG TO THE MAIN TASK AND THEN KILLS ITSELF. WHEN THE MAIN TASK RECEIVES THE MSG, IT NOTIFIES THE USER THAT THIS PARTICULAR COPY OPERATION IS COMPLETED. WHEN ALL THE COPIES ARE COMPLETE, THE PROGRAM TERMINATES.

REFER TO THE PRINTOUTS OF MULTITASK.SR AND COPY.SR ON THE FOLLOWING PAGES AND DETERMINE .THE CORRECT ENTRIES FOR THE FOLLOWING ITEMS:

PAGE LINE 1 23 4 26 4 31 4 33  $5 \t 4-5$ 5 15 5 26 5 37  $7 \frac{4-28}{ }$ 7 13 7 30 MULTITASK.SR INSERT THE ASSEMBLER PSUEDO-OP TO RESERVE THE CORRECT NUMBER OF TCB'S. STORE THE NUMBER OF TASKS TO BE CREATED INTO THE PACKET. STORE THE ADDRESS OF THE TASK INITIAL MESSAGE OR TABLE INTO THE PACKET. INSERT THE SYSTEM CALL TO CREATE THE TASKS. INSERT THE CODE NEEDED TO WAIT FOR A MESSAGE FROM ANOTHER TASK. (WHERE WILL THE MESSAGE BE FOUND AFTER RECEIPT?) GET THE TABLE ADDRESS FROM THE INTERTASK MESSAGE. GET THE TABLE ADDRESS FROM THE INTERTASK MESSAGE. INSERT CODE TO DECREMENT THE NUMBER OF TASKS REMAINING USING THE COMMENTS AS A GUIDE, INSERT THE CORRECT VALUES IN PLACE OF THE QUESTION MARKS IN THE TASK DEFINITION PACKET. FOR THE STACK ITEMS, REFER TO THE SYMBOLS DEFINED ON LINE 30 AND ON PAGE 1 LINE 25. ALL THE NEW TASKS ARE TO EXECUTE THE SAME CODE. THIS CODE IS FOUND IN THE SEPERATELY ASSEMBLED MODULE 'COPY.SR'. INSERT THE ADDRESS OF THE ENTRY POINT OF THIS ROUTINE. DEFINE AN AREA LARGE ENOUGH TO HOLD ALL THE STACKS REQUIRED BY THE TASKS. USE A SYMBOLIC EXPRESSION TO

SPECIFY THE NUMBER OF WORDS TO RESERVE.

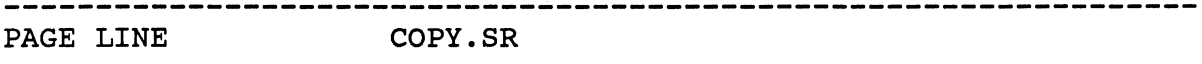

- 1 23,24 INSERT THE CODE NEEDED TO GET THE BYTEPOINTERS TO THE FILENAMES TO BE ASSOCIATED WITH THIS PARTICULAR TASK. (HOW DOES EACH TASK MAINTAIN A SEPERATE (HOW DOES EACH TASK MAINTAIN A SEPERATE IDENTITY, KNOWING WHICH FILES TO WORK WITH, EVEN THOUGH ALL THE TASKS EXECUTE THE IDENTICAL CODE ?) KEEP IN MIND THAT EACH BYTEPOINTER ENTRY IS TWO WORDS LONG.
- 3 32-35 INSERT THE CODE NEEDED FOR THE CURRENT TASK TO TRANSMIT A MESSAGE TO THE MAILBOX, AND THEN KILL ITSELF. KEEP IN MIND THAT THE MAILBOX MIGHT ALREADY BE IN USE.
- 3 37 INSERT THE CODE NEEDED TO CHECK FOR THE EXPECTED BOX-IN-USE ERROR.

USE AN EDITOR TO MAKE THE CHANGES IN BOTH SOURCE FILES. WHEN YOU HAVE SUCCESSFULLY ASSEMBLED BOTH MODULES, LINK THEM TOGETHER WITH THE 'ERROR' MODULE.

NOW YOU ARE READY TO TEST YOUR PROGRAM. THE PROGRAM IS DESIGNED TO BE INVOKED WITH A COMMAND LINE OF THE FOLLOWING FORMAT:

X, MULTITASK, infilel, outfilel [ , infile2, outfile2 ... ]

WHERE THE infile'S ALREADY EXIST AND THE outfile'S ARE TO BE CREATED BY THE PROGRAM. THERE MUST BE AN EVEN NUMBER OF ARGUMENTS. WHAT IS THE MAXIMUM NUMBER OF ARGUMENTS PERMITTED?

TRY YOUR PROGRAM WITH FOUR ARGUMENTS. YOU MIGHT USE THE NAMES OF YOUR SOURCE FILES FOR THE infile'S AND PERHAPS THE SAME FILENAMES WITH '.CPY' APPENDED FOR THE outfile'S.

YOU SHOULD GET CONSOLE MESSAGES STATING THE COMPLETION OF EACH COPY OPERATION. WHICH COPY FINISHES FIRST?

DOES THE ORDER OF THE COPY OPERATIONS SPECIFIED IN THE COMMAND LINE MAKE ANY DIFFERENCE IN THE ORDER OF COMPLETION ? (TRY IT.) IT. )

YOU CAN ALSO TEST YOUR PROGRAM USING "@NULL" AS ANY (OR ALL) OF THE infile'S AND/OR outfile'S.

TRY YOUR PROGRAM WITH VARIOUS NUMBERS OF ARGUMENTS. IT SHOULD ABORT IF THE NUMBER IS ODD, LESS THAN TWO, OR MORE THAN (ARGMX). DOES IT WORK CORRECTLY (ABORT PROPERLY OR COPY PROPERLY) FOR:

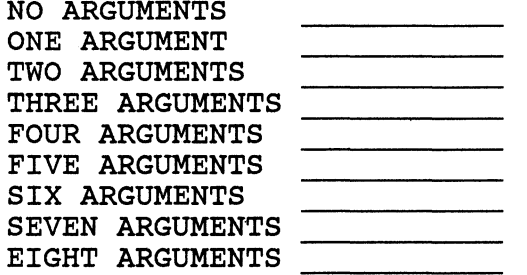

IF YOU HAVE CORRECTLY EDITED, ASSEMBLED, AND LINKED YOUR PROGRAM, ALL OF THE CASES ABOVE SHOULD FUNCTION CORRECTLY.

#### .TITL MULTI

PROGRAM ACCEPTS TWO TO (ARGMX) ARGUMENTS IN THE COMMAND LINE. THERE MUST BE AN EVEN NUMBER OF ARGUMENTS. ; IN EACH PAIR OF ARGUMENTS, THE FIRST IS CONSIDERED TO BE AN INPUT FILE, WHILE THE SECOND IS AN OUTPUT FILE. ; FOR EACH PAIR OF FILES, A TASK IS CREATED WHICH COPIES, LINE BY LINE, FROM THE INPUT FILE TO THE OUTPUT FILE. EACH TASK, WHEN THE COPY IS COMPLETE, SENDS AN INTERTASK MSG TO THE MAIN TASK AND THEN KILLS ITSELF. WHEN THE MAIN TASK RECEIVES THE MSG, IT NOTIFIES THE USER THAT THIS PARTICULAR COPY OPERATION IS COMPLETED. WHEN ALL THE COPIES ARE COMPLETE, THE PROGRAM TERMINATES. .ENT BOX, ARGCNT, TATBL, T2TBL, T3TBL, T4TBL

.ENT START, ARGLUP, GETNM, CTSKS, TSKS

.ENT WAIT, NOTIFY, NFIN, NM2, NFOU, NM3, WTMORE, DONE, BADARG

- .ENT GCPKT, GAPKT, TDPKT, OUPKT
- . EXTL COpy

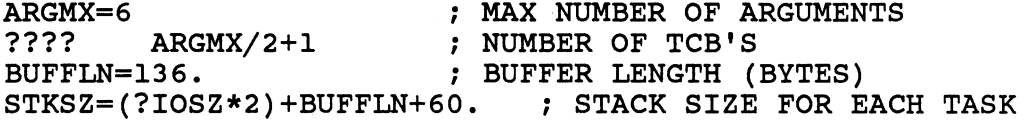

.NREL o ARGCNT: 0<br>BOX: 0 BOX: ; NUMBER OF ARGUMENTS FOUND ; INTERTASK MAILBOX TABLE OF MESSAGES TO EACH NEW TASK'S AC2 ; EACH MESSAGE IS THE ADDRESS OF ; A TABLE OF TWO FILENAME BYTEPOINTERS. TATBL: T2TBL T3TBL T4TBL ; MESSAGE FOR TASK ID 2 MESSAGE FOR TASK ID 3 MESSAGE FOR TASK ID 4 ; TABLE OF FILENAME BYTEPOINTERS THE TABLE IS ACCESSED TO FILL IN THE FILENAMES FROM THE COMMAND LINE ARGUMENTS. THEN THE TABLE IS ACCESSED BY EACH TASK : THRU ITS AC2 MESSAGE AS IT BEGINS EXECUTION. FNTBL:<br>T2TBL: T2TBL: IN2NM\*2 . , FILENAME IS ARGUMENT 1 OU2NM\*2 ; FILENAME IS ARGUMENT 2 T3TBL: IN3NM\*2 FILENAME IS OU3NM\*2 . , FILENAME IS ARGUMENT 3 T4TBL: IN4NM\*2 (a) FILENAME IS ARGUMENT 5 OU4NM\*2 : FILENAME IS ARGUMENT 6 IN2NM: .BLK ?MXPL/2 ARGUMENT 4

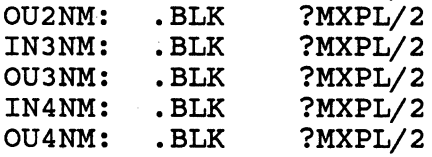
.NREL I

BADARG: LLEFB I,BADMSG\*2 ; GET BP TO MSG XWLDA 2,FLAGS ?RETURN<br>DERR 1 DERR I ; TERMINATE WITH MSG

FLAGS: ?RFER+?RFCF+BADLN

BADMSG: .TXT "WRONG NUMBER OF ARGUMENTS"

; LENGTH OF BADMSG (BYTES)

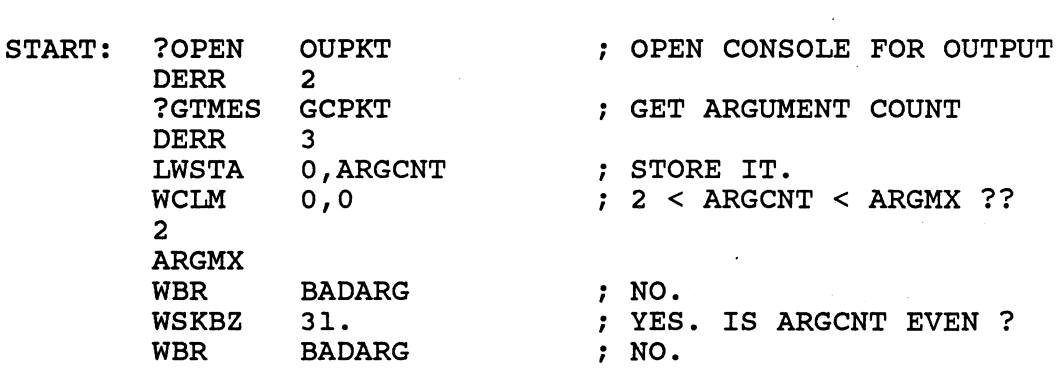

STARTING WITH THE FIRST ARGUMENT, GET EACH ONE INTO THE THE ASSOCIATED FILENAME BUFFER. AC1 IS ARGUMENT NUMBER, AC2 -2 IS OFFSET ; IN FNTBL (2 WD ENTRIES) NLDAI 1.,1 ARGLUP: WMOV WADD LWLDA LWSTA LNSTA GETNM: ?GTMES DERR LNLDA WINC LWLDA WSGT· WBR  $\frac{1}{1}$ , 2 1,2 ; TBL OFFSET IS TWICE ARG NUM (-2) 0,FNTBL-2,2 ; GET BP TO CURRENT FILENAME BUFFER O,GAPKT+?GRES ; STORE IT IN GET-ARG PKT. 1,GAPKT+?GNUM ; UPDATE ARG NUMBER. GAPKT ; GET FILENAME ARGUMENT 4 <br>
1, GAPKT+?GNUM <br>
; GET ARG NUMBER ; GET ARG NUMBER 1,1 <br>0, ARGCNT <br>3, ANY MORE ARGS ?? ; ANY MORE ARGS ?? 1,0<br>ARGLUP ; YES.

; NOW CREATE ONE TASK FOR EACH PAIR OF ARGUMENTS

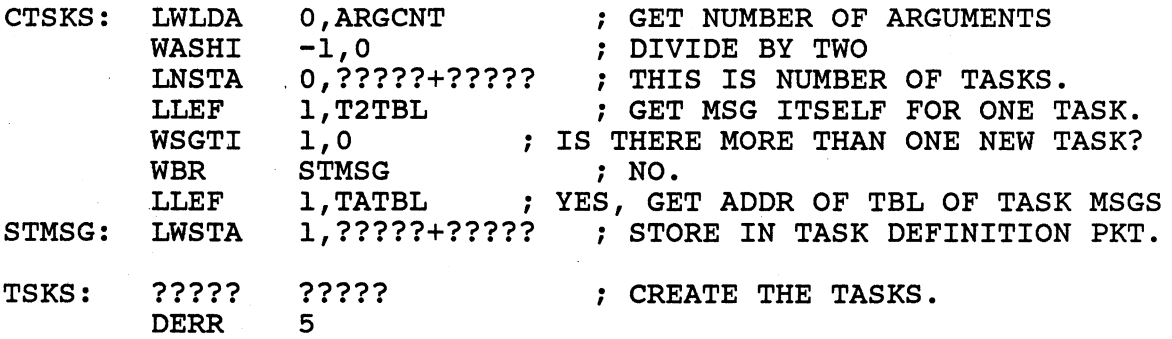

; WAIT FOR A TASK TO FINISH

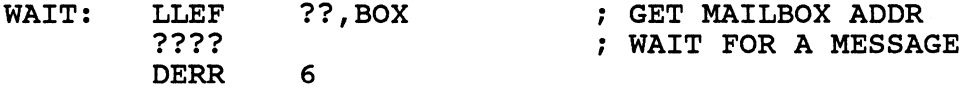

; NOTIFY THE USER THAT THE TASK HAS FINISHED

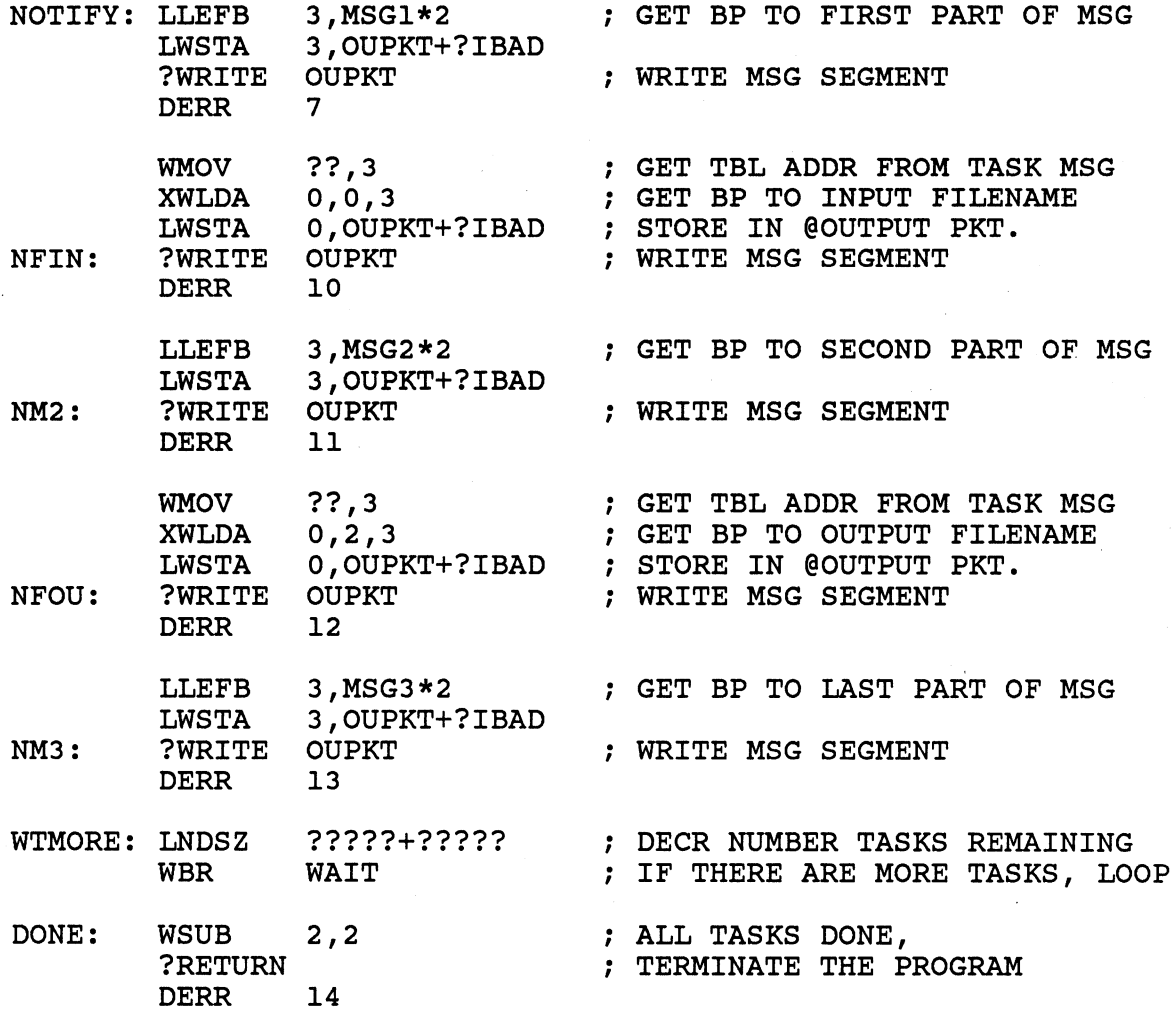

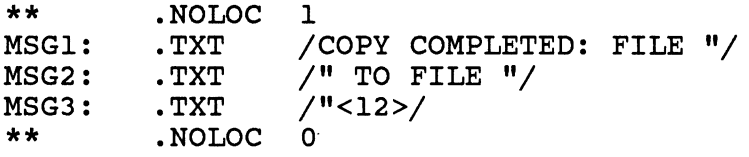

.NREL 0

# ; PACKET TO GET ARGUMENT COUNT

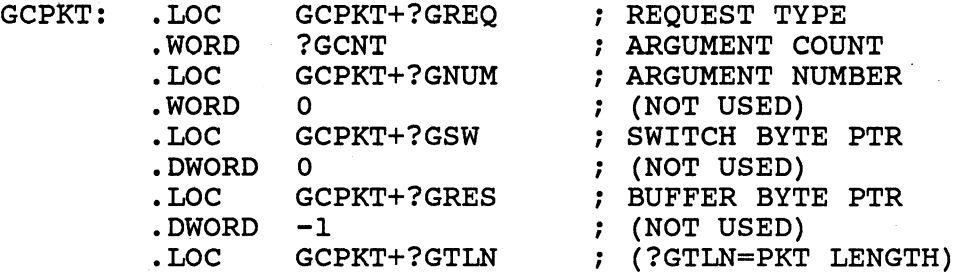

; PACKET TO GET AN ARGUMENT

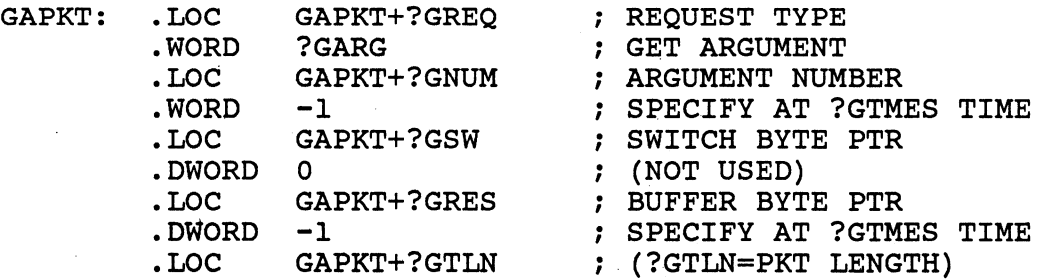

# ; TASK DEFINITION PACKET

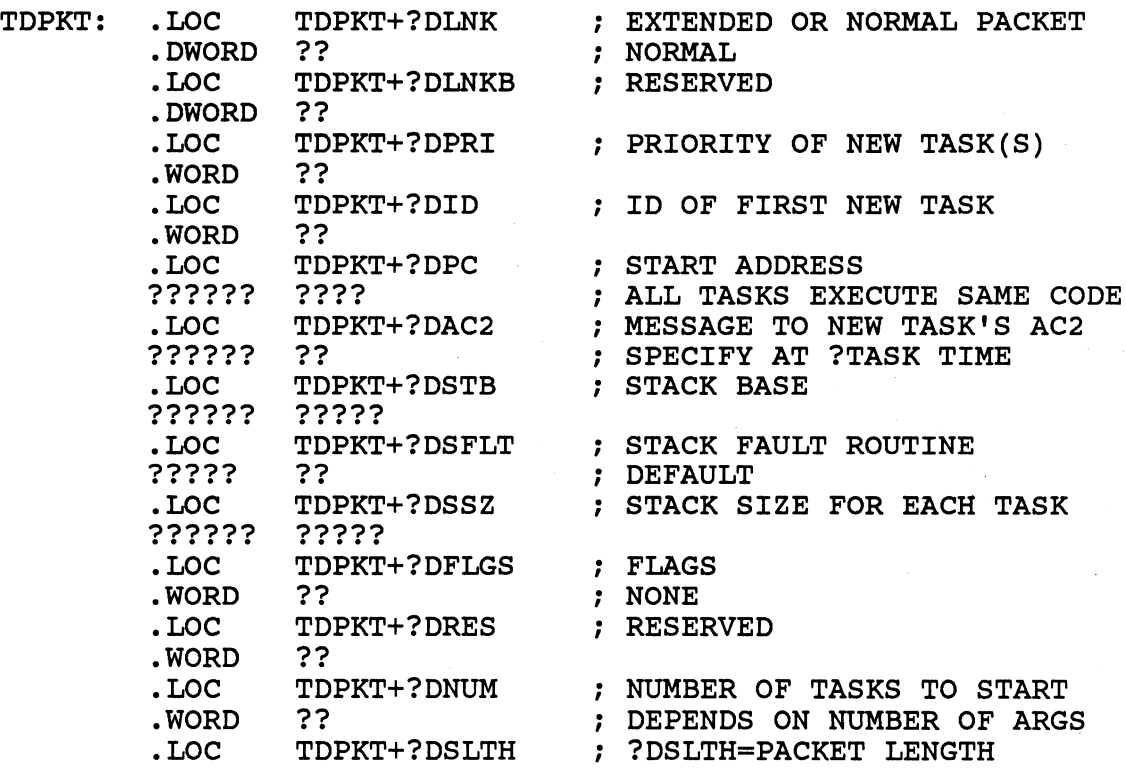

 $\ddot{\phantom{a}}$ 

STACK: .BLK ?????\*?????/?

 $\sim$ 

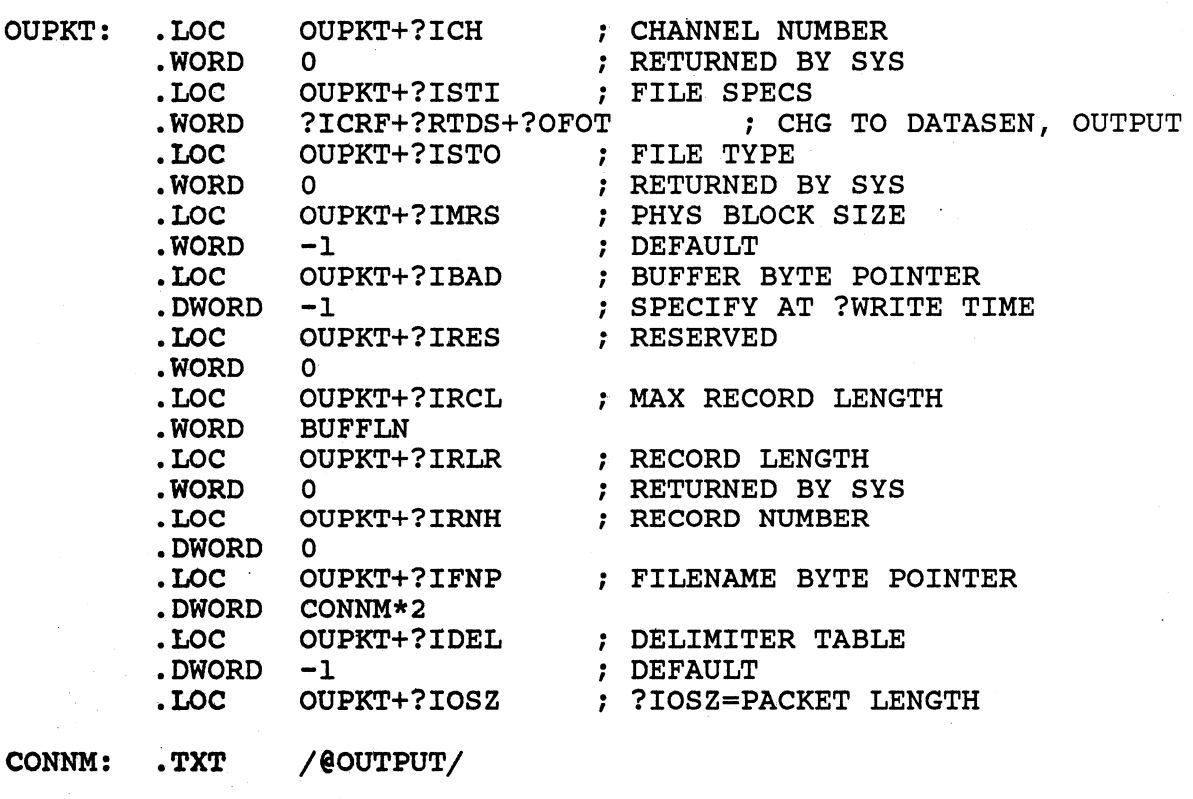

• END . START

.TITL COPY

; MODULE FOR A TASK TO COPY FROM INPUT FILE TO OUTPUT FILE ; AND SEND BACK A MESSAGE WHEN DONE.

.ENT • EXTL .NREL BUFSZ **<sup>=</sup>136.**   $IMFPK = 2$ OUFPK = INFPK+?IOSZ BUFF = OUFPK+?IOSZ COPY, OPENF, CLOOP,RDERR,TDONE,DIE,XMERR BOX 1 ; BUFFER SIZE (BYTES) ; INPUT PKT STACK OFFSET OUTPUT PKT STACK OFFSET BUFFER STACK OFFSET ; AC2 IS ADDR OF TWO ENTRY TABLE. EACH ENTRY IS TWO WORDS. FIRST ENTRY IS BP TO INPUT FILENAME. SECOND ENTRY IS BP TO OUTPUT FILENAME.

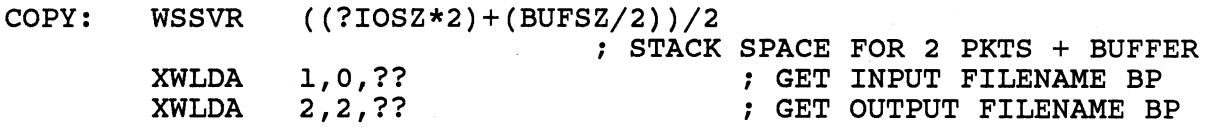

## SET UP INPUT PKT ON STACK

 $\sim$ 

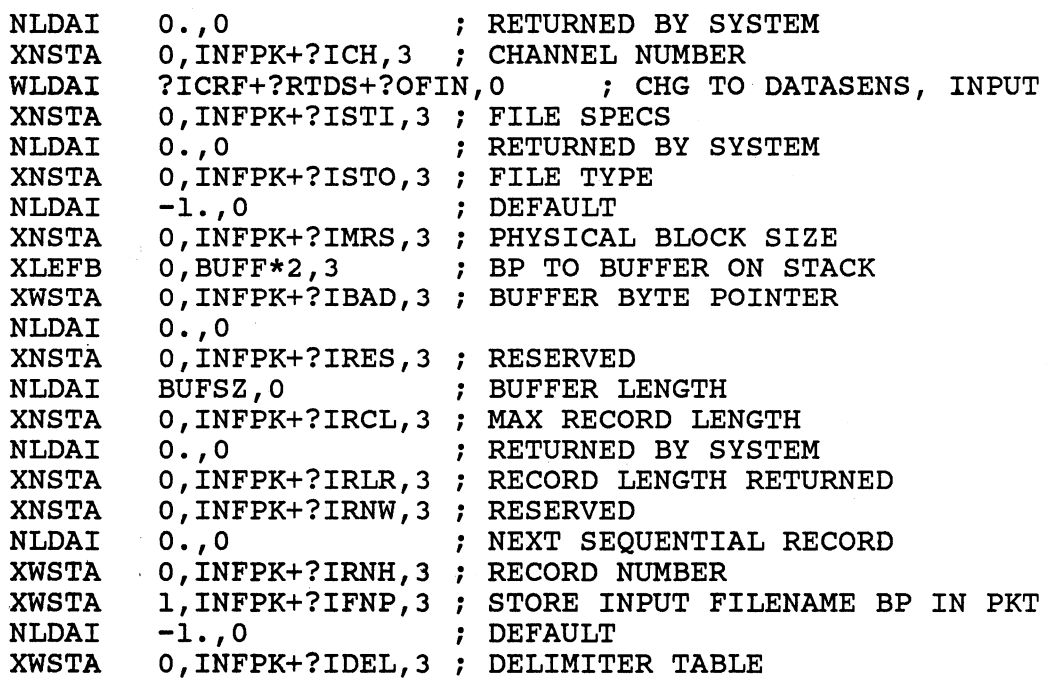

# , . SET UP OUTPUT PKT ON STACK

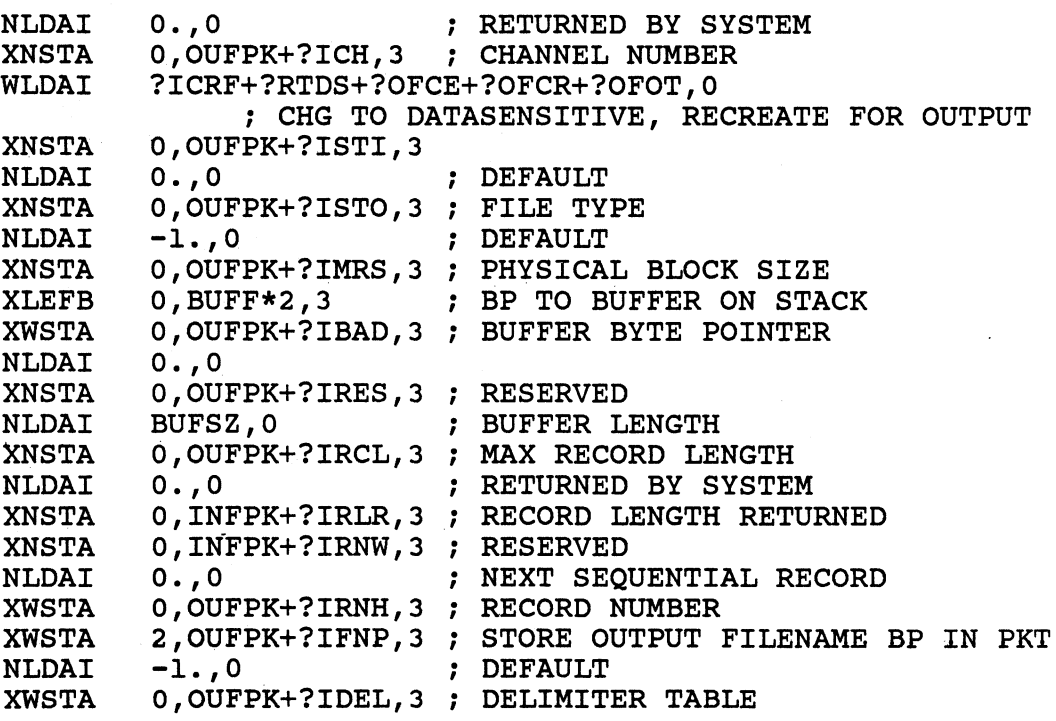

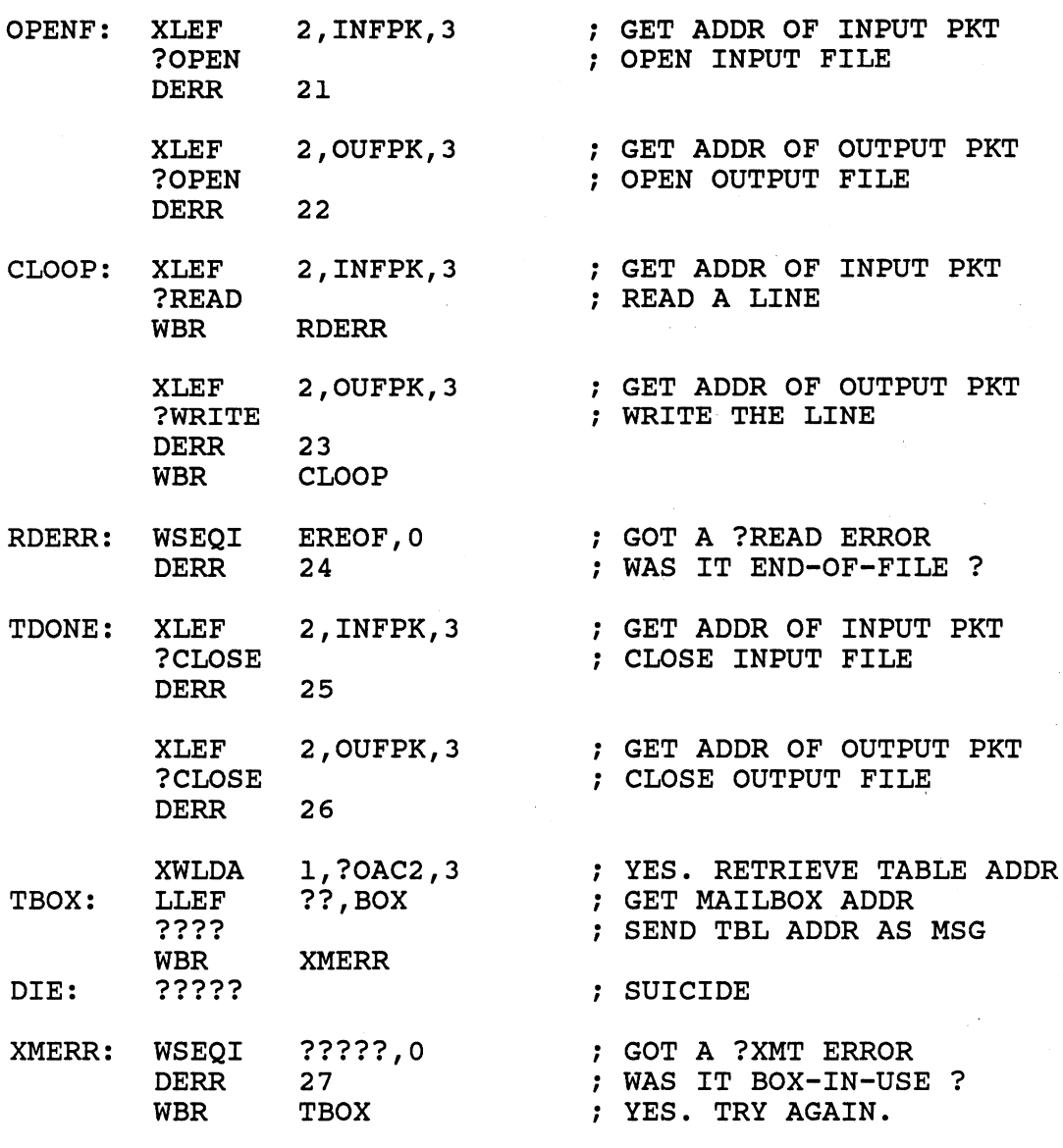

l,

• END

 $\bar{\beta}$ 

## FORTRAN 77 FILE SYSTEM LAB

- MOVE/R/NACL COPIES OF THE FILES 'CREATE.F77', 'FILES QSYM.F77.IN', AND 'BLOCKIO QSYM.F77.IN' FROM THE :S309VS:F77 DIRECTORY TO YOUR WORKING DIRECTORY.
- \* THE FUNCTION OF 'CREATE' IS TO FIRST CREATE A DIRECTORY, THE NAME OF WHICH WILL BE "MYDIR". THE PROGRAM SHOULD NOT FAIL IF THE DIRECTORY ALREADY EXISTS. IT WILL THEN MAKE "MYDIR" THE WORKING DIRECTORY. (IF "MYDIR" IS NOT A DIRECTORY THEN THE PROGRAM WILL FAIL AND YOU WILL HAVE TO DELETE "MYDIR"). THE PROGRAM WILL THEN ATTEMPT TO DELETE AND CREATE A NEW FILE CALLED "MYFILE".
- \* REFER TO THE PRINTOUT OF 'CREATE.F77' ON THE FOLLOWING PAGES. YOU WILL HAVE TO REPLACE ALL QUESTION MARKS (7) WITH THE CORRECT VALUES. THESE INCLUDE THE ACTUAL SYSTEM CALLS AND THE CONTENTS OF THE PACKETS.
- AFTER UPDATING THE FILE EXECUTE THE FOLLOWING COMMANDS:

F77,CREATE F77LINK,CREATE

- \* GET A HARDCOPY OF THE FILE 'CREATE.LS'.
- EXECUTE THE CREATE PROGRAM. YOU SHOULD SOON SEE THE MESSAGE: 'FILE CREATION COMPLETED'.
- \* DO A FILESTATUS WITH /TYPE ON THE FILE 'MYDIR'. IT SHOULD BE TYPE "DIR".
- \* DO A DIRECTORY TO "MYDIR" THEN DO ANOTHER FILESTATUS/TYPE. YOU SHOULD FIND THAT "MYFILE" IS A TYPE "TXT" •
- \* GO BACK TO YOUR PREVIOUS DIRECTORY AND EXECUTE THE PROGRAM AGAIN. THE PROGRAM SHOULD NOT FAIL AS IT WILL DELETE 'MYFILE' BEFORE TRYING TO CREATE IT AGAIN.
- \* YOU HAVE COMPLETED THIS LAB WHEN YOU CAN EXECUTE THE PROGRAM REPEATEDLY WITHOUT ERROR.

```
PROGRAM CREATE
```
%LIST(OFF) %INCLUDE 'BLOCKIO QSYM.F77.IN' %INCLUDE 'FILES QSYM.F77.IN' %LIST(ON) - INTEGER\*2 CREPK(O:ISYS CLTH-l) FILE CREATION PKT INTEGER\*2 DIRPK(O:ISYS=CLTH-l) DIRECTORY CREATION PKT C DOUBLE WORDS INTEGER\*4 CREPK CTIM,CREPK CACP ! IN FILE CREATION PKT EQUIVALENCE (CREPK(ISYS CTIM), CREPK CTIM) EQUIVALENCE (CREPK(ISYS<sup>-</sup>CACP), CREPK<sup>-</sup>CACP) INTEGER\*4 DIRPK\_CTIM,DIRPK\_CACP,DIRPK\_CMSH !IN DIRECTORY ! CREATION PKT EQUIVALENCE (DIRPK(ISYS CTIM),DIRPK CTIM) EQUIVALENCE (DIRPK(ISYS-CACP),DIRPK-CACP) EQUIVALENCE (DIRPK(ISYS=CMSH),DIRPK=CMSH) CHARACTER\*lO FNAME CHARACTER\*lO DNAME CHARACTER\*80 BUFFER  $FNAME = 'MYFILE < 0 >'$  $DNAME = 'MYDIR < 0 >'$ C PKT INITIALIZATION C C FILE CREATION PKT CREPK(ISYS\_CFTYP) = ISYS ???? TYPE TEXT, NO RCD FMT  $CREPK(ISYS_CCPS) = 0$  $CREPK_CTIME = ??$  $CREPK<sub>CACP</sub> = ??$  $CREPK(TSYS\_CDEH) = 0$  $CREPK (ISYS_CDEL) = ??$  $CREPK (ISYS_CML) = ??$  $CREPK (ISYS \text{ CMRS}) = 0$ DIRECTORY CREATION PKT DIRPK(ISYS CFTYP) = ISYS ???? TYPE = DIR  $\text{DIRPK}(\text{ISYS\_CHFS}) = ??$ DIRPK CTIM =  $?$ ? DIRPK  $CACP = ??$  $DIRPK CMSH = 0$  $\texttt{DIRPK}$ (ISYS\_CMIL) = ??  $\text{DIRPK}(\text{ISYS\_CMRS}) = 0$ FIXED REC SIZE - IGNORE CURRENT DATE AND TIME DEFAULT ACL RESERVED DEFAULT ELEMENT SIZE DEFAULT MAX INDEX LEVEL RESERVED DEFAULT HASH FRAME SIZE CURRENT DATE AND TIME DEFAULT ACL MAX SIZE IF CPD, ELSE 0 : MAX SIZE IF CPD, ELSE 0<br>! DEFAULT MAX INDEX LEVEL<br>! PESEDVED ! RESERVED

C PROGRAM

C CREATE DIRECTORY "MYDIR" IACO = BYTEADDR(DNAME)  $IAC1 = 0$  $IAC2 = ????????$  (?????) ! NAME OF DIRECTORY ! RESERVED  $IER = ISSS(ISYS ??????7.IAC0, IAC1, IAC2)$ IF (IER.EQ.ISYS-ERNAE) GOTO 100 ! IF FILE NAME EXISTS, ! IGNORE ERROR IF (IER.NE.O) GOTO 999 C CHANGE WORKING DIRECTORY<br>100 1AC0 = BYTEADDR(DNAM) IACO = BYTEADDR(DNAME) | NAME OF DIRECTORY<br>IAC1 = 0 | RESERVED IAC1 = 0  $\qquad$  ! RESERVED<br>IAC2 = 0  $\qquad$  ! RESERVED ! RESERVED  $IER = ISSS(ISYS ???, IACO, IAC1, IAC2)$ IF (IER.NE.0) GOTO 999 C TRY TO DELETE THE FILE<br>IACO = BYTEADDR(FNAME) I NAME OF FILE  $IER = ISSS(ISYS ??????, IAC0, IAC1, IAC2)$ IF (IER.EQ.ISYS-ERFDE) GOTO 200 ! IGNORE FILE DOESN'T EXIST IF (IER.NE.O) GOTO 999  $C$  **CREATE** THE FILE<br>200 **IACO** = BYTE IACO = BYTEADDR(FNAME) | NAME OF FILE<br>IAC1 = 0 | RESERVED ! RESERVED<br>! FILE CREATION PKT  $IAC2 = ?????????$  (?????)  $IER = ISYS (ISYS 2?????7, IAC0, IAC1, IAC2)$ IF  $(IER.NE.0)$  GOTO 999 C GOOD END BUFFER = 'File creation completed.<NL>' IACI = BYTEADDR(BUFFER) IAC2 = ISYS\_RFCF+LEN('FILE CREATION COMPLETED.<NL>')  $IER = ISSS(TSYS RETURN, IAC0, IAC1, IAC2)$ IF (IER.NE.0) GOTO 999 C BAD END<br>999 IAC  $IAC2 = ISYS RFEC+ISYS RFCF+ISYS RFAB$  $IER = ISSS (ISYS RETURN, IACO, IACI, IAC2)$  $IF$  (IER.NE.0) GOTO 999 END

#### FORTRAN 77 FILE ACCESS LAB

- \* MOVE/R/NACL A COPY OF THE FILE 'CHANGEACL.F77' FROM THE :S309VS:F77 DIRECTORY TO YOUR WORKING DIRECTORY.
- \* THE FUNCTION OF 'CHANGEACL' IS TO READ THE ACL OF YOUR FILE CALLED 'MYFILE' IN YOUR SUBDIRECTORY 'MYDIR' AND THEN TO WRITE A NEW ACL FOR THE FILE, ADDING '+,RE' ACCESS TO THE PREVIOUS STRING.
- NOTE: IF YOU HAVE NOT DONE THE 'CREATE LAB' BY THIS TIME YOU WILL HAVE TO CREATE THE NECESSARY FILES FOR THIS LAB AS FOLLOWS:
	- CR/DIR,MYDIR CR,MYDIR:MYFILE
- \* REFER TO THE PRINTOUT OF 'CHANGEACL.F77' ON THE FOLLOWING PAGES. YOU WILL HAVE TO REPLACE ALL QUESTION MARKS (?) WITH THE CORRECT VALUE. THESE VALUES INCLUDE THE ACTUAL SYSTEM CALLS, THE NEW ACL STRING, AND THE VALUES YOU WILL NEED FOR SETTING UP YOUR ACCUMULATORS.
- AFTER UPDATING THE FILE EXECUTE THE FOLLOWING COMMANDS:

F77,CHANGEACL F77LINK,CHANGEACL

- \* GET A HARDCOPY OF THE FILE 'CHANGEACL.LS'.
- \* DO AN ACL WITH *IV* ON THE FILE 'MYDIR:MYFILE'. IT SHOULD BE YOUR DEFAULT ACL (USERNAME,OWARE).
- \* EXECUTE THE CHANGEACL PROGRAM. YOU SHOULD SOON SEE THE MESSAGE: 'THE FILE'S ACL HAS BEEN CHANGED.'
- \* DO ANOTHER ACL WITH *IV* ON THE FILE 'MYDIR:MYFILE'. IT SHOULD NOW BE YOUR DEFAULT ACL AND '+,RE'.
- YOU HAVE COMPLETED THIS LAB WHEN MYFILE: MYDIR HAS THE ACCESS CONTROL LIST 'USERNAME,OWARE +,RE'.

```
PROGRAM CHANGEACL
```

```
%LIST(OFF) 
%INCLUDE 'BLOCKIO QSYM.F77.IN' 
%INCLUDE 'FILES QSYM.F77.IN' 
%LIST(ON) -
        CHARACTER*13 FNAME 
        CHARACTER*(ISYS_MXACL) BUFFER 
        CHARACTER*4 ACLTXT 
        INTEGER*2 ACLBITS 
        CHARACTER*2 ACL BITS 
        EQUIVALENCE (ACLBITS,ACL_BITS) 
        \texttt{FNAME} = \texttt{^'MVDIR:} \texttt{MYFILE} \texttt{<0>}ACLTXT = '+<0><0><0>' ! ACL STRING, TO WHICH ADD 
        ACLBITS = ?????????+????????? READ, EXECUTE ACCESS 
        ACLTXT(3:3) = ACL BITS(2:2)ACLLEN = LEN(ACLTXT)C INITIALIZE EMPTY BUFFER 
        DO I = 1, ISYS MXACLBUFFER(I:I) = '<0>'
        END DO 
C GET ACL 
        IACO = ????????(?????) \qquad ! POINTER TO NAME OF FILE IAC1 = ???????(??????) \qquad ! POINTER TO BUFFER
         IACI = ????????(??????) ! POINTER TO BUFFER 
         IAC2 = 0 \qquad ! RESERVED
        IER = ISYS(ISYS ????,IACO,IACl,IAC2) ! GET ACL 
        IF (IER.NE.O) GOTO 999 
C SCAN BUFFER FOR END OF ACL STRING<br>I = ISYS MXACL
                                            ! START WITH MAX LENGTH
        DO WHILE (BUFFER(I:I) . EQ. \{<0>1\}END DO 
                 I = I-1IF (I .LE. 0) GOTO 999 ! IF ALL NULLS, THERE'S A
                                            ! PROBLEM
C APPEND NEW ACL TO OLD 
        DO J = 1, ACLLEN
                 I = I+1BUFFER(I:I) = ACLTXT(J:J)
```
END DO

C SET THE NEW ACL<br>IACO = ????????(?????) ! POINTER TO NAME OF FILE<br>! POINTER TO BUFFER  $IAC1 = ?????????$  $IAC2 = 0$ I RESERVED<br>I SET ACL TO FILE  $IER = ISSS(ISYS_???,IAC0,IAC1,IAC2)$ IF  $(IER.NE.0)$  GOTO 999

C GOOD END BUFFER = "<NL>The file's ACL has been changed.<NL><0>" IACl = BYTEADDR(BUFFER)  $IAC2 = ISYS RFCF+LEN("< N L>The file's ACL has been$ changed.<NL><0>") IER = ISYS(ISYS RETURN,IACO,IACl,IAC2)

C BAD END<br>999 IAC:

999 IAC2 = ISYS RFEC+ISYS RFCF+ISYS RFAB  $IER = ISYS(TSYS_RETURN, IACO, IACl, IAC2)$ IF (IER.NE.O) GOTO 999

END

## FORTRAN 77 FILE STATUS LAB

- MOVE/R/NACL COPIES OF THE FILES 'FILES.F77', 'FILES QSYM.F77.IN', 'BLOCKIO QSYM.F77.IN', AND 'GTMES-QSYM.F77.IN' FROM THE :S309VS:F77 DIRECTORY TO YOUR WORKING DIRECTORY.
- \* THE FUNCTION OF 'FILES' IS TO FIRST GO TO A DIRECTORY, SPECIFIED AS THE FIRST ARGUMENT ON THE COMMAND LINE. THE PROGRAM WILL FAIL IF THE DIRECTORY DOES NOT EXIST. IT WILL THEN GET A FILENAME WHICH MATCHES THE TEMPLATE SPECIFIED AS THE SECOND ARGUMENT ON THE COMMAND LINE. IT WILL TYPE THE FILENAME AND BYTE LENGTH ON THE CONSOLE. THEN IT WILL GET THE NEXT FILENAME AND REPEAT THE PROCESS. WHEN ALL THE FILES FOR A TEMPLATE HAVE BEEN RECOVERED, THE PROGRAM WILL GET THE NEXT TEMPLATE FROM THE COMMAND LINE UNTIL ALL THE FILES HAVE BEEN DISPLAYED.
- \* REFER TO THE PRINTOUT OF 'FILES.F77' ON THE FOLLOWING PAGES. YOU WILL HAVE TO REPLACE ALL QUESTION MARKS (?) WITH THE CORRECT VALUES. THESE VALUES INCLUDE THE ACTUAL SYSTEM CALLS AND THE CONTENTS OF THE PACKETS.
- \* AFTER UPDATING THE FILE EXECUTE THE FOLLOWING COMMANDS:

#### F77,FILES F77LINK,FILES

- GET A HARDCOPY OF THE FILE 'FILES.LS'.
- \* EXECUTE THE FILES PROGRAM WITH THE FOLLOWING COMMAND:

X, FILES, : UDD: yourusername, template...

- \* YOU SHOULD SOON SEE THE FILENAMES AND BYTE LENGTHS FOLLOWED BY THE MESSAGE 'INFORMATION PROCESSING COMPLETED'.
- \* DO A FILESTATUS WITH /LENGTH IN THE DIRECTORY IN YOUR COMMAND LINE AND CHECK THE RESULTS.
- \* YOU HAVE COMPLETED THIS LAB WHEN YOUR PROGRAM YIELDS THE SAME RESULTS AS THE FILESTATUS/LENGTH COMMAND.

#### PROGRAM FILES

%LIST(OFF) %INCLUDE 'FILES QSYM.F77.IN' %INCLUDE 'BLOCKIO QSYM.F77.IN' %INCLUDE 'GTMES QSYM.F77.IN' %LIST (ON) - INTEGER\*2 GTMPK(O:ISYS GTLN-l) ?GTMES PKT INTEGER\*2 GOPPK(O:ISYS-OPLT-l) INTEGER\*2 GNFPK(O:ISYS-NFLN-l) INTEGER\*2 FSPK(O:ISYS\_SLTH-l) C DOUBLE WORDS ?GOPEN PKT FOR DIR ?GNFN PKT ?FSTAT PKT INTEGER\*4 GTMPK GSW, GTMPK GRES | IN ?GTMES PKT EQUIVALENCE (GTMPK(ISYS GSW), GTMPK GSW) EQUIVALENCE (GTMPK(ISYS=GRES),GTMPK\_GRES). INTEGER\*4 GOPPK OPEH 1 IN ?GOPEN PKT EQUIVALENCE (GOPPK(ISYS\_OPEH),GOPPK\_OPEH) INTEGER\*4 GNFPK NFNM, GNFPK NFTP , I IN ?GNFN PKT EQUIVALENCE (GNFPK(ISYS NFNM),GNFPK NFNM) EQUIVALENCE (GNFPK(ISYS=NFTP),GNFPK=NFTP) INTEGER\*4 FSPK SDEH,FSPK SEFM,FSPK SFAH,FSPK SCSH! ?FSTAT EQUIVALENCE (FSPK(ISYS\_SDEH), FSPK\_SDEH)<br>EQUIVALENCE (FSPK(ISYS<sup>-SEFM</sup>), FSPK-SEFM) EQUIVALENCE (FSPK(ISYS-SFAH),FSPK-SFAH) EQUIVALENCE (FSPK(ISYS\_SCSH), FSPK\_SCSH)

CHARACTER\*80 BUFFER CHARACTER\*80 FNAME

DIRECTORY NAME BUFFER FILE NAME BUFFER

## C PKT INITIALIZATION

 $\bar{\beta}$ 

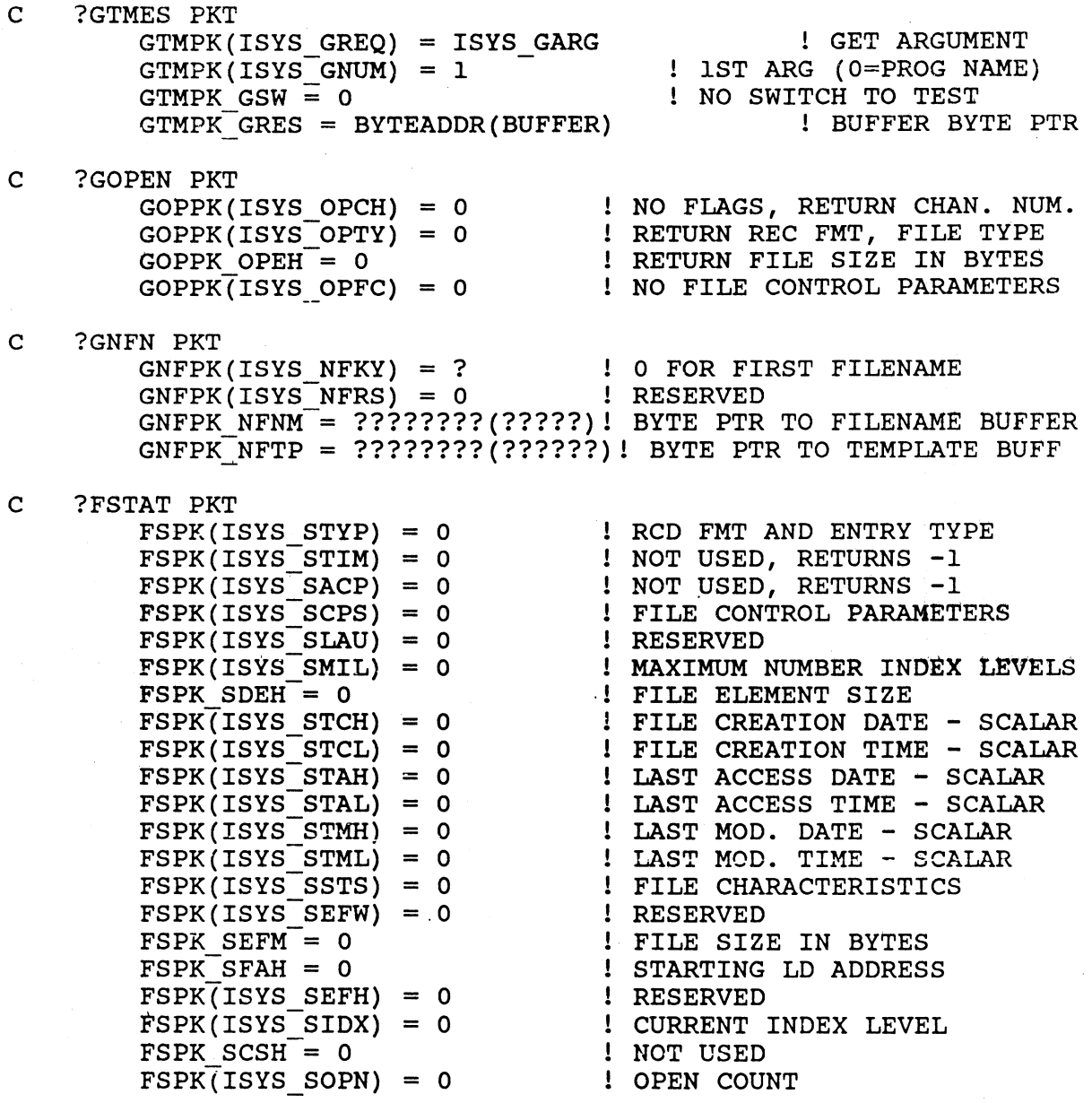

C PROGRAM C GTMES - GET DIRECTORY NAME FOR FILE LOOKUP  $IACO = 0$  $IAC1 = 0$  $IAC2 = WORDADDR(GIMPK)$ IER = ISYS(ISYS GTMES,IACO,IAC1,IAC2) IF (IER.NE.O) GOTO 999 C GOPEN DIRECTORY  $IACO = BYTEADDR(BUFFER)$ <br> $IAC1 = -1$ **! ASSIGN CHANNEL NUMBER**  $IAC2 = WORDADDR(GOPPK)$ IER = ISYS(ISYS GOPEN,IACO,IAC1,IAC2) IF (IER.NE.O) GOTO 999 C CHANGE WORKING DIRECTORY IACO = BYTEADDR(BUFFER)  $IAC1 = 0$  $IAC2 = 0$  $IER = ISSS(ISYS ???, IAC0, IAC1, IAC2)$ IF (IER.NE.O) GOTO 999 C GTMES 2 - GET TEMPLATE OR PATHNAME GTMPK(ISYS\_GNUM) = GTMPK(ISYS\_GNUM)+l NEXT ARGUMENT ! RESERVED ?????(ISYS\_????) = 0 ! RESET INT'L PTR IN GNFN PKT IAC1 = 0 and 1 RESERVED  $IAC2 = WORDADDR(GIMPK)$ IER = ISYS(ISYS GTMES,IACO,IAC1,IAC2) IF (IER.EQ.ISYS\_ERNAG) GOTO 900<br>| NORMAL RETURN IF NO SUCH ARG |<br>| ERROR ! ERROR IF (IER.NE.O) GOTO 999  $C$  GET NEXT FILE NAME<br>100 IACO = 0 100 IACO = 0 RESERVED  $IAC1 = GOPPK(ISYS OPCH)$  $IAC2 = ???????? (?????)$ <br>FNAME = ' ' ! INIT FNAME TO BLANK  $IER = ISSS(ISYS_????$ , IACO, IAC1, IAC2) IF (IER.EQ.ISYS EREOF) GOTO 900 | DONE IF EOF IF (IER.NE.0) GOTO 999 1 ELSE, CHECK FOR ERRORS C GET FILE STATUS IACO = ????????(?????)  $IAC1 = 0$ IAC1 = IBSET4(IAC1,30) TAC1 = IPSET4(IAC1,30)  $IAC2 = ????????$  (????)  $IER = ISYS (ISYS ?????$ , IACO, IAC1, IAC2) IF (IER.NE.0) GOTO 999 C PRINT INFO WRITE (6,200) FNAME, ?????????? ! WRITE FILE NAME AND BYTE COUNT 200 FORMAT (" ",A40,I10) GOTO 100

C GOOD END<br>900 BUFFI

BUFFER = '<NL>Information processing completed.<NL>' IAC1 = BYTEADDR(BUFFER) IAC2 = ISYS RFCF+LEN('<NL>Information processing

completed.<NL>') IER = ISYS(ISYS\_RETURN,IACO,IAC1,IAC2)

C BAD END<br>999 IAC:

999 IAC2 = ISYS RFEC+ISYS RFCF+ISYS RFAB  $IER = ISYS(TSYS\_RETURN, IAC0, IAC1, IAC2)$ IF (IER.NE.O) GOTO 999

END

#### FORTRAN 77 BLOCK I/O LAB

- \* MOVE COPIES OF THE FILES 'BLOCKIO.F77', BLOCKIO\_QSYM.F77.IN, AND 'BLKDATA' FROM THE :S309VS:F77 DIRECTORY TO YOUR INITIAL WORKING DIRECTORY.
- \* TYPE THE DATA FILE. IF YOU DON'T BELIEVE YOUR EYES QPRINT THE FILE. IS THERE STILL A PROBLEM READING THE FILE? USE THE DISPLAY UTILITY TO LOOK AT THE INPUT FILE.
- \* THE PROBLEM IS THAT CARRIAGE RETURNS RATHER THAN NEW LINE CHARACTERS WERE USED AS DELIMITERS WHEN THE FILE WAS CREATED. THE THRUST OF THIS EXERCISE IS TO WRITE A PROGRAM WHICH CONVERTS ALL CARRIAGE RETURNS TO NEW LINES.
- \* QPRINT A COPY OF THE SOURCE FILE.
- \* YOU WILL HAVE TO REPLACE ALL QUESTION MARKS (?) WITH THE CORRECT VALUE. THESE VALUES INCLUDE THE ACTUAL SYSTEM CALLS, AND THE CONTENTS OF THE PACKETS.
- \* COMPILE AND LINK THE PROGRAM.
- \* EXECUTE THE BLOCKIO PROGRAM. YOU SHOULD SOON SEE THE MESSAGE: 'DELIMITER CONVERSION COMPLETED. '
- \* TYPE OUT THE OUTPUT FILE 'BLOCKOUT'. THE TEXT SHOULD NOW BE READABLE.
- \* DO A FILESTATUS WITH /ASSORTMENT ON BOTH THE INPUT AND OUTPUT FILES. THEY SHOULD HAVE IDENTICAL LENGTHS - EXACTLY ONE BLOCK.
- \* TO TEST THE PROGRAM WITH A DIFFERENT INPUT FILE:

DELETE YOUR COPY OF 'BLKDATA'. COPY INTO A NEW 'BLKDATA' FILE IN YOUR OWN DIRECTORY FROM 'BLKDATAl' IN THE :S309VS:F77 DIRECTORY. DO A FILESTATUS WITH ASSORTMENT ON THIS NEW 'BLKDATA' FILE IN YOUR OWN DIRECTORY. IT SHOULD BE LESS THAN ONE BLOCK LONG.

CHANGING TO A DIFFERENT INPUT FILE WOULD BE EASIER IF A GENERIC FILENAME HAD BEEN USED IN THE PROGRAM HOWEVER THE SYSTEM DOES NOT PERMIT BLOCK 10 TO GENERIC FILENAMES.

EXECUTE THE PROGAM.

NOTICE THAT YOUR OLD 'BLOCKOUT' FILE WILL BE DELETED BY THE PROGRAM AND A NEW ONE WILL BE CREATED. FIND THE SECTIONS OF CODE THAT ACCOMPLISH THIS. PROGRAMS THAT PERFORM BLOCK 10 MUST HANDLE DETAILS SUCH AS THIS EXPLICITLY.

YOU SHOULD AGAIN SEE THE COMPLETION MESSAGE. TYPE THE OUTPUT FILE 'BLOCKOUT'. IT SHOULD BE READABLE. FIND THE PARTS OF THE PROGRAM WHICH ENSURE THAT IT WILL WORK CORRECTLY IF THE LAST BLOCK IS NOT FULL. COMPARE THE LENGTHS OF YOUR NEW 'BLKDATA' AND 'BLOCKOUT' .... THEY SHOULD BE IDENTICAL.

PROGRAM BLOCKIO

%LIST(OFF) %INCLUDE 'BLOCKIO QSYM.F77.IN' %LIST(ON) -

> INTEGER\*2 CREPK(O:ISYS CLTH-1) INTEGER\*2 PKTIN(0:ISYS<sup>-</sup>????-1) INTEGER\*2 PKTOU(O:ISYS-????-l)  $INTEGER*2 RDPK(O:ISYS_T^???-1)$ INTEGER\*2 WRPK(0:ISYS\_????-1) | WRITE BLOCK PKT ?GOPEN PKT FOR INPUT ?GOPEN PKT FOR OUTPUT READ BLOCK PKT

INTEGER\*4 CREPK CTIM,CREPK CACP EQUIVALENCE (CREPK(ISYS CTIM),CREPK CTIM) EQUIVALENCE (CREPK(ISYS<sup>-</sup>CACP), CREPK<sup>-</sup>CACP)

INTEGER\*4 RDPK PCAD,RDPK PRNH EQUIVALENCE (RDPK(ISYS PCAD),RDPK PCAD) EQUIVALENCE (RDPK(ISYS=PRNH),RDPK=PRNH)

INTEGER\*4 WRPK PCAD,WRPK PRNH EQUIVALENCE (wRPK(ISYS PCAD),WRPK PCAD) EQUIVALENCE (WRPK(ISYS=PRNH),WRPK=PRNH)

CHARACTER\*512 BUFF

LOGICAL EOFLG /.FALSE./

FILE CREATION PKT

 $\mathbf{C}$ 

C

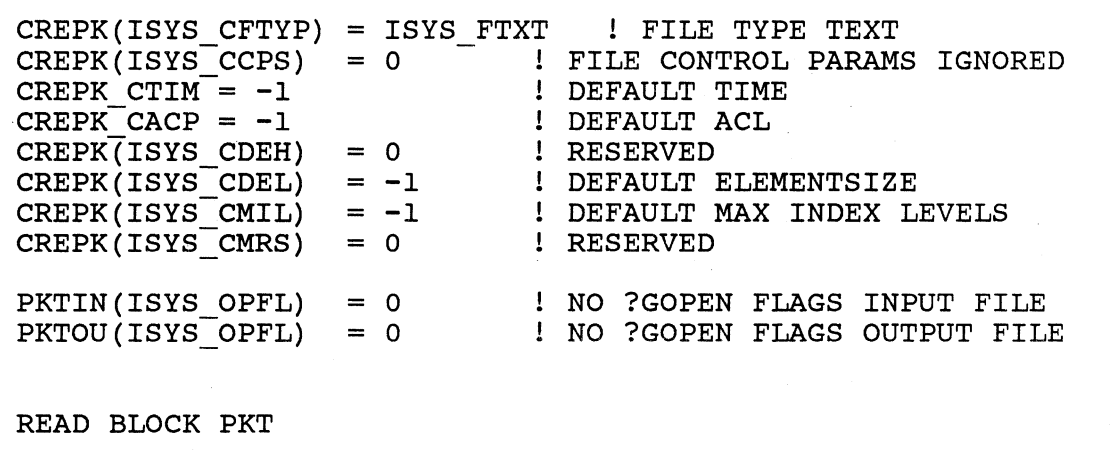

RDPK(ISYS\_PSTI) = ? RDPK(ISYS PSTO) = ?  $RDPK_PCAD = ????????? (????)$  $RDPK_PRMH = ?$ RDPK(ISYS\_PRCL) = ?  $RDPK(ISYS<sup>-</sup>PRES) = ?$ READ ONE BLOCK RESERVED BUFFER ADDRESS STARTING BLOCK NUMBER BYTE COUNT ! RESERVED

C WRITE BLOCK PKT

 $WRPK(ISYS_PSTI) = ?$ WRPK(ISYS-PSTO) = ?  $WRPK_PCAD = ?????????$  (????)  $WRPK_PRNH = ?$ WRPK(ISYS PRCL) = ? WRPK(ISYS\_PRES) = ? WRITE ONE BLOCK RESERVED BUFFER ADDRESS STARTING BLOCK NUMBER BYTE COUNT (SET EACH ?WRITE) ! RESERVED

???? = ????????('BLKDATA<O>') FILENAME BYTEPOINTER ! SYSTEM ASSIGNS CHANNEL<br>! PKT ADDRESS  $IAC2 = ?????????$  (?????) ! OPEN 'BLKDATA' FOR BLOCK IO IER = ISYS(ISYS ?????,IACO,IAC1,IAC2) IF (IER.NE.O) GOTO 999 ! DELETE 'BLOCKOUT' IF IT EXISTS IACO = BYTEADDR('BLOCKOUT<O>')  $IAC1 = 0$  $IAC2 = 0$ IER = ISYS(ISYS DELETE,IACO,IAC1,IAC2) IF (IER.NE.O.AND.IER.NE.ISYS\_ERFDE) GOTO 999 IACO = BYTEADDR('BLOCKOUT<O>') ! CREATE 'BLOCKOUT'  $IAC1 = 0$ IAC2 = WORDADDR(CREPK) IER = ISYS(ISYS CREATE,IACO,IACl,IAC2) IF (IER.NE.O) GOTO 999 IAC2 = ????????(?????) ! ?GOPEN PKT ADDRESS IER = ISYS(ISYS ?????,IACO,IAC1,IAC2) ! OPEN 'BLOCKOUT'

IF (IER.NE.O) GOTO 999

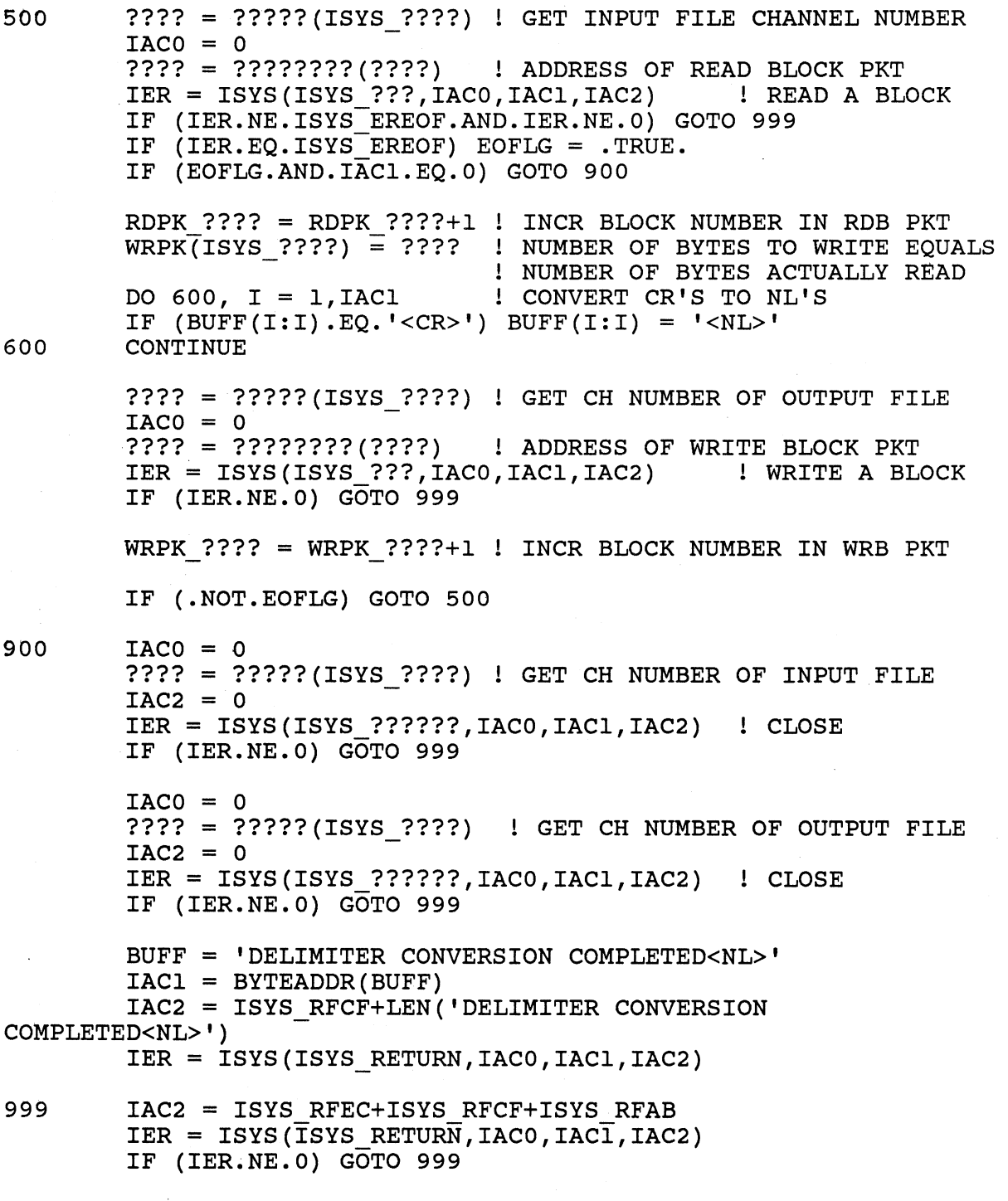

END

 $\hat{A}$ 

 $\sim 10^7$ 

#### FORTRAN 77 SHARED DATA LAB

USING THE FOLLOWING CLI COMMANDS, MOVE THE NEEDED FILES INTO YOUR DIRECTORY:

> DIRECTORY, :S309VS:F77 MOVE/NACL, :UDD:YOURUSERNAME, SHDATA.<ONE,TWO>.F77,& SHAREDIO\_QSYM.F77.IN

DIRECTORY/I

QPRINT A COPY OF EACH OF THE SOURCE FILES.

DISCUSSION:

SHDATA.ONE AND SHDATA.TWO COMMUNICATE ACROSS A SINGLE PAGE OF MEMORY WHICH IS MAPPED TO BOTH PROCESSES CONCURRENTLY USING THE SHARED DATA FACILITY.

SHDATA.ONE FIRST CREATES A SHARED DATA FILE THEN READS IT ONCE TO MAP IN THE SHARED PAGE. A MESSAGE (FOR SHDATA.TWO) IS NOW MOVED TO A BUFFER LOCATED IN THE SHARED PAGE. AFTER SETTING A FLAG (ALSO LOCATED IN THE SHARED PAGE), SHDATA.ONE WAITS FOR SHDATA.TWO TO CLEAR THE FLAG. THEN SHDATA.ONE RETURNS CONTROL TO THE CLI WHICH DISPLAYS A RETURN MESSAGE.

SHDATA.TWO READS ONE PAGE FROM THE SHARED DATA FILE, WAITS FOR SHDATA.ONE TO SET THE FLAG, AND WRITES THE CONTENTS 'THE BUFFER IN THE SHARED PAGE TO @OUTPUT. IT NEXT CLEARS THE FLAG WORD SHDATA.ONE IS WAITING FOR AND PASSES CONTROL TO THE CLI.

STUDY THE SOURCES TO MAKE SURE YOU FOLLOW THE CODE THEN FILL IN THE ITEMS WHICH HAVE BEEN REPLACED WITH QUESTION MARKS. YOU WILL HAVE TO SUPPLY RELATED SYSTEM CALLS AND THEIR ARGUMENTS, ERROR CODE SYMBOLS, ADDRESSES OF VARIOUS ITEMS IN PACKETS, AND THE APPROPRIATE VALUES IN THOSE PACKETS. WHEN YOU HAVE DETERMINED THE PROPER ENTRIES FOR THE INDICATED ITEMS EDIT THE TWO SOURCE FILES AND MAKE THE CORRECTIONS. COMPILE SHDATA.ONE AND SHDATA.TWO SEPARATELY, THEN LINK EACH USING THE COMMAND LINE SHOWN IN THE SOURCE FILES.

PREDICT WHAT WILL OCCUR WHEN THE PROGRAMS ARE RUN. EXECUTE SHDATA.ONE AT ONE CONSOLE THEN LOG ON AT A SECOND CONSOLE AND EXECUTE SHDATA.TWO.

USE THE DISPLAY UTILITY TO EXAMINE THE SHARED DATA FILE.

- 1. YOU SHOULD FIND DATA IN THE FILE. WHY?
- 2. AT WHAT BITE LOCATION IN THE FILE IS THE FLAG WORD? WHAT IS ITS VALUE?

PROGRAM SHDATA1

%LIST(OFF) %INCLUDE 'SHAREDIO QSYM.F77.IN'  $$LIST(ON)$ INTEGER\*2 CREPK(0:ISYS\_CLTH-1) ! CREATE PACKET INTEGER\*2 SPPK(0:ISYS\_PBLT-1) SPAGE PACKET INTEGER\*4 CREPK CTIM,CREPK CACP EQUIVALENCE (CREPK(ISYS CTIM),CREPK CTIM) EQUIVALENCE (CREPK(ISYS<sup>-</sup>CACP), CREPK<sup>-</sup>CACP) INTEGER\*4 SPPK PCAD,SPPK PRNH EQUIVALENCE (SPPK(ISYS PCAD),SPPK PCAD) EQUIVALENCE (SPPK(ISYS<sup>T</sup>PRNH), SPPK<sup>T</sup>PRNH) INTEGER CHNUM C SHARED BUFFER IS PLACED IN NAMED COMMON SO IT CAN BE<br>C MADE PAGE ALIGNED AND SHARED AT LINK TIME ... C MADE PAGE ALIGNED AND SHARED AT LINK TIME ...<br>C F77LINK, SHDATA.ONE, SHPG/SHARED/ALIGN=10 F77LINK, SHDATA.ONE, SHPG/SHARED/ALIGN=10 CHARACTER\*80 SBUFF CHARACTER FLAG ! TOTAL SIZE OF SHARED BLK<br>CHARACTER\*1967 WASTE ! MUST BE MULT OF 2048 BYTI ! MUST BE MULT OF 2048 BYTES COMMON *jSHPGj* SBUFF, FLAG, WASTE C FILE CREATION PACKET C  $CREPK(ISYS CFTYP) = ISSS FTXT$  ! FILE TYPE TEXT CREPK(ISYS<sup> $^-$ </sup>CCPS) = 0 <sup>-</sup> FILE CONTROL PARAMS IGNORED<br>CREPK CTIM = -1  $\qquad$  DEFAULT TIME CREPK CTIM = -1 DEFAULT TIME  $CREPK_CACP = -1$  <br>  $CREPK(TISYS CDEH) = 0$  <br>  $l RESERVED$  $CREPK(ISYS\ CDEH) = 0$  $CREPK(ISYS<sup>-</sup>CDEL) = 4$  ! ELEMENTSIZE MUST BE MULT OF 4 CREPK(ISYS $\overline{C}$ MIL) = -1 ! DEFAULT MAXIMUM INDEX LEVELS<br>CREPK(ISYS $\overline{C}$ MRS) = 0 ! RESERVED  $CREPK(ISYS<sup>-</sup>CMRS) = 0$ SPAGE PACKET  $SPPK(ISYS_PSTI) = ?$   $\qquad$   $\qquad$   $\q$ SPPK(ISYS-PSTO) = 0 ! RESERVED  $SPPK_PCAD = ??????????(??????)$ <br>  $I$  BUFFER ADDRESS (MUST BE PG ALIGNED) SPPK PRNH = ? STARTING BLOCK # (MULT OF 4)  $SPPK(TSYS \; PRCL) = 0$  $SPPK(ISYS<sup>-</sup>PRES) = 0$  ! RESERVED

```
IACO = BYTEADDR('SDFILE<O>') ! DELETE FILE IF IT EXISTS 
         IER = ISYS(ISYS DELETE,IACO,IACl,IAC2) 
         IF (IER.NE.O.AND.IER.NE.ISYS ERFDE) CALL ERRCODE(IER) 
         IACO = BYTEADDR('SDFILE<O>') 
         IAC2 = WORDADDR(CREPK) ! CREATE SHARED FILE 
         IER = ISSS(ISYS CREATE, IAC0, IAC1, IAC2)IF (IER.NE.O) CALL ERRCODE(IER) 
         IACO = BYTEADDR('SDFILE <0>')<br>IAC1 = -1IAC1 = -1 \begin{array}{ccc} 1 & 1 & 1 \ 1 & 1 & 2 \ 1 & 2 & 3 \end{array} \begin{array}{ccc} 1 & 1 & 1 \ 1 & 1 & 1 \ 1 & 1 & 2 \end{array} TAC2 = -1
                                                ! OPEN FOR READ/WRITE
         IER = ISYS(ISYS ?????,IACO,IACl,IAC2)! OPEN FOR SHARED IO 
         IF (IER.NE.O) CALL ERRCODE(IER) 
         IAC0 = 0<br>CHNUM = IAC1CHNUM = IAC1                                   ! SAVE CHANNEL NUMBER<br>
IAC2 = ?????????(????)                 ! ADDRESS OF SPAGE PK
                                               ! ADDRESS OF SPAGE PKT
         IER = ISYS(ISYS ?????,IACO,IACl,IAC2) ! READ FIRST PG 
         IF (IER.NE.O) CALL ERRCODE(IER) 
         FLAG = 'N' \qquad \qquad ! INITIALIZE FLAG
         MOVE TEXT TO SHARED BUFFER 
         SBUFF = 'THIS IS A TEST MESSAGE' 
C SET FLAG IN BUFFER THEN WAIT UNTIL SHDATA2 RESETS IT. 
         FLAG = 'Y'DO WHILE (FIAG.EQ.'Y')<br>IAC0 = 1000! DELAY = 1000 MSEC
                   IER = ISYS(ISYS WDELAY,IACO,IACl,IAC2) 
                   IF (IER.NE.O) CALL ERRCODE(IER) 
         END DO 
         IAC1 = ISHFT(1,31)+CHNUMIER = ISYS(ISYS ??????,IACO,IACl,IAC2) ! CLOSE 
         IF (IER.NE.O) CALL ERRCODE(IER) 
         IACI = BYTEADDR('SHDATA.TWO HAS RECEIVED THE TEST 
MESSAGE. <NL> ' ) 
         IAC2 = ISYS_RFCF+LEN('SHDATA.TWO HAS RECEIVED THE TEST 
MESSAGE. <NL> ' ) 
         IER = ISYS(ISYS RETURN,IACO,IACl,IAC2) 
         END
```
 $\mathbf c$ 

B-24

PROGRAM SHDATA2

%LIST(OFF) %INCLUDE 'SHAREDIO QSYM.F77.IN' %LIST(ON) - INTEGER\*2 SPPK(O:ISYS\_PBLT-l) SPAGE PACKET INTEGER\*4 SPPK PCAD,SPPK PRNH EQUIVALENCE (SPPK(ISYS PCAD),SPPK PCAD) EQUIVALENCE (SPPK(ISYS=PRNH),SPPK=PRNH) INTEGER CHNUM C SHARED BUFFER IS PLACED IN NAMED COMMON SO IT CAN BE<br>C MADE PAGE ALIGNED AND SHARED AT LINK TIME ... C MADE PAGE ALIGNED AND SHARED AT LINK TIME F77LINK, SHDATA.TWO, SHPG/SHARED/ALIGN=10 CHARACTER\*80 SBUFF ! TOTAL SIZE OF SHARED BLK CHARACTER\*1967 WASTE ! MUST BE MULT OF 2048 BYTES COMMON / SHPG/ SBUFF, FLAG, WASTE C SPAGE PACKET ! # BLOCKS MUST BE MULT OF 4<br>! RESERVED  $SPPK(ISYS_PSTI) = ?$ <br> $SPPK(ISYS_PSTO) = 0$ SPPK PCAD-= ????????(?????) ! BUFFER ADDRESS (MUST BE PG ALIGNED)  $SPPK$  PRNH = ?  $\qquad \qquad$  ! STARTING BLOCK # (MULT OF 4)  $SPPK(TSYS \; PRCL) = 0$ 

 $SPPK(ISYS<sup>-</sup>PRES) = 0$  ! RESERVED

```
100 IAC0 = BYTEADDR('SDFILE <0>')<br>IAC1 = -1 I.EC1IACl = -1 ! LET SYSTEM ASSIGN CHANNEL 
                                     ! OPEN FOR READ/WRITE
         IER = ISYS(ISYS ?????,IACO,IAC1,IAC2)! OPEN FOR SHARED IO 
         IF (IER.EQ.ISYS_ERFDE) THEN<br>IACO = 1000 ! D
                                    ! DELAY = 1000 MSEC
                  IER = ISYS(ISYS WDELAY,IACO,IAC1,IAC2) 
                  IF (IER.NE.O) CALL ERRCODE(IER) 
                  GOTO 100 
         END IF 
         IF (IER.NE.O) CALL ERRCODE(IER) 
         CHNUM = IAC1 <br>
I SAVE CHANNEL NUMBER<br>
IAC2 = ????????(????) ! ADDRESS OF SPAGE PK
                                    ! ADDRESS OF SPAGE PKT
         IER = ISYS(ISYS ?????,IACO,IAC1,IAC2) ! READ FIRST PG 
         IF (IER.NE.O) CALL ERRCODE(IER) 
         DO WHILE (FIG. NE. 'Y')<br>IAC0 = 1000! DELAY = 1000 MSEC
                  IER = ISYS(ISYS WDELAY,IACO,IAC1,IAC2) 
                  IF (IER.NE.O) CALL ERRCODE(IER) 
         END DO 
         PRINT '(lX,A80) ',SBUFF 
         \text{FLAG} = \text{'}\text{N'}IAC1 = ISHFT(1,31)+CHNUMIER = ISYS(ISYS_SCLOSE,IACO,IAC1,IAC2) ! CLOSE
         IF (IER.NE.O) CALL ERRCODE(IER)
```
END
# S309VS RECORD IO LAB

### PART ONE: DATASENSITIVE AND VARIABLE

ISSUE THE FOLLOWING COMMANDS TO MOVE NEEDED FILES TO YOUR OWN DIRECTORY:

> DIRECTORY, :S309VS:F77 MOVE/NACL, :UDD:YOURUSERNAME, RECORDIO.F77,& IO\_QSYM.F77.IN, DATASENS.TXT, VIEW.PR DIRECTORY/I

QPRINT A COpy OF RECORDIO.F77. THIS PROGRAM COPIES THE CONTENTS OF THE GENERIC FILE "@DATA" INTO THE FILE "RECORDIO.OUT" ONE RECORD AT A TIME.

IF AN ERROR OCCURS WHEN READING A RECORD, IT CHECKS TO SEE IF THE ERROR WAS "END OF FILE". IF SO, THE PROGRAM TERMINATES NORMALLY.

ON ALL OTHER ERRORS, THE PROGRAM WILL ABORT, RETURNING THE ERROR CODE TO THE PARENT PROCESS.

AT THE LABEL "900" THE INTENT OF THE INSTRUCTION IS TO TEST IACO FOR THE VALUE OF THE END-OF-FILE ERROR CODE. FIND THE SYMBOL FOR THIS ERROR CODE. EDIT YOUR COpy OF THE SOURCE FILE AND FILL IT IN.

THE FIRST PAGE OF THE SOURCE FILE IS DEVOTED TO THE PARAMETER PACKETS FOR THE RECORD I/O SYSTEM CALLS.

FILL IN THE FOLLOWING INFORMATION IN THE PACKETS:

I/O PACKET FOR FILE @DATA

OFFSET OPTIONS OR VALUE

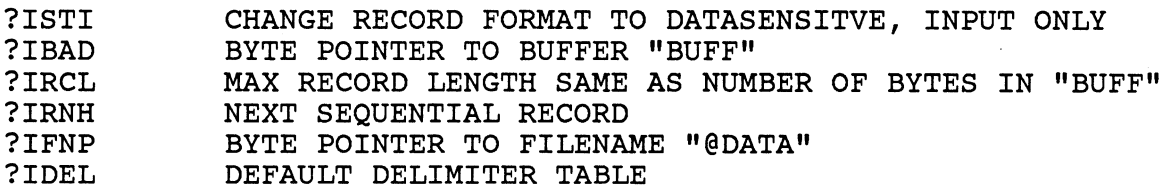

I/O PACKET FOR FILE RECORDIO.OUT

#### OFFSET OPTIONS OR VALUE

?ISTI ?IBAD CHANGE RECORD FORMAT TO DATASENSITVE, OUTPUT ONLY, DELETE OLD FILE IF IT EXISTS, CREATE NEW FILE BYTE POINTER TO BUFFER "BUFF"

?IRCL MAX RECORD LENGTH SAME AS NUMBER OF BYTES IN "BUFF"

?IRNH NEXT SEQUENTIAL RECORD

?IFNP BYTE POINTER TO FILENAME "RECORDIO.OUT<O>"

?IDEL DEFAULT DELIMITER TABLE WHAT IS THE SYMBOLIC NAME OF THE PACKET FOR THE FILE @DATA ? WHAT IS THE SYMBOLIC NAME OF THE PACKET FOR THE FILE RECORDIO.OUT?

ON PAGE TWO, FILL IN THE PACKET NAMES INTO IAC2 FOR THE SYSTEM CALLS. FILL IN THE NAMES OF THE SYSTEM CALLS.

COMPILE THE SOURCE FILE, OBTAINING A PRINTED LISTING. LINK THE PROGRAM.

EXECUTE THE PROGRAM. WHAT ERROR MESSAGE OCCURRED ?

THE ERROR HAS OCCURRED AT THE FIRST SYSTEM CALL IN THE PROGRAM. WHAT FILE IS CAUSING THE PROBLEM ?

USE A CLI COMMAND TO SET "DATASENS.TXT" AS THE GENERIC FILE YOUR PROGRAM WILL TRY TO READ. WHAT IS THE COMMAND ?

EXECUTE THE PROGRAM. YOU SHOULD GET THE MESSAGE "IO COMPLETED"

COMPARE THE CONTENTS OF YOUR RECORDIO.OUT FILE AND DATASENS.TXT. THEY SHOULD BE IDENTICAL.

NOW MODIFY THE PROGRAM TO OUTPUT VARIABLE LENGTH RECORDS INSTEAD OF DATASENSITIVE:

NOTE THAT ONLY THE OUTPUT IS TO BE CHANGED - THE INPUT IS STILL TO BE DATASENSITIVE.

IT WILL BE NECESSARY TO SPECIFY THE LENGTH OF EACH RECORD AS IT IS WRITTEN OUT.

AFTER EACH RECORD HAS BEEN READ IN, WHERE IS ITS LENGTH STORED?

IN ORDER TO OUTPUT THE RECORD IN VARIABLE FORMAT, WHAT OFFSET IN THE OUTPUT PACKET MUST CONTAIN THIS INFORMATION ?

ADD SOME CODE AFTER THE ?READ AND BEFORE THE ?WRITE CALL TO GET THE ACTUAL RECORD LENGTH READ IN AND STORE IT IN THE OUTPUT PACKET:

ONE STATEMENT SHOULD BE ENOUGH

CHANGE THE RECORD FORMAT SPECIFICATION IN THE @OUTPUT PACKET TO VARIABLE.

COMPILE AND LINK YOUR PROGRAM.

USING THE CLI COMMAND "X, VIEW, RECORDIO.OUT", YOU CAN SEE THE RECORDS IN YOUR PROGRAM'S OUTPUT FILE. THESE VARIABLE LENGTH RECORDS EACH START WITH FOUR DIGITS THAT REVEAL THE RECORD LENGTH.

SINCE THE "VIEW" PROGRAM OPENS THE SPECIFIED FILE AS THOUGH IT HAD DATASENSITIVE RECORDS, THESE RECORD LENGTHS WILL BE DISPLAYED AS PART OF EACH LINE ON YOUR SCREEN. NOTICE THAT THE LENGTH OF EACH RECORD INCLUDES THE FOUR DIGITS.

PROGRAM RECORDIO

%LIST(OFF) %INCLUDE 'IO QSYM.F77.IN'  $$LIST(ON)$ INTEGER\*2 DATAF(O:ISYS IBLT-1) INTEGER\*2 OUTPK(O:ISYS=IBLT-1) INTEGER\*4 DATAF IBAD,DATAF IRNH,DATAF IFNP,DATAF IDEL EQUIVALENCE (DATAF(ISYS\_IBAD),DATAF\_IBAD)<br>EQUIVALENCE (DATAF(ISYS IRNH),DATAF IRNH) EQUIVALENCE (DATAF(ISYS\_IFNP), DATAF\_IFNP) EQUIVALENCE (DATAF(ISYS\_IDEL), DATAF<sup>-</sup>IDEL) INTEGER\*4 OUTPK IBAD,OUTPK IRNH,OUTPK IFNP,OUTPK IDEL EQUIVALENCE (OUTPK(ISYS\_IBAD),OUTPK\_IBAD)<br>EQUIVALENCE (OUTPK(ISYS\_IRNH),OUTPK\_IRNH) EQUIVALENCE (OUTPK(ISYS-IFNP),OUTPK-IFNP) EQUIVALENCE (OUTPK(ISYS\_IDEL), OUTPK IDEL) CHARACTER\*136 BUFF C PARAMETER PACKET FOR FILE @DATA DATAF(ISYS ICH) = 0 DATAF(ISYS-ISTI) = ISYS ????+ISYS ????+ISYS ????  $DATAF(ISYS ISTO) = 0$  $DATAF(ISYSIMRS) = -1$ DATAF IBAD = ????????(????)  $DATAF(ISYS IRES) = 0$  $DATAF(ISYS<sup>-</sup>IRCL) = ???$  $DATAF(ISYS_IIRLR) = 0$  $DATAF(ISYS \; IRNW) = 0$ DATAF IRNH =  $?$ DATAF IFNP =  $????????$  ('@DATA')  $DATAF$  IDEL = ?? C PARAMETER PACKET FOR OUTPUT FILE OUTPK(ISYS ICH) = 0 OUTPK(ISYS-ISTI) = + ISYS ????+ISYS ????+ISYS ????+ISYS ????+ISYS ???? OUTPK(ISYS ISTO) = 0  $OUTPK(ISYSIMRS) = -1$ OUTPK IBAD = ????????(????)  $OUTPK(ISYS IRES) = 0$  $OUTPK(ISYS_TRCL) = ???$ OUTPK(ISYS-IRLR) = 0  $OUTPK(ISYS IRNW) = 0$ OUTPK IRNH = 0 OUTPK-IFNP = ????????('RECORDIO.OUT<O>')  $OUTPKIDEL = ??$ 

# C OPEN @DATA

 $IAC2 = WORDADDR(?????)$  $IER = ISSS(ISYS ????, IAC0, IAC1, IAC2)$ IF (IER.NE.O) GOTO 999

C OPEN OUTPUT FILE

 $IAC2 = WORDADDR(?????)$  $IER = ISSS(ISYS ????, IAC0, IAC1, IAC2)$ IF  $(IER.NE.0)$  GOTO 999

- C READ A LINE FROM @DATA
- 500 IAC2 = WORDADDR(?????)  $IER = ISSS(ISYS_????$ , IACO, IAC1, IAC2) IF (IER.NE.0) GOTO 900
- C WRITE THE LINE TO OUTPUT FILE

 $IAC2 = WORDADDR(?????)$  $IER = ISSS(ISYS ?????$ , IACO, IAC1, IAC2) IF  $(IER.NE.0)$  GOTO 999

C DO IT AGAIN

GOTO 500

900 IF (IACO.NE.ISYS\_?????) GOTO 999

BUFF = 'IO COMPLETED' IACI = BYTEADDR(BUFF) lAC2 = ISYS\_RFCF+LEN('IO COMPLETED')

- IER = ISYS(ISYS RETURN,IACO,IACl,IAC2)
- 999 IKC2 = ISYS RFEC+ISYS RFCF+ISYS RFAB

IER = ISYS(ISYS RETURN,IACO,IACl,IAC2) IF (IER.NE.0) GOTO 999

END

# S309VS RECORD IO LAB

PART TWO: DYNAMIC AND FIXED

ISSUE THE FOLLOWING COMMANDS TO MOVE NEEDED FILES TO YOUR OWN DIRECTORY:

> DIRECTORY, :S309VS:F77 MOVE/NACL, :UDD:YOURUSERNAME, DYNIO.F77,& IVAL.F77, SYSLOG DIRECTORY/I

QPRINT THE SOURCE FILE "DYNIO.F77". THIS PROGRAM READS A 'SYSTEM LOG FILE, OUTPUTTING ONLY RECORDS OF A CERTAIN TYPE.

THE FORMAT OF THE SYSTEM LOG FILE MUST BE STUDIED BEFORE ONE CAN WRITE A PROGRAM TO READ IT. DYNAMIC RECORD FORMAT MUST BE USED.

EACH RECORD IN THE FILE STARTS WITH A 16. BYTE RECORD HEADER. THE FIRST TWO \*\*WORDS\*\* OF EACH HEADER ARE A 32 BIT NUMBER (NOT FOUR DIGITS AS IN VARIABLE RECORD FORMAT) REVEALING THE LENGTH IN \*\*WORDS\*\* OF THAT RECORD.

\*\*WORD\*\* FIVE OF THE HEADER CONTAINS A CODE WHICH TELLS THE ENTRY TYPE OF THE RECORD. IN THIS PROGRAM WE WILL OUTPUT ONLY TYPE 3 RECORDS AND SKIP OVER ALL OTHERS.

IN THESE TYPE 3 RECORDS, THE 32 BYTES FOLLOWING THE HEADER CONTAIN A PROCESS NAME (PADDED WITH NULLS), WHICH WE WILL OUTPUT. THERE ARE ALSO 8 ADDITIONAL WORDS OF INFORMATION (16. BYTES) WHICH THE PROGRAM WILL NOT OUTPUT, BUT MUST SKIP OVER TO GET TO THE NEXT RECORD.

EDIT YOUR COPY OF THE SOURCE FILE "DYNIO.F77". FILL IN THE PACKET NAMES INTO IAC2 AND THE I/O SYSTEM CALLS.

FILL IN THE FOLLOWING INFORMATION IN THE PACKETS:

I/O PACKET FOR FILE 'SYSLOG'

#### OFFSET OPTIONS OR VALUE

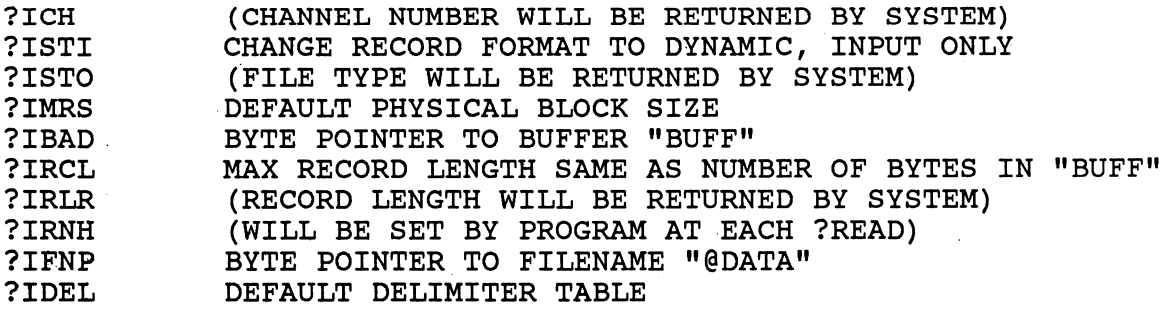

I/O PACKET FOR FILE '@OUTPUT'

OFFSET

 $\sim 10^{-10}$ 

OPTIONS OR VALUE

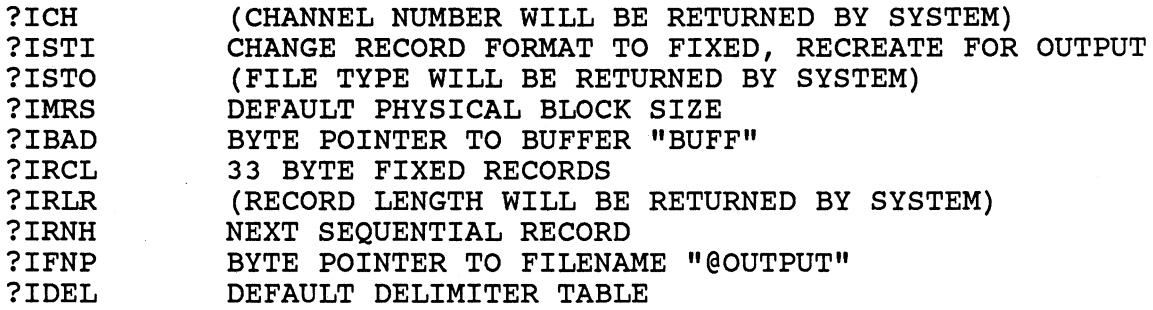

COMPILE THE MAIN PROGRAM AND THE SUBPROGRAM 'IVAL' TOGETHER. THIS PRODUCES SEPARATE OBJECT FILES, BUT A SINGLE LISTING. LINK THE MAIN PROGRAM TOGETHER WITH THE SUBPROGRAM 'IVAL'.

EXECUTE THE PROGRAM. YOU SHOULD SEE A BUNCH OF PROCESS NAMES ON YOUR SCREEN.

EACH PROCESS NAME WAS OUTPUT AS A FIXED LENGTH 33. BYTE RECORD. WHY DO YOU SUPPOSE THEY DON'T APPEAR TO BE THE SAME LENGTH?

TO SEE EXACTLY WHAT IS OUTPUT, IT IS NECESSARY TO HAVE THE OUTPUT GO TO A DISK FILE INSTEAD OF A CONSOLE SCREEN.

CREATE AN EMPTY FILE CALLED DYNIO.OUT .

RUN YOUR PROGRAM AGAIN USING THE CLI COMMAND:

) PROC/BLOCK/DEF/OUT=DYNIO.OUT, DYNIO

NOW WE CAN EXAMINE THE CONTENTS OF THE OUTPUT FILE USING THE DISPLAY UTILITY:

) X, DISPLAY, DYNIO.OUT

THE FIRST COLUMN CONTAINS THE WORD ADDRESS OF THE FIRST WORD IN EACH LINE. EACH LINE CONTAINS 8. WORDS (2 CHARACTERS PER WORD) SHOWN IN OCTAL.

THE RIGHT COLUMNS SHOW THE TEXT CHARACTERS WITH NON-PRINTING CHARACTERS REPLACED BY PERIODS. WAS EACH RECORD 33~ BYTES LONG AS EXPECTED ? WHAT NON-PRINTING CHARACTERS ARE CONTAINED IN EACH RECORD ? WHERE DID THEY COME FROM ?

\*\*\*\*\*\*\*\*\*\*\*\*\*\*\*\*\*\*\*\*\*\*\*\*\*\*\*\*\*\*\*\*\*\*\*\*\*\*\*\*\*\*\*\*\*\*\*\*\*\*\*\*\*\*\*\*\*\*\*\*\*\*\* CHALLENGE 1 -

\*\*\*\*\*\*\*\*\*\*\*\*\*\*\*\*\*\*\*\*\*\*\*\*\*\*\*\*\*\*\*\*\*\*\*\*\*\*\*\*\*\*\*\*\*\*\*\*\*\*\*\*\*\*\*\*\*\*\*\*\*\*\*

WRITE A PROGRAM TO READ A FILE OF FIXED RECORDS LAST-LINE-FIRST AND WRITE THE RECORDS TO ANOTHER FILE IN REVERSE OF THEIR ORIGINAL ORDER.

THE FILE 'BOTTOM UP' WHICH CONTAINS FIXED RECORDS OF 80. CHARACTERS, WRITTEN FIRST-LINE-LAST, IS PROVIDED IN THE :S309VS:F77 DIRECTORY FOR TESTING YOUR PROGRAM.

## \*\*\*\*\*\*\*\*\*\*\*\*\*\*\*\*\*\*\*\*\*\*\*\*\*\*\*\*\*\*\*\*\*\*\*\*\*\*\*\*\*\*\*\*\*\*\*\*\*\*\*\*\*\*\*\*\*\*\*\*\*\*\*\* CHALLENGE 2 -\*\*\*\*\*\*\*\*\*\*\*\*\*\*\*\*\*\*\*\*\*\*\*\*\*\*\*\*\*\*\*\*\*\*\*\*\*\*\*\*\*\*\*\*\*\*\*\*\*\*\*\*\*\*\*\*\*\*\*\*\*\*\*\*

WRITE A PROGRAM TO READ A FILE OF FIXED LENGTH 80 BYTE RECORDS, STRIPPING TRAILING BLANKS FROM EACH RECORD BY REPLACING THE FIRST BLANK AFTER THE LAST SIGNIFICANT CHARACTER WITH A NEW-LINE, AND WRITE THE RECORDS TO A DATA SENSITIVE FILE.

THE FILE 'PADDED.TXT' WHICH CONTAINS FIXED RECORDS OF 80. CHARACTERS, PADDED WITH TRAILING SPACES, IS PROVIDED IN THE :S309VS:F77 DIRECTORY FOR TESTING YOUR PROGRAM.

```
PROGRAM DYNIO 
%LIST(OFF) 
%INCLUDE 'IO QSYM.F77.IN' 
%LIST(ON) -
         INTEGER*2 LOGPK(O:ISYS IBLT-1) 
         INTEGER*2 OUPKT(O:ISYS=IBLT-1) 
         INTEGER*4 LOGPK IBAD, LOGPK IRNH, LOGPK IFNP, LOGPK IDEL<br>EQUIVALENCE (LOGPK(ISYS IBAD), LOGPK IBAD)
         EQUIVALENCE (LOGPK(ISYS_IBAD),LOGPK_IBAD)<br>EQUIVALENCE (LOGPK(ISYS_IRNH),LOGPK_IRNH)
         EQUIVALENCE (LOGPK(ISYS-IFNP),LOGPK-IFNP) 
         EQUIVALENCE (LOGPK(ISYS=IDEL),LOGPK=IDEL) 
         INTEGER*4 OUPKT IBAD,OUPKT IRNH,OUPKT IFNP,OUPKT IDEL 
         EQUIVALENCE (OUPKT(ISYS_IBAD),OUPKT_IBAD)<br>EQUIVALENCE (OUPKT(ISYS_IRNH),OUPKT_IRNH)
         EQUIVALENCE (OUPKT(ISYS_IFNP), OUPKT_IFNP)
         EQUIVALENCE (OUPKT(ISYS IDEL), OUPKT IDEL)
         INTEGER*4 IWRDLN 
         INTEGER*2 ICODE 
         CHARACTER*33 BUFF 
         BUFF(33:33) = 'cNL>'C PARAMETER PACKET FOR FILE SYSLOG 
         LOGPK(ISYS ICH) = ?LOGPK(ISYSTISTI) = ISSS_????+ISYS ????+ISYS ????LOGPK(ISYS_TSTO) = ?LOGPK(ISYSIMRS) = -1LOGPK IBAD = ????????? (????)
         LOGPK(TSYS TRES) = ?LOGPK(ISYS<sub>IKCL</sub>) = ?LOGPK(ISYS\ IRLR) = ?LOGPK(ISYS\; IRNW) = ?LOGPK IRNH = ?LOGPK-IFNP = ????????('SYSLOG') 
         LOGPK IDEL = ??C PARAMETER PACKET FOR FILE @OUTPUT 
         OUPKT(ISYS ICH) = ? 
         OUPKT(ISYS-ISTI) = 
     + ISYS ????+ISYS ????+ISYS ????+ISYS ????+ISYS ???? 
         OUPKT(ISYS ISTO) = ? 
         OUPKT(ISYS<sup>-</sup>IMRS) = -1OUPKT IBAD-= ????????(????) 
         OUPKT(ISYS IRES) = ? 
         OUPKT(ISYS-IRCL) = ?? 
         OUPKT(ISYS-IRLR) = ? 
         OUPKT(ISYS-IRNW) = ? 
         OUPKT IRNH = ?
         OUPKT IFNP = ????????('@OUTPUT') 
         OUPKT IDEL = ??
```

```
B-37
```
# C OPEN SYSLOG

 $IAC2 = WORDADDR(?????)$  $IER = ISSS(ISYS ????, IAC0, IAC1, IAC2)$ IF (IER.NE.0) GOTO 999

C OPEN @OUTPUT

IAC2 = WORDADDR(?????)  $IER = ISYS (ISYS ????, IAC0, IAC1, IAC2)$ IF (IER.NE.0) GOTO 999

C READ A 16 BYTE RECORD HEADER FROM SYSLOG

500 LOGPK(ISYS IRCL) = 16  $IAC2 = WORDADDR(?????)$ IER = ISYS(ISYS ????,IACO,IAC1,IAC2) IF (IER.NE.0) GOTO 900

C GET THE RECORD'S WORD LENGTH AND TYPE CODE

 $IWRDLN = IVAL(BUFF, 1, 4)$  $ICODE = IVAL(BUFF, 11, 12)$ 

IF (ICODE.NE.3) THEN ! IF THIS IS NOT A CODE 3 RECORD,

LOGPK IRNH = 2\*(IWRDLN-8) ! SKIP THIS ENTIRE RECORD.

ELSE ELSE IF THIS IS A CODE 3 RECORD,

LOGPK(ISYS\_IRCL) = 32 ! READ A 32 BYTE PROCNAME  $\ldots$ <br>LOGPK IRNH = 0  $\qquad$  ! STARTING AT THE NEXT BYTE . LOGPK IRNH =  $0$  <br>
IAC2 = WORDADDR(?????) IER = ISYS(ISYS ????,IACO,IAC1,IAC2) IF  $(IER.NE.0)$  GOTO 900

 $IAC2 = WORDADDR(?????)$  ! WRITE IT TO COUTPUT ...  $IER = ISSS(ISYS ?????$ ,  $IAC0$ ,  $IAC1$ ,  $IAC2$ ) IF  $(IER.NE.0)$  GOTO 999

LOGPK IRNH = 16 ! AND SKIP THE REMAINING 16 BYTES OF THIS RECORD.

ENDIF

C GO READ THE NEXT RECORD HEADER

GOTO 500

900 IF (IACO.NE.ISYS\_EREOF) GOTO 999

BUFF = 'IO COMPLETED' IACI = BYTEADDR(BUFF) IAC2 = ISYS\_RFCF+LEN('IO COMPLETED')

IER = ISYS(ISYS\_RETURN,IACO,IACl,IAC2)

# 999 IAC2 = ISYS RFEC+ISYS RFCF+ISYS RFAB

IER = ISYS(ISYS\_RETURN, IACO, IAC1, IAC2) IF (IER.NE.O) GOTO 999

END

# FORTRAN 77 SCREEN MANAGEMENT LAB

- \* MOVE/R/NACL A COPY OF THE FILES 'SCREEN.F77' AND 'IO\_QSYM.F77.IN' FROM THE :S309VS:F77 DIRECTORY TO YOUR WORKING DIRECTORY.
- \* THE FUNCTION OF 'SCREEN' IS TO PRESENT A DATA ENTRY FORM ON THE SCREEN AND ALLOW THE USER TO ENTER THE REQUIRED DATA ONE FIELD AT A TIME. WHEN THE USER COMPLETES ALL THE FIELDS, HE IS ASKED IF HE WANTS TO CHANGE ANY OF THEM. IF SO. HE IS ASKED FOR THE FIELD NUMBER AND IF SO, HE IS ASKED FOR THE FIELD NUMBER AND ALLOWED TO EDIT THE FIELD. WHEN THE USER HAS NO MORE CHANGES, HE IS ASKED IF HE WISHES TO FILL IN ANOTHER DATA ENTRY SCREEN.
- \* REFER TO THE PRINTOUT OF 'SCREEN.F77' ON THE FOLLOWING PAGES. YOU WILL HAVE TO REPLACE ALL QUESTION MARKS (?) WITH THE CORRECT VALUES. THESE INCLUDE THE ACTUAL SYSTEM CALLS AND THE CONTENTS OF THE PACKETS.
- AFTER UPDATING THE FILE EXECUTE THE FOLLOWING COMMANDS:

F77 SCREEN F77LINK SCREEN

- GET A HARDCOPY OF THE FILE 'SCREEN.LS'.
- \* EXECUTE THE SCREEN PROGRAM. YOU SHOULD SEE A BLANK DATA ENTRY FORM ON YOUR SCREEN.
- \* USING IMAGINARY NAMES AND ADDRESSES, EXPERIMENT WITH FILLING IN THE FIELDS. NOTICE THAT THE FIELDS ARE AUTO-TERMINATING.
- \* STUDY THE PROGRAM TO UNDERSTAND HOW IT MAKES USE OF THE SCREEN MANAGEMENT EXTENSION AND AUTO-TERMINATING READS.
- \* TRY ENTERING INVALID RESPONSES TO THE Y/N QUESTIONS AND/OR THE FIELD NUMBER QUESTION. NOTICE HOW THE PROGRAM ACCOMPLISHES THE SAVING OF THE INPUT CURSOR POSITION WHILE IT DISPLAYS THE ERROR MESSAGES.
- \* YOU HAVE COMPLETED THIS LAB WHEN YOU CAN EXECUTE THE PROGRAM REPEATEDLY WITHOUT ERROR AND UNDERSTAND ITS USE OF SCREEN MANAGEMENT AND AUTO-TERMINATING READS.

PROGRAM SCREEN %LIST(OFF) %INCLUDE 'IO QSYM.F77.IN' %LIST(ON) - INTEGER\*2 INPKT(O:ISYS IBLT-1) INTEGER\*2 OUPKT(O:ISYS-IBLT-1)  $INTEGER*2 SCPKT(0:2)$ INTEGER\*4 INPKT IBAD,INPKT IRNH,INPKT\_IFNP,INPKT\_IDEL INTEGER\*4 INPKT ETSP,INPKT ETFT,INPKT ETLT,INPKT ENET EQUIVALENCE (INPKT(ISYS IBAD), INPKT IBAD) EQUIVALENCE (INPKT(ISYS-IRNH),INPKT-IRNH) EQUIVALENCE (INPKT(ISYS-IFNP),INPKT-IFNP) EQUIVALENCE (INPKT(ISYS-IDEL),INPKT-IDEL) EQUIVALENCE (INPKT(ISYS<sup>-ETSP)</sup>, INPKT<sup>-ETSP</sup>) EQUIVALENCE (INPKT(ISYS<sup>-</sup>ETFT), INPKT<sup>-</sup>ETFT) EQUIVALENCE (INPKT(ISYS-ETLT),INPKT-ETLT) EQUIVALENCE (INPKT(ISYS=ENET),INPKT=ENET) INTEGER\*4 OUPKT\_IBAD,OUPKT\_IRNH,OUPKT\_IFNP,OUPKT\_IDEL INTEGER\*4 OUPKT ETSP,OUPKT ETFT,OUPKT ETLT,OUPKT ENET EQUIVALENCE (OUPKT(ISYS IBAD), OUPKT IBAD) EQUIVALENCE (OUPKT(ISYS<sup>T</sup>IRNH), OUPKT<sup>T</sup>IRNH) EQUIVALENCE (OUPKT(ISYS-IFNP),OUPKT-IFNP) EQUIVALENCE (OUPKT(ISYS-IDEL),OUPKT-IDEL) EQUIVALENCE (OUPKT(ISYS-ETSP),OUPKT-ETSP) EQUIVALENCE (OUPKT(ISYS-ETFT),OUPKT-ETFT) EQUIVALENCE (OUPKT(ISYS-ETLT),OUPKT-ETLT) EQUIVALENCE (OUPKT(ISYS<sup>ENET</sup>), OUPKT ENET) INTEGER\*2 MXFLD PARAMETER (MXFLD = 6) LAST FIELD ON PAGE CHARACTER\*23 CHMSG INTEGER\*2 CHGCP CHARACTER\*14 WFMSG INTEGER\*2 WFLCP CHARACTER\*3 YNBUFF INTEGER\*2 YNLN PARAMETER (YNLN = 1) INTEGER\*2 YNCP CHARACTER\*28 YNMSG INTEGER\*2 YNCURS CHANGE MESSAGE ! CURSOR POS. FOR CHANGE MESS. WHICH FIELD? MESSAGE WHICH FIELD? CURSOR Y OR N BUFFER BUFFER LENGTH 1 BYTE CURSOR MSG POSITION *YIN* ERROR MSG HOLDS *YIN* CURSOR POS

CHARACTER\*45 AGAINMSG

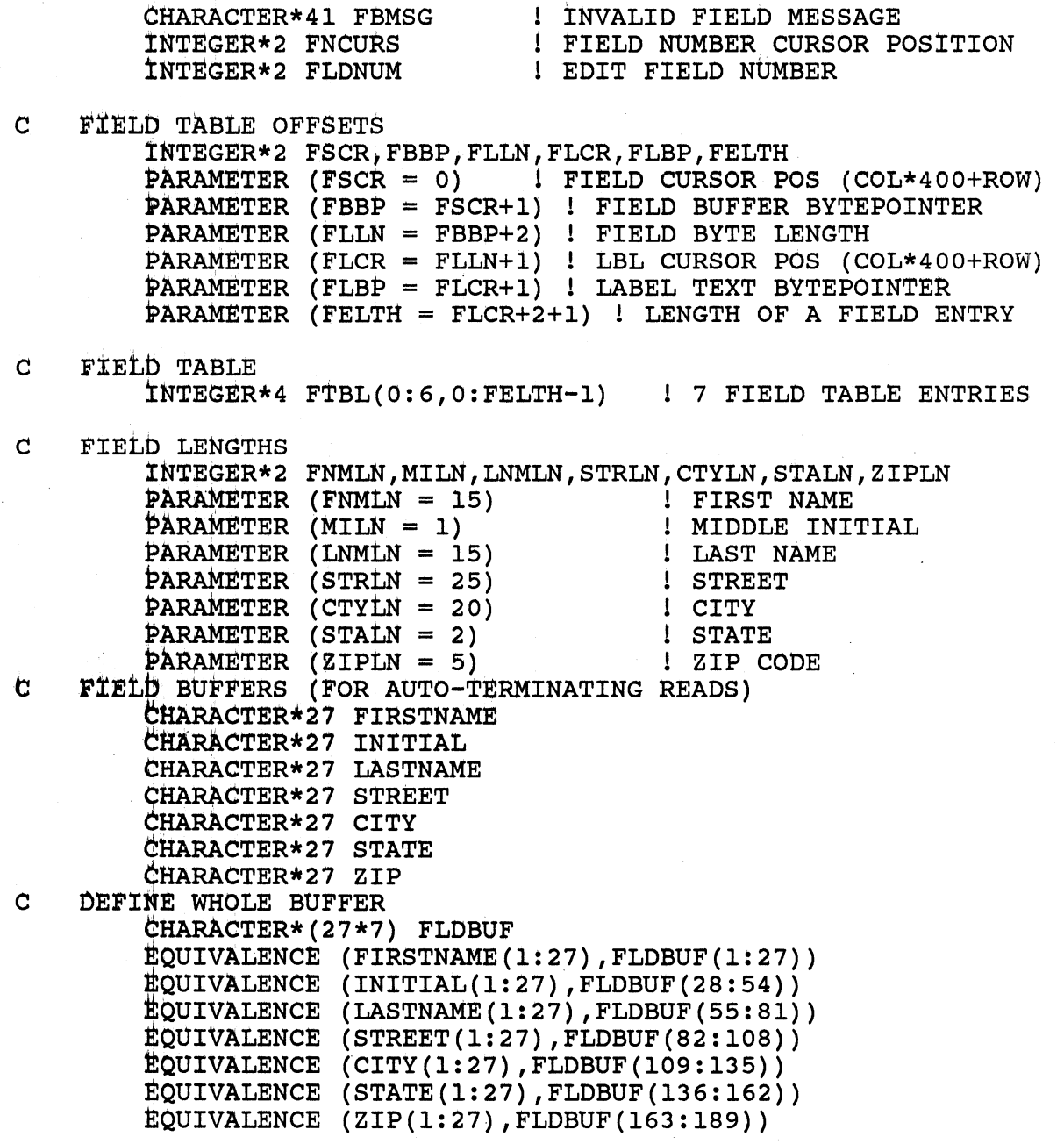

 $\mathcal{L}^{\text{max}}_{\text{max}}$  and  $\mathcal{L}^{\text{max}}_{\text{max}}$ 

 $\label{eq:2.1} \frac{1}{\sqrt{2}}\int_{0}^{\infty}\frac{1}{\sqrt{2\pi}}\left(\frac{1}{\sqrt{2\pi}}\right)^{2}d\mu\,d\mu\,.$ 

 $\ddot{\phantom{a}}$ 

 $\sim$   $\sim$ 

 $\mathcal{L}^{\text{max}}_{\text{max}}$ 

 $\mathcal{A}^{\mathcal{A}}$ 

 $\sim$ 

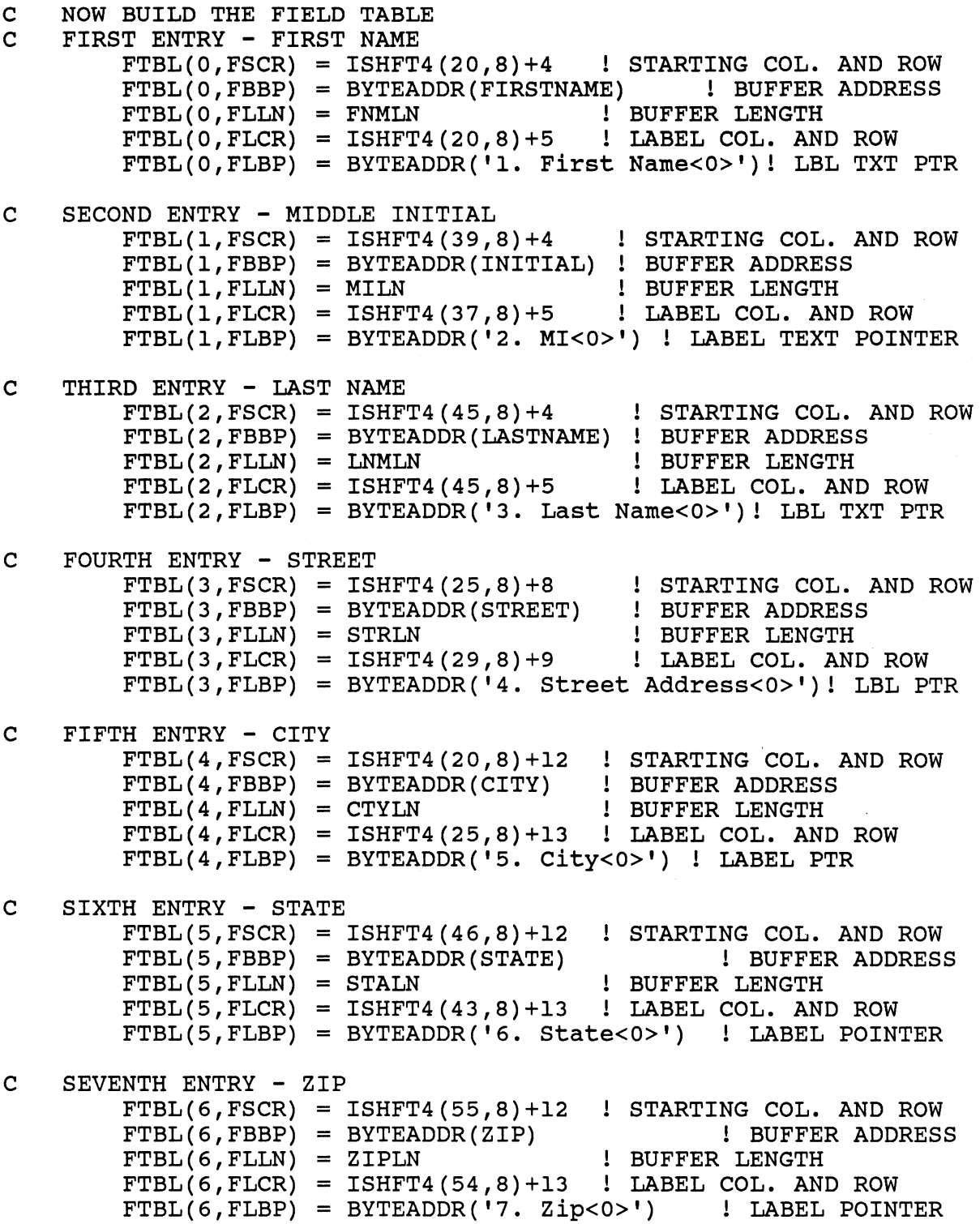

 $\sim$ 

 $\mathcal{L}_{\mathcal{A}}$ 

```
C INITIALIZE THE BUFFERS (END WITH 2 DELETE'S) 
C 
C 
        \text{FIRSTNAME} = \text{!} <177><177>'
        INTIAL = ' <177><177>'
        \text{LASTNAME} = \text{!} \qquad \qquad \text{<177><177>}STREF = , (177 > 177)CITY = ' <177><177>'
        STATE =' <177><177>' 
        ZIP = ' \t\t <177><177>YNBUFF = ' <177><177>'
        PARAMETER PACKET FOR FILE @INPUT 
         INPKT(ISYS_ICH) = 0\texttt{INPKT}(\texttt{ISYS}\bar{\texttt{}}\texttt{ISTI}) = \texttt{ISYS}\bar{\texttt{}}?\texttt{???+ISYS}CHANGE TO DATASEN, INPUT, EXT PKT 
         INPKT(ISYS ISTO) = 0 
         INPKT(ISYS_IMRS) = -1 !
         INPKT IBAD = 0 ! BYTE 
         INPKT(ISYS_IRES) = 0INPKT(ISYS_TRCL) = -1INPKT(ISYSTRLR) = 0INPKT(ISYS-IRNW) = 0 
        INPKT IRNH = 0INPKT=IFNP = BYTEADDR('@INPUT') 
FILENAME BYTE PTR 
        INPKT IDEL = -1INPKT \nETSP = ????????? (?????)
        INPKT ET = 0INPKTETLT = 0INPKT ENET = 0 
                                             CHANNEL NUM, RETURNED 
                                             ????+ISYS ????+ISYS ???? 
                                             FILE TYPE, RETURNED 
                                             DEFAULT PHYS. BLK SIZE 
                                             PTR, FILLED IN LATER 
                                             RESERVED 
                                          MAX REC LENGTH 
                                          REAL REC LENGTH 
                                          RESERVED 
                                          RECORD NUMBER 
                                           DEFAULT DELIM. TABLE 
      SCPKT(ISYS ????) = + ISYS ????+ISYS ????+ISYS 
C FLAGS: SCREEN EDIT, INITIAL CP, 
????+ISYS ????+ISYS ???? - - NO ECHO DELIM, RETURN CP, REDISPLAY 
         SCpKT(ISYS_?\hat{?}\hat{?}) = 0 !
         SCPKT (ISYS<math>_{\sim}</math>?????) = 0REL. CURSOR POS, NOT USED 
                                     INIT CURSOR POS, FILLED IN EACH READ 
C PARAMETER PACKET FOR FILE @OUTPUT 
        OUPKT(ISYS ICH) = 0 ! CHANNEL NUMBER, RETURNED 
        OUPKT(ISYS=ISTI) = ISYS ????+ISYS ????+ISYS ????+ISYS ???? 
C FLAGS: CHG TO DATASEN, OUTPUT, EXT PKT 
         OUPKT(ISYS ISTO) = 0 FILE TYPE, RETURNED 
        OUPKT(ISYS^{\top}IMRS) = -1 ! DEFAULT PHYS. BLOCK SIZE
         \text{OUPKT} IBAD = -1 \text{H}\text{BUFFER BYTE Poinner}OUPKT(ISYS IRES) = 0 RESERVED 
        \text{OUPKT}(\text{ISYS\_IRCL}) = 80 ! MAX. RECORD LENGTH
        OUPKT(ISYS-IRLR) = 0 RECORD LENGTH 
        OUPKT(ISYS-IRNW) = 0 RESERVED 
        \text{OUPKT} \text{IRNH} = 0 \text{RECORD} NUMBER
        OUPKT-IFNP = BYTEADDR('@OUTPUT')! FILENAME BYTE POINTER 
        OUPKT<sup>-</sup>IDEL = -1 : DEFAULT DELIMITER TABLE
        OUPKT-ETSP = ????????(?????) 
        \text{OUPKT}^{\text{-}}\text{ETFT} = 0OUPKTETLT = 0OUPKT ENET = 0
```
- C CHANGE MESSAGE SETUP  $CHGCP = ISHFT4(20,8)+18$  ! CURSOR POSITION CHMSG = 'Any changes  $(Y \text{ or } N)? < 0>'$ '
- C WHICH FIELD? MESSAGE SETUP<br>WFLCP = ISHFT4(45,8)+18  $WFLCP = ISHFT4(45,8)+18$ WFMSG = 'What number? <0>' ! CURSOR POSITION
- C *YIN* BUFFER  $YNCP = ISHFT4(20,8)+20$  <br> CURSOR POSITION YNMSG = 'Please respond with Y or N<207><0>'
- C ANOTHER FORM? AGAINMSG = 'Do you wish to enter another form (Y or N)? <0>'
- C INVALID FIELD FBMSG = 'Please respond with a digit from 1 to 7<207><0>'

```
C THE PROGRAM 
C OPEN @INPUT<br>IACO = 0
                                              ! RESERVED
         IAC1 = 0 \qquad RESERVED
         IAC2 = ???????? (?????)
         IER = ISSS(ISYS_????, IACO, IAC1, IAC2)
         IF (IER.NE.O) GOTO 999 
C OPEN @OUTPUT 
         IACO = 0IAC1 = 0IAC2 = ?????????(?????)
                                              ! RESERVED 
                                              ! RESERVED 
         IER = ISYS(ISYS ????,IACO,IAC1,IAC2) 
         IF (IER.NE.O) GOTO 999 
C CLEAR SCREEN<br>50 SCPKT(IS)
         SCPKT(ISYS_????) = 0 \qquad ! TOP OF SCREEN<br>OUPKT ???? = WORDADDR(SCPKT) | SCREEN PACKET ADDRESS
         OUPKT ????<sup>-</sup>= WORDADDR(SCPKT) | SCREEN PACKET ADDRESS<br>OUPKT ???? = IBSET4(OUPKT ????,31) | + 1 IN BIT 0
         \overline{OUPKT}???? = IBSET4(\overline{OUPKT}???,31)
                                             ! IN WRITE PACKET
         OUPKT ???? = BYTEADDR('<14>') ! FORM FEED 
C DO THE WRITE 
         IACO = 0IAC1 = 0IAC2 = ???????? (?????)
         IER = ISSS(ISYS ?????; IAC0, IAC1, IAC2)IF (IER.NE.O) GOTO 999 
C DISPLAY BLANK FORM 
         DO 75 FLDNUM = 0, MXFLD 
            SCPKT(ISYS ????) = FTBL(FLDNUM,FLCR) ! CURSOR POS FOR FLD 
            OUPKT ????-= WORDADDR(SCPKT) ! SCREEN PACKET ADDRESS 
            OUPKT^{-}???? = IBSET4(OUPKT ????,31) ! + 1 IN BIT 0
                                              ! IN WRITE PACKET
            OUPKT ???? = FTBL(FLDNUM, FLBP) ! BYTE POINTER TO LABEL
            IACO = 0IAC1 = 0IAC2 = ????????(?????) 
             IER = ISSS(ISYS ?????, IACO, IAC1, IAC2)
            IF (IER.NE.O) GOTO 999 
75 CONTINUE
```
B-48

```
C FILL FIELDS WITH INPUT 
            DO 100 FLDNUM = 0, MXFLD 
C START WITH UNDERSCORES 
                IPOS = FLDNUM*27+1DO 85 I = IPOS, IPOS+FTBL(FLDNUM,FLLN)-l 
                        FLDBUF(I:I) = ' '85 CONTINUE 
C GET READY TO READ A FIELD 
                SCPKT(ISYS ????) = FTBL(FLDNUM,FSCR) ! STORE POS IN PKT 
                INPKT ???? = WORDADDR(SCPKT) ! SCPKT ADDR IN INPKT
                INPKT???? = IBSET4(INPKT ????,31)! TURN ON BIT 0<br>INPKT ???? = FTBL(FLDNUM, FBBP) | STORE BYTE POINTER
                INPKT ???? = FTBL(FLDNUM, FBBP)
                INPKT(ISYS.^???) = FTBL(FLDNUM, FILN) +2! AND LENGTH, 1000 - TERN 1.111 - 2.121 - 2.131 - 3.141 - 4.151 - 4.151 - 5.151 - 7.151 - 7.151 - 7.151 - 7.151 - 7.151 - 7.151 - 7.151 - 7.151 - 7.151 - 7.151 - 7.151 - 7.151 - 7.151 - 7.151 - 7.151 - 7.151 - 7.151 - 7.151 - 7.151 - 7.1C THE READ 
                IACO = 0IAC1 = 0IAC2 = ????????(?????) 
                IER = ISSS(ISYS ????, IAC0, IAC1, IAC2)IF (IER.NE.O) GOTO 999 
100 CONTINUE 
C CHANGE A FIELD IF DESIRED 
150 SCPKT(ISYS ESCR) = CHGCP ! CURS POS FOR CHG-FLD MESS 
            OUPKT_????<sup>--</sup>= WORDADDR(SCPKT) | SCREEN PACKET ADDRESS
            OUPKT_???? = WORDADDR(SCPKT) | SCREEN PACKET ADDRESS<br>OUPKT ???? = IBSET4(OUPKT ????,31) | + 1 IN BIT 0
                                                          ! IN WRITE PACKET<br>! MESSAGE BYTE POINTER
           OUPKT ???? = BYTEADDR(CHMSG)
C DO THE WRITE 
            IACO = 0IAC1 = 0IAC2 = ???????? (?????)
            IER = ISSS(ISYS ?????, IACO, IAC1, IAC2)
            IF (IER.NE.0) GOTO 999<br>YNCURS = SCPKT(ISYS ????)
                                                       ! SAVE THE CURSOR POSITION
                                                           ! IN CASE OF Y/N ERROR
C WANT ANOTHER? Y OR N 
160 YNBUFF(1:1) = ' , \overline{ } , \overline{ } and \overline{ } \overline{ } and \overline{ } \overline{ } \overline{ } \overline{ } \overline{ } \overline{ } \overline{ } \overline{ } \overline{ } \overline{ } \overline{ } \overline{ } \overline{ } \overline{ } \overline{ } \overline{ } \overline{ } \overline{ } \overline{ } \overINPKT ???? = WORDADDR(SCPKT) ! SCPKT ADDR IN INPKT 
            INPKT ???? = IBSET4(INPKT ????,31)! TURN ON BIT 0
            INPKT-???? = BYTEADDR(YNBUFF) ! STORE BYTE POINTER 
            INPKT(TSYS ????) = YNLEN+2 ! AND LENGTH,<br>! WITH 2 BYTES FOR AUTO-TERM
```
C READ THE *YIN* BUFFER  $IACO = 0$  $\mathbf C$ C  $IAC1 = 0$  $IAC2 = ????????$  (?????)  $IER = ISSS(ISYS ????, IAC0, IAC1, IAC2)$ IF (IER.NE.O) GOTO 999 IF (YNBUFF(l:l).EQ.'N') GOTO 200 IF  $(YNBUFF(1:1).NE.YY')$  GOTO 175 FIND OUT WHICH FIELD IF NO CHANGES, NEXT FORM, IF ANY 175 IF INVALID RESP. SCPKT(ISYS ????) = WFLCP OUTPUT FIELD MESSAGE  $\text{OUPKT}$  ???? $=$  WORDADDR(SCPKT) OUPKT ???? = IBSET4(OUPKT ????,31)  $! + 1$  IN BIT 0 ! IN WRITE PACKET  $OUPKT$  ???? = BYTEADDR (WFMSG) DO THE WRITE  $IACO = 0$ ! WHICH FIELD? MESSAGE  $IAC1 = 0$  $IAC2 = ????????$  (??????)  $IER = ISSS(ISYS ?????$ , IACO, IAC1, IAC2) IF (IER.NE.O) GOTO 999<br>FNCURS = SCPKT(ISYS ESCR) ! SAVE THE CURSOR POSITION ! IN CASE OF INVALID FIELD # C READ A FIELD NUMBER 163 YNBUFF(1:1) = ' ' SCPKT | INIT BUFFER TO BLANK<br>INPKT ???? = WORDADDR(SCPKT) | SCPKT ADDR IN  $INPKT$  ???? = WORDADDR (SCPKT) INPKT INPKT  $???? = IBSET4(INPKT ????, 31)!$  TURN ON BIT 0  $INPKT$  ???? = BYTEADDR(YNBUFF) : STORE BYTE POINTER<br>INPKT(ISYS ????) = YNLN+2 : AND LENGTH, ! WITH 2 BYTES FOR AUTO-TERM C THE READ  $IACO = 0$  $IAC1 = 0$  $IAC2 = ????????$  (?????)  $IER = ISSS(ISYS ????, IAC0, IAC1, IAC2)$ IF (IER.NE.O) GOTO 999  $FLDNUM = ICHAR2(YNBUFF(1:1)) - 48-1$  ! GET THE FIELD NUMBER  $(48 = ASCII-NUM CONV.$  $!$   $(-1)$  = START WITH FLD 0) IF ((FLDNUM.LT.O).OR.(FLDNUM.GT.MXFLD)) GOTO 165 ! TAKE INV-FIELD PATH C GET READY TO READ A FIELD INPKT SCPKT(ISYS ????) = FTBL(FLDNUM,FSCR) ! STORE POS IN SCREEN PKT INPKT ????-= WORDADDR(SCPKT) ! SCPKT ADDR IN INPKT  $???? = IBSET4(INPKT ????,31)! TURN ON BIT 0$ INPKT-???? = FTBL(FLDNUM,FBBP) ! STORE BYTE POINTER  $INPKT(ISYS _????) = FTBL(FLDNUM, FILN) +2! AND LENGTH, 1000 - TERN 1111 - 1211 - 2211 - 2311 - 2411 - 2511 - 2511 - 2611 - 2711 - 2711 - 2711 - 2711 - 2711 - 2711 - 2711 - 2711 - 2711 - 2711 - 2711 - 2711 - 2711 - 2711 - 2711 - 2711 - 2711 - 2711 - 2711 - 2711 - 2711 - 2711 - 2711 -$ 

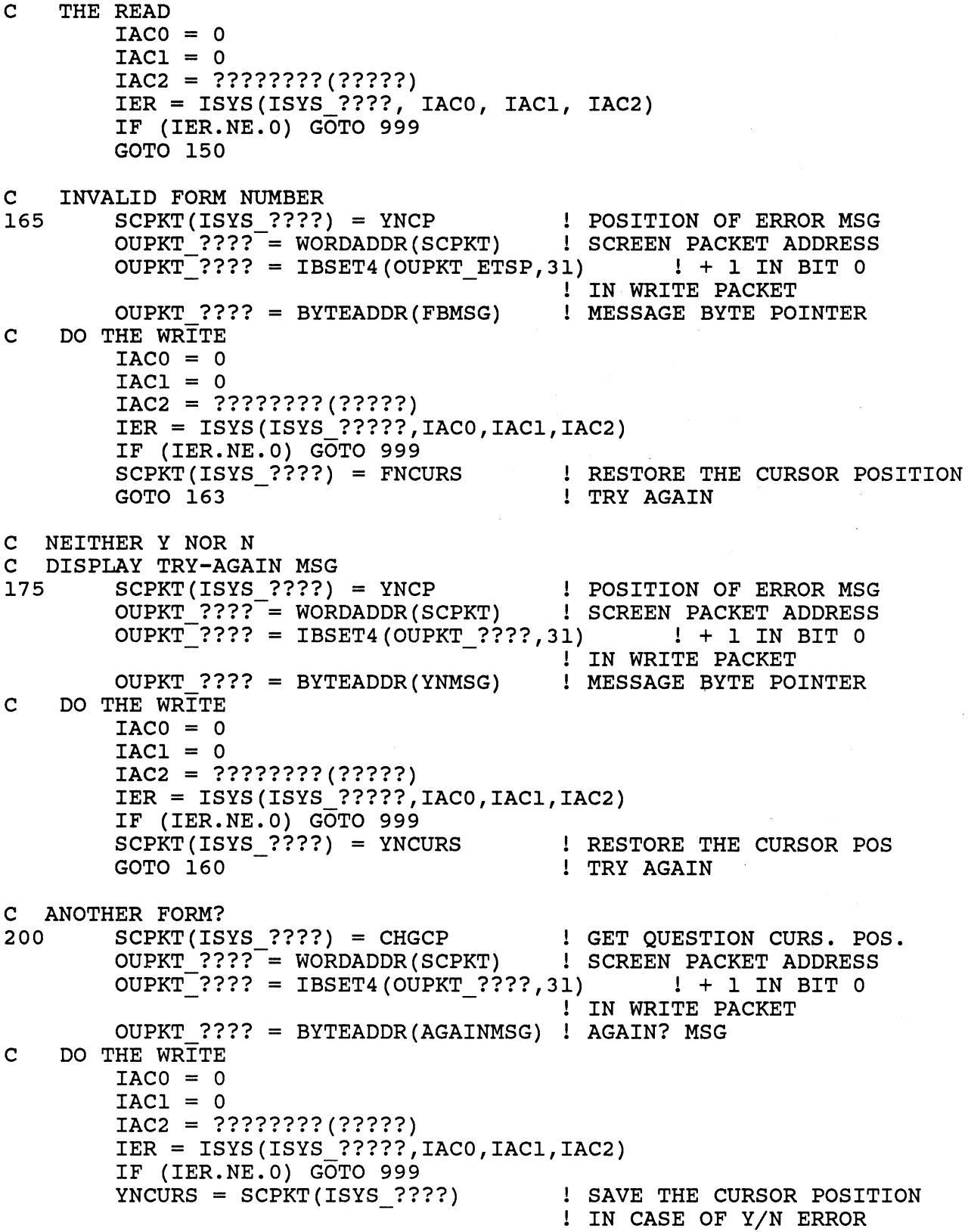

```
C WANT ANOTHER? Y OR N<br>260 YNBUFF(1:1) = ' '
260 YNBUFF(1:1) =INPKT ???? = WORDADDR(SCPKT) 
                                           ! PUT SPACE IN Y-N BUFFER 
                                           ! SCPKT ADDR IN 
INPKT 
        INPKT ???? = IBSET4(INPKT_????,31)! TURN ON BIT 0
         INPKT-???? = BYTEADDR(YNBUFF) ! STORE BYTE POINTER 
         INPKT(ISYS ????) = YNLEN+2 AND LENGTH, . - ! WITH 2 BYTES FOR AUTO-TERM 
C READ THE YIN BUFFER 
        IACO = 0IAC1 = 0IAC2 = ???????? (?????)
        IER = ISSS(ISYS ????, IAC0, IAC1, IAC2)IF (IER.NE.0) GOTO 999
         IF (YNBUFF(l:l).EQ.'Y') GOTO 50 
         IF (YNBUFF(1:1).EQ.'N') GOTO 900
C NEITHER Y NOR N 
C DISPLAY TRY-AGAIN MSG 
                                                      IF MORE, BACK TO BEG. 
                                                      IF NOT, THEN DONE 
        SCFKT(ISYS ????) = YNCP POSITION OF ERROR MSG
        OUPKT ????<sup>-</sup>= WORDADDR(SCPKT) | SCREEN PACKET ADDRESS
        OUPKT^{-}???? = IBSET4(OUPKT ????,31) ! + 1 IN BIT 0
                                          ! IN WRITE PACKET
         OUPKT_???? = BYTEADDR(YNMSG) | ERROR MSG
C 
    DO THE WRITE 
        IACO = 0IAC1 = 0IAC2 = ????????(?????) 
        IER = ISSS(ISYS ?????, IACO, IAC1, IAC2)
        IF (IER.NE.O) GOTO 999
        SCPKT(ISYS_????) = YNCURS 
        GOTO 260 
C GOOD END 
900 IACO = 0 
        IAC1 = 0IAC2 = 0! RESTORE THE CURSOR POS 
                                          ! TRY AGAIN 
        IER = ISYS(ISYS_RETURN,IACO,IAC1,IAC2) 
C BAD END<br>999 IAC
        999 IAC2 = ISYS RFEC+ISYS RFCF+ISYS RFAB 
        IER = ISYS(\overline{IS}YS RETURN, IACO, IAC\overline{I}, IAC2)
        IF (IER.NE.0) GOTO 999
        END
```
# FORTRAN 77 PROCESS LAB

- \* MOVE/R/NACL COPIES OF THE FILES 'PROC.F77' AND 'PROC\_QSYM.F77.IN' FROM THE :S309VS:ASSY DIRECTORY TO YOUR WORKING DIRECTORY.
- THE FUNCTION OF 'PROC' IS TO CREATE A SUBORIDNATE PROCESS RUNNING THE CLI PROGRAM, AND TO PASS AN INNITIAL IPC MESSAGE CONTAINING A CLI COMMAND TO THE NEW PROCESS. THE NEW PROCESS IS TO EXECUTE THE CLI COMMAND AND IMMEDIATELY TERMINATE.
- REFER TO THE PRINTOUT OF 'PROC.F77' ON THE FOLLOWING PAGES. YOU WILL HAVE TO REPLACE ALL QUESTION MARKS (?) WITH THE CORRECT VALUES. THESE INCLUDE THE ACTUAL SYSTEM CALLS AND THE CONTENTS OF THE PACKETS.
- \* EDIT YOUR SOURCE FILE AND MAKE THE CORRECTIONS.
- COMPILE AND LINK YOUR PROGRAM.
- GET A HARDCOPY OF THE FILE 'PROC.LS'.
- EXECUTE THE PROC PROGRAM. YOUR ORIGINAL CLI PROCESS BECOMES BLOCKED UNTIL THE 'PROC' PROGRAM TERMINATES. THE 'PROC' PROGRAM CREATES THE SUBORDINATE CLI AND THE 'PROC' PROCESS BECOMES BLOCKED WAITING FOR THE NEW CLI TO TERMINATE. THE NEW CLI EXECUTES THE COMMAND IN THE IPC MESSAGE ASSOCIATED WITH THE ?PROC PACKET AND THEN TERMINATES. THEN THE 'PROC' PROCESS BECOMES UNBLOCKED AND TERMINATES ITSELF, WHICH NOW UNBLOCKS YOUR ORIGINAL CLI PROCESS.
- USE THE CLI TYPE COMMAND TO EXAMINE THE CONTENTS OF 'OUTFILE'. IT SHOULD CONTAIN THE MESSAGE "HELLO FROM YOUR CREATOR" .
- YOU HAVE COMPLETED THIS LAB WHEN YOU CAN EXECUTE THE PROGRAM REPEATEDLY WITHOUT ERROR

**\*\*\*\*\*\*\*\*\*\*\*\*\*\*\*\*\*\*\*\*\*\*\*\*\*\*\*\*\*\*\*\*\*\*\*\*\*\*\*\*\*\*\*\*\*\*\*\*\*\*\*\*\*\*\*\*\*\*\*\***  \* CHALLENGE \* **\*\*\*\*\*\*\*\*\*\*\*\*\*\*\*\*\*\*\*\*\*\*\*\*\*\*\*\*\*\*\*\*\*\*\*\*\*\*\*\*\*\*\*\*\*\*\*\*\*\*\*\*\*\*\*\*\*\*\*\*** 

MODIFY THE PROGRAM SO THAT THE NEW CLI DOES NOT TERMINATE AFTER COMPLETING THE CLI COMMAND IN THE IPC MESSAGE, BUT GIVES THE CLI PROMPT INSTEAD. YOU WILL NEED TO PASS ?RFCF (CLI FORMAT) IN THE USER FLAGS WORD, AND TO ADD 'CLI,' TO THE BEGINNING OF THE IPC MESSAGE TEXT STRING.

PROGRAM PROC

INTEGER\*4 HDR IPTR

EQUIVALENCE(HDR\_IPTR,HDR(ISYS\_IPTR))

%LIST(OFF) %INCLUDE 'PROC QSYM.F77.IN' %INCLUDE 'IPC QSYM.F77.IN' %LIST (ON) - INTEGER\*2 PPKT(O:ISYS\_PLTH-l) ! PROCESS CREATION PACKET INTEGER\*4 PPKT PSNM EQUIVALENCE(PPKT\_PSNM,PPKT(ISYS\_PSNM)) INTEGER\*4 PPKT PIPC EQUIVALENCE(PPKT\_PIPC,PPKT(ISYS\_PIPC)) INTEGER\*4 PPKT PNM EQUIVALENCE(PPKT\_PNM,PPKT(ISYS\_PNM)) INTEGER\*4 PPKT PMEM EQUIVALENCE(PPKT\_PMEM, PPKT(ISYS\_PMEM)) INTEGER\*4 PPKT PDIR EQUIVALENCE(PPKT\_PDIR, PPKT(ISYS\_PDIR)) INTEGER\*4 PPKT PCON EQUIVALENCE(PPKT\_PCON,PPKT(ISYS\_PCON)) INTEGER\*4 PPKT PUNM EQUIVALENCE(PPKT\_PUNM,PPKT(ISYS\_PUNM)) INTEGER\*4 PPKT PIFP EQUIVALENCE(PPKT\_PIFP,PPKT(ISYS\_PIFP)) INTEGER\*4 PPKT POFP EQUIVALENCE(PPKT\_POFP,PPKT(ISYS\_POFP)) INTEGER\*4 PPKT PLFP EQUIVALENCE(PPKT\_PLFP,PPKT(ISYS\_PLFP)) INTEGER\*4 PPKT PDFP EQUIVALENCE(PPKT\_PDFP,PPKT(ISYS\_PDFP)) INTEGER\*4 PPKT SMCH EQUIVALENCE(PPKT\_SMCH,PPKT(ISYS\_SMCH)) INTEGER\*2 HDR(O:ISYS\_IPLTH-l) ! IPC HEADER INTEGER\*4 HDR IDPH EQUIVALENCE(HDR IDPH, HDR(ISYS IDPH))

B-55

PPKT(ISYS\_PFLG) = ISYS\_???? ! BLOCK CREATOR, SWAPPABLE PPKT(ISYS\_PPRI) = ?? | SAME PRIORITY AS CREATOR PPKT PSNM-= BYTEADDR('CLI.PR<O>') PPKT\_PIPC = ????????(HDR) ! IPC HEADER<br>PPKT<sup>-</sup>PNM = ?? ! DEFAULT PR ! DEFAULT PROCESSNAME<br>! DEFAULT MAX MEMORY PPKT-PMEM = ?? ! DEFAULT MAX MEMORY PPKT\_PDIR = 0  $\blacksquare$  SAME DIR AS CREATOR'S CURRENT PPKT<sup>-</sup>PCON = ?? SAME AS CREATOR'S @CONSOLE PPKT(ISYS PCAL) = ?? DEFAULT CONCURRENT CALLS PPKT(ISYS\_PWSS) = ?? | DEFAULT MAX WSS PPKT\_PUNM<sup>--</sup> ?? SAME AS CREATOR'S USERNAME PPKT(ISYS PPRV) = ?? SAME PRIVILEGES AS CREATOR ! REMAINDER OF SONS QUOTA<br>! DEFAULT MIN WSS  $PPKT (ISYST_{FWMI}) = ??$ PPKT PIFP = ?? SAME @INPUT AS CREATOR<br>PPKT POFP = ?? SAME @OUTPUT AS CREATO! PPKT-POFP = ?? SAME @OUTPUT AS CREATOR" PPKT\_PLFP = ?? SAME @LIST AS CREATOR<br>PPKT<sup>-</sup>PDFP = ?? SAME @DATA AS CREATOR PPKT\_PDFP = ?? <br>PPKT\_SMCH = ?? SAME @DATA AS CREATOR<br>PPKT\_SMCH = ?? SAME REMAINDER OF CPU LIMI ! REMAINDER OF CPU LIMIT  $HDR(ISYS ISFL) = 0$   $| NO SYSTEM FIAGS$  $HDR(ISYSTUFL) = ??$  ! NO USER FLAGS = DO CMD, TERM HDR  $IDPH = ??$ HDR(ISYS IOPN) = ??  $HDR(ISYS 7???) =$ LEN('WRITE/L=OUTFILE, HELLO, FROM, YOUR, CREATOR') HDR  $???? =$ + ???????('WRITE/L=OUTFILE,HELLO,FROM,YOUR,CREATOR')  $IACO = 0$  $IAC1 = 0$ IAC2 = ????????(PPKT) IER = ISYS(ISYS ????,????,????,????) IF (IER.NE.O) GOTO 999  $IAC2 = 0$ IER = ISYS(ISYS\_RETURN,IACO,IAC1,IAC2) 999 IACO = IER IAC2 = ISYS RFCF+ISYS RFEC+ISYS RFAB IER = ISYS(ISYS\_RETURN,IACO,IACl,IAC2) IF (IER.NE.O) GOTO 999

END

#### FORTRAN 77 CONTROL IPC LAB

\* MOVE/NACL A COPY OF THE FILE CONTROL.IPC.F77 AND IPC QSYM.F77.IN FROM THE :S309VS:F77 DIRECTORY TO YOUR INITIAL WORKING DIRECTORY.

> YOU SHOULD ALREADY HAVE MOVED A COPY OF IO QSYM.F77.IN DURING A PREVIOUS LAB.

- \* REFER TO THE PRINTOUT OF CONTROL.IPC.SR ON THE FOLLOWING PAGES.
- \* THIS PROGRAM ACCEPTS ANY IPC MESSAGE SENT TO THE FILE 'TRYIPC' FROM ANY CONSOLE. TO DO THIS THE CONSOLE DOES NOT HAVE TO BE ASSOCIATED WITH THE RECEIVING PROCESS.
- \* WHAT IS THE CLI COMMAND WHICH ALLOWS YOU TO INTERACTIVELY SEND AN IPC MESSAGE TO A PROCESS?
- \* EACH MESSAGE RECEIVED IS DISPLAYED ON THE PROCESS' CONSOLE, THEN AN ACKNOWLEDGEMENT IS RETURNED TO THE SENDER.
- \* THIS PROGRAM ACCEPTS ANY IPC MESSAGE SENT TO THE FILE 'TRYIPC' FROM ANY CONSOLE. TO DO THIS THE CONSOLE DOES NOT HAVE TO BE ASSOCIATED WITH THE RECEIVING PROCESS.
- \* EACH MESSAGE RECEIVED IS DISPLAYED ON THE PROCESS' CONSOLE, THEN AN ACKNOWLEDGEMENT IS RETURNED TO THE SENDER.
- \* EDIT YOUR COPY OF THE SOURCE FILE AND FILL IN THE FOLLOWING:
	- THE STATEMENT AT LABEL '500' TO SET THE GLOBAL PORT NUMBER IN THE ?IREC PACKET TO RECEIVE FROM ANY SENDER.
	- -- THE NEXT STATEMENT WHICH RESETS THE BUFFER LENGTH SPEC IN THE ?IREC HEADER.
	- -- AFTER THE MESSAGE HAS BEEN RECEIVED THE SENDER'S ACTUAL GLOBAL PORT NUMBER WILL BE PLACED IN THE ?IREC HEADER BY THE SYSTEM.
	- -- AT THE COMMENT 'ACKNOWLEDGE THE MESSAGE', GET THIS GLOBAL PORT NUMBER FOR USE BY THE ?GPORT CALL.

### PACKET NAME

CIPC THE PACKET IS USED TO CREATE THE IPC FILE'TRYIPC.

- IPCPK THE ?IREC (PACKET) HEADER.
- \* COMPILE AND LINK THE PROGRAM.
- \* EXECUTE YOUR PROGRAM.
- LOG ON AT ANOTHER TERMINAL AND SEND MESSAGES TO YOUR PROGRAM:
	- CONTROL TRYIPC YOUR MESSAGE GOES HERE

EACH TIME YOU SHOULD GET THE RESPONSE:

FROM PID XX: I GOT THE MESSAGE

EACH MESSAGE WILL BE DISPLAYED ON YOUR RECEIVING PROCESS' CONSOLE. NOTE THAT THE CLI COMMAND USED TO SEND THESE MESSAGES EDITS THEM SOMEWHAT BEFORE THEY ARE SENT.

- \* WHEN YOU HAVE SENT AS MANY MESSAGES AS YOU WANT, ENTER CONTROL-C, CONTROL-B AT YOUR RECEIVING CONSOLE.
- \* ----------------- CHALLENGE -----------------

MODIFY THE PROGRAM SO THAT IT WILL TERMINATE NORMALLY BY ITSELF IF IT RECEIVES A MESSAGE WHICH IS LESS THAN TWO WORDS (4 BYTES) IN LENGTH.

( WE CHOSE TWO WORDS BECAUSE THE CLI WON'T LET US SEND A ZERO LENGTH MESSAGE. )

PROGRAM CONTROL IPC

%LIST(OFF) %INCLUDE 'IPC QSYM.F77.IN' %INCLUDE '10 QSYM.F77.IN' %LIST(ON) -

INTEGER\*2 CREPK(O:ISYS\_CLTH-1)

INTEGER\*4 CREPK CTIM, CREPK CACP EQUIVALENCE (CHBPK(ISYS CTIM),CREPK CTIM) EQUIVALENCE (CREPK(ISYS=CACP),CREPK=CACP)

INTEGER\*2 IPCHDR(O: ISYS IPLTH-1)

INTEGER\*4 IPCHDR IOPH,IPCHDR IDPH,IPCHDR IPTR EQUIVALENCE (IPCHDR(ISYS IOPH),IPCHDR IOPH) EQUIVALENCE (IPCHDR(ISYS-IDPH),IPCHDR-IDPH) EQUIVALENCE (IPCHDR(ISYS IPTR), IPCHDR IPTR)

INTEGER\*2 OUPKT (0: ISYS IBLT-1)

INTEGER\*4 OUPKT IBAD,OUPKT IRNH,OUPKT IFNP,OUPKT IDEL EQUIVALENCE (OUPKT(ISYS\_IBAD),OUPKT\_IBAD)<br>EQUIVALENCE (OUPKT(ISYS-IRNH),OUPKT-IRNH) EQUIVALENCE (OUPKT(ISYS<sup>T</sup>IFNP), OUPKT<sup>T</sup>IFNP) EQUIVALENCE (OUPKT(ISYS IDEL), OUPKT IDEL)

CHARACTER\*136 BUFF

C PACKET FOR IPC FILE CREATION

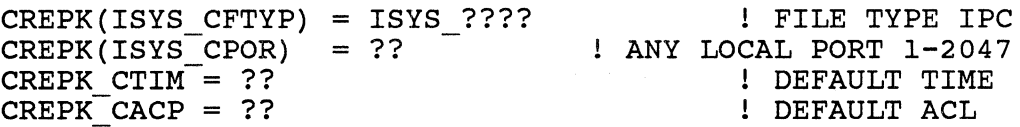

C IREC HEADER

IPCHDR(ISYS ISFL) = ? 1 NONE. DO NOT SPOOL IF BUFF SHORT  $IPCHDR(ISYSTUFL) = ?$  $IPCHDRIOPH = ?$  $\texttt{IPCHDR}(\texttt{ISYS\_IDPN}) = ??$  $IPCHDR(ISYSTLTH) = ?$ IPCHDR\_IPTR<sup>-</sup>= ????????(????)! BUFFER ADDRESS ! NO USER FLAGS ! RCV FROM ANY SENDER SAME PORT AS IN CREPK BUFFLEN SET AT EA ?IREC

C PARAMETER PACKET FOR FILE @OUTPUT

 $OUPKT(TSYS_ICH) = 0$ OUPKT(ISYS-ISTI) = ISYS ICRF+ISYS RTDY+ISYS OFOT  $OUPKT(TSYSTISTO) = 0$ OUPKT IBAD-= BYTEADDR(BUFF)  $OUPKT(TSYS IRES) = 0$  $\texttt{OUPKT}(ISYS\_IRCL) = 136$  $\texttt{OUPKT(ISYS_TIRLR)} = 0$  $OUPKT(ISYSTRNW) = 0$ OUPKT IRNH = 0  $\text{OUPKT}$  IFNP = BYTEADDR('@OUTPUT')  $\text{OUPKT}$  IDEL =  $-1$ 

C CREATE IPC FILE FOR OTHER PROCESSES TO LOOK UP

IACO = BYTEADDR('TRYIPC') IAC2 = WORDADDR(CREPK) IER = ISYS(ISYS\_CREATE, IACO, IAC1, IAC2) IF  $(IER.NE.0)$  GOTO 999

C OPEN @OUPUT

IAC2 = WORDADDR(OUPKT) IER = ISYS(ISYS OPEN,IACO,IAC1,IAC2) IF (IER.NE.0) GOTO 999

C WAIT FOR IPC MESSAGE FROM ANY SENDER

500 IPCHDR IOPH = ? ! RECEIVE FROM ANY SENDER IPCHDR(ISYS\_ILTH) = ???  $\qquad$  ! SET BUFFER LENGT ???? = ???????(???????)  $\qquad$  ! IPC HDR ADDRESS  $???? = ??????????????$  $IER = ISSS(ISYS_???,IAC0,IAC1,IAC2)$ IF (IER.NE.O.AND.IER.NE.ISYS\_?????) GOTO 999! IGNORE OVF

# C GET IPC MSG LEN, INSERT NL, AND WRITE TO @OUTPUT

 $I = IPCHDR(ISYS_ILITH)*2  
BUFF(I:I) = '$ : MESSAGE LENGTH IN BYTES ! INSERT NEWLINE

OUPKT(ISYS IRCL) = I NUMBER OF BYTES TO WRITE IAC2 = WORDADDR(OUPKT) IER = ISYS(ISYS WRITE,IACO,IAC1,IAC2) IF (IER.NE.O) GOTO 999

C ACKNOWLEDGE THE MESSAGE

IACl = ?????? ???? ! FROM SENDER'S GLOBAL PORT, IER = ISYS(ISYS ?????,IACO,IAC1,IAC2)! GET SENDER'S PID. IF (IER.NE.O) GOTO 999

IACO = IACl ! SENDER'S PID

???? = BYTEADDR('I GOT THE MESSAGE<NL>') ???? = LEN('I GOT THE MESSAGE<NL>') ! SEND ACK TO IER = ISYS(ISYS ????,IACO,IAC1,IAC2)! SENDER'S CONSOLE IF (IER.NE.0) GOTO 999

C GO WAIT FOR THE NEXT IPC MESSAGE

GOTO 500

999 IAC2 = ISYS RFCF+ISYS RFEC+ISYS RFAB  $IER = ISSS(TSYS RETURN, IACO, IACI, IAC2)$ IF (IER.NE.0) GOTO 999

END
### FORTRAN 77 TALK IPC LAB

USING THE FOLLOWING CLI COMMANDS, GET THE NEEDED FILES INTO YOUR DIRECTORY:

> DIRECTORY, :S309VS:F77 MOVE/NACL, :UDD:YOURUSERNAME, TALK<ONE,TWO>.F77 DIRECTORY/I

YOU SHOULD ALREADY HAVE MOVED A COPY OF IO OSYM.F77.IN AND IPC OSYM.F77.IN DURING PREVIOUS LABS. QPRINT A COpy OF EACH OF THE SOURCE FILES.

EXAMINE YOUR PRINTOUTS AND FILL IN THE ITEMS WHICH HAVE BEEN REPLACED WITH QUESTION MARKS. YOU WILL HAVE TO SUPPLY VARIOUS SYSTEM CALLS AND THEIR ARGUMENTS, ERROR CODE SYMBOLS, ADDRESSES OF VARIOUS ITEMS IN PACKETS, AND THE APPROPRIATE VALUES IN THOSE PACKETS.

WHEN YOU HAVE DETERMINED THE CORRECT INFORMATION FOR EACH OF THESE ITEMS, EDIT YOUR TWO SOURCE FILES AND MAKE THE CORRECTIONS.

COMPILE AND LINK EACH PROGRAM SEPERATELY.

LOG ON AT ANOTHER CONSOLE. EXECUTE TALKONE AT ONE CONSOLE AND TALKTWO AT THE SECOND. YOU SHOULD BE ABLE TO SEND MESSAGES BACK AND FORTH.

TO STOP EACH OF THESE PROGRAMS, ENTER CONTROL-D (END-OF-FILE).

#### \*\*\*\*\*\*\*\*\*\*\*\*\*\*\*\*\*\*\*\* CHALLENGE \*\*\*\*\*\*\*\*\*\*\*\*\*\*\*\*\*\*\*\*\*\*\*\*\*\*\*\*\*\*\*\*

WORKING WITH ANOTHER STUDENT USE THE PROGRAMS TO CONVERSE.

#### HINT:

WHEN YOU EXECUTED THE PROGRAMS BY YOURSELF, WHAT WAS IT THAT ENSURED YOU ONLY GOT YOUR OWN MESSAGES EVEN THOUGH OTHERS MAY HAVE BEEN EXECUTING THE SAME PROGRAMS ????

\*\*\*\*\*\*\*\*\*\*\*\*\*\*\*\*\*\*\*\*\*\*\*\*\*\*\*\*\*\*\*\*\*\*\*\*\*\*\*\*\*\*\*\*\*\*\*\*\*\*\*\*\*\*\*\*\*\*\*\*\*\*

#### \*\*\*\*\*\*\*\*\*\*\*\*\*\*\*\*\*\*\*\* CHALLENGE \*\*\*\*\*\*\*\*\*\*\*\*\*\*\*\*\*\*\*\*\*\*\*\*\*\*\*\*\*\*\*\*

PREPARE A FILE FULL OF MESSAGES WHICH COMPRISE ONE HALF OF A CONVERSATION.

CAUSE TALKONE TO EXECUTE, SENDING THE MESSAGES FROM THIS FILE, AND STORING ANY MESSAGES IT MAY RECEIVE IN AN EMPTY FILE OF YOUR CHOICE.

EXECUTE TALKTWO AT YOUR CONSOLE, AND RESPOND TO THE MESSAGES COMING FROM YOUR TALKONE.

============» YOU MAY USE ONLY ONE CONSOLE !! «=========

AFTER YOU HAVE RESPONDED TO THE LAST MESSAGE IN YOUR FILE, YOUR TALKTWO PROCESS SHOULD TERMINATE AUTOMATICALLY. EXAMINE THE FILE IN WHICH TALKONE STORED THE MESSAGES IT RECEIVED.

#### \*\*\*\*\*\*\*\*\*\*\*\*\*\*\*\*\*\*\*\*\*\*\*\*\*\*\*\*\*\*\*\*\*\*\*\*\*\*\*\*\*\*\*\*\*\*\*\*\*\*\*\*\*\*\*\*\*\*\*\*\*

PREPARE A SECOND FILE WITH THE RESPONSES TO THE MESSAGES IN THE FIRST FILE. CAUSE BOTH TALKONE AND TALKTWO TO EXECUTE, TAKING INPUT FROM THESE TWO MESSAGE FILES; AND STORING ANY RECEIVED MESSAGES IN TWO NEW EMPTY FILES OF YOUR CHOICE.

============» YOU MAY NOT USE ANY CONSOLE !! «========= ( EXCEPT TO START AND STOP THE PROCESSES )

\*\*\*\*\*\*\*\*\*\*\*\*\*\*\*\*\*\*\*\*\*\*\*\*\*\*\*\*\*\*\*\*\*\*\*\*\*\*\*\*\*\*\*\*\*\*\*\*\*\*\*\*\*\*\*\*\*\*\*\*\*

PROGRAM TALKONE

%LIST(OFF) %INCLUDE 'IO QSYM.F77.IN' %INCLUDE 'IPC QSYM.F77.IN' %LIST(ON) -

INTEGER\*2 IPCHDR(O:ISYS\_IPLTH-l)

INTEGER\*4 IPCHDR IOPH,IPCHDR IDPH,IPCHDR IPTR EQUIVALENCE (IPCHDR(ISYS\_IOPH), IPCHDR\_IOPH) EQUIVALENCE (IPCHDR(ISYS=IDPH),IPCHDR=IDPH) EQUIVALENCE (IPCHDR(ISYS\_IPTR),IPCHDR\_IPTR)

INTEGER\*2 INPKT(O:ISYS IBLT-l) INTEGER\*2 OUPKT(0:ISYS<sup>T</sup>IBLT-1)

INTEGER\*4 INPKT IBAD,INPKT IRNH,INPKT IFNP,INPKT IDEL EQUIVALENCE (INPKT(ISYS\_IBAD),INPKT\_IBAD)<br>EQUIVALENCE (INPKT(ISYS\_IRNH),INPKT\_IRNH) EQUIVALENCE (INPKT(ISYS IFNP),INPKT IFNP) EQUIVALENCE (INPKT(ISYS<sup>TIDEL</sup>), INPKT<sup>T</sup>IDEL)

INTEGER\*4 OUPKT IBAD,OUPKT IRNH,OUPKT IFNP,OUPKT IDEL EQUIVALENCE (OUPKT(ISYS\_IBAD),OUPKT\_IBAD)<br>EQUIVALENCE (OUPKT(ISYS-IRNH),OUPKT-IRNH) EQUIVALENCE (OUPKT(ISYS\_IFNP), OUPKT\_IFNP) EQUIVALENCE (OUPKT(ISYS<sup>T</sup>IDEL), OUPKT<sup>T</sup>IDEL)

CHARACTER\*80 BUFF

### C IPC HEADER

, .

 $\sigma^2_{\rm s}$ 

**SHORT** IPCHDR(ISYS ISFL) = ? ! NONE. DO NOT SPOOL IF BUFFER IPCHDR(ISYS IUFL) = 0 ! NO USER FLAGS IPCHDR IOPH-= ? GLOBAL PORT FILLED IN AFTER ?ILKUP  $IPCHDR(ISYS IDPN) = ??$  ! ANY LOCAL PORT  $1-2047$ IPCHDR(ISYS ILTH) = ?  $\blacksquare$ ! BUFFLEN FILLED IN AT EACH ?IREC<br>IPCHDR IPTR = ????????(????) = ! BUFFER ADDRESS  $IPCHDR IPTR = ???????? (????)$ C PARAMETER PACKET FOR FILE @INPUT  $INPKT(ISYS ICH) = 0$ INPKT(ISYS\_ISTI) = ISYS\_ICRF+ISYS\_RTDS+ISYS\_OFIN<br>INPKT(ISYS\_ISTO) = 0  $INPKT$   $IBAD = BYTEADDR(BUFF)$  $INPKT(TSYS_TRES) = 0$ INPKT(ISYS-IRCL) = 80  $INPKT(ISYSTRLR) = 0$  $INPKT(ISYS IRNW) = 0$ INPKT IRNH = 0  $INPKT$ <sup>-</sup>IFNP = BYTEADDR('@INPUT')  $INPKTIDEL = -1$ C PARAMETER PACKET FOR FILE @OUTPUT OUPKT(ISYS ICH) = 0

OUPKT(ISYS-ISTI) = ISYS ICRF+ISYS RTDS+ISYS OFOT  $OUPKT(TSYS_ISTO) = 0$  $OUPKT\_IBAD = BYTEADDR(BUFF)$ OUPKT(ISYS\_IRES) = 0  $OUPKT(ISYSTIRCL) = 80$  $OUPKT(ISYSTRLR) = 0$ OUPKT(ISYS IRNW) = 0 OUPKT IRNH  $= 0$ OUPKT=IFNP = BYTEADDR('@OUTPUT') OUPKT  $IDEL = -1$ 

C OPEN @INPUT

IAC2 = WORDADDR(INPKT) IER = ISYS(ISYS OPEN,IACO,IACl,IAC2) IF (IER.NE.O) GOTO 999

C OPEN @OUTPUT

IAC2 = WORDADDR(OUPKT) IER = ISYS(ISYS OPEN,IACO,IACl,IAC2) IF (IER.NE.O) GOTO 999

C LOOK UP OTHER PROCESS' IPC FILE, STORE GLOBAL PORT IN IPC HDR

- 100 ???? = ????????('FILEB')  $IER = ISYS (ISYS_?????, IAC0, IAC1, IAC2)$ IF (IER.EQ.ISYS\_?????) GOTO 100
- C IF FILE DOES NOT EXIST, TRY AGAIN IF (IER.NE.0) GOTO 999<br>IPCHDR ???? = IAC1 ! STORE PORT NUMBER IN IPC HDR

C SET UP TO DISPLAY INITIAL PROMPT ON @OUTPUT

BUFF = 'TYPE A MESSAGE AND WAIT FOR A RESPONSE... $\langle N L \rangle$ '

#### C DISPLAY BUFFER CONTENTS ON @OUTPUT

- $200$  IAC2 = WORDADDR(OUPKT) IER = ISYS(ISYS WRITE,IACO,IAC1,IAC2) IF (IER.NE.O) GOTO 999
- C READ A LINE FROM @INPUT

 $IAC2 = WORDADDR (INPKT)$ IER = ISYS(ISYS\_READ, IACO, IAC1, IAC2) IF (IER.EQ.ISYS\_EREOF) GOTO 900 IF (IER.NE.O) GOTO 999

 $I = ??????(ISYS ????)$ IF  $(MOD(I,2) \cdot \overline{NE}.0)$  I = I+1 ! IF ITS ODD, MAKE IT EVEN  $I = I/2$ GET ITS BYTE LENGTH ! THEN MAKE IT A WORD LENGTH.

C SEND THE LINE TO THE OTHER PROCESS AS. AN IPC MESSAGE

??????(ISYS\_????) = I ! MESSAGE LENGTH<br>???? = ????????(??????) ! IPC HDR ADDRESS  $???? = ??????????????$  $IER = ISSS(ISYS ?????,IAC0,IAC1,IAC2)$ IF (IER.NE.O) GOTO 999

### C WAIT FOR AN IPC MESSAGE FROM THE OTHER PROCESS

??????(ISYS\_????) = 40. I SET BUFFER LENGTH<br>???? = ????????(??????) | IPC HDR ADDRESS  $???? = ????????????????$  $IER = ISSS(ISYS_????$ , IACO, IAC1, IAC2) IF (IER.NE.O) GOTO 999

C IF MESSAGE LENGTH WAS ZERO, EXIT

IF (??????(ISYS\_????).EQ.O) GOTO 950

GOTO 200 ! OTHERWISE, WRITE THE MESSAGE ON @OUTPUT

- C GOT END-OF-FILE ... SEND ZERO LENGTH IPC MESSAGE
- 900 ??????(ISYS\_????) = 0 <br>???? = ????????(??????) | IPC HDR ADDRESS  $???? = ?????????()??????)$  $IER = ISSS(ISYS_????,IAC0,IAC1,IAC2)$ IF (IER.NE.O) GOTO 999
- C NORMAL EXIT
- 950 IAC2 = 0 IER = ISYS(ISYS\_RETURN,IACO,IACl,IAC2)
- C ERROR EXIT
- 999 IAC2 = ISYS RFCF+ISYS RFEC+ISYS RFAB IER = ISYS( $\overline{I}$ SYS\_RETUR $\overline{N}$ , IACO, IAC $\overline{I}$ , IAC2) IF (IER.NE.O) GOTO 999

END

PROGRAM TALKTWO

%LIST(OFF) %INCLUDE IIO QSYM.F77.INI %INCLUDE 'IPC QSYM.F77.IN' %LIST(ON) -

> INTEGER\*2 CREPK(O:ISYS CLTH-l) INTEGER\*4 CREPK CTIM,CREPK CACP EQUIVALENCE (CREPK(ISYS CTIM),CREPK CTIM) EQUIVALENCE (CREPK(ISYS\_CACP), CREPK\_CACP)

INTEGER\*2 IPCHDR(O:ISYS\_IPLTH-l)

INTEGER\*4 IPCHDR IOPH,IPCHDR IDPH,IPCHDR IPTR EQUIVALENCE (IPCHDR(ISYS\_IOPH),IPCHDR\_IOPH) EQUIVALENCE (IPCHDR(ISYS\_IDPH),IPCHDR\_IDPH) EQUIVALENCE (IPCHDR(ISYS\_IPTR), IPCHDR\_IPTR)

INTEGER\*2 INPKT(O:ISYS IBLT-l) INTEGER\*2 OUPKT(0:ISYS IBLT-1)

INTEGER\*4 INPKT IBAD,INPKT IRNH,INPKT IFNP,INPKT IDEL EQUIVALENCE (INPKT(ISYS\_IBAD),INPKT\_IBAD)<br>EQUIVALENCE (INPKT(ISYS IRNH),INPKT IRNH) EQUIVALENCE (INPKT(ISYS\_IFNP), INPKT\_IFNP) EQUIVALENCE (INPKT(ISYS IDEL), INPKT IDEL)

INTEGER\*4 OUPKT\_IBAD, OUPKT\_IRNH, OUPKT\_IFNP, OUPKT\_IDEL<br>EQUIVALENCE (OUPKT(ISYS IBAD), OUPKT IBAD) EQUIVALENCE (OUPKT(ISYS\_IRNH), OUPKT\_IRNH) EQUIVALENCE (OUPKT(ISYS IFNP), OUPKT IFNP) EQUIVALENCE (OUPKT(ISYS\_IDEL),OUPKT\_IDEL)

CHARACTER\*80 BUFF

C PACKET FOR CREATING IPC FILE

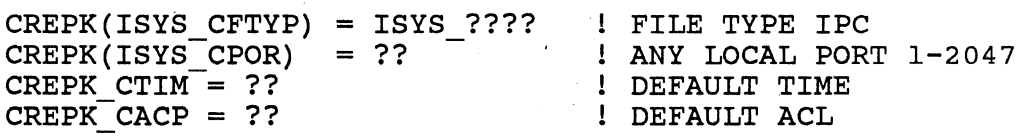

C IPC HEADER

IPCHDR (ISYS\_ISFL) = ? ! NONE. DO NOT SPOOL IF BUFF SHORT IPCHDR(ISYS\_IUFL) = ? | NO USER FLAGS<br>IPCHDR IOPH = ? | RCV FROM ANY SENDER  $IPCHDR IOPH = ?$  $IPCHDR(TSYS IDPN) = ??$  ! SAME PORT AS IN CREPK  $IPCHDR(ISYSTLTH) = ?$  ! BUFFLEN FILLED IN AT EACH ?IREC IPCHDR IPTR $\overline{=}$  ???????? (????) : BUFFER ADDRESS

### C PARAMETER PACKET FOR FILE @INPUT

INPKT(ISYS ICH) = 0 INPKT(ISYS-ISTI) = ISYS ICRF+ISYS RTDS+ISYS OF IN  $INPKT(ISYSTISTO) = 0$  $INPKT$   $IBAD = BYTEADDR(BUFF)$  $INPKT(ISYS IRES) = 0$  $INPKT (ISYS<sub>IRCL</sub>) = 80$  $INPKT(ISYS_IIRLR) = 0$ INPKT(ISYS=IRNW) = 0  $INPKT_IRNH = 0$  $INPKT$ <sup>IFNP</sup> = BYTEADDR('@INPUT') .<br>INPKT IDEL = -1

C PARAMETER PACKET FOR FILE @OUTPUT

OUPKT(ISYS ICH) = 0 OUPKT(ISYS-ISTI) = ISYS ICRF+ISYS RTDS+ISYS OFOT  $OUPKT(ISYSTISTO) = 0$ OUPKT\_IBAD-= BYTEADDR(BUFF)  $OUPKT(TSYS_TRES) = 0$  $OUPKT(ISYSTIRCL) = 80$  $OUPKT(ISYSTRLR) = 0$  $OUPKT(ISYSTRNW) = 0$  $OUPKT$  IRNH = 0 OUPKT=IFNP = BYTEADDR('@OUTPUT') OUPKT  $IDEL = -1$ 

C CREATE IPC FILE FOR OTHER PROCESS TO LOOK UP

???? = ????????('FlLEB') ???? = ????????(CREPK)  $IER = ISSS(ISYS_???????;IAC0,IAC1,IAC2)$ IF (IER.NE.O) GOTO 999

C OPEN @INPUT

IAC2 = WORDADDR(INPKT) IER = ISYS(ISYS OPEN,IACO,IACl,IAC2) IF (IER.NE.O) GOTO 999

C OPEN @OUTPUT

 $IAC2 = WORDADDR(OUPKT)$ IER = ISYS(ISYS OPEN,IACO,IACl,IAC2) IF (IER.NE.O) GOTO 999

C SET UP TO DISPLAY INITIAL PROMPT ON @OUTPUT

BUFF = 'WAIT FOR A MESSAGE AND TYPE A RESPONSE...<NL>'

C DISPLAY BUFFER CONTENTS ON @OUTPUT

IAC2 = WORDADDR(OUPKT) IER = ISYS(ISYS WRITE,IACO,IACl,IAC2) IF (IER.NE.O) GOTO 999

## C WAIT FOR AN IPC MESSAGE FROM THE OTHER PROCESS

200 ??????(ISYS\_????) = 40 | SET BUFFER LENGTH ???? = *???i????(??????)* ! IPC HDR ADDRESS  $IER = ISSS(ISYS ????, IAC0, IAC1, IAC2)$ IF (IER.NE.O) GOTO 999

C IF MESSAGE LENGTH WAS ZERO, EXIT

IF (??????(ISYS\_????).EQ.O) GOTO 950

C OTHERWISE, DISPLAY BUFFER CONTENTS ON @OUTPUT

IAC2 = WORDADDR(OUPKT) IER = ISYS(ISYS WRITE,IACO,IAC1,IAC2) IF (IER.NE.O) GOTO 999

### C READ A LINE FROM @INPUT

IAC2 = WORDADDR(INPKT) IER = ISYS(ISYS READ,IACO,IAC1,IAC2) IF (IER.EQ.ISYS-EREOF) GOTO 900 IF (IER.NE.O) GOTO 999

 $I = ?????!(ISYS ????)$ IF  $(MOD(I,2) \cdot \overline{NE}.0)$  I = I+1 ! IF ITS ODD, MAKE IT EVEN  $I = I/2$ GET ITS BYTE LENGTH ! THEN MAKE IT A WORD LENGTH.

C SEND THE LINE TO THE OTHER PROCESS AS AN IPC MESSAGE

??????(ISYS ????) = I ! MESSAGE LENGTH  $???? = ?????????????$  $IER = ISYS (ISYS '?????, IAC0, IAC1, IAC2)$ IF (IER.NE.O) GOTO 999

GOTO 200 ! WAIT FOR ANOTHER MESSAGE

- C GOT END-OF-FILE ... SEND ZERO LENGTH IPC MESSAGE
- 900 ??????(ISYS ????) = 0 <br>???? = ????????(??????) | IPC HDR ADDRESS  $???? = ???????????????$  $IER = ISYS (ISYS '?????, IAC0, IAC1, IAC2)$ IF (IER.NE.O) GOTO 999
- C NORMAL EXIT
- 950 IAC2 = 0 IER = ISYS(ISYS\_RETURN,IACO,IACl,IAC2)
- C ERROR EXIT
- 999 IAC2 = ISYS RFCF+ISYS RFEC+ISYS RFAB IER = ISYS( $\overline{I}$ SYS RETUR $\overline{N}$ , IACO, IAC $\overline{I}$ , IAC2) IF (IER.NE.O) GOTO 999

END

### S309VS MULTITASKING LAB

MOVE/NACL/R INTO YOUR OWN DIRECTORY A COPY OF THE FOLLOWING FILES FROM THE :S309VS:F77 DIRECTORY:

MULTITASK.F77 COPY.F77 GTMES\_QSYM.F77.IN IO\_QSYM.F77.IN

REFER TO THE PRINTOUTS OF THE SOURCE FILES ON THE FOLLOWING PAGES.

THE PROGRAM ACCEPTS TWO TO (ARGMX) ARGUMENTS IN THE COMMAND LINE. THERE MUST BE AN EVEN NUMBER OF ARGUMENTS. IN EACH PAIR OF ARGUMENTS, THE FIRST IS CONSIDERED TO BE AN INPUT FILE, WHILE THE SECOND IS AN OUTPUT FILE. FOR EACH PAIR OF FILES, A TASK IS CREATED WHICH COPIES, LINE BY LINE, FROM THE INPUT FILE TO THE OUTPUT FILE. EACH TASK, WHEN THE COPY IS COMPLETE, SENDS AN INTERTASK MSG TO THE MAIN TASK AND THEN KILLS ITSELF. WHEN THE MAIN TASK RECEIVES THE MSG, IT NOTIFIES THE USER THAT THIS PARTICULAR COPY OPERATION IS COMPLETED. WHEN ALL THE COPIES ARE COMPLETE, THE PROGRAM TERMINATES.

IN FORTRAN77, THE FOLLOWING LIBRARY ROUTINES MAY BE CALLED INSTEAD OF USING THE MULTITASKING SYSTEM CALLS:

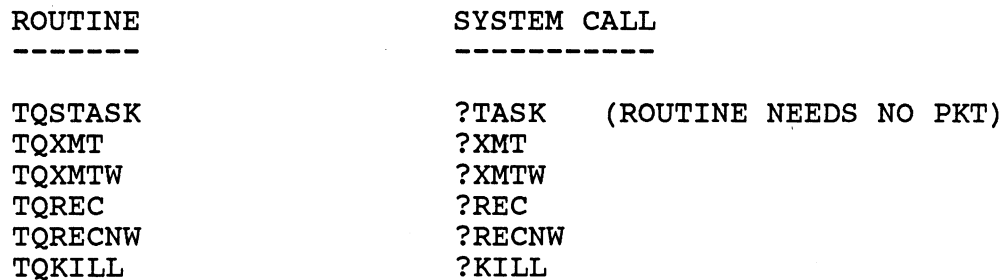

EDIT YOUR COPIES OF THE MAIN PROGRAM AND SUBROUTINE, REPLACING THE QUESTION MARKS WITH THE APPROPRIATE VALUES AND SYMBOLS.

AS YOU READ THE SOURCE CODE, STUDY HOW THE PROGRAM FUNCTIONS. DISCUSS THE OPERATION OF THE PROGRAM WITH NEIGHBORING F77 STUDENTS.

VISUALIZE THE MAIN PROGRAM TASK AND ONE OR MORE SUBPROGRAM TASKS FUNCTIONING SIMULTANEOUSLY. THINK ABOUT THE OPERATING SYSTEM MECHANISMS YOU HAVE LEARNED ABOUT WHICH MAKE THIS POSSIBLE.

HOW MANY TCB'S WILL BE REQUIRED FOR THE PROGRAM TO EXECUTE SUCCESSFULLY WITH THE MAXIMUM NUMBER OF FILENAME ARGUMENTS ?

COMPILE THE MAIN 'PROGRAM AND THE SUBPROGRAM ON ONE COMMAND LINE. THIS WILL PRODUCE SEPERATE OBJECT FILES BUT A COMBINED LISTING. USE THE 'LINEID' SWITCH TO ENABLE LINE NUMBER TRACEBACK:

### F77/LINEID MULTITASK COPY

WHEN YOU HAVE BOTH FILES COMPILED WITH NO ERRORS, LINK THEM TOGETHER, REMEMBERING TO RESERVE THE REQUIRED NUMBER OF TCB'S 11

F77LINK/TASKS=? MULTITASK COPY

NOW YOU ARE READY TO TEST YOUR PROGRAM. THE PROGRAM IS DESIGNED TO BE INVOKED WITH A COMMAND LINE OF THE FOLLOWING FORMAT:

X, MULTITASK, infilel, outfilel [ , infile2, outfile2...]

WHERE THE infile'S ALREADY EXIST AND THE Qutfile'S ARE TO BE CREATED BY THE PROGRAM. THERE MUST BE AN EVEN NUMBER OF ARGUMENTS. WHAT IS THE MAXIMUM NUMBER OF ARGUMENTS PERMITTED?

TRY YOUR PROGRAM WITH FOUR ARGUMENTS. YOU MIGHT USE THE NAMES OF YOUR SOURCE FILES FOR THE infile'S AND PERHAPS THE SAME FILENAMES WITH '.CPY' APPENDED FOR THE outfile'S.

YOU SHOULD GET CONSOLE MESSAGES STATING THE COMPLETION OF EACH COPY OPERATION. WHICH COPY FINISHES FIRST?

DOES THE ORDER OF THE COPY OPERATIONS SPECIFIED IN THE COMMAND LINE MAKE ANY DIFFERENCE IN THE ORDER OF COMPLETION ? (TRY IT.)

YOU CAN ALSO TEST YOUR PROGRAM USING "@NULL" AS ANY (OR ALL) OF THE infile'S AND/OR outfile'S.

TRY YOUR PROGRAM WITH VARIOUS NUMBERS OF ARGUMENTS. IT SHOULD ABORT IF THE NUMBER IS ODD, LESS THAN TWO, OR MORE THAN (ARGMX). DOES IT WORK CORRECTLY (ABORT PROPERLY OR COPY PROPERLY) FOR:

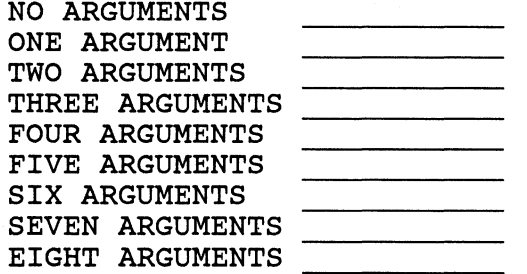

IF YOU HAVE CORRECTLY EDITED, COMPILED, AND LINKED YOUR PROGRAM, ALL OF THE CASES ABOVE SHOULD FUNCTION CORRECTLY. ENSURE THAT THIS IS TRUE.

#### PROGRAM MULTITASK

 $\frac{c}{c}$ C PROGRAM ACCEPTS TWO TO (ARGMX) ARGUMENTS IN THE COMMAND LINE.<br>C THERE MUST BE AN EVEN NUMBER OF ARGUMENTS. C THERE MUST BE AN EVEN NUMBER OF ARGUMENTS.<br>C IN EACH PAIR OF ARGUMENTS, THE FIRST IS CO C IN EACH PAIR OF ARGUMENTS, THE FIRST IS CONSIDERED TO BE AN C INPUT FILE. C INPUT FILE, AND THE SECOND IS AN OUTPUT FILE. C FOR EACH PAIR OF FILES, A TASK IS CREATED WHICH COPIES,<br>C LINE BY LINE, FROM THE INPUT FILE TO THE OUTPUT FILE. C LINE BY LINE, FROM THE INPUT FILE TO THE OUTPUT FILE.<br>C EACH TASK, WHEN THE COPY IS COMPLETED, SENDS AN INTER C EACH TASK, WHEN THE COPY IS COMPLETED, SENDS AN INTERTASK MSG<br>C TO THE MAIN TASK AND THEN KILLS ITSELF. C TO THE MAIN TASK AND THEN KILLS ITSELF.<br>C WHEN THE MAIN TASK RECEIVES THE MSG, IT WHEN THE MAIN TASK RECEIVES THE MSG, IT NOTIFIES THE USER THAT C THIS PARTICULAR COPY OPERATION IS COMPLETED.<br>C WHEN ALL THE COPIES ARE COMPLETE, THE PROGRA WHEN ALL THE COPIES ARE COMPLETE, THE PROGRAM TERMINATES. %LIST(OFF) %INCLUDE 'IO QSYM.F77.IN' %INCLUDE 'GTMES QSYM.F77.IN' %LIST(ON) - INTEGER ARGMX PARAMETER (ARGMX = 6) INTEGER SBOX,FBOX ! INTERTASK MESSAGE MAILBOXES COMMON / MAIL/ SBOX, FBOX CHARACTER\*128 FNAME(ARGMX) | ARRAY OF FILENAMES COMMON / NAMES/ FNAME INTEGER LFNAME(ARGMX) | AND FILENAME LENGTHS INTEGER ARGCNT, ARG, MSG ! ARG COUNT, CURRENT ARG, TSK MSG INTEGER\*2 GCPKT(O:ISYS\_GTLN-l) GTMES PKT INTEGER\*4 GCPKT GSW,GCPKT GRES EQUIVALENCE (GCPKT(ISYS GSW),GCPKT GSW) EQUIVALENCE (GCPKT(ISYS=GRES),GCPKT\_GRES)

EXTERNAL COpy

### C...GET ARGUMENT COUNT PKT

 $GCPKT(TSYS GREG) = TSYS GCNT$  $GCPKT(ISYS_GNUM) = 0$  $GCPKT_SSW = 0$  $GCPKT-GRES = -1$ 

 $IAC2 = WORDADDR(GCPKT)$  $IER = ISSS(ISYS GIMES, ARGCNT, IAC1, IAC2)$ IF (IER.NE.O) GOTO 999

IF (ARGCNT.GE.2.AND.ARGCNT.LE.ARGMX.AND.MOD(ARGCNT,2).EQ.0) + GO TO 5

IACI = BYTEAODR('WRONG NUMBER OF ARGUMENTS') IAC2 = ISYS~RFCF+ISYS\_RFER+LEN('WRONG NUMBER OF ARGUMENTS')  $IER = ISSS(TSYS RETURN,IAC0,IAC1,IAC2)$ IF (IER.NE.O) GOTO 999

### 5 CONTINUE

C 6 FOR EACH PAIR OF FILENAME ARGUMENTS,<br>C 6 CREATE A TASK TO PERFORM THE COPY OF C CREATE A TASK TO PERFORM THE COPY OPERATION.<br>C ODD NUMBERED ARGUMENTS ARE FOR INPUT FILES. C ODD NUMBERED ARGUMENTS ARE FOR INPUT FILES,<br>C AND EVEN NUMBERS ARE FOR OUTPUT FILES. AND EVEN NUMBERS ARE FOR OUTPUT FILES.

 $GCPKT(ISYS GREG) = ISSS GARG$ 

DO 50  $I=1$ , ARGCNT/2

 $GCPKT(TSYS/GNUM) = I*2-1$ GCPKT GRES = BYTEADDR(FNAME(I\*2-1))  $IAC2 = WORDADDR(GCPKT)$ IER = ISYS(ISYS GTMES, IACO, IAC1, IAC2) IF (IER.NE.O) GOTO 999 LFNAME $(I*2-1)$  = IACO

 $GCPKT(TSYS GNUM) = I*2$ GCPKT GRES = BYTEADDR(FNAME(I\*2))  $IAC2 = WORDADDR(GCPKT)$  $IER = ISSS(ISYS GIMES,IACO,IAC1,IAC2)$ IF (IER.NE.O') GOTO 999  $LFNAME(I*2) = IAC0$ 

C

C THE LOOP COUNTER IS USED AS A MESSAGE TO EACH NEW TASK.

CALL ???????(COPY,I+1,2,O,IER) ! CREATE A TASK IF (IER.NE.O) GOTO 990

CALL ??????(SBOX,I,O,IER) IF (IER.NE.O) GOTO 990 ! SEND IT A MSG AND WAIT

50 CONTINUE

- C WHEN ANY TASK COMPLETES, IT SENDS BACK A MESSAGE<br>C TO THE MAILBOX WHICH IS THE SAME AS THE MESSAGE C TO THE MAILBOX WHICH IS THE SAME AS THE MESSAGE<br>C ORIGINALLY SENT TO IT. ORIGINALLY SENT TO IT.
- $\overline{c}$ C USING THE MESSAGE TO ACCESS THE APPROPRIATE FILENAMES,<br>C (SEE CALCULATIONS ABOVE), NOTIFY THE USER THAT C (SEE CALCULATIONS ABOVE), NOTIFY THE USER THAT C<br>C THIS PARTICULAR COPY OPERATION IS COMPLETE. THIS PARTICULAR COPY OPERATION IS COMPLETE.

DO 70 I=1,ARGCNT/2

CALL ?????(FBOX,MSG,IER) IF (IER.NE.O) GOTO 990 PRINT \*, 'COPY COMPLETED: FILE ' +  $\blacksquare$ ,FNAME(MSG\*2-1)(1:LFNAME(MSG\*2-1)),<br>+ TO FILE ',FNAME(MSG\*2)(1:LFNAME(M + ' TO FILE ',FNAME(MSG\*2) (1:LFNAME(MSG\*2»

70 CONTINUE

C WHEN ALL THE TASKS HAVE COMPLETED, TERMINATE THE PROGRAM.

 $IAC2 = 0$ IER = ISYS(ISYS RETURN,IACO,IACl,IAC2)

### C ERROR EXIT

990 IACO = IER

999 IAC2 = ISYS RFCF+ISYS RFEC+ISYS RFAB IER = ISYS( $\overline{IS}$ YS RETURN, IACO, IACI, IAC2) IF (IER.NE.O) GOTO 999

END

SUBROUTINE COPY

%LIST(OFF) %INCLUDE 'IO QSYM.F77.IN' %LIST(ON) -

> INTEGER ARGMX PARAMETER (ARGMX = 6)

INTEGER SBOX,FBOX COMMON /MAIL/ SBOX,FBOX INTERTASK MESSAGE MAILBOXES

CHARACTER\*128 FNAME(ARGMX) COMMON /NAMES/ FNAME

INTEGER\*2 PKTIN(O:ISYS\_IBLT-1)<br>INTEGER\*4 PKTIN IBAD, PKTIN IRNH, PKTIN IFNP, PKTIN IDEL EQUIVALENCE (PKTIN\_IBAD, PKTIN(ISYS\_IBAD)) EQUIVALENCE (PKTIN\_IRNH, PKTIN(ISYS\_IRNH) EQUIVALENCE (PKTIN IFNP, PKTIN(ISYS IFNP) EQUIVALENCE (PKTIN<sup>T</sup>IDEL, PKTIN(ISYS<sup>T</sup>IDEL))

INTEGER\*2 PKTOU(O:ISYS\_IBLT-l) INTEGER\*4 PKTOU IBAD, PKTOU IRNH, PKTOU IFNP, PKTOU IDEL EQUIVALENCE (PKTOU\_IBAD, PKTOU(ISYS\_IBAD) EQUIVALENCE (PKTOU\_IRNH, PKTOU(ISYS\_IRNH) EQUIVALENCE (PKTOU\_IFNP, PKTOU(ISYS\_IFNP)) EQUIVALENCE (PKTOU IDEL, PKTOU(ISYS IDEL))

INTEGER MSG CHARACTER\*136 BUFF

CALL ?????(SBOX,MSG,IER) IF (IER.NE.O) GOTO 990

RECEIVE INTERTASK MSG

### C...I/O PACKET FOR INPUT FILE

PKTIN(ISYS ICH) = 0 ! CHANNEL NUMBER PKTIN(ISYS-ISTI) = ISYS ICRF+ISYS RTDS+ISYS OFIN  $PKTIN(ISYSTISTO) = 0$  . FILE TYPE RETURNED  $PKTIN(TSYS TMRS) = -1$  $PKTIN$   $IBAD = BYTEADDR(BUFF)$  $PKTIN(TSYS_IRES) = 0$  ! (RESERVED)  $PKTIN(ISYS_TIRCL) = 136$  ! MAX RECORD LENGTH PKTIN(ISYS $TIRLR$ ) = 0  $\qquad$  ! RECORD LENGTH RETURNED<br>PKTIN(ISYS $TIRNW$ ) = 0  $\qquad$  ! (RESERVED) PKTIN(ISYS\_IRNW) = 0 : (RESERVED)<br>PKTIN IRNH = 0 : RECORD NUMBER  $PKTIN \t IRNH = 0$ PkTIN-IFNP = BYTEADDR(FNAME(MSG\*2-1» ! DELIMITER TABLE, DEFAULT

C...I/O PACKET FOR OUTPUT FILE

PKTOU(ISYS ICH) = 0 ! CHANNEL NUMBER PKTOU(ISYS-ISTI) = ISYS ICRF+ISYS RTDS + TSYS\_OFCE+ISYS\_OFCR+ISYS\_OFOT<br>PKTOU(ISYS\_ISTO) = 0  $\overline{ }$  ! FILE TYPE RETURNED ! FILE TYPE RETURNED  $PKTOU(ISYSIMRS) = -1$  $PKTOU$  IBAD = BYTEADDR(BUFF)  $PKTOU(ISYS IRES) = 0$  ! (RESERVED) PKTOU(ISYS-IRCL) = 136 ! MAX RECORD LENGTH PKTOU(ISYS-IRLR) = 0 !RECORD LENGTH RETURNED PKTOU(ISYS\_IRNW) = 0 : (RESERVED)<br>PKTOU IRNH = 0 : RECORD NUMBER  $PKTOU_IRNH = 0$  $PKTOUTIFNP = BYTEADDR(FNAME(MSG*2))$ PKTOU IDEL =  $-1$  ! DELIMITER TABLE, DEFAULT IAC2 = WORDADDR(PKTIN) IER = ISYS(ISYS OPEN,IACO,IACl,IAC2) IF (IER.EQ.ISYS-EREOF) GO TO 999 IF (IER.NE.O) GOTO 999

 $IAC2 = WORDADDR(PKTOU)$ IER = ISYS(ISYS OPEN, IACO, IAC1, IAC2) IF (IER.NE.0) GOTO 999

10 IAC2 = WORDADDR{PKTIN) IER = ISYS(ISYS\_READ, IACO, IAC1, IAC2) IF (IER.EQ.ISYS\_EREOF) GO TO 20 IF (IER.NE.0) GOTO 999

> $IAC2 = WORDADDR(PKTOU)$ IER = ISYS(ISYS WRITE,IACO,IACl,IAC2) IF  $(IER.NE.0)$  GOTO 999

GO TO 10

# C WHEN THE COPY OPERATION IS COMPLETE, THE TASK SENDS<br>C ITS ORIGINAL INTERTASK MESSAGE TO A COMMON INTERTAS C ITS ORIGINAL INTERTASK MESSAGE TO A COMMON INTERTASK MAILBOX,<br>C AND THEN KILLS ITSELF. AND THEN KILLS ITSELF.

20 CALL ?????{FBOX,MSG,O,IER) IF (IER.EQ.ISYS\_?????) GOTO 20 ! IF BOX IN USE, TRY AGAIN IF (IER.NE.O) GOTO 990 CALL ??????{IER) IF (IER.NE.O) GOTO 990 ! SEND MESSAGE ! TO INTERTASK MAILBOX.... KILL THIS TASK.

C ERROR EXIT

990 IACO = IER 999 IAC2 = ISYS RFCF+ISYS RFEC+ISYS RFAB IER = ISYS(ISYS\_RETURN,IACO,IACI,IAC2)

END

### C LANGUAGE FILE SYSTEM LAB

- \* MOVE/R/NACL COPIES OF THE FILES 'CREATE.C' AND 'ERROR.OB' FROM THE :S309VS:C DIRECTORY TO YOUR WORKING DIRECTORY.
- \* THE FUNCTION OF CREATE' IS TO FIRST CREATE A DIRECTORY, THE NAME OF WHICH WILL BE "MYDIR". THE PROGRAM SHOULD NOT FAIL IF THE DIRECTORY ALREADY EXISTS. IT WILL THEN MAKE "MYDIR" THE WORKING DIRECTORY. (IF "MYDIR" IS NOT A DIRECTORY THEN THE PROGRAM WILL FAIL AND YOU WILL HAVE TO DELETE IT.) THE PROGRAM WILL THEN ATTEMPT TO DELETE AND CREATE A NEW FILE CALLED "MYFILE".
- \* THE FUNCTION OF 'ERROR' IS TO PROVIDE AN ERROR HANDLER FOR THE SYSTEM CALLS. IT WILL REPORT THE ERROR MESSAGE AND PROGRAM LOCATION WHEN A SYSTEM CALL FAILS TO EXECUTE PROPERLY.
- \* REFER TO THE PRINTOUT OF 'CREATE.C' ON THE FOLLOWING PAGES. YOU WILL HAVE TO REPLACE ALL QUESTION MARKS (?) WITH THE CORRECT VALUES. THESE INCLUDE THE ACTUAL SYSTEM CALLS AND THE CONTENTS OF THE PACKETS.
- \* AFTER UPDATING OF THE FILE EXECUTE THE FOLLOWING COMMANDS:

CC/LINEID, CREATE CCL, CREATE, ERROR

- \* GET A HARDCOPY OF THE FILE 'CREATE.LS'.
- \* EXECUTE THE CREATE PROGRAM. YOU SHOULD SOON SEE THE MESSAGE: 'FILE CREATION COMPLETED'.
- \* DO A FILESTATUS WITH /TYPE ON THE FILE 'MYDIR'. IT SHOULD BE TYPE "DIR".
- \* DO A DIRECTORY TO "MYDIR" THEN DO ANOTHER FILESTATUS/TYPE. YOU SHOULD FIND THAT "MYFILE" IS A TYPE "TXT" .
- \* GO BACK TO YOUR PREVIOUS DIRECTORY AND EXECUTE THE PROGRAM AGAIN. THE PROGRAM SHOULD NOT FAIL AS IT WILL DELETE 'MYFILE' BEFORE TRYING TO CREATE IT AGAIN.
- \* YOU HAVE COMPLETED THIS LAB WHEN YOU CAN EXECUTE THE PROGRAM REPEATEDLY WITHOUT ERROR

 $/*$  CREATE.C  $*/$ 

#nolist #include <stdio.h> #include <packets: create.h> #list  $main()$ { /\* packet for dir. creation P ?????? ??? dirpkt;<br>P ??????? filepkt; \*/ /\* packet for file creation filepkt; \*/ int ac0, ac1, ac2, error;<br>char \*fname;  $\sqrt{ }$ /\* filename byte pointer  $*/$ /\* DIRECTORY CREATION PACKET \*/ **College Mar** dirpkt.cftyp format = 0;  $/*$  reserved \*/ dirpkt.cftyp\_entry = ?????;<br>dirpkt.chfs = ??; /\* file type DIR  $*/$ dirpkt.chfs =  $?$ ? : /\* default hashframe size \*/<br>dirpkt.ctim = ??; /\* default time \*/ dirpkt.ctim = ??;  $/*$  default time \*/<br>dirpkt.cacp = ??;  $/*$  default ACL \*/ dirpkt.cacp = ??;  $/*$  default ACL  $*/$ <br>dirpkt.cmsh = 0;  $/*$  must be zero i dirpkt.cmsh = 0;  $\overline{\phantom{a}}$  /\* must be zero if not CPD \*/<br>dirpkt.cmil = ??; /\* default max index levels \* dirpkt.cmil = ??;  $\overline{\phantom{a}}$  /\* default max index levels \*/<br>dirpkt.cmrs = 0;  $\overline{\phantom{a}}$  /\* reserved \*/  $/*$  FILE CREATION PACKET \*/ filepkt.cftyp format = 0; /\* no record format \*/ - filepkt.cftyp entry = ????? . . . . . , /\* text type file \*/ - filepkt.ccps 0; /\* ignored unless fixed fmt \*/ filepkt.ccps = 0; /\* ignored unless fixed fmt \*/<br>filepkt.ctim = ??; /\* default time \*/<br>filepkt.cacp = ??; /\* default ACL \* filepkt.cacp = ??;  $/*$  default ACL \*<br>filepkt.cdeh = 0;  $/*$  reserved \*/ filepkt.cdeh = 0;  $/*$  reserved  $*/$ <br>filepkt.cdel = ??;  $/*$  default elements filepkt.cdel = ??;  $\overline{\phantom{a}}$  /\* default element size \*/<br>filepkt.cmil = ??;  $\overline{\phantom{a}}$  /\* default max index levels filepkt.cmil = ??;  $\frac{1}{2}$  /\* default max index levels \*/<br>filepkt.cmrs = 0;  $\frac{1}{2}$  /\* reserved \*/

/\* reserved  $*/$ 

```
/* ATTEMPT TO CREATE THE DIRECTORY,
 IGNORE ERROR IF IT ALREADY EXISTS */ 
   fname = "MYDIR"; /* B.P. to directory name */<br>ac0 = ?????; /* ac0 <- B.P. */
                                     /* ac0 <- B.P. */
   \text{ac1} = 0; \frac{1}{2} /* reserved */
   \begin{array}{lll} \texttt{acc} & = & \texttt{???????;} & \texttt{/*} & \texttt{ac2} <- & \texttt{packet} \texttt{address} < \texttt{/*} \end{array}if ((error = sys(???????,6ac0,6ac1,6ac2)) 66(error != ??????) errxt(error);/* CHANGE WORKING DIRECTORY */ 
   fname = "MYDIR"; \qquad /* B.P. to directory name */<br>ac0 = ?????; \qquad /* ac0 <- B.P. */
   \begin{array}{lll} \text{ac0} & = & ?? ? ? ?; & \text{w} & \text{ac0} <- & B.P. & \text{*} / \\ \text{ac1} & = & 0; & & \text{w} & \text{reserved} & \text{*} / \end{array}x^* reserved */<br>
x^* reserved */
   \begin{array}{rcl} \texttt{acc1} & = & 0; \\ \texttt{acc2} & = & 0; \end{array}if (error = sys(????,&acO,&acl,&ac2» errxt(error); 
/* ATTEMPT TO DELETE THE FILE, 
 IGNORE THE ERROR IF IT DOESN'T EXIST */ 
   fname = "MYFILE"; \overline{X} B.P. to filename \overline{X} ac0 = 2????; \overline{X} ac0 \overline{X} B.P. \overline{X}/* acO <- B.P. */<br>/* reserved */
   acl = 0; , /* reserved */ 
    \text{ac2} = 0; \overline{\smash{\big)}\xspace} /* reserved */
   \mathrm{ac2} = 0; \frac{7}{15} /* reserved */<br>if ((error = sys (???????, &ac0, &ac1, &ac2)) &&
                     (error != ??????) errxt(error);/* CREATE THE FILE */fname = "MYFILE"; /* B.P. to filename */<br>ac0 = ?????; /* ac0 <- B.P. */
   acO = ?????; /* acO <- B.P. */<br>ac1 = 0; /* reserved */
   acl = 0; /* reserved */<br>ac2 = ????????; /* ac2 <- packe
                                     /* ac2 <- packet address */
   if (error = sys(???????,kac0,kac1,kac2)) errxt(error);} / * end main */
```
 $C-4$ 

#### C LANGUAGE FILE ACCESS LAB

- \* MOVEjRjNACL COPIES OF THE FILES 'CHANGEACL.C' AND 'ERROR.OB' FROM THE :S309VS:C DIRECTORY TO YOUR WORKING DIRECTORY.
- \* THE FUNCTION OF 'CHANGEACL' IS TO FIRST MAKE ITS WORKING DIRECTORY A SUB-DIRECTORY CALLED "MYDIR". THE PROGRAM WILL FAIL IF THE DIRECTORY DOES NOT EXIST. IT WILL THEN READ THE ACL OF A FILE CALLED "MYFILE" IN THAT DIRECTORY. THIS WILL ALSO FAIL IF THE FILE DOES NOT EXIST. NEXT IT WILL WRITE A NEW ACL FOR THE FILE, ADDING "+,RE" ACCESS TO THE PREVIOUS STRING.
- NOTE: IF YOU HAVE NOT DONE THE "CREATE LAB" BY THIS TIME YOU WILL HAVE TO CREATE THE NECESSARY FILES FOR THIS LAB AS FOLLOWS:
	- ) CR/DIR, MYDIR
	- CR,MYDIR:MYFILE
- \* REFER TO THE PRINTOUT OF 'CHANGEACL.C' ON THE FOLLOWING PAGES. YOU WILL HAVE TO REPLACE ALL QUESTION MARKS (?) WITH THE CORRECT VALUE. THESE VALUES INCLUDE THE ACTUAL SYSTEM CALLS, AND THE CONTENTS OF THE PACKETS.
- \* AFTER UPDATING OF THE FILE EXECUTE THE FOLLOWING COMMANDS:

CC/LINEID , CHANGEACL CCL, CHANGEACL, ERROR

- \* GET A HARDCOPY OF THE FILE 'CREATE.LS'.
- \* DO AN ACL WITH jV ON THE FILE 'MYDIR:MYFILE'. IT SHOULD BE YOUR DEFAULT ACL (USERNAME,OWARE).
- \* EXECUTE THE CREATE PROGRAM. YOU SHOULD SOON SEE THE MESSAGE: 'THE FILE'S ACL HAS BEEN CHANGED."
- \* DO ANOTHER ACL WITH jV ON THE FILE 'MYDIR:MYFILE'. IT SHOULD NOW BE YOUR DEFAULT ACL AND "+,RE".
- \* YOU HAVE COMPLETED THIS LAB WHEN MYFILE:MYDIR HAS THE ACCESS CONTROL LIST "USERNAME,OWARE +,RE"

```
/* CHANGEACL.C */
#nolist
#include <sysid.h>
#include <paru.h>
#list
main()\{int ac0, ac1, ac2, i, error;
char *fname;
char buff[$MXACL];
char
        *buffbp = buffer;
        *msg = "The file's ACL has been changed.";
char
         /* FILL ACL BUFFER WITH NULLS */for (i=0; i\langle \text{SMXACL}; i++) buff[i] = ' \ 0';/* GET FILE'S ACL */
  fname = "MYDIR:MYFILE":/* filename BP */
  \rm accO = 22222/* ac0 <- BP */
  acl = ??????/* acl \leftarrow buffer BP */
  \mathrm{ac2} = 0:
                                      /* ac2 reserved */
  if (error = sys(?????, kac0, kac1, kac2)) errxt(error);/* APPEND "+, RE" TO ACL */
  for (i=$MXACL; buff[i] == '\0'; i--); /* find last non-null */
  buff[i+1] = '+';/* append "+" */
  buff[i+3] = (?????) | ?????); /* append access byte */
         /* SET FILE'S ACL */
  fname = "MYDIR:MYFILE";/* filename BP */
                                      /* ac0 <- BP */
  \rm accO = 222222acl = ??????;/* acl \leftarrow buffer BP */
                                      /* ac2 reserved */
  \mathrm{ac2} = 0;
  if (error = sys(?????, kac0, kac1, kac2)) errxt(error);/* RETURN TO CLI WITH MSG */
  \begin{array}{rcl} \text{ac0} & = & 0 \\ \text{ } & \end{array}\text{ac1} = \text{msg};\mathrm{ac2} = \mathrm{SRFCF} + \mathrm{strlen}(\mathrm{msg});
  if (sys ($RETURN, &ac0, &ac1, &ac2)) errxt(error);
          \frac{1}{x} end main \frac{x}{x}\mathcal{F}
```
 $C-7$ 

#### C LANGUAGE FILE STATUS LAB

- \* MOVE/R/NACL COPIES OF THE FILES 'FILES.C' AND 'ERROR.OB' FROM THE :S309VS:C DIRECTORY TO YOUR WORKING DIRECTORY.
- \* THE FUNCTION OF 'FILES' IS TO FIRST GO TO A DIRECTORY, SPECIFIED AS THE FIRST ARGUMENT ON THE COMMAND LINE. THE PROGRAM WILL FAIL IF THE DIRECTORY DOES NOT EXIST. IT WILL THEN GET A FILENAME WHICH MATCHES THE TEMPLATE SPECIFIED AS THE SECOND ARGUMENT ON THE COMMAND LINE. IT WILL PASS THE FILENAME AND BYTE LENGTH TO '\$10' FOR OUTPUT. THEN IT WILL GET THE NEXT FILENAME AND REPEAT THE PROCESS. WHEN ALL THE FILES FOR A TEMPLATE HAVE BEEN RECOVERED, THE PROGRAM WILL GET THE NEXT TEMPLATE FROM THE COMMAND LINE UNTIL ALL THE FILES HAVE BEEN DISPLAYED.
	- THE FUNCTION OF 'ERROR' IS TO PROVIDE AN ERROR HANDLER FOR THE SYSTEM CALLS. IT WILL REPORT THE ERROR MESSAGE AND PROGRAM LOCATION WHEN A SYSTEM CALL FAILS TO EXECUTE PROPERLY.
- \* REFER TO THE PRINTOUT OF 'FILES.C' ON THE FOLLOWING PAGES. YOU WILL HAVE TO REPLACE ALL QUESTION MARKS (?) WITH THE CORRECT VALUE. THESE VALUES INCLUDE THE ACTU. THESE VALUES INCLUDE THE ACTUAL SYSTEM CALLS, AND THE CONTENTS OF THE PACKETS.
- \* AFTER UPDATING OF THE FILE EXECUTE THE FOLLQWING COMMANDS:

CC/LINEID, FILES CCL, FILES, ERROR

\* GET A HARDCOPY OF THE FILE 'FILES.LS'.

\*

\* EXECUTE THE FILES PROGRAM WITH THE FOLLOWING COMMAND:

X,FILES,:UDD:yourusername,template ...

- \* YOU SHOULD SOON SEE THE FILENAMES AND BYTE LENGTHS FOLLOWED BY THE MESSAGE 'INFORMATION PROCESSING COMPLETED'.
- \* DO A FILESTATUS WITH /LENGTH IN THE DIRECTORY IN YOUR COMMAND LINE AND CHECK THE RESULTS.
- \* YOU HAVE COMPLETED THIS LAB WHEN YOUR PROGRAM YIELDS THE SAME RESULTS AS THE FILESTATUS/LENGTH COMMAND.
```
#nolist 
#include 
<packets:block_io.h> 
\#include <packets:filestatus.h>
#list 
                  /* FILES.C FILE STATUS LAB */ 
main(argc,argv)<br>int argc;
int argc; \begin{array}{ccc} \nint & argc & \text{if } x \text{ is a constant} \n\end{array}/* command line arguments */{ 
int 
char 
         acO, ac1, ac2, error, argnum; 
         fbuff[$MXFN], *fname = fbuff; 
P_GOPEN gopkt;<br>P_???? anpkt:
  P ???? gnpkt; 
P ????? fspkt; 
                            /* ?GOPEN packet */ 
                           /* ?GNFN packet */ 
                           /* ?FSTAT packet */ 
/* GOPEN PACKET FOR DIRECTORY */ 
gopkt.opch = 0; 
gopkt.opty_format = 0; 
gopkt.opty type = 0; 
gopkt.opfc = 0;
gopkt.opew = 0; 
gopkt.opeh = 0; 
                           /* channel number (returned) */ 
                          /* record format (returned) */ 
                            /* file type (returned) */ 
                            /* file control parms (returned)*/ 
                            /* reserved */
                           /* file length (returned) */ 
acO = argv[1]; /* OPEN DIRECTORY */<br>ac1 = -1; /* system selects ch
\texttt{acl} = -1; /* system selects channel */<br>\texttt{acz} = \texttt{Qqopkt}; /* \texttt{acz} < - packet address */
                   /* ac2 <- packet address */
if (error = sys(SGOPEN, \& \& \& 0, \& \& 0, 0) errxt(error);
acO = argv[1]; /* CHANGE WORKING DIRECTORY */
\text{ac1 = 0;}ac2 = 0;if (error = sys(????, & ac0, & ac1, & ac2)) errxt(error);for (argnum=2; argnum<argc; argnum++)
  \mathcal{L}/* for each template (arg) */} 
  gnpkt.nfky = ?;gnpkt.nfrs = 0;gnpkt.nfm = ?????gnpkt.nftp = argv[argnum];do{ 
                            /* reset GNFN counter to zero */\prime^* reserved \prime/* filename buffer BP */\frac{1}{2} set template BP */
     acO = ????; /* get next filename */acl = ?????.????;ac2 = ??????if (!(error = sys(?????,@ac0,@ac1,@ac2)))\{。<br>ac0 = ?????;
       acl = ????;ac2 = ??????; 
                          /* get filestatus info */ 
       if (error = sys(??????, kac0, kac1, kac2)) errxt(error);printf("%s%40t%9d\n",fname,fspkt.????);
       } /* print filename & byte len */ 
     }while (! error) ; 
  if (error != EREOF) errxt(error); 
  } /* end for *//* end main */C-11
```
### C LANGUAGE BLOCK I/O LAB

- \* MOVE/R/NACL COPIES OF THE FILES 'BLOCKIO.C', 'ERROR.OB', AND 'BLKDATA' FROM THE :S309VS:C DIRECTORY TO YOUR INITIAL WORKING DIRECTORY.
- \* TYPE THE BLKDATA FILE. IF YOU DON'T BELIEVE YOUR EYES QPRINT THE FILE. IS THERE STILL A PROBLEM READING THE FILE? USE THE DISPLAY UTILITY TO LOOK AT THE BLKDATA FILE.
- \* THE PROBLEM IS THAT CARRIAGE RETURNS RATHER THAN NEW LINE CHARACTERS WERE USED AS DELIMITERS WHEN THE FILE WAS CREATED. THE THRUST OF THIS EXERCISE IS TO WRITE A PROGRAM WHICH CONVERTS ALL CARRIAGE RETURNS TO NEW LINES.
- \* REFER TO THE PRINTOUT OF 'BLOCKIO.C' ON THE FOLLOWING PAGES. YOU WILL HAVE TO REPLACE ALL QUESTION MARKS (?) THESE VALUES INCLUDE THE ACTUAL SYSTEM CALLS, AND THE CONTENTS OF THE PACKETS.
- \* AFTER UPDATING OF THE FILE EXECUTE THE FOLLOWING COMMANDS.

CC/LINEID, BLOCKIO CCL, BLOCKIO, ERROR

- \* GET A HARDCOPY OF THE FILE 'BLOCKIO.LS'.
- \* EXECUTE THE BLOCKIO PROGRAM. YOU SHOULD SOON SEE THE MESSAGE: 'DELIMITER CONVERSION COMPLETED. '
- \* TYPE OUT THE OUTPUT FILE 'BLOCKOUT'. THE TEXT SHOULD NOW BE READABLE.
- \* DO A FILESTATUS WITH /ASSORTMENT ON BOTH THE BLKDATA AND BLOCKOUT FILES. THEY SHOULD HAVE IDENTICAL LENGTHS - EXACTLY ONE BLOCK.

## \* TO TEST THE PROGRAM WITH A DIFFERENT INPUT FILE:

DELETE YOUR COPY OF 'BLKDATA'. COPY INTO A NEW 'BLKDATA' FILE IN YOUR OWN DIRECTORY FROM 'BLKDATAl' IN THE :S309VS:C DIRECTORY. DO A FILESTATUS WITH ASSORTMENT ON THIS NEW 'BLKDATA' FILE IN YOUR OWN DIRECTORY. IT SHOULD BE LESS THAN ONE BLOCK LONG.

CHANGING TO A DIFFERENT INPUT FILE WOULD BE EASIER IF A GENERIC FILENAME HAD BEEN USED IN THE PROGRAM .... HOWEVER THE SYSTEM DOES NOT PERMIT BLOCK 10 TO GENERIC FILENAMES.

\* EXECUTE THE PROGAM. NOTICE THAT YOUR OLD 'BLOCKOUT' FILE WILL BE DELETED BY THE PROGRAM AND A NEW ONE WILL BE CREATED. FIND THE SECTIONS OF CODE THAT ACCOMPLISH THIS. PROGRAMS THAT PERFORM BLOCK 10 MUST HANDLE DETAILS SUCH AS THIS EXPLICITLY.

\* YOU SHOULD AGAIN SEE THE COMPLETION MESSAGE. TYPE THE OUTPUT FILE 'BLOCKOUT'. IT SHOULD BE READABLE. FIND THE PARTS OF THE PROGRAM WHICH ENSURE THAT IT WILL WORK CORRECTLY IF THE LAST BLOCK IS NOT FULL. COMPARE THE LENGTHS OF YOUR NEW 'BLKDATA' AND 'BLOCKOUT' .... THEY SHOULD BE IDENTICAL.

#include <packets:create.h> #include <packets:block io.h> main()  $/*$  BLOCK I/O PROGRAM  $*/$ { P ?????? crepk; <br>P ??? rdpk, wrpk; /\* declare parm packet for ?RDB, ?WRB /\* declare parm packet for ?RDB, ?WRB \*/ P ????? gopnin, gopnout;/\* declare parm packets for ?GOPEN \*/ char buff[512];  $\frac{1}{2}$  /\* block I/O buffer \*/ int ac0, ac1, ac2;<br>interror; int error;<br>char \*byptr; /\* accumulator arguments for sys() \*/ /\* error return code from system calls\*/ /\* byte pointer \*/ int eoflg;  $\begin{array}{ccc} \n\downarrow & \downarrow \\
\downarrow & \downarrow \\
\downarrow & \downarrow\n\end{array}$  and of file flag \*/  $/*$  GOPEN PACKET FOR INPUT FILE \*/  $gopniA.open = ?;$  /\* channel number (returned) gopnin.opcn = ?;<br>gopnin.opty\_format = ?; /\* record format (returned) \*/ /\* file type (returned)  $*/$ gopnin.opty\_type = ?;<br>gopnin.opfc = ?; gopnin.opfc<sup>-=</sup> ?;<br>
gopnin.opew = ?;<br>  $\begin{array}{ccc} \text{symm.} & \text{symm.} \\ \text{symm.} & \text{symm.} \\ \text{symm.} & \text{symm.} \\ \text{symm.} & \text{symm.} \end{array}$ <br>  $\begin{array}{ccc} \text{symm.} & \text{symm.} \\ \text{symm.} & \text{symm.} \\ \text{symm.} & \text{symm.} \\ \text{symm.} & \text{symm.} \end{array}$ /\* file length (returned)  $*/$ /\* GOPEN PACKET FOR OUTPUT FILE \*/ gopnout.opch = ?????;  $/*$  exclusive open  $*/$ gopnout.opty\_format =  $?$ ;/\* record format (returned) \*/ gophout.opty\_format =  $\frac{1}{2}$ ; /\* file type (returned) \*/ gopnout.opfc =  $?$ ; gopnout.opew = ?; gopnout.opeh =  $?$ ; /\* FILE CREATION PACKET \*/ /\* file control parms (returned)  $*/$  $\prime^*$  reserved  $\prime$  $\frac{1}{2}$  file length (returned) \*/ crepk.cftyp format = 0;  $/*$  no record format  $*/$ crepk.cftyp\_entry =  $\frac{FTXT}{\ast}$  file type text \*/<br>crepk.ccps = 0; <br>/\* file cntl parms (ign crepk.ccps = 0;  $\overline{\phantom{a}}$  /\* file cntl parms (ignored) \*/<br>crepk.ctim = -1;  $\overline{\phantom{a}}$  /\* default time \*/ /\* default time  $*/$ crepk.cacp =  $-1$ ; <br> /\* default acl \*/<br> crepk.cdeh = 0; <br> /\* reserved \*/  $/*$  reserved  $*/$ crepk.cdel =  $-1$ ;  $\overline{\smash{\big)}\begin{array}{l} \n\sqrt{*} \text{ default element size } */\n\end{array}}$ <br>crepk.cmil =  $-1$ ;  $\overline{\smash{\big)}\begin{array}{l} \n\sqrt{*} \text{ default max index level}\n\end{array}}$ /\* default max index level  $*/$ crepk.cmrs =  $0$ ;  $/*$  reserved  $*/$ 

\_""

```
/* READ BLOCK PACKET */ 
rdpk.psti = ?;<br>
rdpk.psto = ?;<br>
rdpk.pcad = ?????;<br>
/* address of data buffer */
rdpk.prnh = ?/* starting block number */rdpk.prcl = ?;<br>rdpk.pres = ?; /* reserved */
/* WRITE BLOCK PACKET */ 
wrpk.psti = ?;<br>
wrpk.psto = ?;<br>
wrpk.pcad = ?????;<br>
/* address of data buffer */<br>
wrpk.prnh = ?;<br>
/* starting block number */<br>
y starting block number */
wrpk.prnh = ?;<br>wrpk.prnh = ?; /* starting block number */<br>wrpk.prcl = ?; /* byte count (set at each ?WRB)<br>wrpk.pres = ?; /* reserved */
/* OPEN 'BLKDATA' FOR BLOCK 10 */ 
byptr = "blkdata";<br>ac0 = ?????;
acO = ?????;<br>ac1 = ??;<br>ac1 = ??;<br>ac1 = ??;<br>ac1 = ??;
                                    /* system assigns channel # */
ac2 = ???????/* packet address */
if (error = sys (??????, 6ac0, 6ac1, 6ac2)) errxt(error);
/* DELETE 'BLOCKOUT' IF IT EXISTS */
byptr = "blockout"; 
ac0 = ?????;
ac1 = 0;ac2 = 0;/* filename byte pointer */ 
                                    /* reserved *//* reserved */error = sys (???????,@ac0,@ac1,@ac2);if (0 != error && ????? != error) errxt(error); 
/* CREATE 'BLOCKOUT' */ 
byptr 
= "blockout"; 
\log_{\rm DUT} = \log_{\rm DOT}<br>acO = ?????;<br>acl = 0;
ac1 = 0;\text{ac2} = 222222/* ptr to file to be created *//* reserved *//* create packet */if (error = sys (???????, \&ac0, \&ac1, \&ac2)) errxt(error);
/* ?GOPEN 'BLOCKOUT' */ 
byptr = "blockout";<br>ac0 = ?????;
acO = ?????;<br>ac1 = ??;<br>ac1 = ?;<br>ac1 = ?;<br>ac1 = ?;
\text{ac0} = \{i, i, i\}, \text{a} = \{2\}, \text{cd} = \{2\}, \text{cd} = \{2\}, \text{cd} = \{2\}, \text{cd} = \{2\}, \text{cd} = \{2\}, \text{cd} = \{2\}, \text{cd} = \{2\}, \text{cd} = \{2\}, \text{cd} = \{2\}, \text{cd} = \{2\}, \text{cd} = \{2\}, \text{cd} = \{2\}, \text{cd}ac2 = ???????; /* addr of ?GOPEN packet */if (error = sys (??????, 6ac0, 6ac1, 6ac2)) errxt(error);
                                                                                      */
```

```
/* START RDB, WRB, LOOP */
eoflg = 0;do 
  { 
/* READ A BLOCK FROM INPUT FILE */ 
  ac0 = 0;ac1 = ??????.????;
  ac2 
?????; 
                         /* reserved *//* input file channel number */ 
                         /* ?RDB packet */
  if ((error = sys (????, & ac0, & ac1, & ac2)) & & (error != ??????)errxt(error); 
  if (error == ?????) eoflg = 1; 
  rdpk.???? = rdpk.???? + 1;/* incr blk num in RDB pak */
/* SUBSTITUTE <NL> FOR <CR> IN THE BUFFER */ 
  delimconv(buff,ac1); 
/* WRITE THE BLOCK TO THE OUTPUT FILE */if (\text{acl} > 0)
    { 
    wrpk.???? = ???; 
    ac0 = 0;ac1 = ???????????; 
/* output file channel number */ 
    ac2 = ?????/* number of bytes to write */ 
                         /* reserved */
                         /* ?WRB packet */
    if (error = sys(????, kac0, kac1, kac2)) errxt(error);wrpk.???? = wrpk.???? + 1; 
        /* incr block number in WRB pak */} 
  }
```

```
while (eoflg == 0);
```

```
/* CLOSE INPUT FILE */ 
  ac0 = 0;acl = ??????.???ac2 = 0;/* reserved *//* input file channel number */ 
                         /* reserved */if (error = sys (???????,&acO,&acl,&ac2» errxt(error); 
/* CLOSE OUTPUT FILE */ 
  ac0 = 0;acu = 0;<br>ac1 = ???????.????;<br>ac2 = 0;
                         /* reserved *//* output file channel number *//* reserved */if (error = sys (???????,@ac0,@ac1,@ac2)) errxt(error);\frac{1}{2} USE A ?RETURN TO GO BACK TO CLI */
  byptr = "DELIMITER CONVERSION COMPLETED\n"; 
  \text{ac0} = 0; /* will be ignored */
  acl = byptr; /* byte pointer to message */ac2 = SRFCF + strlen(byptr);if (error = sys($RETURN, &ac0, &ac1, &ac2)) errxt(error);
}^* /* END OF MAIN */
delimconv(bffr,count) 
/* delimiter conversion routine */ 
char bffr[]; 
int count; { . 
  int i; 
  for (i=0; i<count; +i)
   if (bffr[i] == '\015') bffr[i] = '\012';
  }
```

```
C-18
```
# C LANGUAGE SHARED DATA LAB

uSING THE FOLLOWING CLI COMMANDS, MOVE THE NEEDED FILES INTO YOUR DIRECTORY:

DIRECTORY, :S309VS:C MOVE/R/NACL, :UDD:YOURUSERNAME, SHDATA.<ONE,TWO>.C, ERROR.OB DIRECTORY/I

REFER TO THE PRINTOUTS OF 'SHDATA.ONE.C' AND 'SHDATA.TWO.C' ON THE FOLLOWING PAGES.

DISCUSSION:

SHDATA.ONE AND SHDATA.TWO COMMUNICATE ACROSS A SINGLE PAGE OF MEMORY WHICH IS MAPPED TO BOTH PROCESSES CONCURRENTLY USING THE SHARED DATA FACILITY.

SHDATA.ONE FIRST CREATES A SHARED DATA FILE THEN READS IT ONCE TO MAP IN THE SHARED PAGE. A MESSAGE (FOR SHDATA.TWO) IS NOW MOVED TO A BUFFER LOCATED IN THE SHARED PAGE. AFTER SETTING A FLAG (ALSO LOCATED IN THE SHARED PAGE), SHDATA.ONE WAITS FOR SHDATA.TWO TO CLEAR THE FLAG. THEN SHDATA.ONE RETURNS CONTROL TO THE CLI WHICH DISPLAYS A RETURN MESSAGE.

SHDATA.TWO READS ONE PAGE FROM THE SHARED DATA FILE, WAITS FOR SHDATA.ONE TO SET THE FLAG, AND WRITES THE CONTENTS THE BUFFER IN THE SHARED PAGE TO @OUTPUT. IT NEXT CLEARS THE FLAG WORD SHDATA.ONE IS WAITING FOR AND PASSES CONTROL TO THE CLI.

STUDY THE SOURCES TO MAKE SURE YOU FOLLOW THE CODE THEN FILL IN THE ITEMS WHICH HAVE BEEN REPLACED WITH QUESTION MARKS. YOU WILL HAVE TO SUPPLY RELATED SYSTEM CALLS AND THEIR ARGUMENTS, ERROR CODE SYMBOLS, ADDRESSES OF VARIOUS ITEMS IN PACKETS, AND THE APPROPRIATE VALUES IN THOSE PACKETS. WHEN YOU HAVE DETERMINED THE PROPER ENTRIES FOR THE INDICATED ITEMS EDIT THE TWO SOURCE FILES AND MAKE THE CORRECTIONS. COMPILE SHDATA.ONE AND SHDATA.TWO, THEN LINK EACH WITH THE ERROR MODULE.

PREDICT WHAT WILL OCCUR WHEN THE PROGRAMS ARE RUN. EXECUTE SHDATA.ONE AT ONE CONSOLE THEN LOG ON AT A SECOND CONSOLE AND EXECUTE SHDATA.TWO.

USE THE DISPLAY UTILITY TO EXAMINE THE SHARED DATA FILE:

1. YOU SHOULD FIND DATA IN THE FILE. WHY?

2. AT WHAT BITE LOCATION IN THE FILE IS THE FLAG WORD? WHAT IS ITS VALUE?

```
#nolist
                                /* SHDATA.ONE.C */
#include <packets:create.h>
#include <packets:block io.h>
#list
main()€
  P CREATE
               crepk;/* packet for file creation
                                                               \star /
  P ???
                               \frac{1}{2} /* packet for ?SPAGE */
              sppk;
  int ac0, ac1, ac2, error; /* accumulator and error vars */\star /
  char *byteptr,
                                /* general purpose byte pntr
                                /* pointer to shared buffer
                                                               \star /
       *buffptr;
                                /* temp storage for channel # */int chnum,
                                                               \star//* index to the read flag in
       flag = 1023;\star//* the shared buffer
/* declare a 2048 character buffer, page aligned, in shared
memory */??????? ?????????? char sbuffer[2048];
/* file creation packet spec */
  crepk.cftyp format = 0;
                              \frac{1}{2} no record format \frac{1}{2}crepk.cftyp\_entry = SFTXT;/* text type file */
                = 0 ;
                                /* file ctrl params ignored */crepk.ccps
                                /* default time */= -1;crepk.ctim
                                /* default ACL */
  crepk.cacp
                  = -1;/* reserved */
                  = 0;crepk.cdeh
                                /* element size */
  crepk.cdel
                  = 4;/* default max index levels */crepk.cmil= -1;/* reserved */
  crepk.cmrs= 0;/* SPAGE packet */
  sppk.psti
             = ?;/* number of blocks to read
                                                       \star /
                        /* reserved */
  sppk.psto = ?;/* W.P. to shared buffer */sppk.pcad = ????????/* block number */
  sppk.prnh = ?;sppk.prc1 = 0;
```

```
/* delete the shared file if it exists */byteptr = "SDFILE"; 
  ac0 = byteptr;ac1 = 0;ac2 = 0;if ((error = sys(SDELETE, \&ac0, \&ac1, \&ac2)) &csc (error != ERFDE))
                                    errxt(error); 
/* create a file for shared data */byteptr = "SDFILE"; /* B.P. to filename */<br>ac0 = byteptr; /* ac0 <- B.P. */
   acO = byteptr; \frac{1}{2} /* acO <- B.P. */<br>ac1 = 0; \frac{1}{2} /* reserved */
   acl = 0; /* reserved */<br>ac2 = &ccrepk; /* ac2 <- W.P.
                                    /* ac2 <- W.P. to create pkt */if (error = sys($CREATE,&acO,&acl,&ac2» errxt(error); 
/* open the shared page file */
   byteptr = "SDFILE";<br>ac0 = ???????;<br>\angle /* ac0 <- B.P. */<br>\angleacO = ???????;<br>
ac1 = ??;<br>
ac2 = ??;<br>
\frac{7}{3} /* system assign<br>
ac2 = ??;<br>
\frac{7}{3}<br>
\frac{7}{3}<br>
\frac{7}{3}<br>
\frac{7}{3}<br>
\frac{7}{3}<br>
\frac{7}{3}<br>
\frac{7}{3}<br>
\frac{7}{3}<br>
\frac{7}{3}<br>
for read
                                    x^* system assigns channel # */<br>
x^* open for read/write */
                                    \frac{1}{2} open for read/write
   if (error = sys(??????, sacc0, sacc1, sacc2)) errxt(error);<br>
chnum = ??; \prime* store channel # for SCLOSE *
                                    /* store channel # for SCLOSE */
/* now read a page into shared memory */
   acO = 0; /* reserved set to zero */<br>/* acl has chan # from SOPEN */
                                    /* acl has chan # from SOPEN */<br>/* SPAGE packet address *ac2 = ?????; /* SPAGE packet address
   if (error = sys(??????; kac0, kac1, kac2)) errxt(error);
```

```
/* move text into shared buffer and set the flag to '$' */byteptr = "THIS IS A TEST MESSAGE"; 
  strcpy(sbuffer, byteptr); 
  sbuffer[flag] = 'S';/* wait until SHDATA.TWO resets the flag */ 
  while(sbuffer[flag] == '\) sleep(1);
/* close shared file */
  ac0 = 0; /* reserved */\texttt{acc} = 0,<br>\texttt{acc1} = (\texttt{chnum} \mid ????); /* channel # and release bit */
  \mathrm{ac2} = 0; \mathcal{O} /* reserved
  acz = u;<br>if (error = sys(???????,&ac0,&ac1,&ac2)) errxt(error);
/* return to CLI */
                                                 */ 
  byteptr = "SHDATA.TWO HAS RECEIVED THE TEST MESSAGE"; 
  ac0 = 0;ac1 = byteptr; 
  ac2 = $RFCF + str1en(byteptr); 
  if (error = sys($RETURN,&acO,&acl,&ac2» errxt(error);
```

```
} /* end main */
```
#nolist #include <stdio.h> #include <packets:block io.h> #list main()  $\left\{ \right.$ P ??? sppk; int ac0, ac1, ac2, error; /\* accumulator and error vars \*/ char \*byteptr, \*buffptr; int chnum, flag =  $1023;$ /\* SHDATA.TWO.C \*/ /\* packet for ?SPAGE \*/  $\frac{1}{4}$  general purpose byte pntr \*/  $\frac{1}{x}$  pointer to shared buffer  $\frac{1}{x}$  $\frac{1}{4}$  temp storage for channel #  $\frac{x}{4}$  $/*$  index to flag in buffer  $*/$ /\* declare a 2048 character buffer, page aligned, in shared memory \*/ ??????? ?????????? char sbuffer[2048]; /\* SPAGE packet \*/ sppk.psti = ? · , /\* number of blocks to read \*/ sppk.psto = ?;<br>sppk.psto = ?;<br>sppk.pcad = ????????; /\* W.P. to shared buffer \*/<br>sppk.prnh = ?; /\* block number \*/<br> $\frac{1}{2}$  /\* block number \*/

 $sppk.prnh = ?$ ;<br> $sppk.prc1 = 0;$ 

```
/* open the shared page file, retry on ERFDE */
  byteptr = "SDFILE"; 
  \begin{array}{rcl} ac1 & = & ??; \\ ac2 & = & ?? \end{array}= 22;do 
    \left\{ \right.ac0 = ?????? ? :
                                             /* B.P. to filename\frac{7}{8} system assigns channel # \frac{x}{4}<br>\frac{x}{8} open for read/write \frac{x}{8}/* open for read/write
    error = sys(??????,&acO,&acl,&ac2); 
    if (error = ?????) sleep(1);} 
   while (error == ????);
   if (error) errxt(error);<br>chnum = ???: /*
                                  /* store channel # for later *//* now read a page into shared memory */acO = 0;<br>?? = chnum:<br>? = chnum:<br>\frac{x}{4} = \frac{x}{4} = \frac{x}{4} = \frac{x}{4} = \frac{x}{4}??? = chnum; \frac{72}{10} = chnum; \frac{7}{10} = \frac{72}{10}; \frac{72}{10} = \frac{72}{10}; \frac{72}{10}; \frac{72}{10}; \frac{72}{10}; \frac{72}{10}; \frac{72}{10}; \frac{72}{10}; \frac{72}{10}; \frac{72}{10}; \frac{72}{10}; \frac{72}{10}; \frac{/* SPAGE packet address
   if (error = sys(??????; kac0, kac1, kac2)) errxt(error);/* wait until SHDATA.ONE sets the flag */
  while (sbuffer[flag] != '$') sleep(1);
/* then display the sbuffer */printf("%s",sbuffer); 
/* now reset the the flag in the shared page */sbuffer[flag] = 0; 
/* close shared file */
   acO = O;<br>ac1 = (????? | chnum); /* reserved */<br>\angle /* channel # and release
   acl = (???? | chnum); <br>ac2 = 0; <br>/* reserved */
                                             /* reserved
   if (error = sys(???????,&acO,&acl,&ac2» errxt(error); 
} / * end main */
```

```
C-26
```
### S309VS RECORD 10 LAB

### PART ONE: DATASENSITIVE AND VARIABLE

ISSUE THE FOLLOWING COMMANDS TO MOVE NEEDED FILES TO YOUR OWN DIRECTORY:

> DIRECTORY, :S309VS:C MOVE/NACL, :UDD:YOURUSERNAME, RECORDIO.C,& DATASENS.TXT, VIEW.PR DIRECTORY/I

QPRINT A COPY OF RECORDIO.C. THIS PROGRAM COPIES THE CONTENTS OF THE GENERIC FILE "@DATA" INTO THE FILE "RECORDIO.OUT" ONE RECORD AT A TIME.

IF AN ERROR OCCURS WHEN READING A RECORD, IT CHECKS TO SEE IF THE ERROR WAS "END OF FILE". IF SO, THE PROGRAM TERMINATES NORMALLY.

ON ALL OTHER ERRORS, THE PROGRAM WILL ABORT, RETURNING THE ERROR CODE TO THE PARENT PROCESS.

FILL IN THE FOLLOWING INFORMATION IN THE PACKETS:

I/O PACKET FOR FILE @DATA

OFFSET OPTIONS OR VALUE

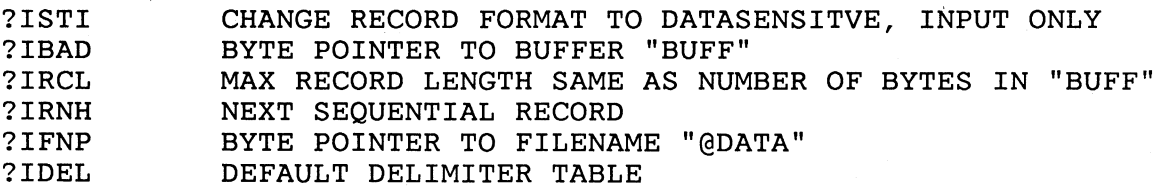

I/O PACKET FOR FILE RECORDIO.OUT

OFFSET OPTIONS OR VALUE

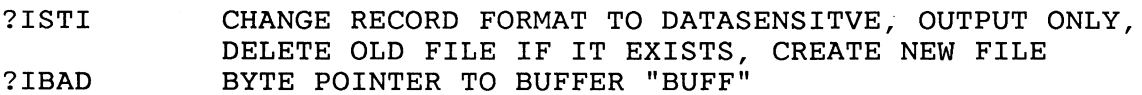

- ?IRCL MAX RECORD LENGTH SAME AS NUMBER OF BYTES IN "BUFF"
- ?IRNH NEXT SEQUENTIAL RECORD
- ?IFNP BYTE POINTER TO FILENAME "RECORDIO.OUT"
- ?IDEL DEFAULT DELIMITER TABLE

WHAT IS THE SYMBOLIC NAME OF THE PACKET FOR THE FILE @DATA ?

WHAT IS THE SYMBOLIC NAME OF THE PACKET FOR THE FILE RECORDIO.OUT?

COMPILE THE SOURCE FILE, USING THE /LINEID SWITCH AND OBTAINING A PRINTED LISTING. LINK THE PROGRAM WITH THE ERROR MODULE.

EXECUTE THE PROGRAM. WHAT ERROR MESSAGE OCCURRED ?

WHAT FILE IS CAUSING THE PROBLEM ?

 $\label{eq:2.1} \frac{1}{\sqrt{2}}\int_{\mathbb{R}^{3}}\left|\frac{d\mathbf{x}}{d\mathbf{x}}\right|^{2}d\mathbf{x}$ 

USE A CLI COMMAND TO SET "DATASENS.TXT" AS THE GENERIC FILE YOUR PROGRAM WILL TRY TO READ. WHAT IS THE COMMAND ?

 $\mathcal{L}$ 

EXECUTE THE PROGRAM. YOU SHOULD GET THE MESSAGE "10 COMPLETED"

COMPARE THE CONTENTS OF YOUR RECORDIO.OUT FILE AND DATASENS.TXT. THEY SHOULD BE IDENTICAL.

NOW MODIFY THE PROGRAM TO OUTPUT VARIABLE LENGTH RECORDS INSTEAD OF DATASENSITIVE:

NOTE THAT ONLY THE OUTPUT IS TO BE CHANGED - THE INPUT IS STILL TO BE DATASENSITIVE.

IT WILL BE NECESSARY TO SPECIFY THE LENGTH OF EACH RECORD AS IT IS WRITTEN OUT.

AFTER EACH RECORD HAS BEEN READ IN, WHERE IS ITS LENGTH STORED ?

IN ORDER TO OUTPUT THE RECORD IN VARIABLE FORMAT, WHAT OFFSET IN THE OUTPUT PACKET MUST CONTAIN THIS INFORMATION ?

. ADD SOME CODE AFTER THE ?READ AND BEFORE THE ?WRITE CALL TO GET THE ACTUAL RECORD LENGTH READ IN AND STORE IT IN THE OUTPUT PACKET:

ONE STATEMENT SHOULD BE ENOUGH

CHANGE THE RECORD FORMAT SPECIFICATION IN THE @OUTPUT PACKET TO VARIABLE.

COMPILE AND LINK YOUR PROGRAM.

USING THE CLI COMMAND "X, VIEW, RECORDIO.OUT", YOU CAN SEE THE RECORDS IN YOUR PROGRAM'S OUTPUT FILE. THESE VARIABLE LENGTH RECORDS EACH START WITH FOUR DIGITS THAT REVEAL THE RECORD LENGTH.

SINCE THE "VIEW" PROGRAM OPENS THE SPECIFIED FILE AS THOUGH IT HAD DATASENSITIVE RECORDS, THESE RECORD LENGTHS WILL BE DISPLAYED AS PART OF EACH LINE ON YOUR SCREEN. NOTICE THAT THE LENGTH OF EACH RECORD INCLUDES THE FOUR DIGITS.

 $\label{eq:2.1} \frac{1}{2}\frac{\partial \tilde{m}}{\partial \tilde{m}} = \frac{1}{2} \left[ \frac{1}{2} \left( \frac{\partial \tilde{m}}{\partial \tilde{m}} \right) \right] \left( \tilde{m} \right)$ 

#nolist #include <packets:normal io.h> #list #define bufsz 136 main()  $\left\{ \right.$ int ac0, ac1, ac2, error; /\* accumulator and error vars \*/ char buff[bufsz]; /\* declare packet structures \*/ P\_??? outpk, datpk; /\* packets for record  $I/O$  \*/ /\* RECORDIO.C \*/ /\* I/O packet for file @DATA \*/  $datpk.ich = 0$ : datpk.isti = ?????|?????|?????; /\* change to datasens input \*/ datpk.isto = 0; datpk.idel =  $?$  ;  $d$ atpk.imrs =  $-1$ ; datpk.imis = 1,<br>datpk.ibad = ????;<br>datpk.ires = 0;  $datpk.ires = 0;$ datpk.ires = 0;<br>datpk.ircl = ?????;<br>datpk.irlr = 0;  $datpk.irlr = 0;$  $d$ atpk.irnw = 0;  $datpk.inh = 0;$ uatpk.ifnp = 0,<br>datpk.ifnp = ???????; /\* channel # returned by sys \*/ /\* file type (returned)  $*$ /\* default physical blk size \*/<br>/\* huffer bytepointer \*/ /\* buffer bytepointer  $*$ / $*$ reserved  $*$ /  $\frac{1}{2}$  reserved  $\frac{x}{2}$   $\frac{x}{2}$   $\frac{x}{2}$  $\frac{*}{*}$  max record size  $\frac{*}{*}$ <br> $\frac{*}{*}$  record length returned  $\frac{*}{*}$  $\frac{1}{x}$  record length returned  $\frac{x}{x}$ <br> $\frac{x}{x}$  $\frac{1}{x}$  reserved<br> $\frac{x}{x}$  record number  $\frac{x}{x}$ /\* record number  $*$ /<br>/\* B.P. to filename  $*$ /  $\frac{*}{*}$  B.P. to filename  $\frac{*}{*}$ <br>/\* default delimiters  $\frac{*}{*}$  $/*$  default delimiters /\* I/O PACKET FOR FILE RECORDIO.OUT \*/ outpk.ich = 0;  $\frac{1}{2}$  /\* channel # returned by sys \*/ outpk.isti = ?????|?????|?????|?????|?????; /\* recreate for d-s out \*/ outpk.isto = 0;  $\begin{array}{ccc} & / & * & \text{file type} & * \\ \text{output, inrs = -1;} & & / & \text{default physical blk size *} \end{array}$ outpk.imrs = -1;  $\overline{\phantom{a}}$  /\* default physical blk size \*/<br>outpk.ibad = ????; /\* buffer bytepointer \*/ % buffer bytepointer  $\frac{\ast}{\phantom{0}}$  /\* reserved  $\frac{\ast}{\phantom{0}}$ outpk.ires = 0;  $\begin{array}{ccc} & \text{with} & \text{with$ outpk.ircl = ?????;  $\overline{\phantom{a}}$  /\* max record size \*/<br>outpk.irlr = 0;  $\overline{\phantom{a}}$  /\* record length returned \*/ /\* record length returned \*/<br>/\* reserved \*/ outpk.irnw = 0;  $\begin{array}{ccc} & \text{with} & \text{with}$  $\frac{\pi}{4}$  record number  $\frac{\pi}{4}$  /\* B.P. to filename  $\frac{\pi}{4}$  /\* outpk.ifnp = ?????????????? · . . . . . . . . . . . . . , /\* B.P. to filename \*/  $\lambda^*$  default delimiters

```
/* OPEN INPUT FILE */ 
        ac0 = 0;\text{ac1 = 0;}ac2 = 777777;
        if (error = sys(?????, \&ac0, \&ac1, \&ac2)) errxt(error);
/* OPEN OUTPUT FILE */ 
        ac0 = 0;ac1 = 0;ac2 = 22222?if (error = sys(????; çac0, çac1, çac2)) errxt(error);
        do 
          { 
\frac{*}{*} READ A RECORD FROM INPUT FILE */ac0 = 0;ac1 = 0;ac2 = ??????;if(!(error = sys(7????, kac0, kac1, kac2))){ 
/* WRITE THE RECORD TO OUTPUT FILE */
} 
             ac0 = 0;\text{ac1} = 0;
             ac2 = 777777;if (error = sys(?????), kac0, kac1, kac2)) errxt(error);
             } 
          } 
        while (!error);
        if (error != ?????) errxt(error);
        ac0 = 0;ac1 = "I/O COMPLETED";ac2 = strlen("I/O COMPLETED");
        if (error = sys($RETURN,&acO,&ac1,&ac2» errxt(error); 
                                           /* END MAIN */
```
## S309VS RECORD 10 LAB

PART TWO: DYNAMIC AND FIXED

ISSUE THE FOLLOWING COMMANDS TO MOVE NEEDED FILES TO YOUR OWN DIRECTORY:

> DIRECTORY, :S309VS:C MOVE/R/NACL, :UDD:YOURUSERNAME, DYNIO.C, SYSLOG, ERROR.OB DIRECTORY/I

REFER TO THE PRINTED COpy OF THE SOURCE FILE "DYNIO.C" ON THE FOLLOWING PAGES. THIS PROGRAM READS A SYSTEM LOG FILE, OUTPUTTING ONLY RECORDS OF A CERTAIN TYPE.

THE FORMAT OF THE SYSTEM LOG FILE MUST BE STUDIED BEFORE ONE CAN WRITE A PROGRAM TO READ IT. DYNAMIC RECORD FORMAT MUST BE USED.

EACH RECORD IN THE FILE STARTS WITH A 16. BYTE RECORD HEADER. THE FIRST TWO \*\*WORDS\*\* OF EACH HEADER ARE A 32 BIT NUMBER (NOT FOUR DIGITS AS IN VARIABLE RECORD FORMAT) REVEALING THE LENGTH IN \*\*WORDS\*\* OF THAT RECORD. '

\*\*WORD\*\* FIVE OF THE HEADER CONTAINS A CODE WHICH TELLS THE ENTRY TYPE OF THE RECORD. IN THIS PROGRAM WE WILL OUTPUT ONLY TYPE 3 RECORDS AND SKIP OVER ALL OTHERS.

IN THESE TYPE 3 RECORDS, THE 32 BYTES FOLLOWING THE HEADER CONTAIN A PROCESS NAME (PADDED WITH NULLS), WHICH WE WILL OUTPUT. THERE ARE ALSO 8 ADDITIONAL WORDS OF INFORMATION (16. BYTES) WHICH THE PROGRAM WILL NOT OUTPUT, BUT MUST SKIP OVER TO GET TO THE NEXT RECORD.

EDIT YOUR COPY OF THE SOURCE FILE "DYNIO.C".

FILL IN THE FOLLOWING INFORMATION IN THE PACKETS:

I/O PACKET FOR FILE 'SYSLOG'

OFFSET OPTIONS OR VALUE

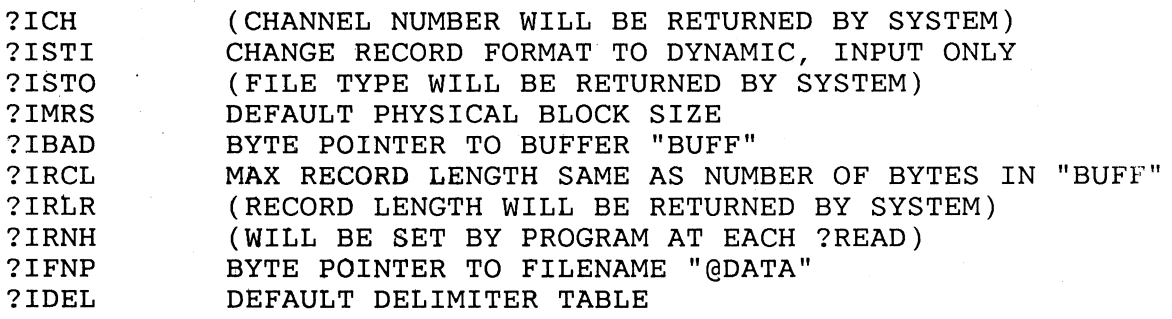

I/O PACKET FOR FILE '@OUTPUT'

**OFFSET** OPTIONS OR VALUE

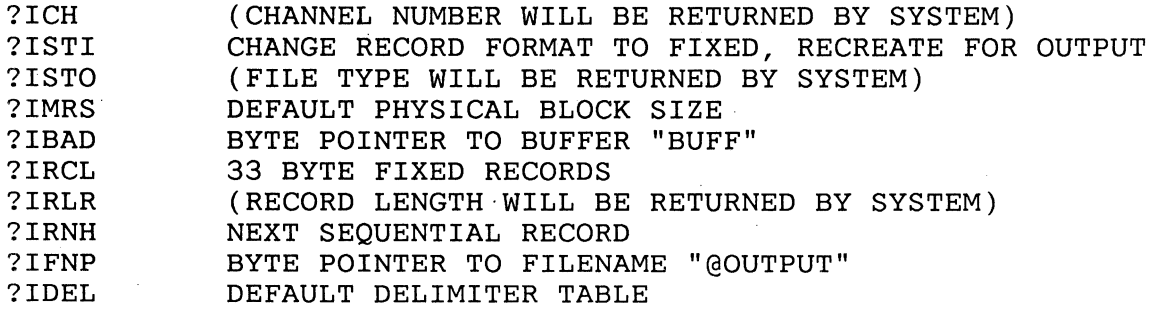

COMPILE THE MAIN PROGRAM USING THE /LINEID SWITCH. LINK THE MAIN PROGRAM TOGETHER WITH THE ERROR MODULE.

EXECUTE THE PROGRAM. YOU SHOULD SEE A BUNCH OF PROCESS NAMES ON YOUR SCREEN.

EACH PROCESS NAME WAS OUTPUT AS A FIXED LENGTH 33. BYTE RECORD. WHY DO YOU SUPPOSE THEY DON'T APPEAR TO BE THE SAME LENGTH ?

TO SEE EXACTLY WHAT IS OUTPUT, IT IS NECESSARY TO HAVE THE OUTPUT GO TO A DISK FILE INSTEAD OF A CONSOLE SCREEN.

CREATE AN EMPTY FILE CALLED DYNIO.OUT .

RUN YOUR PROGRAM AGAIN USING THE CLI COMMAND:

) PROC/BLOCK/DEF/OUT=DYNIO.OUT, DYNIO

NOW WE CAN EXAMINE THE CONTENTS OF THE OUTPUT FILE USING THE DISPLAY UTILITY:

) X, DISPLAY, DYNIO.OUT

THE FIRST COLUMN CONTAINS THE WORD ADDRESS OF THE FIRST WORD IN EACH LINE. EACH LINE CONTAINS 8. WORDS (2 CHARACTERS PER WORD) SHOWN IN OCTAL.

THE RIGHT COLUMNS SHOW THE TEXT CHARACTERS WITH NON-PRINTING CHARACTERS REPLACED BY PERIODS. WAS EACH RECORD 33.' BYTES LONG AS EXPECTED ? WHAT NON-PRINTING CHARACTERS ARE CONTAINED IN EACH RECORD ? WHERE DID THEY COME FROM ?

## \*\*\*\*\*\*\*\*\*\*\*\*\*\*\*\*\*\*\*\*\*\*\*\*\*\*\*\*\*\*\*\*\*\*\*\*\*\*\*\*\*\*\*\*\*\*\*\*\*\*\*\*\*\*\*\*\*\*\*\*\*\*\* CHALLENGE 1 -\*\*\*\*\*\*\*\*\*\*\*\*\*\*\*\*\*\*\*\*\*\*\*\*\*\*\*\*\*\*\*\*\*\*\*\*\*\*\*\*\*\*\*\*\*\*\*\*\*\*\*\*\*\*\*\*\*\*\*\*\*\*\*

WRITE A PROGRAM TO READ A FILE OF FIXED RECORDS LAST-LINE-FIRST AND WRITE THE RECORDS TO ANOTHER FILE IN REVERSE OF THEIR ORIGINAL ORDER.

THE FILE 'BOTTOM UP' WHICH CONTAINS FIXED RECORDS OF 80. CHARACTERS, WRITTEN FIRST-LINE-LAST, IS PROVIDED IN THE :S309VS:C DIRECTORY FOR TESTING YOUR PROGRAM.

\*\*\*\*\*\*\*\*\*\*\*\*\*\*\*\*\*\*\*\*\*\*\*\*\*\*\*\*\*\*\*\*\*\*\*\*\*\*\*\*\*\*\*\*\*\*\*\*\*\*\*\*\*\*\*\*\*\*\*\*\*\*\*\* CHALLENGE 2 -

\*\*\*\*\*\*\*\*\*\*\*\*\*\*\*\*\*\*\*\*\*\*\*\*\*\*\*\*\*\*\*\*\*\*\*\*\*\*\*\*\*\*\*\*\*\*\*\*\*\*\*\*\*\*\*\*\*\*\*\*\*\*\*\*

WRITE A PROGRAM TO READ A FILE OF FIXED LENGTH 80 BYTE RECORDS, STRIPPING TRAILING BLANKS FROM EACH RECORD BY REPLACING THE FIRST BLANK AFTER THE LAST SIGNIFICANT CHARACTER WITH A NEW-LINE, AND WRITE THE RECORDS TO A DATA SENSITIVE FILE.

THE FILE 'PADDED. TXT' WHICH CONTAINS FIXED RECORDS OF 80. CHARACTERS, PADDED WITH TRAILING SPACES, IS PROVIDED IN THE :S309VS:C DIRECTORY FOR TESTING YOUR PROGRAM.

```
/* DYNIO.C */ 
#nolist 
#include <packets:normal_io.h>
#list 
main() 
{ 
int ac0, ac1, ac2, error; \frac{1}{x} accumulator and error vars \frac{x}{x}union 
   { 
   char pname[33];<br>struct /
      ruct f^* buff can contain either \frac{\ast}{f}<br>{ \frac{\ast}{f} a header or a proc
                                      /* a header or a proc name */int reclen; 
      short date; 
      int time; 
      short event; 
      } hdr; 
   } buff; 
char *buffbp = \&buff;<br>int recoff; /* re
                        i^* record offset i^*/* declare packet structures */ 
P ??? outpk, logpk; /* packets for record I/O
             /* I/O packet for log file */ 
logpk.ich = ?; \frac{x}{2} , \frac{x}{2} channel # returned by sys */
logpk.isti = 2222 | 2222] 2222; /* change to dynamic input
logpk.isto = ?; \overline{\phantom{a}} /* file type (returned)<br>logpk.imrs = ??; \overline{\phantom{a}} /* default physical blk
logpk.imrs = ??; \frac{1}{2} /* default physical blk size */
logpk.ibad = ??????; /* buffer bytepointer */<br>logpk.ires = ?; /* reserved */
logpk.ires = ?;<br>logpk.ircl = ??;
                                                                                    */ 
                                                                                     */ 
logpk.ircl = ??; \overline{\phantom{a}} /* max record size<br>logpk.irlr = ?; \overline{\phantom{a}} /* record length re
                                      /* record length returned<br>/* reserved */
logpk.irnw = ?;<br>logpk.irnh = ?;/* record number set each rd */<br>/* B.P. to filename \frac{\ast}{/}logpk.ifnp = "SYSLOG"; /* B.P. to filename */<br>logpk.idel = -1; /* default delimiters */
                                      \lambda^* default delimiters
/* I/O PACKET FOR @OUTPUT */ 
outpk.ich = ?; <br> /* channel # returned by sys */<br> outpk.isti = ?????|?????|?????|?????|?????;
                                       /* recreate for fixed out */<br>/* file type *outpk.isto = ?; <br>
outpk.imrs = ??; <br>
\frac{7}{7} /* default physical blk size */<br>
outpk.ibad = ??????; /* buffer bytepointer */
outpk.ibad = ??????; <br>outpk.ires = ?; <br>/* reserved */
outpk.ircl = ??; \gamma /* 33 byte record size */<br>outpk.irlr = ?; \gamma record length returned */
outpk.irlr = ?; \frac{7}{100} /* record length returned outpk.irnw = ?; \frac{7}{100} /* reserved */
outpk.irnh = ?; \quad/* record number */<br>outpk.ifnp = ?????????; /* B.P. to filename */<br>outpk.idel = -1; \quad/* default delimiters */
                                      /* default delimiters
                                                                                                 */
```

```
/* OPEN INPUT FILE */
  ac0 = 0;
    \text{ac1} = 0:
    ac2 = 777777;if (error = sys(????, kac0, kac1, kac2)) errxt(error);
/* OPEN OUTPUT FILE */ 
  ac0 = 0;
    \text{ac1} = 0;ac2 = ?????if (error = sys(?????7, 6ac0, 6ac1, 6ac2)) errxt(error);
  recoff = 0; /* SELECT FIRST RECORD */
  do 
           { 
    1ogpk.irnh = recoff; /* ADVANCE TO NEXT RECORD */ 
    logpk.ircl = 16; \mathcal{N} READ 16 BYTE HEADER */
    ac0 = 0;
     ac1 = 0;rac{2}{1} = ??????;
    if (l(error = sys(?????, kac0, kac1, kac2))){ /* PREPARE TO SKIP REST OF RCD */ 
      recoff = buff.hdr.reclen*2-16; 
      if (buff.hdr.event == 3) /* BUT IF THIS IS A TYPE 3 RCD */<br>{<br>/* READ A 32 BYTE PROCNAME */
      } 
                                  /* READ A 32 BYTE PROCNAME
        logpk.777 = 32;logpk.irnh = 0;
        ac0 = 0;ac1 = 0;ac2 = 777777;if (error = sys(?????, kac0, kac1, kac2)) errxt(error);buff.pname[32] = '\n'; 
        ac0 = 0;
        ac1 = 0;ac2 = 777777;/* WRITE PROCNAME TO GOUTPUT */if (error = sys(??????; kac0, kac1, kac2)) errxt(error);recoff = 16; /* PREPARE TO SKIP REMAINING 16 BYTES */
        } 
    } while (lerror); 
  if (error != ?????) errxt(error);
  ac0 = 0;acl = "I/O COMPLETED";ac2 = strlen("I/O COMPLETED");if (error = sys($RETURN,&acO,&ac1,&ac2» errxt(error); 
}^* /* END MAIN */
```
### C LANGUAGE SCREEN MANAGEMENT LAB

- \* MOVE/R/NACL COPIES OF THE FILES 'SCREEN.C' AND 'ERROR.OB' FROM THE :S309VS:C DIRECTORY TO YOUR WORKING DIRECTORY.
- \* THE FUNCTION OF 'SCREEN' IS TO PRESENT A DATA ENTRY FORM ON THE SCREEN AND ALLOW THE USER TO ENTER THE REQUIRED<br>DATA ONE FIELD AT A TIME. WHEN THE USER COMPLETES ALL WHEN THE USER COMPLETES ALL THE FIELDS, HE IS ASKED IF HE WANTS TO CHANGE ANY OF THEM. IF SO, HE IS ASKED FOR THE FIELD NUMBER AND ALLOWED TO EDIT THE FIELD. WHEN THE USER HAS NO MORE CHANGES, HE IS ASKED IF HE WISHES TO FILL IN ANOTHER DATA ENTRY SCREEN.
- \* THE FUNCTION OF 'ERROR' IS TO PROVIDE AN ERROR HANDLER FOR THE SYSTEM CALLS. IT WILL REPORT THE ERROR MESSAGE AND PROGRAM LOCATION WHEN A SYSTEM CALL FAILS TO EXECUTE PROPERLY.
- \* REFER TO THE PRINTOUT OF 'SCREEN.C' ON THE FOLLOWING PAGES. YOU WILL HAVE TO REPLACE ALL QUESTION MARKS (?) WITH THE CORRECT VALUES. THESE INCLUDE THE ACTUAL SYSTEM CALLS AND THE CONTENTS OF THE PACKETS.
- \* AFTER UPDATING OF THE FILE EXECUTE THE FOLLOWING COMMANDS:

CC/LINEID, SCREEN CCL, SCREEN, ERROR

- \* GET A HARDCOPY OF THE FILE 'SCREEN.LS'.
- \* EXECUTE THE SCREEN PROGRAM. YOU SHOULD SEE A BLANK DATA ENTRY FORM ON YOUR SCREEN.
- \* USING IMAGINARY NAMES AND ADDRESSES, EXPERIMENT WITH FILLING IN THE FIELDS. NOTICE THAT THE FIELDS ARE AUTO-TERMINATING.
- \* STUDY THE PROGRAM TO UNDERSTAND HOW IT MAKES USE OF THE SCREEN MANAGEMENT EXTENSION AND AUTO-TERMINATING READS.
- \* TRY ENTERING INVALID RESPONSES TO THE Y/N QUESTIONS AND/OR THE FIELD NUMBER QUESTION. NOTICE HOW THE PROGRAM ACCOMPLISHES THE SAVING OF THE INPUT CURSOR POSITION WHILE IT DISPLAYS THE ERROR MESSAGES. WHICH SCREEN MANAGEMENT FLAG IS REQUIRED FOR THIS PROGRAM FEATURE TO WORK?
- \* YOU HAVE COMPLETED THIS LAB WHEN YOU CAN EXECUTE THE PROGRAM REPEATEDLY WITHOUT ERROR AND UNDERSTAND ITS USE OF SCREEN MANAGEMENT AND AUTO-TERMINATING READS.

```
#nolist /* SCREEN.C */ 
#include <packets:normal io.h>
#list 
/* declare indices for the prompts */#define mxfld 7 
#define ch mxfld 
#define wf ch+1<br>#define ag wf+1
#define ag . wf+1 
#define yn ag+1 
#define fb yn+1 
#define cl fb+1 
#define ee
#define us ee+1 
#define ue
  int acO, acl, ac2, error; /* accumulators & error vars */ 
  int i, edit, chflg; 
  P ?????? oupkt, inpkt; 
  P-?????? scpkt; 
                                     /* extended packets for I/O \nless /<br>/* screen momt packet */
                                     /* screen mgmt packet
/* declare arrays of chars for the individual field labels */ 
  char 1b10[] = "1. First Name",1b11[] = "2. MI",1b12[\] = "3. Last Name",
        Ib13[] = "4. Street Address", 
        1b14[] = "5. City",1b15[] = "6. State"1b16[] = "7. Zip";
/* declare buffers for auto terminating reads */char firstname[] = " \177\177",
        initial[] = \sqrt{177}, <br>1astname[] = \sqrt{177},
        1astname[] = "<br>street[] = "<br>\sqrt{177\cdot 177}",
        street[] = "<br>city[] = "<br>\setminus177\177",
        city[] = " \177\177",<br>state[] = " \177\177",
        state[] = " \177\177",<br>zip[] = " \177\17
        zip[] = " \177\177",<br>
ynbuff[] = " \177\177";
                      = " \177\177";
char /* declare user prompts */ 
  chmsg[] = "\013Any changes (Y or N)?",
  wfmsg[] = "\013What number?",\text{agmsg}[ ] = "\013Do you wish to enter another form (Y or N)?",ymmsg[ ] = "Please respond with a Y or N\007",fbmsg[] = "Please respond with a digit from 1 to 7\007",
  clmsg[] = "\014", \prime /* clear screen */<br>eemsg[] = "\013", \prime /* erase to end of<br>usmsg[] = "\024", \prime /* start underscor
  \epsilon eemsg[] = "\013", \frac{1}{2} , \frac{1}{2} are to end of line */
  \text{using} ] = \sqrt{024}, \frac{1}{2} , \frac{1}{2} is tart underscore */
  \frac{1}{\text{uemsg}} = "\sqrt{25}"; /* end underscore */
```
/\* declare a struture template that describes a field entry  $*/$ 

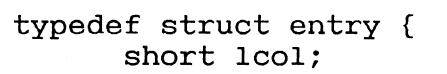

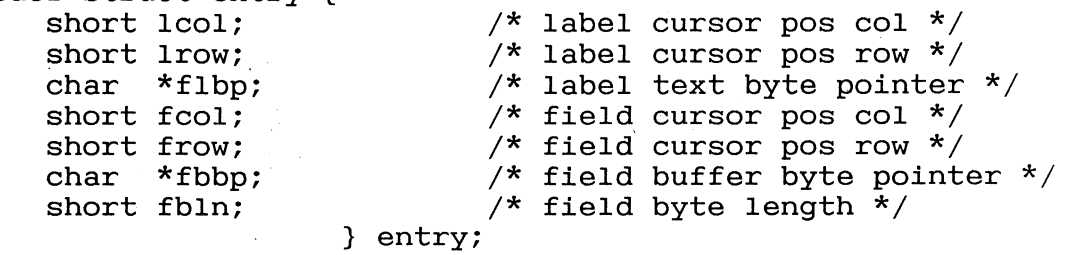

 $\sqrt{*}$  initialize the entries into a format table  $\sqrt{*}$  /

entry  $ftbl[] = {$ 

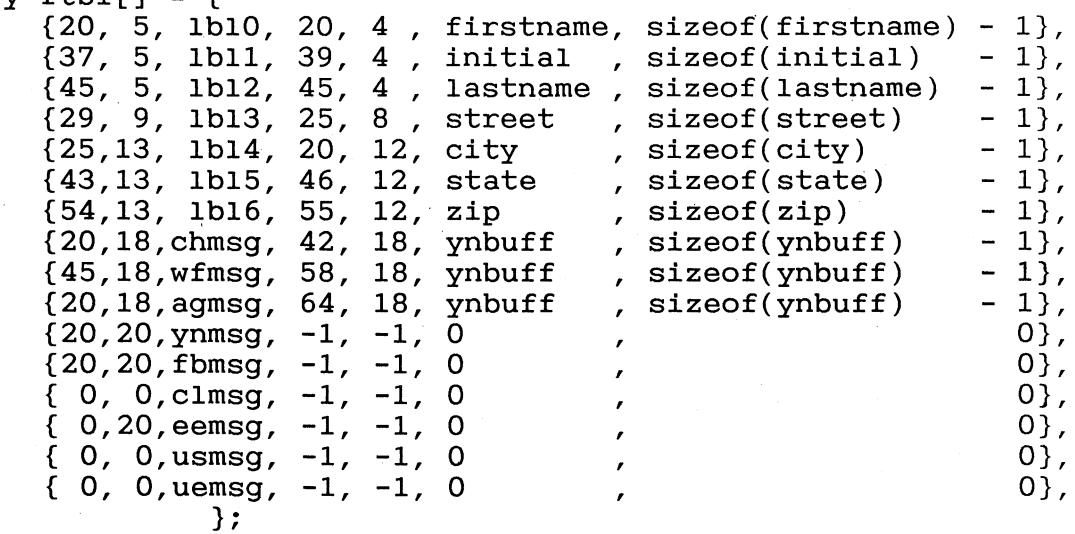

```
main()€
  /* @INPUT packet */
  inpkt.ich
               = 0:
                           /* channel # returned by sys */
                  ? ? ? ? ? | ? ? ? ? ? | ? ? ? ? ? | ? ? ? ? ? ;inpkt.isti
               \equiv/* chg rcd fmt to D-S, input, ext pkt *//* file type
               = 0;\star/inpkt.isto
                           /* default physical blk size */
  inpkt.imrs
               = -1;\star/inpkt.ibad
               = -1 :
                         \frac{1}{2} /* B.P. to READ
                                               buffer
                           /* reserved
                                                            \star/inpkt.ires
               = 0;/* max rec.size, spec on READ*/
  inpkt.ircl
               = -1;inpkt.irlr
               = 0;/* record len returned
                                                            \star/= 0;/* reserved
                                                            \star/inpkt.irnw
                                                           \star//* record number
  inpkt.irnh
               = 0;= "GINPUT";\star/inpkt.ifnp
                                    /* B.P. to filename= -1;/* default delimiters
                                                            \star/inpkt.idel
               = ??????; /* W. P. to scrn pkt
                                                            \star/inpkt.etsp
                                                            \star//* field trans pkt ptr
  inpkt.etft
               = 0;\star/inpkt.etlt
               = 0 ;
                           /* labeled tape pkt
                           /* netowrk ext pkt
                                                            \star/inpkt.enet
               = 0;/* @OUTPUT packet */
               = 0;/* channel # returned by sys */
  oupkt.ich
               = 22222 | 22222 | 22222 | 22222;oupkt.isti
                           /* chg rcd fmt to D-S, output, ext pk *//* file type
                                                            \star /
  oupkt.isto
               = 0 :
                           /* default physical blk size */
  oupkt.imrs
               = -1;oupkt.ibad
              = -1;/* B.P. to WRITE buffer
                                                            \star /
                                                            \star/= 0;/* reserved
  oupkt.ires
                                                            \star//* max record size
  oupkt.ircl
               = 80;oupkt.irlr
                = 0;/* record len returned
                                                            \star /
                                                            \star//* reserved
  oupkt.irnw
                = 0;\star/= 0;/* record number
  oupkt.irnh
               = "@OUTPUT";
                                                            \star//* B.P. to filenameoupkt.ifnp
                                                            \star//* default delimiters
  oupkt.idel
               = -1;\star/= 22222?/* W. P. to scrn pkt
  oupkt.etsp
                           /* field trans pkt ptr
                                                            \star/oupkt.etft
               = 0;\star/oupkt.etlt
               = 0:/* labeled tape pkt
  oupkt.enet
               = 0;/* network ext pkt
                                                            \star /
```
/\* screen management packet \*/

 $s$ cpkt.???? = ????? | ????? | ????? | ?????;

```
/* enable screenedit, initial cursor position,
 do not echo delimiters, display buffer before read */
scpkt.???? = 0; \frac{1}{2} relative cur pos not used \frac{x}{2}/* initial cur col for READ
scpkt. ?? ?? ?? ? ? = 0;\star/scpkt. ?? ?? ?? ? = 0; /* initial cur row for READ
                                                        \star/
```

```
\star\star\star\starMM
                                IIIIIII
                                         NN
            MM
                        AAA
                                                N
  \star\starM M M M
                      \mathbf{A}\mathbf{A}I IN N
                                                N
  \star\starM
              M{\bf M}AAAAAAA
                                  I IN
                                            N\mathbf N\star\star\overline{N}N N
            M
                   M
                      \overline{A}\mathbf{A}I I\starIIIIII
                                                                  \starM
                   M
                      \overline{A}\overline{A}\mathbf NNN
  \star\star/* OPEN GINPUT */
 \rm{ac0} = 0;
 \alpha c1 = 0\mathrm{ac2} = ??????;
 if (error = sys(?????, kac0, kac1, kac2)) errxt(error);/* OPEN GOUTPUT */
  \rm{ac0} = 0;\text{ac1} = 0;ac2 = ??????if (error = sys(?????, \&acc0, \&acc1, \&acc2)) errxt(error);
  do { /* do until again returns 0 */dispfld(cl);/* clear screen */
  for(i=0;i<math>mxf1d;i++)</math>/* display form to fill in */dispfld(i);/* by displaying each field *//* loop thru, filling each field from keyboard input */
  edit = 0;
  for(i=0;i<math>mxf1d;i++)</math>rdfld(i,edit);do
                          /* make changes if any are required */
    if (chflg = yorn(ch))ί
      i = f1dmm()edit = 1;
      rdfld(i,edit);while (chflg); /* repeat until no change requested */} while (yorn(ag)); /* loop thru until again returns 0 */
\} /* end main */
```
 $C-44$ 

```
\star\star\star\stardispfld
   \star\star\star\stardisplay specified field
                                                                     \star\stardispfld(f)int
          f\mathcal{L}_{\mathcal{L}}\begin{array}{lll} \texttt{scpkt.} ? ? ? ? ? ? ? & = & \texttt{ftbl[f].lcol;} & \texttt{/* set column in screen pkt *} / \\ \texttt{scpkt.} ? ? ? ? ? ? ? & = & \texttt{ftbl[f].lrow;} & \texttt{/* set row in screen pkt *} \end{array}= ftbl[f].flbp; /* set buffer bytepointer */oupkt. ????
                     \vert = ????; /* set bit zero in pntr to screen pkt */
  oupkt. ????
  \rm{ac0} = 0;\texttt{acl} = 0;ac2 = 777777;
  if (error = sys(??????, kac0, kac1, kac2)) errxt(error);
} /* end dispfld */
```

```
/*********************************************************** 
   * * 
   * 
   * 
* 
* if edit flag is off, fill specified buffer with spaces, * 
                               \star \star \star* position to specified screen position and display buffer* 
   * contents, then read from keyboard into specified buffer.*
   * * 
***********************************************************/ 
rdfld(f, eflg)<br>int f, eflg;
      f, eflg;
{ 
 int j; /* local loop counter */ 
 if (!edit) \quad /* if not editing, fill buffer with spaces */
   for (j=0;j\text{ (ftbl[f].fbln - 2;j++) } ftbl[f].fbbp[j] = ' ';ftbl[f].fbbp[ftbl[f].fbln-2] = '\177'; /* store two DELs */<br>ftbl[f].fbbp[ftbl[f].fbln-1] = '\177'; /* at buffer end. */
 ftbl[f].fbbp[ftbl[f].fbln-1] = '\177';<br>dispfld(us); /* start
                                     /* start underscore */scpkt. ????????? = ftbl[f]. fcol; /* set column in screen pkt */
 scpkt.?????????? = ftbl[f].frow; /* set row in screen pkt */
 inpkt.???? 
 inpkt.???? 
 inpkt.???? 
                  = ftbl[f].fbbp; /* set buffer bp in input pkt */= ftbl[f].fbln; \frac{1}{x} set record length \frac{x}{x}ac0 = 0;\text{ac1 = 0;}\texttt{acc1} = 0,<br>\texttt{acc2} = ??????= ????; /* set bit zero in pntr to screen pkt */
 if (error = sys(?????, &ac0, &ac1, &ac2)) errxt(error);<br>dispfld(ue);<br>\frac{\ast}{\ast} end underscore \frac{\ast}{\ast}\frac{*}{*} end underscore \frac{*}{*}}/* end rdfld */
```
```
\star\star\star\star\text{vorn}(f)\star\star\star\starfind out whether the user wants YES or NO
                                                           \star\star\starreturns 1 if YES, 0 if NO
                                                           \star\bullet\star/* find out whether the user wants YES or NO */int yorn(f)int f;
  \left\{ \right.int flag;
                                       /* erase error msg */
 displayId(ee);displayId(f);/* ask question */
  do
    €
   edit = 0;
                                       /* read response */
   rdfld(f, edit);switch(ftb1[f].fbbp[0]) {
                                      /* validate response */
       case 'Y':
       case 'y': flag = 1; break;
       case 'N':
       case 'n': flag = 0; break;
       default : flag = -1;
                                       /* if response is
invalid, */displayId(yn);\frac{1}{2} display error message \frac{1}{2}} /* end switch */
    €
  while (flag == -1); /* repeat until response is vaild */
  return(flag);} /* end yorn routine */
```

```
\star\star\star\starf1dm( )\star\star\star\starreturns field number to be changed
                                                      \star\starint fldnm()
 Ł
 int fld;
 dispfld(ee);/* erase error msg */
                    /* ask which field to change */dispfld(wf);do
   \{edit = 0;
                    \frac{1}{2} get response */
   rdfld(wf, edit);fld = atoi(ftbl[wf].fbbp); /* validate response */
   if (fld < 1 | | fld > mxfld) /* if response is invalid, */
     displayId(fb);/* display error message */
   -1
 while (fld < 1 | | fld > mxfld); /* repeat until valid */
 return (f1d-1);
  \mathcal{F}/* end of routine fldnm */
```
## C LANGUAGE PROCESS LAB

- \* MOVE/R/NACL COPIES OF THE FILES 'PROC.C' AND 'ERROR.OB' FROM THE :S309vS:C DIRECTORY TO YOUR WORKING DIRECTORY.
- \* THE FUNCTION OF 'PROC' IS TO CREATE A SUBORIDNATE PROCESS RUNNING THE CLI PROGRAM, AND TO PASS AN INNITIAL IPC MESSAGE CONTAINING A CLI COMMAND TO THE NEW PROCESS. THE NEW PROCESS IS TO EXECUTE THE CLI COMMAND AND IMMEDIATELY TERMINATE.
- \* REFER TO THE PRINTOUT OF 'PROC.C' ON THE FOLLOWING PAGES. YOU WILL HAVE TO REPLACE ALL QUESTION MARKS (7) WITH THE CORRECT VALUES. THESE INCLUDE THE ACTUAL SYSTEM CALLS AND THE CONTENTS OF THE PACKETS.
- \* AFTER UPDATING OF THE FILE EXECUTE THE FOLLOWING COMMANDS:

CC/LINEID, PROC CCL, PROC, ERROR

- GET A HARDCOPY OF THE FILE 'PROC.LS'.
- \* EXECUTE THE PROC PROGRAM. YOUR ORIGINAL CLI PROCESS BECOMES BLOCKED UNTIL THE 'PROC' PROGRAM TERMINATES. THE 'PROC' PROGRAM CREATES THE SUBORDINATE CLI AND THE 'PROC' PROCESS BECOMES BLOCKED WAITING FOR THE NEW CLI TO THE NEW CLI EXECUTES THE COMMAND IN THE IPC MESSAGE ASSOCIATED WITH THE 7PROC PACKET AND THEN TERMINATES. THEN THE 'PROC' PROCESS BECOMES UNBLOCKED AND TERMINATES ITSELF, WHICH NOW UNBLOCKS YOUR ORIGINAL CLI PROCESS.
- \* USE THE CLI TYPE COMMAND TO EXAMINE THE CONTENTS OF 'OUTFILE'. IT SHOULD CONTAIN THE MESSAGE "HELLO FROM YOUR CREATOR" .
- \* YOU HAVE COMPLETED THIS LAB WHEN YOU CAN EXECUTE THE PROGRAM REPEATEDLY WITHOUT ERROR

\*\*\*\*\*\*\*\*\*\*\*\*\*\*\*\*\*\*\*\*\*\*\*\*\*\*\*\*\*\*\*\*\*\*\*\*\*\*\*\*\*\*\*\*\*\*\*\*\*\*\*\*\*\*\*\*\*\*\*\* \* CHALLENGE \* \*\*\*\*\*\*\*\*\*\*\*\*\*\*\*\*\*\*\*\*\*\*\*\*\*\*\*\*\*\*\*\*\*\*\*\*\*\*\*\*\*\*\*\*\*\*\*\*\*\*\*\*\*\*\*\*\*\*\*\*

\* MODIFY THE PROGRAM SO THAT THE NEW CLI DOES NOT TERMINATE AFTER COMPLETING THE CLI COMMAND IN THE IPC MESSAGE, BUT GIVES THE CLI PROMPT INSTEAD. YOU WILL NEED TO PASS 7RFCF (CLI FORMAT) IN THE USER FLAGS WORD, AND TO ADD 'CLI,' TO THE BEGINNING OF THE IPC MESSAGE TEXT STRING.

```
#nolist
                                 /* PROC.C */
#include <packets:process.h>
#include <packets:ipc.h>
#list
main()€
  int ac0, ac1, ac2, error;
  P ???? ppkt;
  P ????? ipcpk;
  char msg[] = "WRITE/L=OUTFILE, HELLO, FROM, YOUR, CREATOR"/* PACKET FOR ?PROC */
  ppkt.pflg = ?????/* block creator, swappable */
                         /* priority same as creator */ppkt.ppri = ??;ppkt.???? = "CLI.PR"; /* byte ptr to program name */
                         /* address of ipc header */
  ppkt.pipc = ??????ppkt.???
            = 22/* default process name */ppkt. ???? = ??;
                         /* max addr space same as creator */
                      /* initial directory = creator's current */ppkt.pdf: \frac{1}{2} = ?;
                         /* @CONSOLE same as creator */
  ppkt. ?? ?? = ??ppkt. ?? ?? = ??/* default max system calls *//* max WSS same as creator */ppkt. ?? ?? = ??ppkt. ???? = ??;
                         /* username same as creator */ppkt. ?? ?? = ??/* privileges same as creator *//* sons quota = remainder of creator's */ppkt. ?? ?? = ??ppkt. ?? ?? = ??/* min WSS same as creator *//* @INPUT same as creator */ppkt. ?? ?? = ??ppkt. ?? ?? = ??/* @OUTPUT same as creator */
                         /* @LIST same as creator */ppkt. ?? ?? = ??ppkt. ?? ?? = ??/* @DATA same as creator */ppkt.???? = ??;/* CPU limit = remainder of creator's *//* HEADER FOR INITIAL IPC MESSAGE */
  ipcpk.isfl = ?/* no system flags */
  ipcpk. iuf1 = ?;/* no user flags = do CLI cmd and quit */ipcpk.idph = ?;/* qlobal destination port *//* local origin port */ipcpk.iopn = ?;ipcpk.???? = sizeof(msg)/2;
                                /* message length (words) */
  ipcpk.iptr = ????/* message (word) address *//* CREATE SUBORDINATE PROCESS */
  \rm{ac0} = 0;\text{ac1} = 0;\mathrm{ac2} = ?????;
  if (error = sys(?????, kac0, kac1, kac2)) errxt(error);/* end main */
}
```
### C LANGUAGE CONTROL IPC LAB

- \* MOVE/NACL A COpy OF THE FILE CONTROL.IPC.C AND ERROR.OB FROM THE :S309VS:C DIRECTORY TO YOUR INITIAL WORKING DIRECTORY.
- \* REFER TO THE PRINTOUT OF CONTROL.IPC.C ON THE FOLLOWING PAGES.
- \* THIS PROGRAM ACCEPTS ANY IPC MESSAGE SENT TO THE FILE 'TRYIPC' FROM ANY CONSOLE. TO DO THIS THE CONSOLE DOES NOT HAVE TO BE ASSOCIATED WITH THE RECEIVING PROCESS.
- \* WHAT IS THE CLI COMMAND WHICH ALLOWS YOU TO INTERACTIVELY SEND AN IPC MESSAGE TO A PROCESS?
- \* EACH MESSAGE RECEIVED IS DISPLAYED ON THE PROCESS' CONSOLE, THEN AN ACKNOWLEDGEMENT IS RETURNED TO THE SENDER.
- \* THIS PROGRAM ACCEPTS ANY IPC MESSAGE SENT TO THE FILE 'TRYIPC' FROM ANY CONSOLE. TO DO THIS THE CONSOLE DOES NOT HAVE TO BE ASSOCIATED WITH THE RECEIVING PROCESS.
- \* EACH MESSAGE RECEIVED IS DISPLAYED ON THE PROCESS' CONSOLE, THEN AN ACKNOWLEDGEMENT IS RETURNED TO THE SENDER.
- \* EDIT YOUR COPY OF THE SOURCE FILE AND REPLACE THE QUESTION MARKS WITH THE CORRECT SYMBOLS.
- \* COMPILE WITH THE /LINEID SWITCH AND LINK YOUR PROGRAM WITH THE ERROR MODULE.
- \* EXECUTE YOUR PROGRAM.
- \* LOG ON AT ANOTHER TERMINAL AND SEND MESSAGES TO YOUR PROGRAM:

) CONTROL TRYIPC YOUR MESSAGE GOES HERE

EACH TIME YOU SHOULD GET THE RESPONSE:

FROM PID XX: I GOT THE MESSAGE

EACH MESSAGE WILL BE DISPLAYED ON YOUR RECEIVING PROCESS' CONSOLE. NOTE THAT THE CLI COMMAND USED TO SEND THESE MESSAGES EDITS THEM SOMEWHAT BEFORE THEY ARE SENT.

\* WHEN YOU HAVE SENT AS MANY MESSAGES AS YOU WANT, ENTER CONTROL-C, CONTROL-B AT YOUR RECEIVING CONSOLE.

\* ----------------- CHALLENGE -----------------

> MODIFY THE PROGRAM SO THAT IT WILL TERMINATE NORMALLY BY ITSELF IF IT RECEIVES A MESSAGE WHICH IS LESS THAN TWO WORDS (4 BYTES) IN LENGTH.

> ( WE CHOSE TWO WORDS BECAUSE THE CLI WON'T LET US SEND A ZERO LENGTH MESSAGE. )

#nolist #include <packets:create.h> #include <packets:ipc.h> #list #define bufsz 136 #define bufflen bufsz/2 main() { int acO,acl,ac2,error; char \*bytptr, buff[bufsz]; P ?????????? crepk;  $P^-$ ???? ipcpk; /\* CONTROL.IPC.C \*/ /\* buffer size in bytes \*/  $/*$  buffer length in words  $*/$ /\* byte pointers \*/ /\* ipc creation packet \*/  $/*$  ipc header  $*/$ /\* packet for creation of ipc file \*/  $crepk.cftyp_format = 0;$ crepk.cftyp-entry = ?????;  $crepk.cpor = ??$ ; crepk.ctim = ??;  $/*$  reserved \*/ /\* file is type ipc \*/ /\* local ipc port number \*/ /\* default time \*/

/\* default access controls \*/

 $crepk.cacp = ??;$ 

```
/* CREATE IPC FILE FOR OTHER PROCESS TO LOOK UP */ 
  bytptr = "TRYIPC";<br>ac0 = bytptr;
  acO = bytptr;<br>ac1 = 0;<br>\frac{1}{2} /* byte pointer to ipc file */<br>\frac{1}{2} ac1 = 0;
  \text{acl} = 0;<br>\text{ac2} = \text{& \text{crepk}}; /* reserved */<br>\text{adr} of crea
                                   /* addr of creation packet */
  if (error = sys(SCREATE, & ac0, & ac1, & ac2)) errxt(error);/* WAIT FOR A MESSAGE FROM ANY SENDER */ipcpk.isfl = ?;ipcpk.???? = 
0; 
  ipcpk.ioph = ?;ipcpk.idpn = 
  ipcpk.i1th = ???????ipcpk.iptr = ?????ac0 = 0;ac1 = 0;ac2 = ??????? ;<br>?? ;<br>???????? ;<br>????? ;
                           \frac{1}{x} local dest port same as ipc file \frac{x}{x}/* system flags - none */
                                   /* user flags from sender *//* qlobal origin - any sender *//* buffer length (words) */ 
                                   /* buffer word address */ 
  if (error = sys(?????,&acO,&acl,&ac2)) errxt(error); 
/* DISPLAY THE MESSAGE */ 
buff[ipcpk.ilth*2] = \sqrt{000};/* store null byte at end of msg */
  printf("%s\n",buff); 
/* GET THE SENDER'S PID */ 
  ??? = 0;<br>??? = ipcpk.????;/* sender's global origin port */??? = 0;if (error = sys(??????,&acO,&acl,&ac2)) errxt(error); 
/* ACKNOWLEDGE RECEIPT OF THE MESSAGE TO SENDER'S CONSOLE */??? = ???; \angle /* sender's pid from above */
  bytptr = "I GOT THE MESSAGE\n";
  ??? = bytptr; 
  ??? = strlen(bytptr); 
  if (error = sys(?????7, & ac0, & ac1, & ac2)) errxt(error);
\} /* end main */
```
# C LANGUAGE TALK IPC LAB

USING THE FOLLOWING CLI COMMANDS, GET THE NEEDED FILES INTO YOUR DIRECTORY:

DIRECTORY, :S309VS:C MOVE/R/NACL, :UDD:YOURUSERNAME, TALK<ONE,TWO>.C, ERROR.OB DIRECTORY/I

EXAMINE THE PRINTOUTS OF TALKONE.C AND TALKTWO.C ON THE FOLLOWING PAGES AND FILL IN THE ITEMS WHICH HAVE BEEN REPLACED WITH QUESTION MARKS. YOU WILL HAVE TO SUPPLY VARIOUS SYSTEM CALLS AND THEIR ARGUMENTS, ERROR CODE SYMBOLS, ADDRESSES OF VARIOUS ITEMS IN PACKETS, AND THE APPROPRIATE VALUES IN THOSE PACKETS.

WHEN YOU HAVE DETERMINED THE CORRECT INFORMATION FOR EACH OF THESE ITEMS, EDIT YOUR TWO SOURCE FILES AND MAKE THE CORRECTIONS.

COMPILE EACH SOURCE FILE USING THE /LINEID SWITCH AND LINK IT WITH THE ERROR ROUTINE.

LOG ON AT.ANOTHER CONSOLE. EXECUTE TALKONE AT ONE CONSOLE AND TALKTWO AT THE SECOND. YOU SHOULD BE ABLE TO SEND MESSAGES BACK AND FORTH.

TO STOP EACH OF THESE PROGRAMS, ENTER CONTROL-D (END-OF-FILE).

### \*\*\*\*\*\*\*\*\*\*\*\*\*\*\*\*\*\*\*\*\*\*\*\* CHALLENGE \*\*\*\*\*\*\*\*\*\*\*\*\*\*\*\*\*\*\*\*\*\*\*\*\*\*\*\*\*

WORKING WITH ANOTHER STUDENT USE THE PROGRAMS TO CONVERSE.

HINT:

WHEN YOU EXECUTED THE PROGRAMS BY YOURSELF, WHAT WAS IT THAT ENSURED YOU ONLY GOT YOUR OWN MESSAGES EVEN THOUGH OTHERS MAY HAVE BEEN EXECUTING THE SAME PROGRAMS ????

\*\*\*\*\*\*\*\*\*\*\*\*\*\*\*\*\*\*\*\*\*\*\*\*\*\*\*\*\*\*\*\*\*\*\*\*\*\*\*\*\*\*\*\*\*\*\*\*\*\*\*\*\*\*\*\*\*\*\*\*\*\*\*\*

\*\*\*\*\*\*\*\*\*\*\*\*\*\*\*\*\*\*\*\*\*\*\* CHALLENGE\*\*\*\*\*\*\*\*\*\*\*\*\*\*\*\*\*\*\*\*\*\*\*\*\*\*\*\*\*\*

PREPARE A FILE FULL OF MESSAGES WHICH COMPRISE ONE HALF OF A CONVERSATION.

CAUSE TALKONE TO EXECUTE, SENDING THE MESSAGES FROM THIS FILE, AND STORING ANY MESSAGES IT MAY RECEIVE IN AN EMPTY FILE OF YOUR CHOICE.

EXECUTE TALKTWO AT YOUR CONSOLE, AND RESPOND TO THE MESSAGES COMING FROM YOUR TALKONE.

==============» YOU MAY USE ONLY ONE CONSOLE 11 «===========

AFTER YOU HAVE RESPONDED TO THE LAST MESSAGE IN YOUR FILE, YOUR TALKTWO PROCESS SHOULD TERMINATE AUTOMATICALLY. EXAMINE THE FILE IN WHICH TALKONE STORED THE MESSAGES IT RECEIVED.

#### \*\*\*\*\*\*\*\*\*\*\*\*\*\*\*\*\*\*\*\*\*\*\*\*\*\*\*\*\*\*\*\*\*\*\*\*\*\*\*\*\*\*\*\*\*\*\*\*\*\*\*\*\*\*\*\*\*\*\*\*\*\*\*

PREPARE A SECOND FILE WITH THE RESPONSES TO THE MESSAGES IN THE FIRST FILE. CAUSE BOTH TALKONE AND TALKTWO TO EXECUTE, TAKING INPUT FROM THESE TWO MESSAGE FILES, AND STORING ANY RECEIVED MESSAGES IN TWO NEW EMPTY FILES OF YOUR CHOICE.

===============» YOU MAY NOT USE ANY CONSOLE 11 «============ ( EXCEPT TO START AND STOP THE PROCESSES )

\*\*\*\*\*\*\*\*\*\*\*\*\*\*\*\*\*\*\*\*\*\*\*\*\*\*\*\*\*\*\*\*\*\*\*\*\*\*\*\*\*\*\*\*\*\*\*\*\*\*\*\*\*\*\*\*\*\*\*\*\*\*\*\*

#nolist  $/*$  TALKONE.C \*/ #include <packets:ipc.h> #include <packets:normal io.h> #list #define bufsz 80 /\* buffer size in bytes \*/ #define bufflen bufsz/2 /\* buffer length in words \*/  $main()$  $\mathcal{L}$ int ac0, ac1, ac2, error, i; /\* byte pointers  $*/$ char \*bytptr, buff[bufsz];  $/*$  ipc header \*/  $P$  ????? ipcpk;  $P$  ??? inpkt;  $/*$  packet for record  $I/O$  $\star$  / /\* I/O packet for file @INPUT \*/  $input.ich = 0;$ /\* channel # returned by sys \*/ inpkt.isti = \$ICRF|\$RTDS|\$OFIO; /\* change to datasens in/out \*/  $\star/$  $input.isto = 0;$  $/*$  file type (returned) /\* default physical blk size \*/  $input.imrs = -1;$  $/*$  buffer bytepointer  $\star/$  $input$ .ibad = buff;  $/*$  reserved  $\star/$  $input.ires = 0;$  $/*$  max record size  $input.irc1 = buffers2;$  $\star$  /  $\star/$ /\* record length returned  $input.irlr = 0;$  $/*$  reserved  $\star/$  $input.inw = 0;$  $/*$  record number  $\star/$  $input.inph = 0;$  $/* B.P. to filename$  $\star/$  $input \cdot if np = "QINPUT";$ /\* default delimiters  $\star/$  $input.idel = -1;$  $/*$  OPEN INPUT FILE \*/  $\rm{ac0} = 0$ ;  $\text{ac1} = 0$ :  $ac2 =$  &inpkt; if (sys(\$OPEN, &ac0, &ac1, &ac2)) errxt(error); /\* LOOK UP TALKTWO'S IPC FILE \*/ do €  $??\; = "FILEB";$  $??? = 0;$  $??? = 0;$  $error = sys(??????; kac0, kac1, kac2);$ -7 /\* if it doesn't exist, try again \*/ while (error ==  $?????)$ ; if  $(error)$   $errxt(error)$ ;  $/*$  global destination  $*/$  $ipcpk.$ ???? = ???; /\* DISPLAY INITIAL PROMPT  $*/$ printf("TYPE A MESSAGE AND WAIT FOR A RESPONSE\n");

```
do
    \{/* READ A LINE FROM KEYBOARD */
    \mathrm{ac0} = 0;\text{ac1} = 0;ac2 = &inpkt;
    error = sys($READ, @acc0, @acc1, @acc2);if (error&(error != EREOF)) errxt(error);if (error == EREOF)i = 0;else
                             /* get its length */i = input.irlr;/* if it's odd make it even */if (i\text{*}2) i += 1;/* make it a word length */
    i / = 2:
/* SEND IT AS AN IPC MESSAGE */
    ipcpk.isfl = ?;/* system flags - none */
                             /* no user flags */
    ipcpk.iuffl = ?;/* any local origin port *//* buffer length (words) */\frac{1}{2} buffer word address */
    \mathrm{ac0} = 0;\text{ac1} = 0;\mathrm{ac2} = ??????;
    if (error = sys(???????, kac0, kac1, kac2)) errxt(error);if (ipcpk.????/* if msg sent was non zero length */\{/* WAIT FOR AN IPC MESSAGE */
                                     /* buffer length (words) */
       ipcpk.???? = ???????;
       ipcpk.???? = ?????/* buffer word address */\mathrm{ac0} = 0;\alpha c1 = 0\mathrm{ac2} = ??????;
       if (error = sys(?????, kac0, kac1, kac2)) errxt(error);/* DISPLAY THE MESSAGE */
       if (ipcpk.????) \prime\prime if msq rcvd was non-zero length */\left\{ \right.\rm{ac0} = 0;\text{ac1} = 0;
         ac2 = &inpkt;
         if (error = sys(SWRITE, & ac0, & ac1, & ac2)) errxt(error);<sup>}</sup>
       \mathcal{E}F
  while (ipcpk.i1th);
\mathcal{E}/* end main */
```
#nolist  $/*$  TALKTWO.C \*/ #include <packets:create.h> #include <packets:ipc.h> #include <packets:normal io.h> #list #define bufsz 80 /\* buffer size in bytes  $*/$ #define bufflen bufsz/2 /\* buffer length in words \*/  $main()$  $\{$ int  $ac0, ac1, ac2, error, i;$ char \*bytptr, buff[bufsz]; /\* byte pointers  $*/$ P ??????????? crepk; /\* ipc creation packet \*/  $P$  ???? ipcpk;  $/*$  ipc header \*/ P ??? inpkt;  $/*$  packet for record  $I/O$  $\star$  /  $/*$  I/O packet for file @INPUT \*/  $input.ich = 0;$ /\* channel # returned by sys \*/  $input:isti = SICRF|SRTDS|SOFIO;$ /\* change to datasens in/out  $*/$  $input:$ isto = 0;  $/*$  file type (returned) /\* default physical blk size  $*/$  $input \cdot imrs = -1;$  $/*$  buffer bytepointer  $input$ . $ibad = buffer$  $/*$  reserved  $input.ires = 0;$  $input.irc1 = buffers$  $/*$  max record size  $input.inlr = 0;$ /\* record length returned  $\frac{1}{4}$  reserved  $input.innw = 0;$  $\frac{1}{2}$  record number  $input \cdot \text{irnh} = 0;$  $input.inpr = "GINPUT";$  $/* B.P. to filename$  $input_idel = -1;$  $/*$  default delimiters  $/*$  OPEN INPUT FILE \*/  $\rm{ac0} = 0;$  $\text{ac1} = 0;$  $ac2 =$  &inpkt; if (sys(\$OPEN, &ac0, &ac1, &ac2)) errxt(error);

 $\star/$ 

 $\star$  /

 $\star/$ 

 $\star/$ 

 $\star/$ 

 $\star/$ 

 $\star/$ 

 $\star/$  $\star$  /

```
/* packet for creation of ipc file */crepk.cftyp format = 0; /* reserved */crepk.cftyp<sup>-</sup>entry = ?????; /* file is type ipc */
  crepk.cpor = ??; \overline{\hspace{1cm}} /* local ipc port number */
  crepk.ctim = 2?; \frac{1}{2} /* default time */
  crepk.ctim = ??; \hat{z} /* default time */<br>crepk.cacp = ??; \hat{z} /* default access controls */
/* CREATE IPC FILE FOR OTHER PROCESS TO LOOK UP */??? = "FILEB"; \overline{\phantom{a}} /* byte pointer to ipc file */<br>??? = 0; \overline{\phantom{a}} /* reserved */
  ??\,? = 0;<br>??\,? = ??\,??\,?;<br>/* reserved */<br>/* addr of cre
                               /* addr of creation packet */if (error = sys(???????,&acO,&acl,&ac2» errxt(error); 
/* IPC HEADER */
  ipcpk.???? = ?;
  ipcpk.???? = ?; 
  ipcpk.???? = ?; 
  ipcpk.???? = 
   ipcpk.???? =
  ipcpk.???? = ?????;
                   : ,<br>?? ;<br>???????? ;<br>????? ;
                               /* system flags - none *//* no user flags *//* global origin - any sender *//* local dest port same as ipc file */ 
                                       /* buffer length (words) */ 
                                        /* buffer word address */
```

```
/* DISPLAY INITIAL PROMPT */
```
printf("WAIT FOR A MESSAGE AND TYPE A RESPONSE\n");

```
do 
    { 
/* WAIT FOR A MESSAGE */ 
    ipcpk.???? = ???????;<br>ipcpk.???? = ?????;
    ipcpk.???? = ?????<br>acO = 0;
    \text{ac1} = 0;ac2 = ??????\frac{x}{4} buffer length (words) */
                                  /* buffer word address */if (error = sys(?????, kac0, kac1, kac2)) errxt(error);/* DISPLAY THE MESSAGE */ 
    if (ipcpk.????) \qquad /* if msg rcvd was non-zero length */
      { 
      ac0 = 0;ac1 = 0;
      ac2 = &inpkt;
      if (error = sys(SWRITE, \& acl, \& acl)) errxt(error);
/* READ A LINE FROM KEYBOARD */
      ac0 = 0;acl = 0;ac2 = &inpkt;
      error = sys(SREAD, \&ac0, \&ac1, \&ac2);if (error@(error != EREOF)) errxt(error);if (error == EREOF) 
         i = 0;else 
         i = inpkt.irlr; 
      if (i%2) i += 1; 
      i / = 2;/* get its length */\frac{1}{x} if it's odd make it even \frac{x}{x}/* make it a word length *//* SEND IT AS AN IPC MESSAGE */
} 
     } 
       ipcpk.???? = i;
       ipcpk.777? = 7777?;
      ac0 = 0;ac1 = 0;ac2 = ??????;/* buffer length (words) */ 
                                    /* buffer word address */ 
      if (error = sys(??????, &ac0, &ac1, &ac2)) errxt(error);
      } 
  while (ipcpk.ilth); 
                          \frac{1}{2} /* end main */
```
 $\label{eq:2.1} \frac{1}{\sqrt{2}}\int_{\mathbb{R}^3}\frac{1}{\sqrt{2}}\left(\frac{1}{\sqrt{2}}\right)^2\frac{1}{\sqrt{2}}\left(\frac{1}{\sqrt{2}}\right)^2\frac{1}{\sqrt{2}}\left(\frac{1}{\sqrt{2}}\right)^2\frac{1}{\sqrt{2}}\left(\frac{1}{\sqrt{2}}\right)^2.$ 

 $\label{eq:2.1} \frac{1}{\sqrt{2}}\int_{\mathbb{R}^3}\frac{1}{\sqrt{2}}\left(\frac{1}{\sqrt{2}}\right)^2\frac{1}{\sqrt{2}}\left(\frac{1}{\sqrt{2}}\right)^2\frac{1}{\sqrt{2}}\left(\frac{1}{\sqrt{2}}\right)^2\frac{1}{\sqrt{2}}\left(\frac{1}{\sqrt{2}}\right)^2.$ 

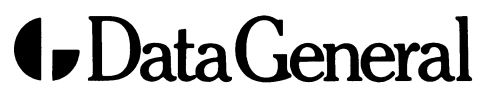

 $\sim 10^7$ 

Data General Corporation, 4400 Computer Drive, Westboro, MA 01580 (617) 366-8911